# Package 'nlme'

October 13, 2022

<span id="page-0-0"></span>Version 3.1-160

Date 2022-10-10

Priority recommended

Title Linear and Nonlinear Mixed Effects Models

Contact see 'MailingList'

Description Fit and compare Gaussian linear and nonlinear mixed-effects models.

**Depends**  $R (= 3.5.0)$ 

Imports graphics, stats, utils, lattice

Suggests Hmisc, MASS, SASmixed

LazyData yes

Encoding UTF-8

License GPL  $(>= 2)$ 

BugReports <https://bugs.r-project.org>

MailingList R-help@r-project.org

URL <https://svn.r-project.org/R-packages/trunk/nlme/>

### NeedsCompilation yes

Author José Pinheiro [aut] (S version), Douglas Bates [aut] (up to 2007), Saikat DebRoy [ctb] (up to 2002), Deepayan Sarkar [ctb] (up to 2005), EISPACK authors [ctb] (src/rs.f), Siem Heisterkamp [ctb] (Author fixed sigma), Bert Van Willigen [ctb] (Programmer fixed sigma), Johannes Ranke [ctb] (varConstProp()), R Core Team [aut, cre]

Maintainer R Core Team <R-core@R-project.org>

Repository CRAN

Date/Publication 2022-10-10 14:15:09 UTC

# R topics documented:

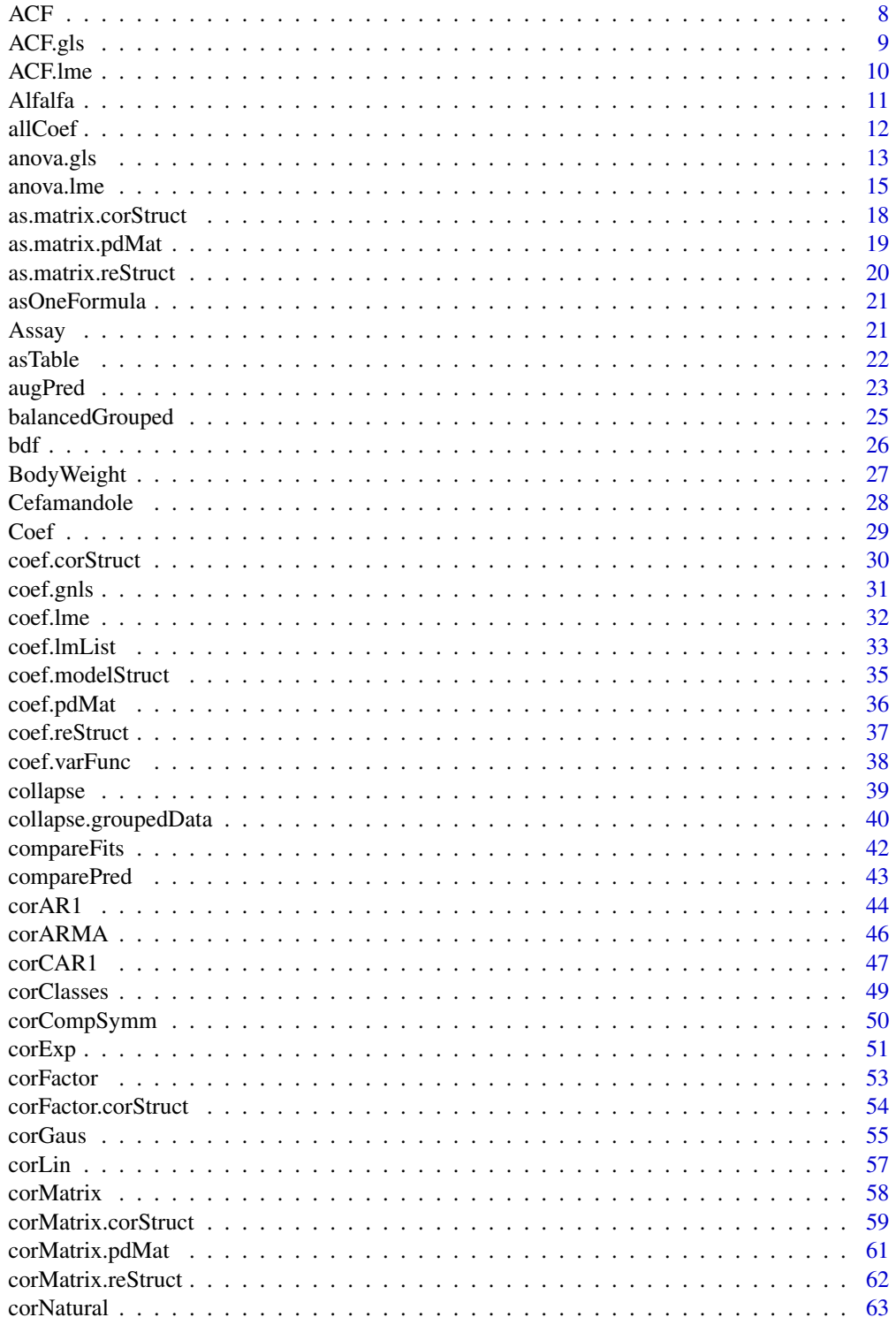

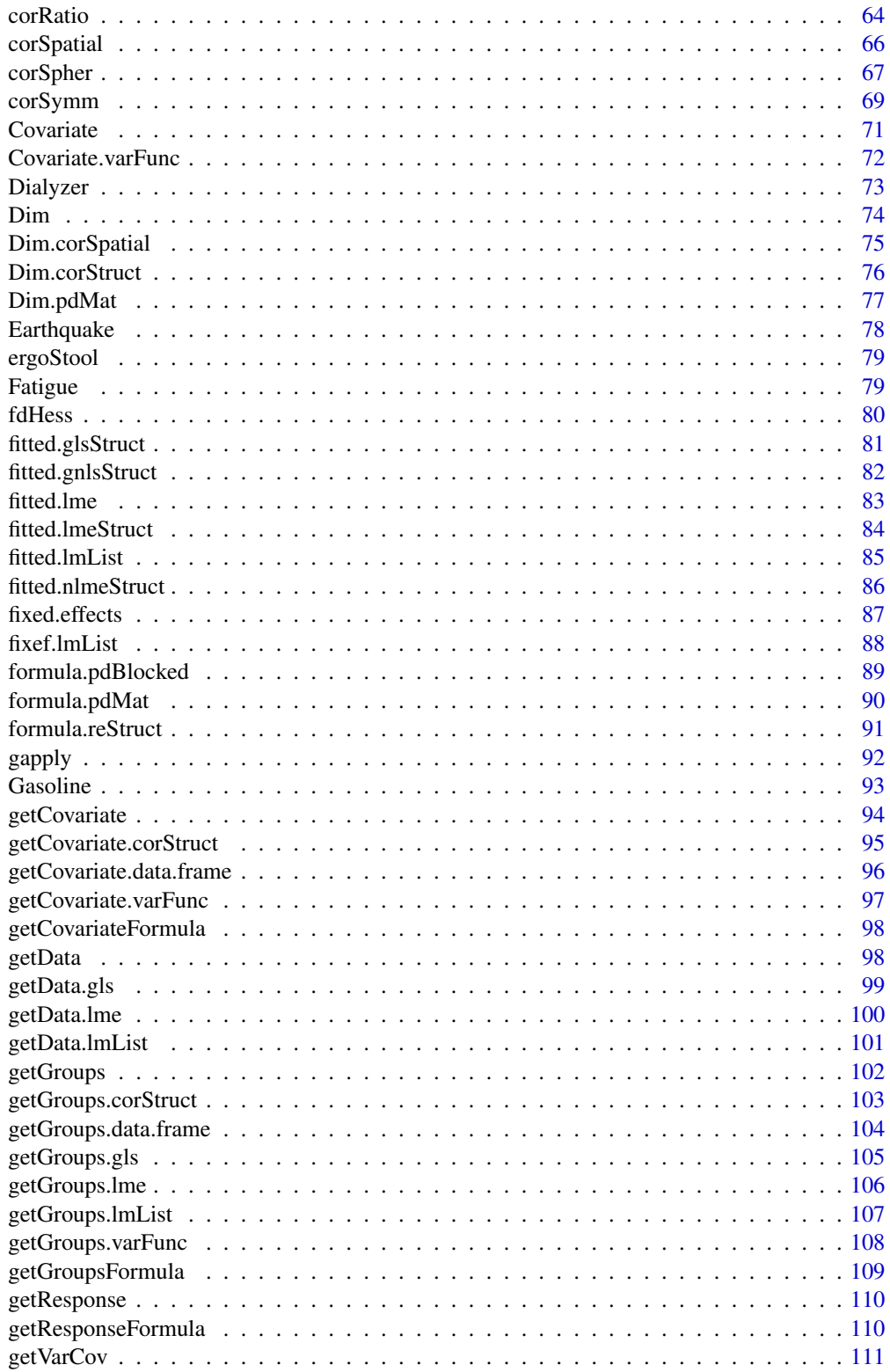

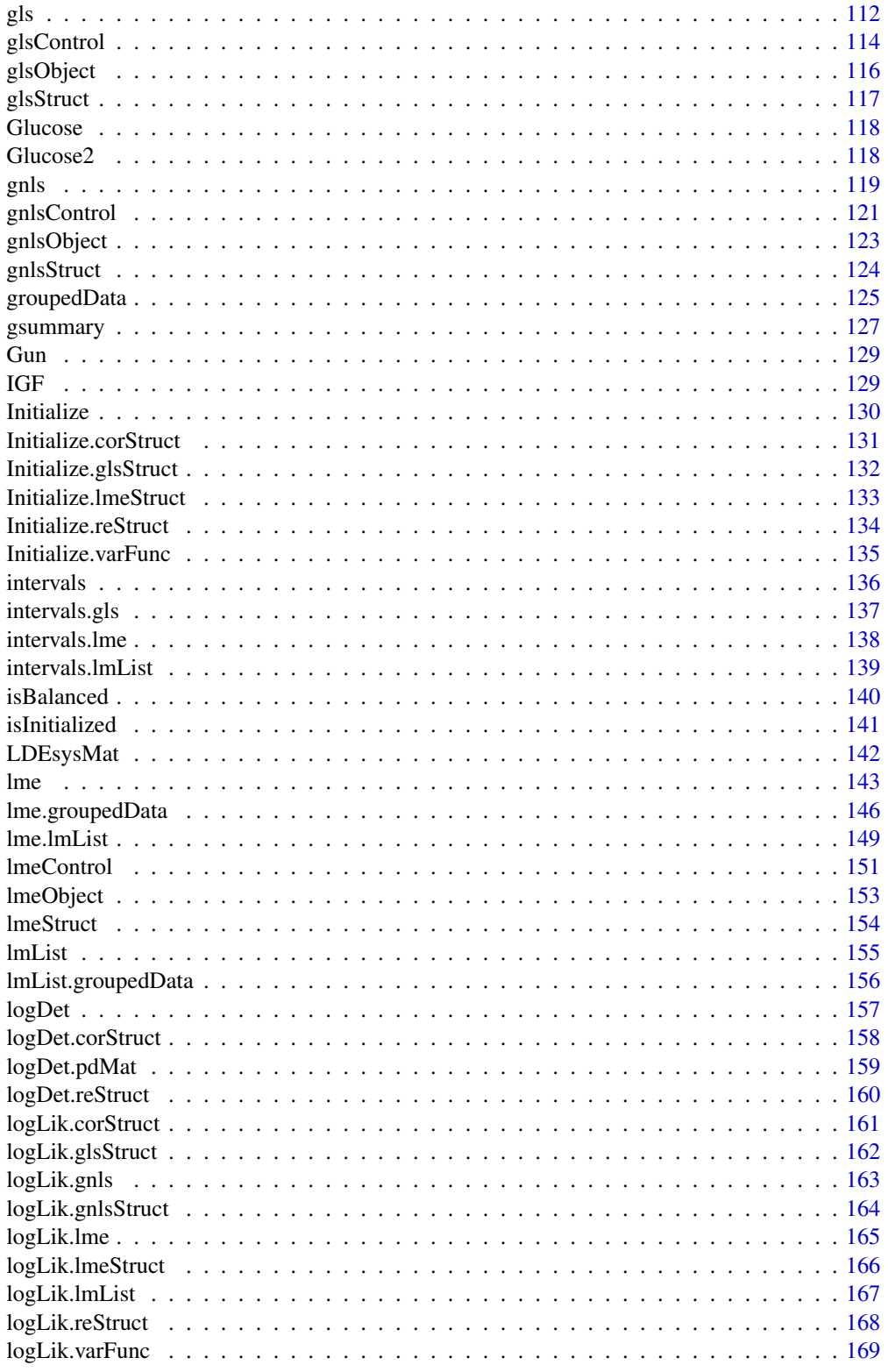

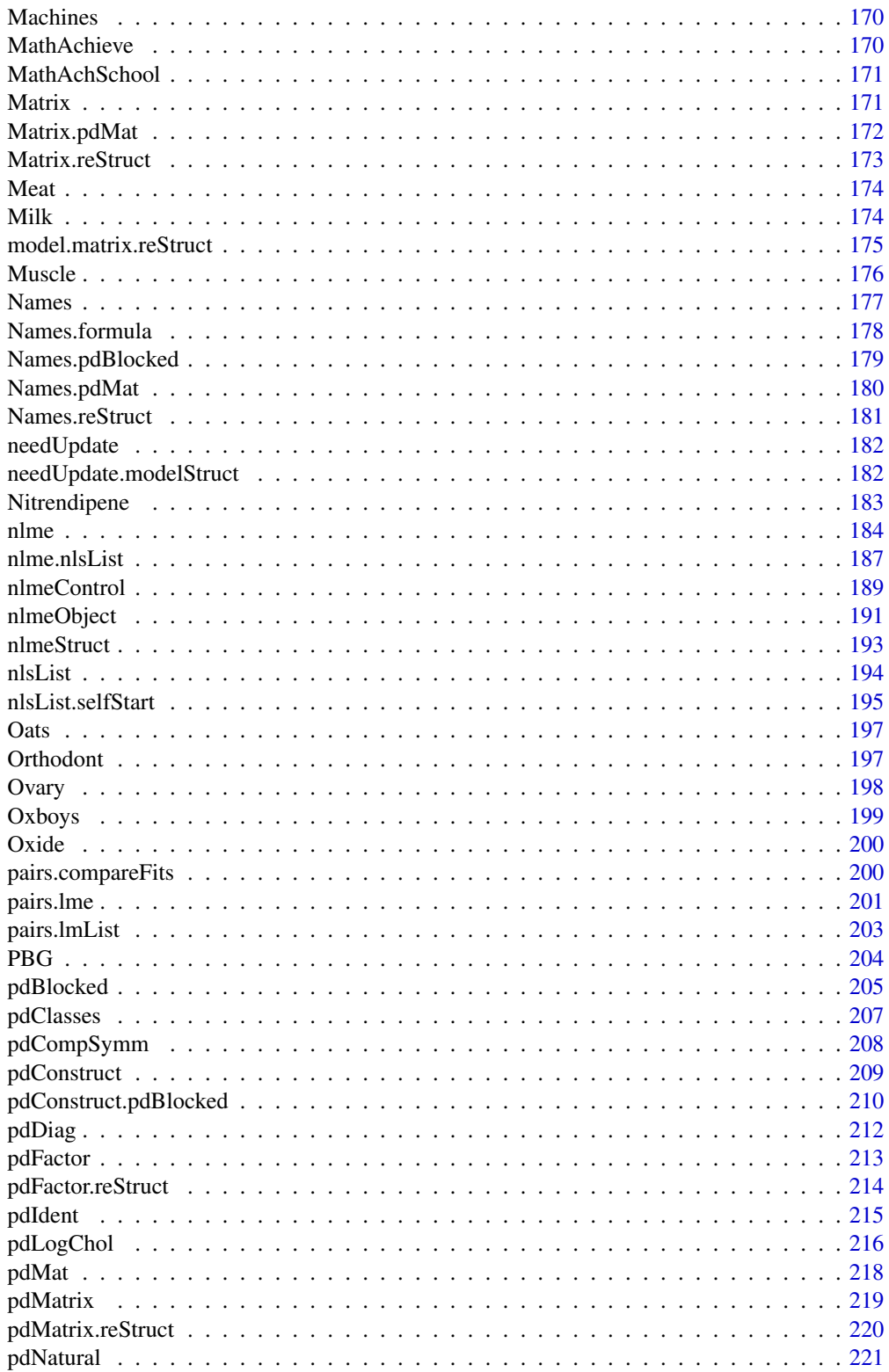

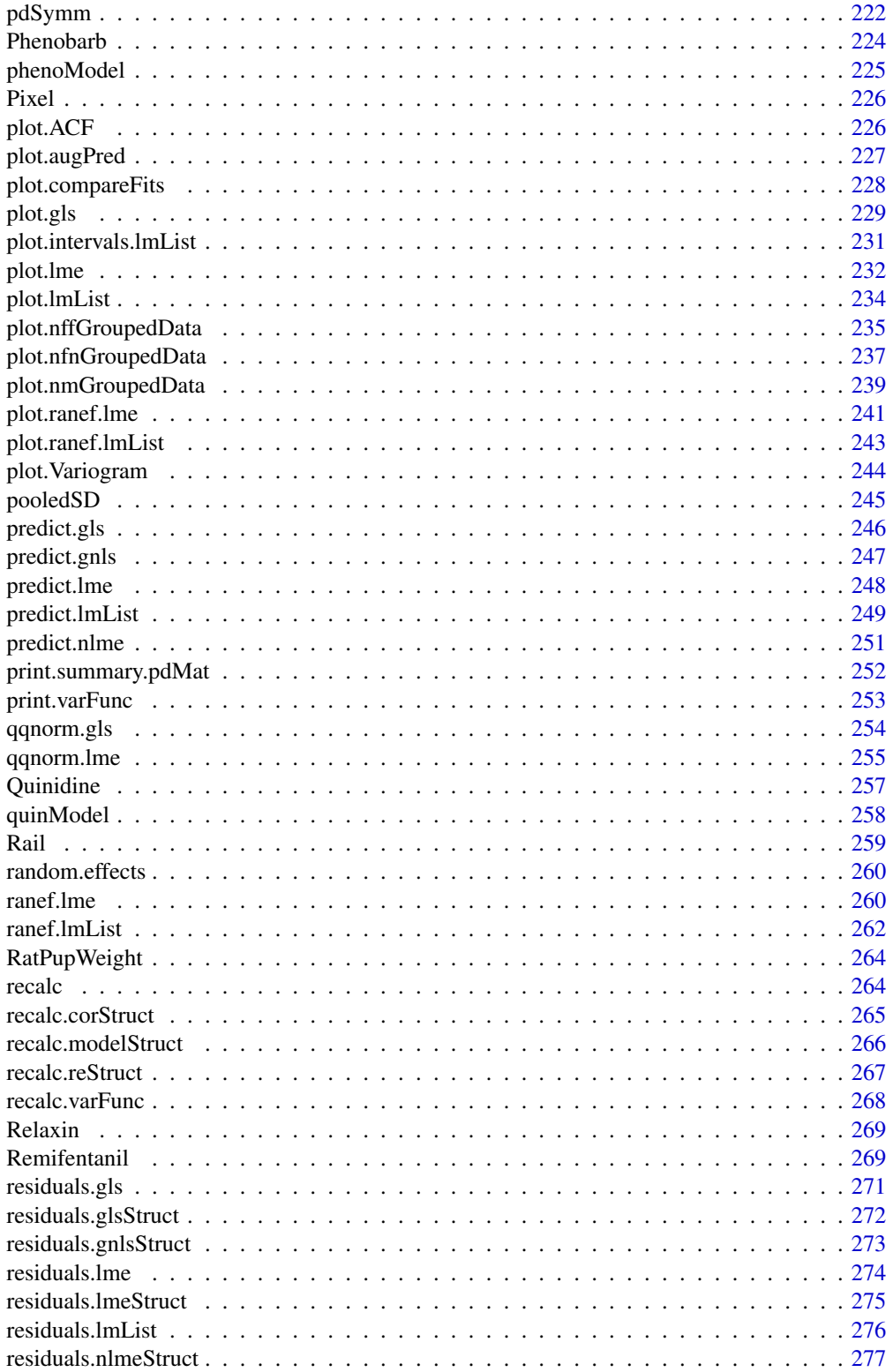

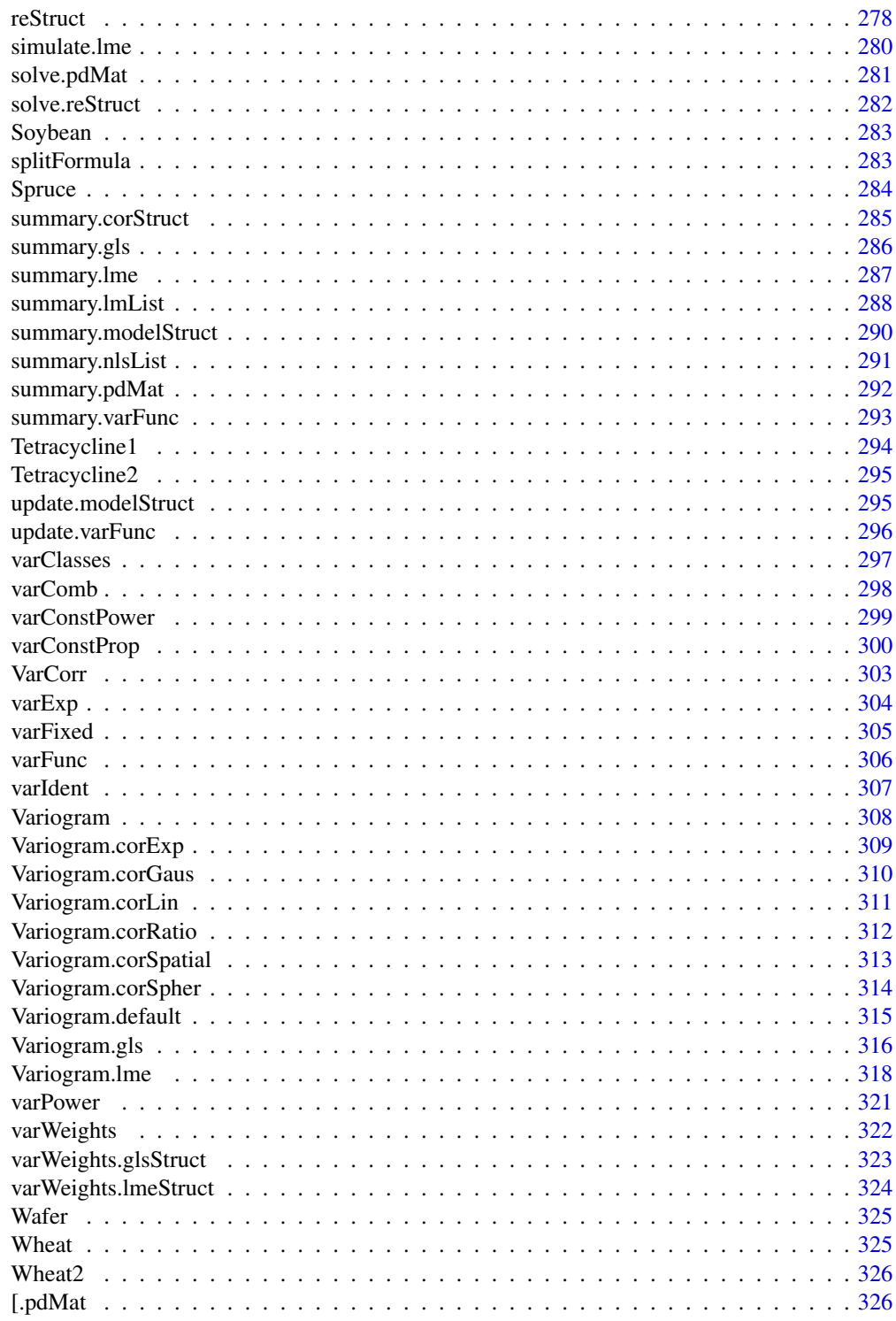

**Index** 

# <span id="page-7-0"></span>Description

This function is generic; method functions can be written to handle specific classes of objects. Classes which already have methods for this function include: gls and lme.

# Usage

ACF(object, maxLag, ...)

# Arguments

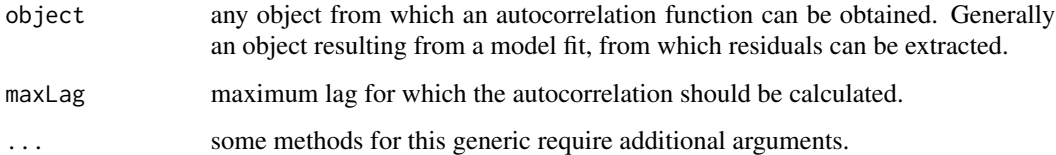

# Value

will depend on the method function used; see the appropriate documentation.

# Author(s)

José Pinheiro and Douglas Bates <Bates@stat.wisc.edu>

#### References

Box, G.E.P., Jenkins, G.M., and Reinsel G.C. (1994) "Time Series Analysis: Forecasting and Control", 3rd Edition, Holden-Day.

Pinheiro, J.C., and Bates, D.M. (2000) "Mixed-Effects Models in S and S-PLUS", Springer.

# See Also

[ACF.gls](#page-8-1), [ACF.lme](#page-9-1), [plot.ACF](#page-225-1)

#### Examples

## see the method function documentation

<span id="page-8-1"></span><span id="page-8-0"></span>

# Description

This method function calculates the empirical autocorrelation function for the residuals from a gls fit. If a grouping variable is specified in form, the autocorrelation values are calculated using pairs of residuals within the same group; otherwise all possible residual pairs are used. The autocorrelation function is useful for investigating serial correlation models for equally spaced data.

#### Usage

```
## S3 method for class 'gls'
ACF(object, maxLag, resType, form, na.action, ...)
```
# Arguments

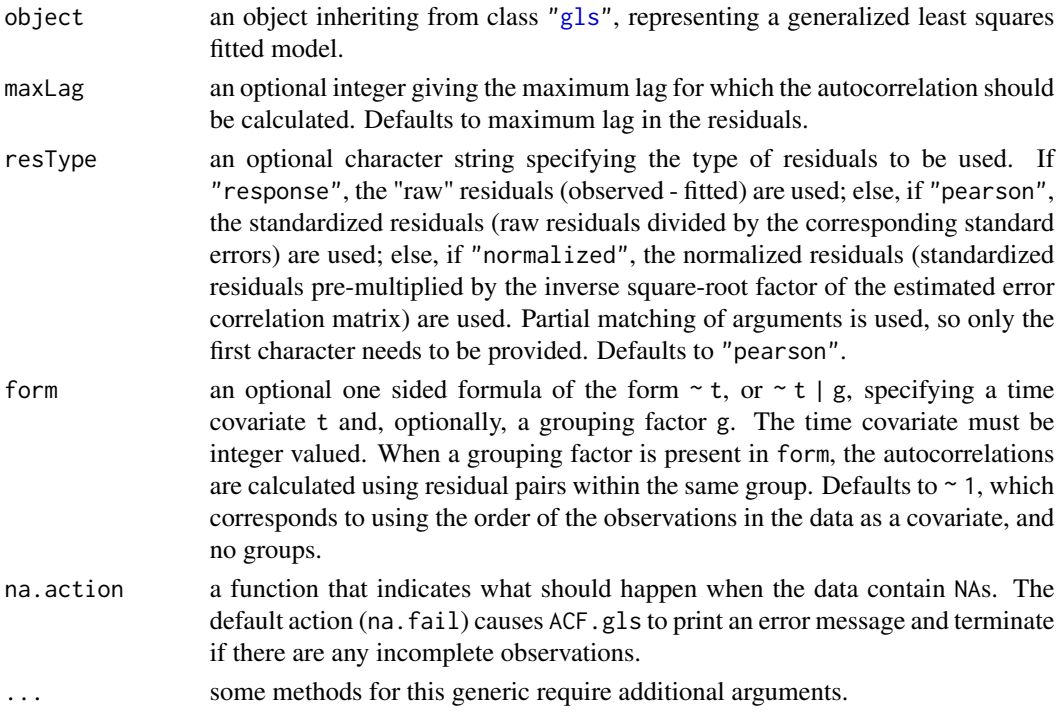

#### Value

a data frame with columns lag and ACF representing, respectively, the lag between residuals within a pair and the corresponding empirical autocorrelation. The returned value inherits from class ACF.

#### Author(s)

José Pinheiro and Douglas Bates <br/>bates@stat.wisc.edu>

#### <span id="page-9-0"></span>References

Box, G.E.P., Jenkins, G.M., and Reinsel G.C. (1994) "Time Series Analysis: Forecasting and Control", 3rd Edition, Holden-Day.

Pinheiro, J.C., and Bates, D.M. (2000) "Mixed-Effects Models in S and S-PLUS", Springer.

# See Also

[ACF.lme](#page-9-1), [plot.ACF](#page-225-1)

#### Examples

```
fm1 <- gls(follicles ~ sin(2*pi*Time) + cos(2*pi*Time), Ovary)
ACF(fm1, form = ~ 1 | Mare)# Pinheiro and Bates, p. 255-257
fm1Dial.gls <- gls(rate ~
  (pressure+I(pressure^2)+I(pressure^3)+I(pressure^4))*QB,
                   Dialyzer)
fm2Dial.gls <- update(fm1Dial.gls,
                 weights = varPower(form = \sim pressure))
ACF(fm2Dial.gls, form = ~1 | Subject)
```
<span id="page-9-1"></span>ACF.lme *Autocorrelation Function for lme Residuals*

#### Description

This method function calculates the empirical autocorrelation function for the within-group residuals from an lme fit. The autocorrelation values are calculated using pairs of residuals within the innermost group level. The autocorrelation function is useful for investigating serial correlation models for equally spaced data.

# Usage

```
## S3 method for class 'lme'
ACF(object, maxLag, resType, ...)
```
# Arguments

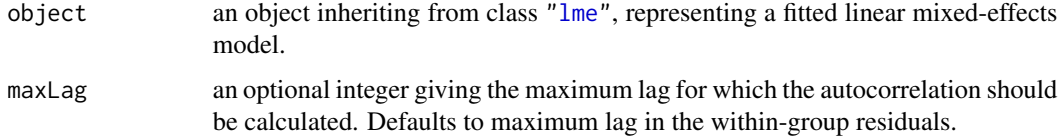

#### <span id="page-10-0"></span>Alfalfa **11**

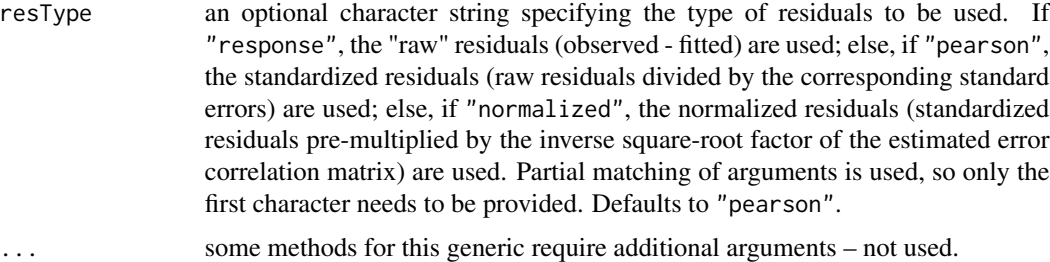

# Value

a data frame with columns lag and ACF representing, respectively, the lag between residuals within a pair and the corresponding empirical autocorrelation. The returned value inherits from class ACF.

#### Author(s)

José Pinheiro and Douglas Bates <br/>bates@stat.wisc.edu>

# References

Box, G.E.P., Jenkins, G.M., and Reinsel G.C. (1994) "Time Series Analysis: Forecasting and Control", 3rd Edition, Holden-Day.

Pinheiro, J.C., and Bates, D.M. (2000) "Mixed-Effects Models in S and S-PLUS", Springer.

#### See Also

[ACF.gls](#page-8-1), [plot.ACF](#page-225-1)

#### Examples

```
fm1 <- lme(follicles ~ sin(2*pi*Time) + cos(2*pi*Time),
           Ovary, random = \sim sin(2*pi*Time) | Mare)
ACF(fm1, maxLag = 11)# Pinheiro and Bates, p240-241
fm1Over.lme <- lme(follicles ~ sin(2*pi*Time) +
           cos(2*pi*Time), data=Ovary,
     random=pdDiag(~sin(2*pi*Time)) )
(ACF.fm1Over <- ACF(fm1Over.lme, maxLag=10))
plot(ACF.fm1Over, alpha=0.01)
```
Alfalfa *Split-Plot Experiment on Varieties of Alfalfa*

#### Description

The Alfalfa data frame has 72 rows and 4 columns.

# Format

This data frame contains the following columns:

Variety a factor with levels Cossack, Ladak, and Ranger

Date a factor with levels None S1 S20 07

Block a factor with levels 1 2 3 4 5 6

Yield a numeric vector

# Details

These data are described in Snedecor and Cochran (1980) as an example of a split-plot design. The treatment structure used in the experiment was a  $3x4$  full factorial, with three varieties of alfalfa and four dates of third cutting in 1943. The experimental units were arranged into six blocks, each subdivided into four plots. The varieties of alfalfa (*Cossac*, *Ladak*, and *Ranger*) were assigned randomly to the blocks and the dates of third cutting (*None*, *S1*—September 1, *S20*—September 20, and *O7*—October 7) were randomly assigned to the plots. All four dates were used on each block.

#### Source

Pinheiro, J. C. and Bates, D. M. (2000), *Mixed-Effects Models in S and S-PLUS*, Springer, New York. (Appendix A.1)

Snedecor, G. W. and Cochran, W. G. (1980), *Statistical Methods (7th ed)*, Iowa State University Press, Ames, IA

allCoef *Extract Coefficients from a Set of Objects*

#### Description

The extractor function is applied to each object in ..., with the result being converted to a vector. A map attribute is included to indicate which pieces of the returned vector correspond to the original objects in dots.

#### Usage

allCoef(..., extract)

#### Arguments

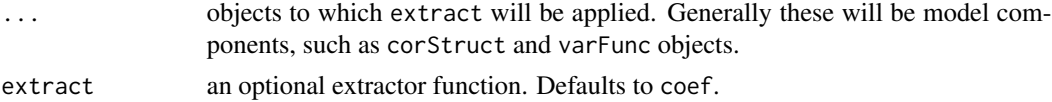

#### Value

a vector with all elements, generally coefficients, obtained by applying extract to the objects in ....

<span id="page-11-0"></span>

#### <span id="page-12-0"></span>anova.gls 13

#### Author(s)

José' Pinheiro and Douglas Bates

#### See Also

[lmeStruct](#page-153-1),[nlmeStruct](#page-192-1)

#### Examples

```
cs1 \leq -c 10 (0.1)vf1 \leftarrow varPower(0.5)allCoef(cs1, vf1)
```
anova.gls *Compare Likelihoods of Fitted Objects*

#### Description

When only one fitted model object is present, a data frame with the numerator degrees of freedom, F-values, and P-values for Wald tests for the terms in the model (when Terms and L are NULL), a combination of model terms (when Terms in not NULL), or linear combinations of the model coefficients (when L is not NULL). Otherwise, when multiple fitted objects are being compared, a data frame with the degrees of freedom, the (restricted) log-likelihood, the Akaike Information Criterion (AIC), and the Bayesian Information Criterion (BIC) of each object is returned. If test=TRUE, whenever two consecutive objects have different number of degrees of freedom, a likelihood ratio statistic with the associated p-value is included in the returned data frame.

#### Usage

```
## S3 method for class 'gls'
anova(object, ..., test, type, adjustSigma, Terms, L, verbose)
```
# Arguments

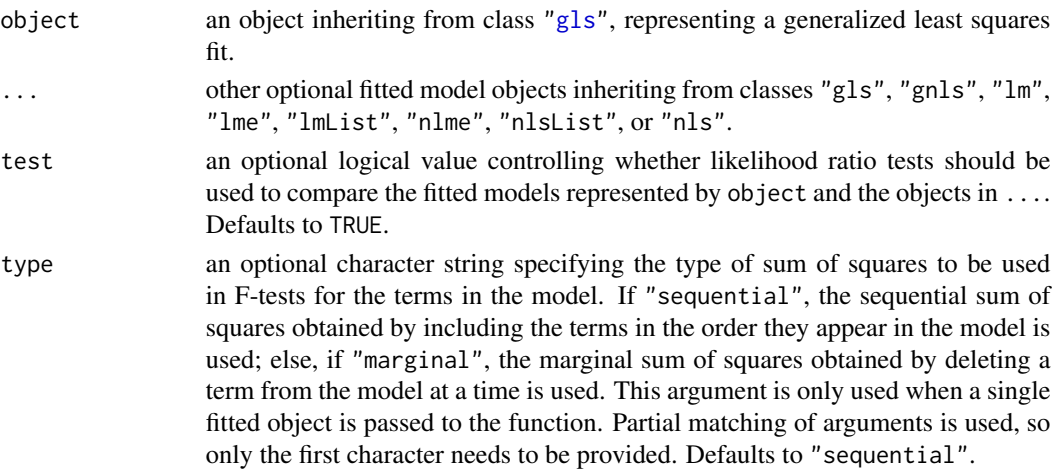

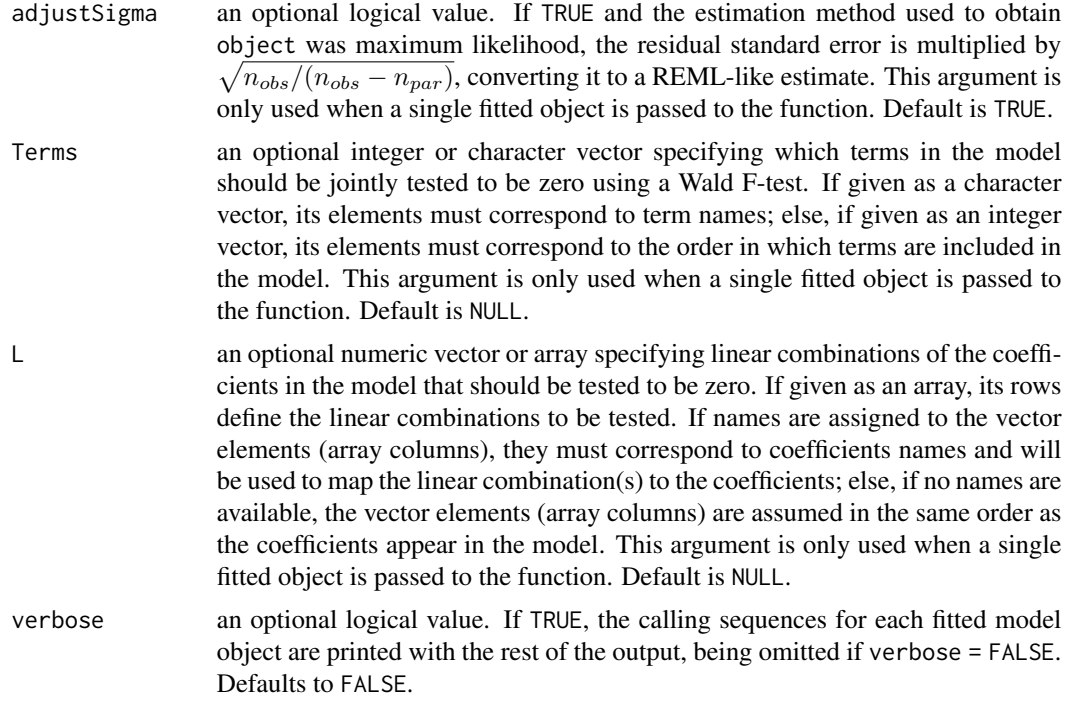

# Value

a data frame inheriting from class "anova.lme".

# Note

Likelihood comparisons are not meaningful for objects fit using restricted maximum likelihood and with different fixed effects.

#### Author(s)

José Pinheiro and Douglas Bates <br/>bates@stat.wisc.edu>

# References

Pinheiro, J. C. and Bates, D. M. (2000), *Mixed-Effects Models in S and S-PLUS*, Springer, New York.

# See Also

[gls](#page-111-1), [gnls](#page-118-1), [nlme](#page-183-1), [lme](#page-142-1), [logLik.gls](#page-164-1), [AIC](#page-0-0), [BIC](#page-0-0), [print.anova.lme](#page-14-1)

# Examples

```
# AR(1) errors within each Mare
fm1 <- gls(follicles ~ sin(2*pi*Time) + cos(2*pi*Time), Ovary,
          correlation = corAR1(form = ~ 1 | Mare)
```
#### <span id="page-14-0"></span>anova.lme 15

```
anova(fm1)
# variance changes with a power of the absolute fitted values?
fm2 <- update(fm1, weights = varPower())
anova(fm1, fm2)
# Pinheiro and Bates, p. 251-252
fm10rth.gls <- gls(distance \sim Sex \star I(age - 11), Orthodont,
                correlation = corSymm(form = \sim 1 | Subject),
                weights = varIdent(form = \sim 1 | age))
fm2Orth.gls <- update(fm1Orth.gls,
                corr = corCompSymm(form = ~ 1 | Subject))anova(fm1Orth.gls, fm2Orth.gls)
# Pinheiro and Bates, pp. 215-215, 255-260
#p. 215
fm1Dial.lme <-
 lme(rate \sim (pressure + I(pressure^2) + I(pressure^3) + I(pressure^4))*QB,Dialyzer, ~ pressure + I(pressure^2))
# p. 216
fm2Dial.lme <- update(fm1Dial.lme,
                  weights = varPower(form = \sim pressure))
# p. 255
fm1Dial.gls <- gls(rate ~ (pressure +
     I(pressure^2) + I(pressure^3) + I(pressure^4))*QB,Dialyzer)
fm2Dial.gls <- update(fm1Dial.gls,
                 weights = varPower(form = \sim pressure))
anova(fm1Dial.gls, fm2Dial.gls)
fm3Dial.gls <- update(fm2Dial.gls,
                    corr = corAR1(0.771, form = \sim 1 | Subject))
anova(fm2Dial.gls, fm3Dial.gls)
# anova.gls to compare a gls and an lme fit
anova(fm3Dial.gls, fm2Dial.lme, test = FALSE)
# Pinheiro and Bates, pp. 261-266
fm1Wheat2 <- gls(yield \sim variety - 1, Wheat2)fm3Wheat2 <- update(fm1Wheat2,
      corr = corRatio(c(12.5, 0.2),form = \sim latitude + longitude, nugget = TRUE))
# Test a specific contrast
anova(fm3Wheat2, L = c(-1, 0, 1))
```
anova.lme *Compare Likelihoods of Fitted Objects*

#### <span id="page-14-1"></span>Description

When only one fitted model object is present, a data frame with the numerator degrees of freedom, denominator degrees of freedom, F-values, and P-values for Wald tests for the terms in the model (when Terms and L are NULL), a combination of model terms (when Terms in not NULL), or linear combinations of the model coefficients (when L is not NULL). Otherwise, when multiple fitted objects are being compared, a data frame with the degrees of freedom, the (restricted) log-likelihood, the Akaike Information Criterion (AIC), and the Bayesian Information Criterion (BIC) of each object is returned. If test=TRUE, whenever two consecutive objects have different number of degrees of freedom, a likelihood ratio statistic with the associated p-value is included in the returned data frame.

# Usage

```
## S3 method for class 'lme'
anova(object, ..., test, type, adjustSigma, Terms, L, verbose)
## S3 method for class 'anova.lme'
print(x, verbose, ...)
```
# Arguments

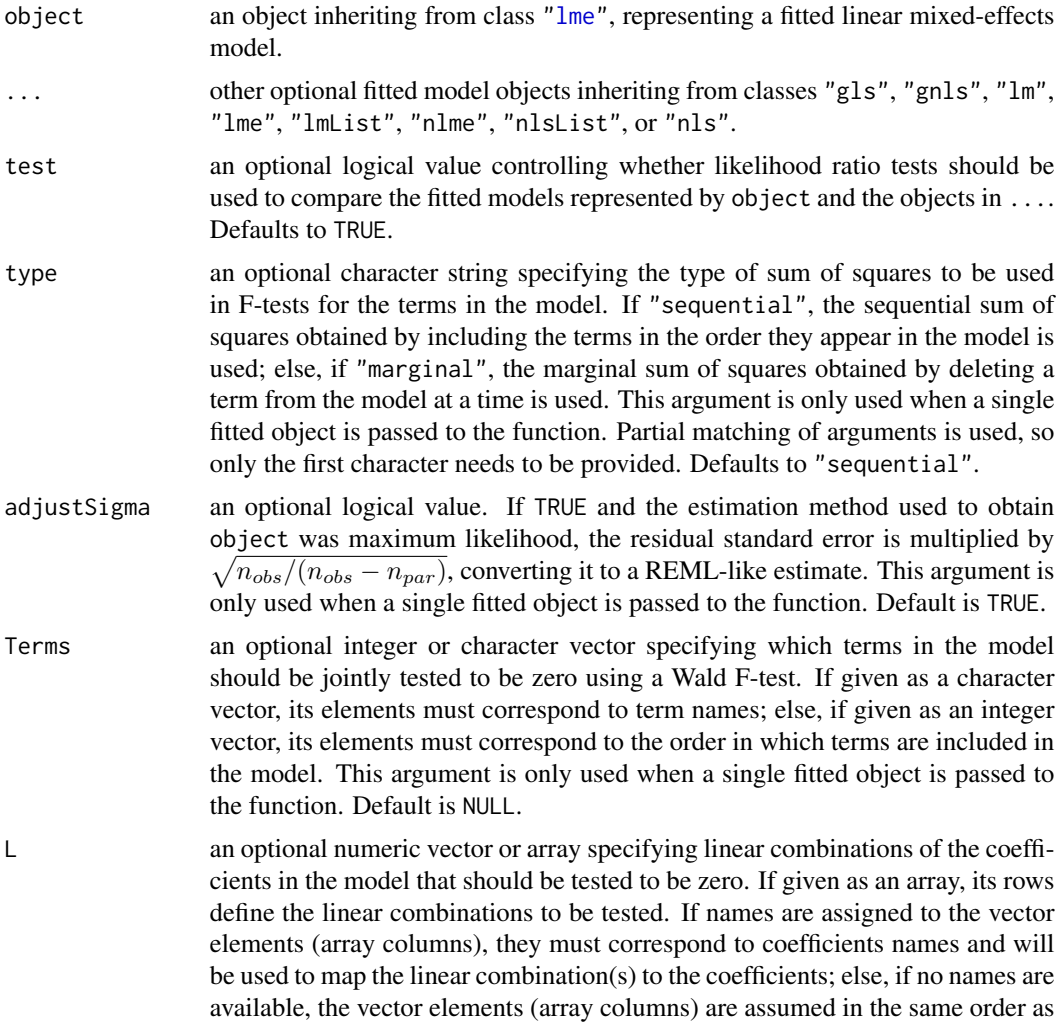

#### anova.lme the contract of the contract of the contract of the contract of the contract of the contract of the contract of the contract of the contract of the contract of the contract of the contract of the contract of the

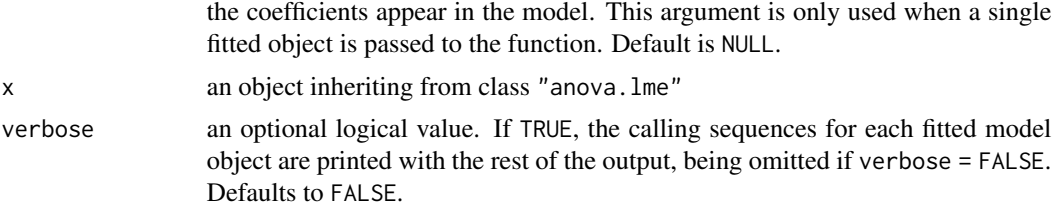

#### Value

a data frame inheriting from class "anova.lme".

#### Note

Likelihood comparisons are not meaningful for objects fit using restricted maximum likelihood and with different fixed effects.

#### Author(s)

José Pinheiro and Douglas Bates <bates@stat.wisc.edu>

#### References

Pinheiro, J.C., and Bates, D.M. (2000) "Mixed-Effects Models in S and S-PLUS", Springer.

#### See Also

[gls](#page-111-1), [gnls](#page-118-1), [nlme](#page-183-1), [lme](#page-142-1), [AIC](#page-0-0), [BIC](#page-0-0), [print.anova.lme](#page-14-1), [logLik.lme](#page-164-2),

#### Examples

```
fm1 <- lme(distance \sim age, Orthodont, random = \sim age | Subject)
anova(fm1)
fm2 <- update(fm1, random = pdDiag(~age))
anova(fm1, fm2)
## Pinheiro and Bates, pp. 251-254 ------------------------------------------
fm10rth.gls <- gls(distance \sim Sex \star I(age - 11), Orthodont,
  correlation = corSymm(form = ~ 1 | Subject),weights = varIdent(form = \sim 1 | age))
fm2Orth.gls <- update(fm1Orth.gls,
      corr = corCompSymm(form = ~ 1 | Subject))## anova.gls examples:
anova(fm1Orth.gls, fm2Orth.gls)
fm3Orth.gls <- update(fm2Orth.gls, weights = NULL)
anova(fm2Orth.gls, fm3Orth.gls)
fm4Orth.gls <- update(fm3Orth.gls, weights = varIdent(form = \sim 1 | Sex))
anova(fm3Orth.gls, fm4Orth.gls)
# not in book but needed for the following command
fm3Orth.lme <- lme(distance ~ Sex*I(age-11), data = Orthodont,
                   random = \sim I(age-11) | Subject,
                   weights = varIdent(form = \sim 1 | Sex))
```

```
# Compare an "lme" object with a "gls" object (test would be non-sensical!)
anova(fm3Orth.lme, fm4Orth.gls, test = FALSE)
## Pinheiro and Bates, pp. 222-225 ------------------------------------------
op <- options(contrasts = c("contr.treatment", "contr.poly"))
fm1BW.lme <- lme(weight \sim Time * Diet, BodyWeight, random = \sim Time)
fm2BW.lme <- update(fm1BW.lme, weights = varPower())
# Test a specific contrast
anova(fm2BW.lme, L = c("Time:Dict2" = 1, "Time:Dict3" = -1))## Pinheiro and Bates, pp. 352-365 ------------------------------------------
fm1Theo.lis <- nlsList(
     conc ~ SSfol(Dose, Time, lKe, lKa, lCl), data=Theoph)
fm1Theo.lis
fm1Theo.nlme <- nlme(fm1Theo.lis)
fm2Theo.nlme <- update(fm1Theo.nlme, random= pdDiag(lKe+lKa+lCl~1) )
fm3Theo.nlme <- update(fm2Theo.nlme, random= pdDiag( lKa+lCl~1) )
# Comparing the 3 nlme models
anova(fm1Theo.nlme, fm3Theo.nlme, fm2Theo.nlme)
options(op) # (set back to previous state)
```
as.matrix.corStruct *Matrix of a corStruct Object*

#### **Description**

This method function extracts the correlation matrix, or list of correlation matrices, associated with object.

#### Usage

```
## S3 method for class 'corStruct'
as.matrix(x, \ldots)
```
#### Arguments

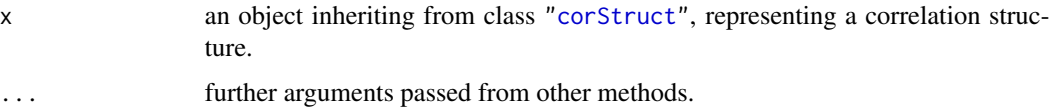

#### Value

If the correlation structure includes a grouping factor, the returned value will be a list with components given by the correlation matrices for each group. Otherwise, the returned value will be a matrix representing the correlation structure associated with object.

# <span id="page-18-0"></span>as.matrix.pdMat 19

#### Author(s)

José Pinheiro and Douglas Bates <bates@stat.wisc.edu>

# References

Pinheiro, J. C. and Bates, D. M. (2000), *Mixed-Effects Models in S and S-PLUS*, Springer, New York.

# See Also

[corClasses](#page-48-2), [corMatrix](#page-57-1)

#### Examples

```
cst1 <- corAR1(form = ~1|Subject)
cst1 <- Initialize(cst1, data = Orthodont)
as.matrix(cst1)
```
<span id="page-18-1"></span>as.matrix.pdMat *Matrix of a pdMat Object*

#### Description

This method function extracts the positive-definite matrix represented by x.

# Usage

```
## S3 method for class 'pdMat'
as.matrix(x, \ldots)
```
# Arguments

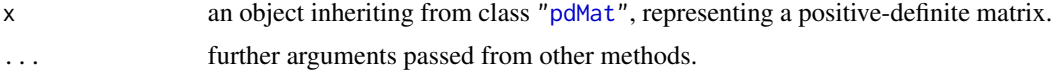

#### Value

a matrix corresponding to the positive-definite matrix represented by x.

# Author(s)

José Pinheiro and Douglas Bates <br/>bates@stat.wisc.edu>

#### References

Pinheiro, J. C. and Bates, D. M. (2000), *Mixed-Effects Models in S and S-PLUS*, Springer, New York.

# See Also

[pdMat](#page-217-1), [corMatrix](#page-57-1)

#### Examples

```
as.matrix(pdSymm(diag(4)))
```
as.matrix.reStruct *Matrices of an reStruct Object*

# Description

This method function extracts the positive-definite matrices corresponding to the pdMat elements of object.

#### Usage

```
## S3 method for class 'reStruct'
as.matrix(x, \ldots)
```
# Arguments

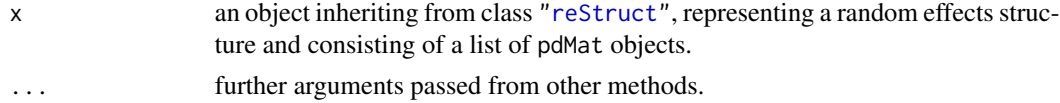

# Value

a list with components given by the positive-definite matrices corresponding to the elements of object.

# Author(s)

José Pinheiro and Douglas Bates <bates@stat.wisc.edu>

# References

Pinheiro, J. C. and Bates, D. M. (2000), *Mixed-Effects Models in S and S-PLUS*, Springer, New York.

# See Also

[as.matrix.pdMat](#page-18-1), [reStruct](#page-277-1), [pdMat](#page-217-1)

# Examples

```
rs1 <- reStruct(pdSymm(diag(3), ~age+Sex, data = Orthodont))
as.matrix(rs1)
```
<span id="page-19-0"></span>

<span id="page-20-0"></span>

#### Description

The names of all variables used in the formulas extracted from the objects defined in ... are converted into a single linear formula, with the variables names separated by +.

# Usage

asOneFormula(..., omit)

# Arguments

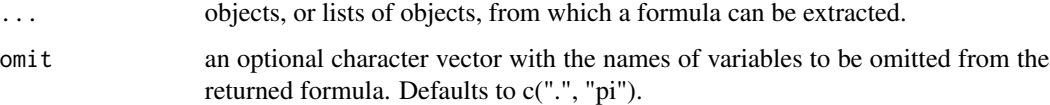

# Value

a one-sided linear formula with all variables named in the formulas extracted from the objects in ..., except the ones listed in omit.

#### Author(s)

José Pinheiro and Douglas Bates <bates@stat.wisc.edu>

#### See Also

[formula](#page-0-0), [all.vars](#page-0-0)

# Examples

asOneFormula(y  $\sim$  x + z | g, list( $\sim$  w,  $\sim$  t  $\star$  sin(2  $\star$  pi)))

Assay *Bioassay on Cell Culture Plate*

#### Description

The Assay data frame has 60 rows and 4 columns.

#### <span id="page-21-0"></span>Format

This data frame contains the following columns:

Block an ordered factor with levels 2 < 1 identifying the block where the wells are measured.

sample a factor with levels a to f identifying the sample corresponding to the well.

dilut a factor with levels 1 to 5 indicating the dilution applied to the well

logDens a numeric vector of the log-optical density

# Details

These data, courtesy of Rich Wolfe and David Lansky from Searle, Inc., come from a bioassay run on a 96-well cell culture plate. The assay is performed using a split-block design. The 8 rows on the plate are labeled A–H from top to bottom and the 12 columns on the plate are labeled 1–12 from left to right. Only the central 60 wells of the plate are used for the bioassay (the intersection of rows B–G and columns 2–11). There are two blocks in the design: Block 1 contains columns 2–6 and Block 2 contains columns 7–11. Within each block, six samples are assigned randomly to rows and five (serial) dilutions are assigned randomly to columns. The response variable is the logarithm of the optical density. The cells are treated with a compound that they metabolize to produce the stain. Only live cells can make the stain, so the optical density is a measure of the number of cells that are alive and healthy.

#### Source

Pinheiro, J. C. and Bates, D. M. (2000), *Mixed-Effects Models in S and S-PLUS*, Springer, New York. (Appendix A.2)

<span id="page-21-1"></span>

asTable *Convert groupedData to a matrix*

#### **Description**

Create a tabular representation of the response in a balanced groupedData object.

# Usage

```
asTable(object)
```
#### Arguments

object A balanced groupedData object

# Details

A balanced groupedData object can be represented as a matrix or table of response values corresponding to the values of a primary covariate for each level of a grouping factor. This function creates such a matrix representation of the data in object.

#### <span id="page-22-0"></span>augPred 23

# Value

A matrix. The data in the matrix are the values of the response. The columns correspond to the distinct values of the primary covariate and are labelled as such. The rows correspond to the distinct levels of the grouping factor and are labelled as such.

# Author(s)

José Pinheiro and Douglas Bates <br/>bates@stat.wisc.edu>

# References

Pinheiro, J. C. and Bates, D. M. (2000), *Mixed-Effects Models in S and S-PLUS*, Springer, New York.

# See Also

[groupedData](#page-124-1), [isBalanced](#page-139-1), [balancedGrouped](#page-24-1)

# Examples

```
asTable(Orthodont)
```

```
# Pinheiro and Bates, p. 109
ergoStool.mat <- asTable(ergoStool)
```
augPred *Augmented Predictions*

# Description

Predicted values are obtained at the specified values of primary. If object has a grouping structure (i.e. getGroups(object) is not NULL), predicted values are obtained for each group. If level has more than one element, predictions are obtained for each level of the max(level) grouping factor. If other covariates besides primary are used in the prediction model, their average (numeric covariates) or most frequent value (categorical covariates) are used to obtain the predicted values. The original observations are also included in the returned object.

# Usage

```
augPred(object, primary, minimum, maximum, length.out, ...)
## S3 method for class 'lme'
augPred(object, primary = NULL,
       minimum = min(primary), maximum = max(primary),
       length.out = 51, level = Q, ...)
```
#### Arguments

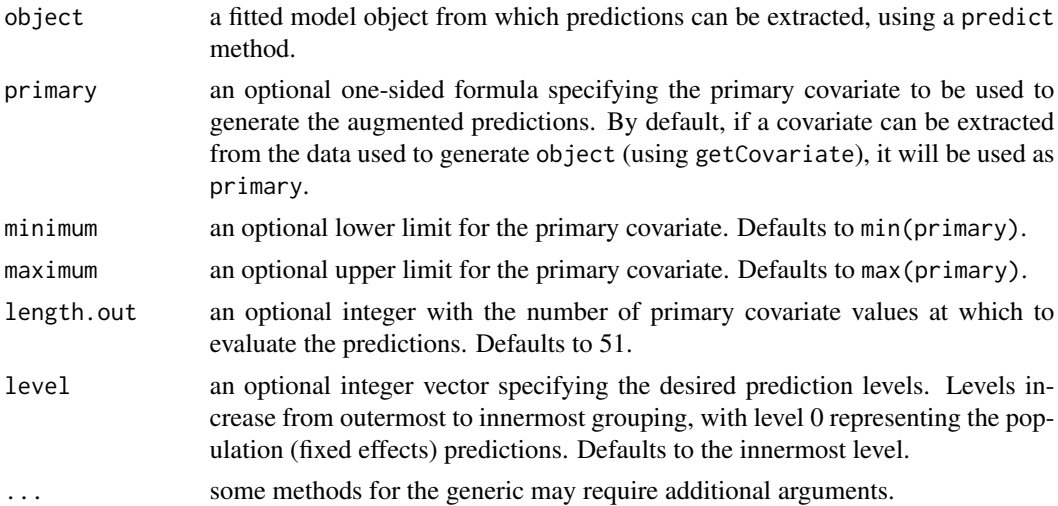

# Value

a data frame with four columns representing, respectively, the values of the primary covariate, the groups (if object does not have a grouping structure, all elements will be 1), the predicted or observed values, and the type of value in the third column: original for the observed values and predicted (single or no grouping factor) or predict.groupVar (multiple levels of grouping), with groupVar replaced by the actual grouping variable name (fixed is used for population predictions). The returned object inherits from class "augPred".

#### Note

This function is generic; method functions can be written to handle specific classes of objects. Classes which already have methods for this function include: gls, lme, and lmList.

### Author(s)

José Pinheiro and Douglas Bates <br/>bates@stat.wisc.edu>

# References

Pinheiro, J. C. and Bates, D. M. (2000), *Mixed-Effects Models in S and S-PLUS*, Springer, New York.

# See Also

[plot.augPred](#page-226-1), [getGroups](#page-101-1), [predict](#page-0-0)

# Examples

```
fm1 \leftarrow lme(Orthodont, random = ~1)
augPred(fm1, length.out = 2, level = c(0,1))
```
<span id="page-24-1"></span><span id="page-24-0"></span>

# Description

Create a groupedData object from a data matrix. This function can be used only with balanced data. The opposite conversion, from a groupedData object to a matrix, is done with asTable.

# Usage

balancedGrouped(form, data, labels=NULL, units=NULL)

# Arguments

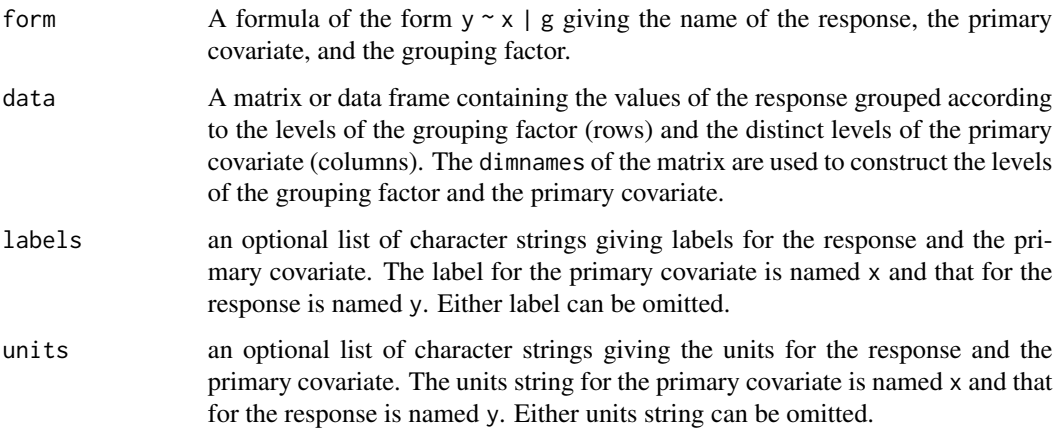

# Value

A balanced groupedData object.

# Author(s)

José Pinheiro and Douglas Bates <bates@stat.wisc.edu>

# References

Pinheiro, J. C. and Bates, D. M. (2000), *Mixed-Effects Models in S and S-PLUS*, Springer, New York.

# See Also

[groupedData](#page-124-1), [isBalanced](#page-139-1), [asTable](#page-21-1)

# <span id="page-25-0"></span>Examples

```
OrthoMat <- asTable( Orthodont )
Orth2 <- balancedGrouped(distance ~ age | Subject, data = OrthoMat,
    labels = list(x = "Age",y = "Distance from pituitary to pterygomaxillary fissure"),
   units = list(x = "(yr)", y = "(mm)"))Orth2[ 1:10, ] ## check the first few entries
# Pinheiro and Bates, p. 109
ergoStool.mat <- asTable(ergoStool)
balancedGrouped(effort~Type|Subject,
               data=ergoStool.mat)
```
# bdf *Language scores*

#### Description

The bdf data frame has 2287 rows and 25 columns of language scores from grade 8 pupils in elementary schools in The Netherlands.

# Usage

data(bdf)

# Format

schoolNR a factor denoting the school.

**pupilNR** a factor denoting the pupil.

IQ.verb a numeric vector of verbal IQ scores

IQ.perf a numeric vector of IQ scores.

sex Sex of the student.

Minority a factor indicating if the student is a member of a minority group.

repeatgr an ordered factor indicating if one or more grades have been repeated.

aritPRET a numeric vector

classNR a numeric vector

aritPOST a numeric vector

langPRET a numeric vector

langPOST a numeric vector

ses a numeric vector of socioeconomic status indicators.

denomina a factor indicating of the school is a public school, a Protestant private school, a Catholic private school, or a non-denominational private school.

schoolSES a numeric vector

# <span id="page-26-0"></span>BodyWeight 27

satiprin a numeric vector natitest a factor with levels 0 and 1 meetings a numeric vector currmeet a numeric vector mixedgra a factor indicating if the class is a mixed-grade class. percmino a numeric vector aritdiff a numeric vector homework a numeric vector classsiz a numeric vector groupsiz a numeric vector

# Source

'http://stat.gamma.rug.nl/snijders/multilevel.htm', the first edition of [http://www.stat](http://www.stats.ox.ac.uk/~snijders/mlbook.htm)s. [ox.ac.uk/~snijders/mlbook.htm](http://www.stats.ox.ac.uk/~snijders/mlbook.htm).

# References

Snijders, Tom and Bosker, Roel (1999), *Multilevel Analysis: An Introduction to Basic and Advanced Multilevel Modeling*, Sage.

#### Examples

summary(bdf)

```
## More examples, including lme() fits reproducing parts in the above
## book, are available in the R script files
system.file("mlbook", "ch04.R", package ="nlme") # and
system.file("mlbook", "ch05.R", package ="nlme")
```
BodyWeight *Rat weight over time for different diets*

#### Description

The BodyWeight data frame has 176 rows and 4 columns.

#### Format

This data frame contains the following columns:

weight a numeric vector giving the body weight of the rat (grams).

Time a numeric vector giving the time at which the measurement is made (days).

**Rat** an ordered factor with levels  $2 < 3 < 4 < 1 < 8 < 5 < 6 < 7 < 11 < 9 < 10 < 12 < 13 < 15 < 14$ < 16 identifying the rat whose weight is measured.

Diet a factor with levels 1 to 3 indicating the diet that the rat receives.

#### <span id="page-27-0"></span>Details

Hand and Crowder (1996) describe data on the body weights of rats measured over 64 days. These data also appear in Table 2.4 of Crowder and Hand (1990). The body weights of the rats (in grams) are measured on day 1 and every seven days thereafter until day 64, with an extra measurement on day 44. The experiment started several weeks before "day 1." There are three groups of rats, each on a different diet.

# Source

Pinheiro, J. C. and Bates, D. M. (2000), *Mixed-Effects Models in S and S-PLUS*, Springer, New York. (Appendix A.3)

Crowder, M. and Hand, D. (1990), *Analysis of Repeated Measures*, Chapman and Hall, London.

Hand, D. and Crowder, M. (1996), *Practical Longitudinal Data Analysis*, Chapman and Hall, London.

Cefamandole *Pharmacokinetics of Cefamandole*

#### Description

The Cefamandole data frame has 84 rows and 3 columns.

#### Format

This data frame contains the following columns:

Subject a factor giving the subject from which the sample was drawn.

Time a numeric vector giving the time at which the sample was drawn (minutes post-injection).

conc a numeric vector giving the observed plasma concentration of cefamandole (mcg/ml).

#### Details

Davidian and Giltinan (1995, 1.1, p. 2) describe data obtained during a pilot study to investigate the pharmacokinetics of the drug cefamandole. Plasma concentrations of the drug were measured on six healthy volunteers at 14 time points following an intraveneous dose of 15 mg/kg body weight of cefamandole.

# Source

Pinheiro, J. C. and Bates, D. M. (2000), *Mixed-Effects Models in S and S-PLUS*, Springer, New York. (Appendix A.4)

Davidian, M. and Giltinan, D. M. (1995), *Nonlinear Models for Repeated Measurement Data*, Chapman and Hall, London.

#### <span id="page-28-0"></span> $Coef$  29

# Examples

```
plot(Cefamandole)
fm1 <- nlsList(SSbiexp, data = Cefamandole)
summary(fm1)
```
#### Coef *Assign Values to Coefficients*

#### Description

This function is generic; method functions can be written to handle specific classes of objects. Classes which already have methods for this function include all ["pdMat"](#page-217-1), ["corStruct"](#page-48-1) and ["varFunc"](#page-305-1) classes, ["reStruct"](#page-277-1), and "modelStruct".

# Usage

coef(object, ...) <- value

# Arguments

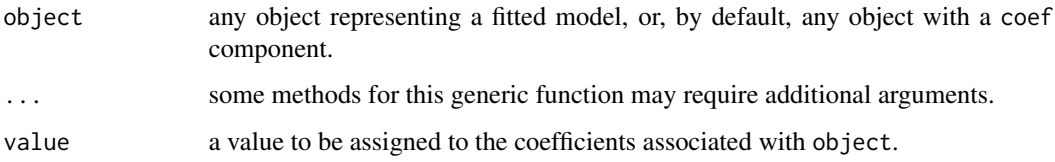

# Value

will depend on the method function; see the appropriate documentation.

#### Author(s)

José Pinheiro and Douglas Bates <bates@stat.wisc.edu>

#### See Also

[coef](#page-0-0)

# Examples

## see the method function documentation

# Description

This method function extracts the coefficients associated with the correlation structure represented by object.

# Usage

```
## S3 method for class 'corStruct'
coef(object, unconstrained, ...)
## S3 replacement method for class 'corStruct'
coef(object, ...) <- value
```
# Arguments

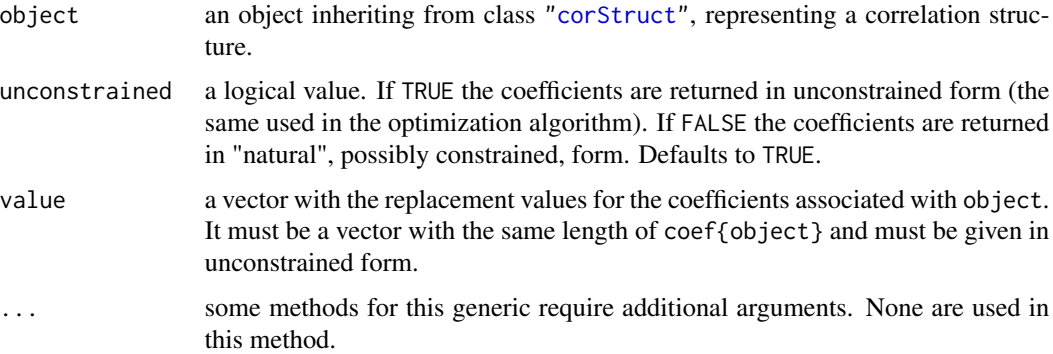

# Value

a vector with the coefficients corresponding to object.

# SIDE EFFECTS

On the left side of an assignment, sets the values of the coefficients of object to value. Object must be initialized (using Initialize) before new values can be assigned to its coefficients.

# Author(s)

José Pinheiro and Douglas Bates

# References

Pinheiro, J. C. and Bates, D. M. (2000), *Mixed-Effects Models in S and S-PLUS*, Springer, New York.

#### <span id="page-30-0"></span>coef.gnls 31

# See Also

[corAR1](#page-43-1), [corARMA](#page-45-1), [corCAR1](#page-46-1), [corCompSymm](#page-49-1), [corExp](#page-50-1), [corGaus](#page-54-1), [corLin](#page-56-1), [corRatio](#page-63-1), [corSpatial](#page-65-1), [corSpher](#page-66-1), [corSymm](#page-68-1),[Initialize](#page-129-1)

# Examples

 $\text{cst1} \leftarrow \text{corARM}(p = 1, q = 1)$ coef(cst1)

coef.gnls *Extract gnls Coefficients*

# Description

The estimated coefficients for the nonlinear model represented by object are extracted.

# Usage

```
## S3 method for class 'gnls'
coef(object, ...)
```
# Arguments

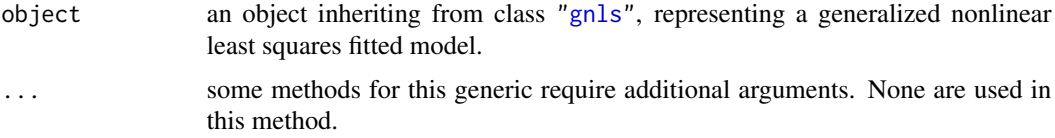

# Value

a vector with the estimated coefficients for the nonlinear model represented by object.

#### Author(s)

José Pinheiro and Douglas Bates <bates@stat.wisc.edu>

# See Also

[gnls](#page-118-1)

# Examples

```
fm1 <- gnls(weight ~ SSlogis(Time, Asym, xmid, scal), Soybean,
           weights = varPower())
coef(fm1)
```
<span id="page-31-0"></span>

# Description

The estimated coefficients at level  $i$  are obtained by adding together the fixed effects estimates and the corresponding random effects estimates at grouping levels less or equal to  $i$ . The resulting estimates are returned as a data frame, with rows corresponding to groups and columns to coefficients. Optionally, the returned data frame may be augmented with covariates summarized over groups.

# Usage

## S3 method for class 'lme' coef(object, augFrame, level, data, which, FUN, omitGroupingFactor, subset, ...)

# Arguments

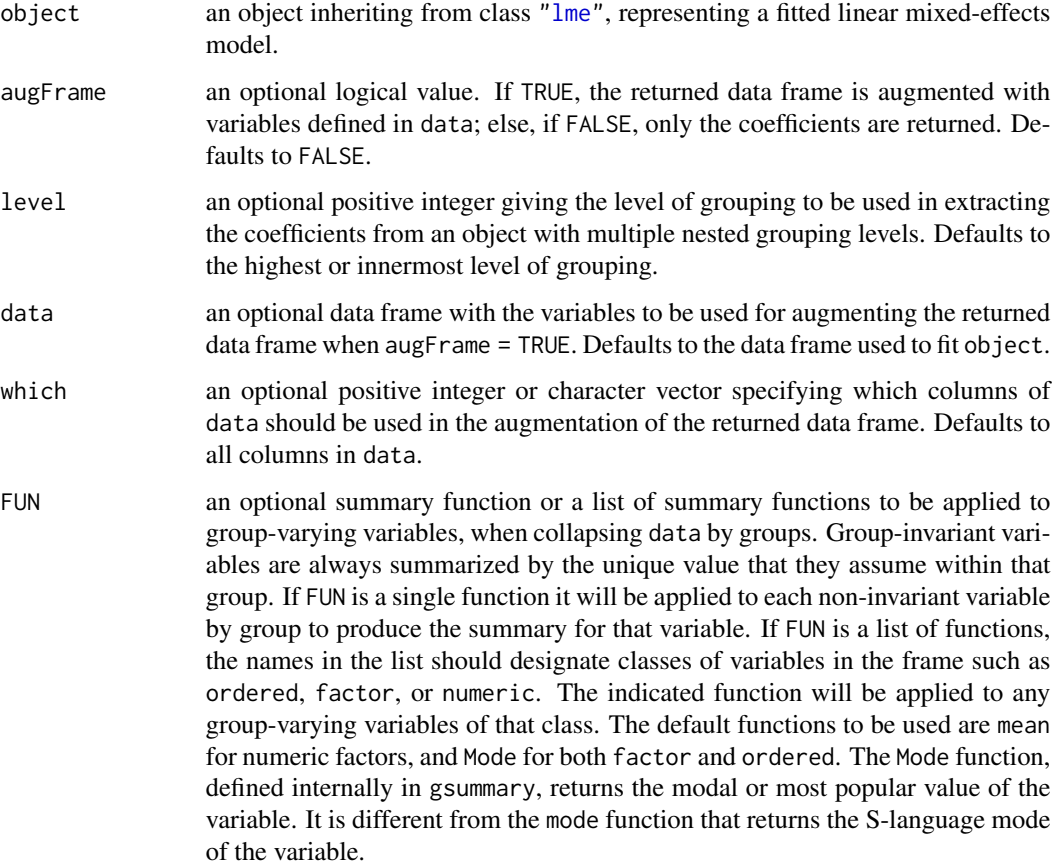

#### <span id="page-32-0"></span>coef.lmList 33

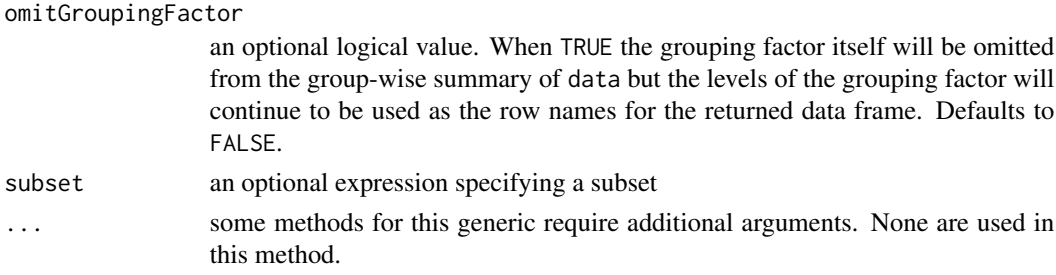

# Value

a data frame inheriting from class "coef.lme" with the estimated coefficients at level level and, optionally, other covariates summarized over groups. The returned object also inherits from classes "ranef.lme" and "data.frame".

# Author(s)

José Pinheiro and Douglas Bates <br/>bates@stat.wisc.edu>

#### References

Pinheiro, J. C. and Bates, D. M. (2000), *Mixed-Effects Models in S and S-PLUS*, Springer, New York, esp. pp. 455-457.

# See Also

[lme](#page-142-1), [ranef.lme](#page-259-1), [plot.ranef.lme](#page-240-1), [gsummary](#page-126-1)

# Examples

```
fm1 \leq lme(distance \sim age, Orthodont, random = \sim age | Subject)
coef(fm1)
coef(fm1, augFrame = TRUE)
```
coef.lmList *Extract lmList Coefficients*

#### Description

The coefficients of each lm object in the object list are extracted and organized into a data frame, with rows corresponding to the lm components and columns corresponding to the coefficients. Optionally, the returned data frame may be augmented with covariates summarized over the groups associated with the lm components.

#### Usage

```
## S3 method for class 'lmList'
coef(object, augFrame, data, which, FUN,
  omitGroupingFactor, ...)
```
# Arguments

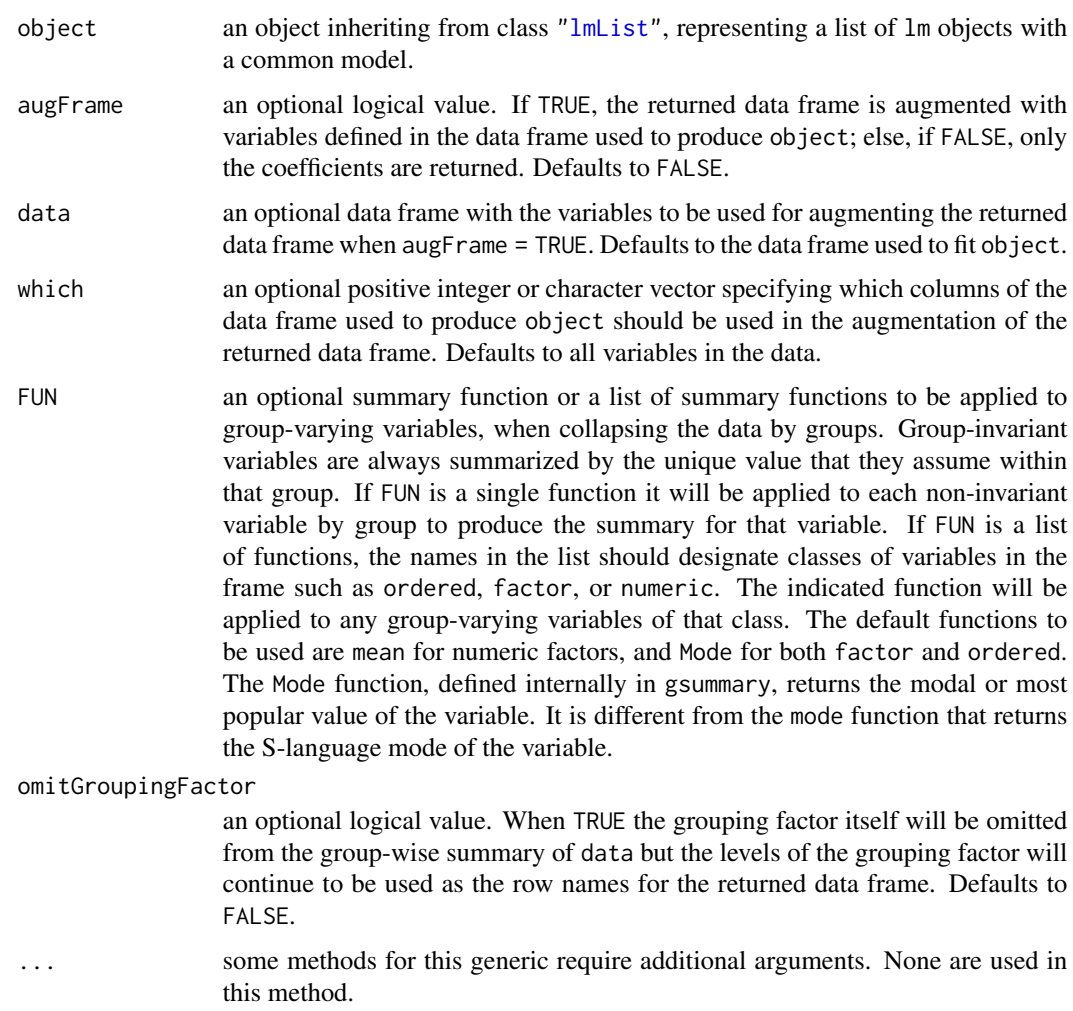

# Value

a data frame inheriting from class "coef.lmList" with the estimated coefficients for each "lm" component of object and, optionally, other covariates summarized over the groups corresponding to the "lm" components. The returned object also inherits from classes "ranef.lmList" and "data.frame".

# Author(s)

José Pinheiro and Douglas Bates <br/>bates@stat.wisc.edu>

# References

Pinheiro, J. C. and Bates, D. M. (2000), *Mixed-Effects Models in S and S-PLUS*, Springer, New York, esp. pp. 457-458.

# <span id="page-34-0"></span>coef.modelStruct 35

# See Also

[lmList](#page-154-1), [fixed.effects.lmList](#page-87-1), [ranef.lmList](#page-261-1), [plot.ranef.lmList](#page-242-1), [gsummary](#page-126-1)

#### Examples

```
fm1 <- lmList(distance ~ age|Subject, data = Orthodont)
coef(fm1)
coef(fm1, augFrame = TRUE)
```
coef.modelStruct *Extract modelStruct Object Coefficients*

#### Description

This method function extracts the coefficients associated with each component of the modelStruct list.

# Usage

```
## S3 method for class 'modelStruct'
coef(object, unconstrained, ...)
## S3 replacement method for class 'modelStruct'
coef(object, ...) <- value
```
# Arguments

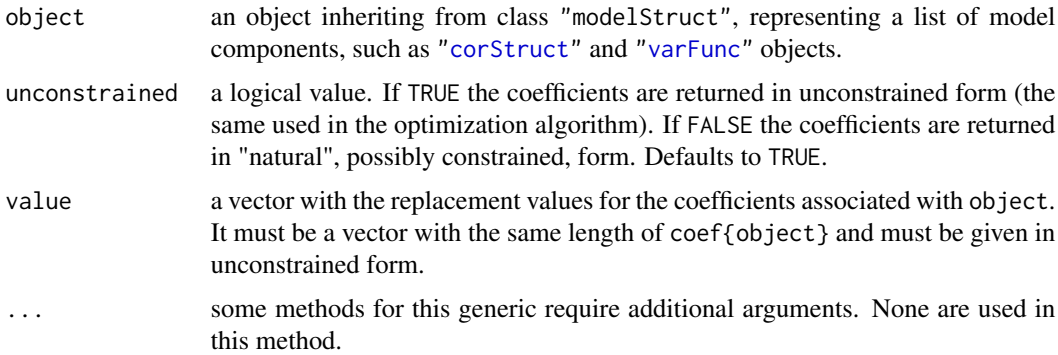

# Value

a vector with all coefficients corresponding to the components of object.

# SIDE EFFECTS

On the left side of an assignment, sets the values of the coefficients of object to value. Object must be initialized (using Initialize) before new values can be assigned to its coefficients.

# <span id="page-35-0"></span>Author(s)

José Pinheiro and Douglas Bates <br/>bates@stat.wisc.edu>

# See Also

[Initialize](#page-129-1)

# Examples

```
lms1 <- lmeStruct(reStruct = reStruct(pdDiag(diag(2), ~age)),
  corStruct = corAR1(0.3)coef(lms1)
```
coef.pdMat *pdMat Object Coefficients*

# Description

This method function extracts the coefficients associated with the positive-definite matrix represented by object.

# Usage

```
## S3 method for class 'pdMat'
coef(object, unconstrained, ...)
## S3 replacement method for class 'pdMat'
coef(object, ...) <- value
```
# Arguments

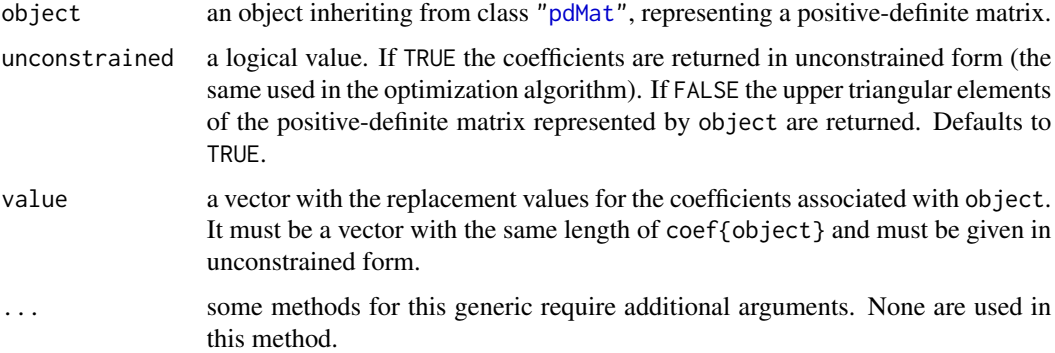

#### Value

a vector with the coefficients corresponding to object.
#### coef.reStruct 37

# SIDE EFFECTS

On the left side of an assignment, sets the values of the coefficients of object to value.

#### Author(s)

José Pinheiro and Douglas Bates

# References

Pinheiro, J.C. and Bates., D.M. (1996) "Unconstrained Parametrizations for Variance-Covariance Matrices", Statistics and Computing, 6, 289-296.

# See Also

[pdMat](#page-217-0)

# Examples

coef(pdSymm(diag(3)))

coef.reStruct *reStruct Object Coefficients*

# Description

This method function extracts the coefficients associated with the positive-definite matrix represented by object.

## Usage

```
## S3 method for class 'reStruct'
coef(object, unconstrained, ...)
## S3 replacement method for class 'reStruct'
coef(object, ...) <- value
```
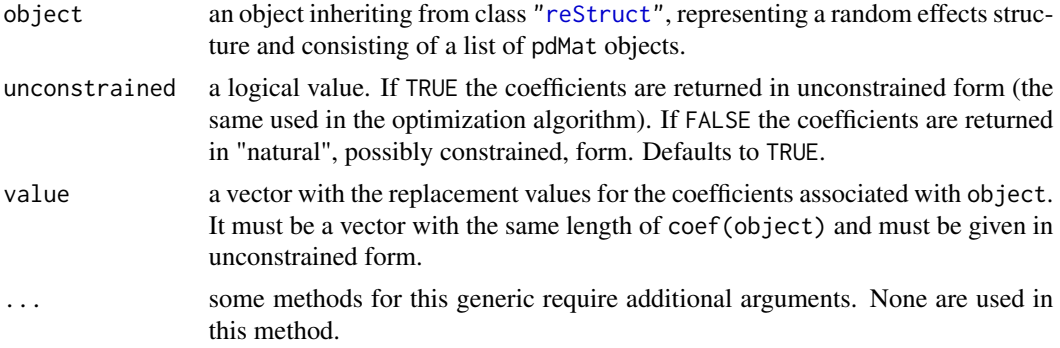

a vector with the coefficients corresponding to object.

#### SIDE EFFECTS

On the left side of an assignment, sets the values of the coefficients of object to value.

## Author(s)

José Pinheiro and Douglas Bates <br/>bates@stat.wisc.edu>

# See Also

[coef.pdMat](#page-35-0), [reStruct](#page-277-0), [pdMat](#page-217-0)

# Examples

```
rs1 \leftarrow \text{reStruct}(\text{list}(A = \text{pdSymm}(\text{diag}(1:3)), \text{ form} = \text{``Score)},
   B = pdDiag(2 * diag(4), form = \neg Educ)))coef(rs1)
```
coef.varFunc *varFunc Object Coefficients*

#### Description

This method function extracts the coefficients associated with the variance function structure represented by object.

#### Usage

```
## S3 method for class 'varFunc'
coef(object, unconstrained, allCoef, ...)
## S3 replacement method for class 'varIdent'
coef(object, ...) <- value
```
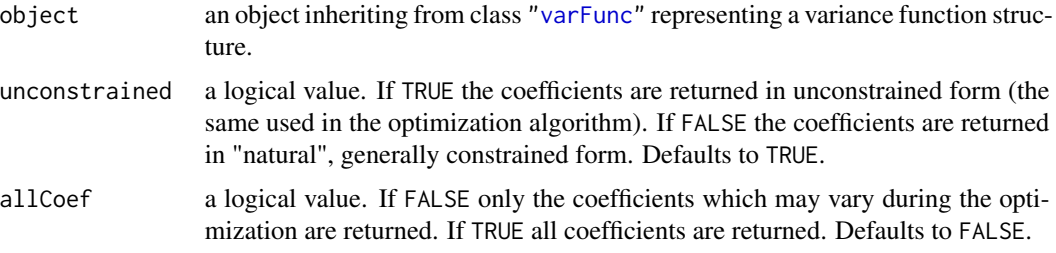

#### collapse 39

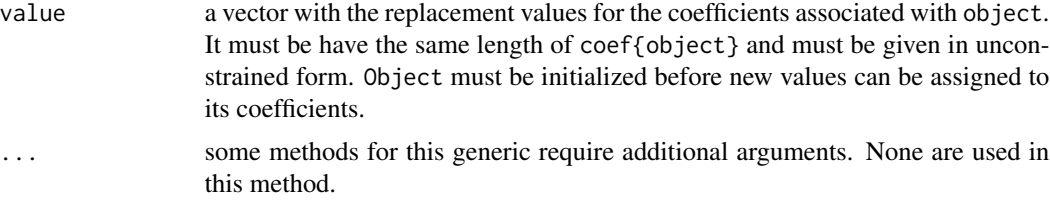

# Value

a vector with the coefficients corresponding to object.

# SIDE EFFECTS

On the left side of an assignment, sets the values of the coefficients of object to value.

# Author(s)

José Pinheiro and Douglas Bates

# See Also

[varFunc](#page-305-0)

# Examples

```
vf1 <- varPower(1)
coef(vf1)
coef(vf1) <- 2
```
collapse *Collapse According to Groups*

# Description

This function is generic; method functions can be written to handle specific classes of objects. Currently, only a groupedData method is available.

# Usage

collapse(object, ...)

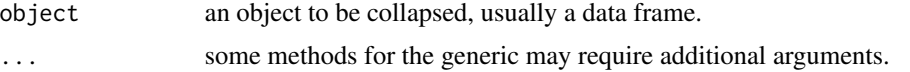

# Value

will depend on the method function used; see the appropriate documentation.

## Author(s)

José Pinheiro and Douglas Bates <br/>bates@stat.wisc.edu>

# See Also

[collapse.groupedData](#page-39-0)

## Examples

## see the method function documentation

<span id="page-39-0"></span>collapse.groupedData *Collapse a groupedData Object*

#### Description

If object has a single grouping factor, it is returned unchanged. Else, it is summarized by the values of the displayLevel grouping factor (or the combination of its values and the values of the covariate indicated in preserve, if any is present). The collapsed data is used to produce a new groupedData object, with grouping factor given by the displayLevel factor.

# Usage

## S3 method for class 'groupedData' collapse(object, collapseLevel, displayLevel, outer, inner, preserve, FUN, subset, ...)

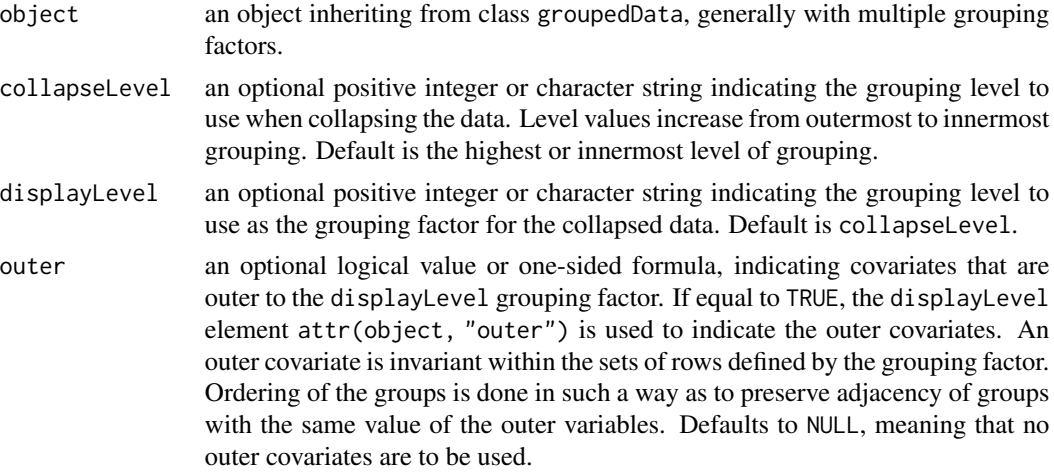

- inner an optional logical value or one-sided formula, indicating a covariate that is inner to the displayLevel grouping factor. If equal to TRUE, attr(object, "outer") is used to indicate the inner covariate. An inner covariate can change within the sets of rows defined by the grouping factor. Defaults to NULL, meaning that no inner covariate is present.
- preserve an optional one-sided formula indicating a covariate whose levels should be preserved when collapsing the data according to the collapseLevel grouping factor. The collapsing factor is obtained by pasting together the levels of the collapseLevel grouping factor and the values of the covariate to be preserved. Default is NULL, meaning that no covariates need to be preserved.
- FUN an optional summary function or a list of summary functions to be used for collapsing the data. The function or functions are applied only to variables in object that vary within the groups defined by collapseLevel. Invariant variables are always summarized by group using the unique value that they assume within that group. If FUN is a single function it will be applied to each noninvariant variable by group to produce the summary for that variable. If FUN is a list of functions, the names in the list should designate classes of variables in the data such as ordered, factor, or numeric. The indicated function will be applied to any non-invariant variables of that class. The default functions to be used are mean for numeric factors, and Mode for both factor and ordered. The Mode function, defined internally in gsummary, returns the modal or most popular value of the variable. It is different from the mode function that returns the S-language mode of the variable.
- subset an optional named list. Names can be either positive integers representing grouping levels, or names of grouping factors. Each element in the list is a vector indicating the levels of the corresponding grouping factor to be preserved in the collapsed data. Default is NULL, meaning that all levels are used.
- ... some methods for this generic require additional arguments. None are used in this method.

# Value

a groupedData object with a single grouping factor given by the displayLevel grouping factor, resulting from collapsing object over the levels of the collapseLevel grouping factor.

#### Author(s)

José Pinheiro and Douglas Bates <br/>bates@stat.wisc.edu>

#### See Also

[groupedData](#page-124-0), [plot.nmGroupedData](#page-238-0)

```
# collapsing by Dog
collapse(Pixel, collapse = 1) # same as collapse(Pixel, collapse = "Dog")
```
# Description

The columns in object1 and object2 are put together in matrices which allow direct comparison of the individual elements for each object. Missing columns in either object are replaced by NAs.

#### Usage

```
compareFits(object1, object2, which)
```
## Arguments

object1,object2

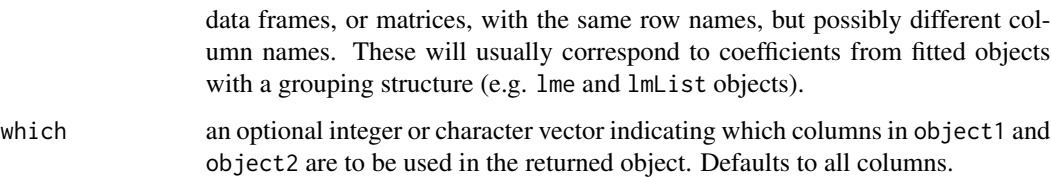

## Value

a three-dimensional array, with the third dimension given by the number of unique column names in either object1 or object2. To each column name there corresponds a matrix with as many rows as the rows in object1 and two columns, corresponding to object1 and object2. The returned object inherits from class compareFits.

# Author(s)

José Pinheiro and Douglas Bates <bates@stat.wisc.edu>

# See Also

[plot.compareFits](#page-227-0), [pairs.compareFits](#page-199-0), [comparePred](#page-42-0), [coef](#page-0-0), [random.effects](#page-259-0)

```
fm1 <- lmList(Orthodont)
fm2 < -1me(fm1)(cF12 <- compareFits(coef(fm1), coef(fm2)))
```
<span id="page-42-0"></span>

## Description

Predicted values are obtained at the specified values of primary for each object. If either object1 or object2 have a grouping structure (i.e. getGroups(object) is not NULL), predicted values are obtained for each group. When both objects determine groups, the group levels must be the same. If other covariates besides primary are used in the prediction model, their group-wise averages (numeric covariates) or most frequent values (categorical covariates) are used to obtain the predicted values. The original observations are also included in the returned object.

#### Usage

```
comparePred(object1, object2, primary, minimum, maximum,
    length.out, level, ...)
```
## Arguments

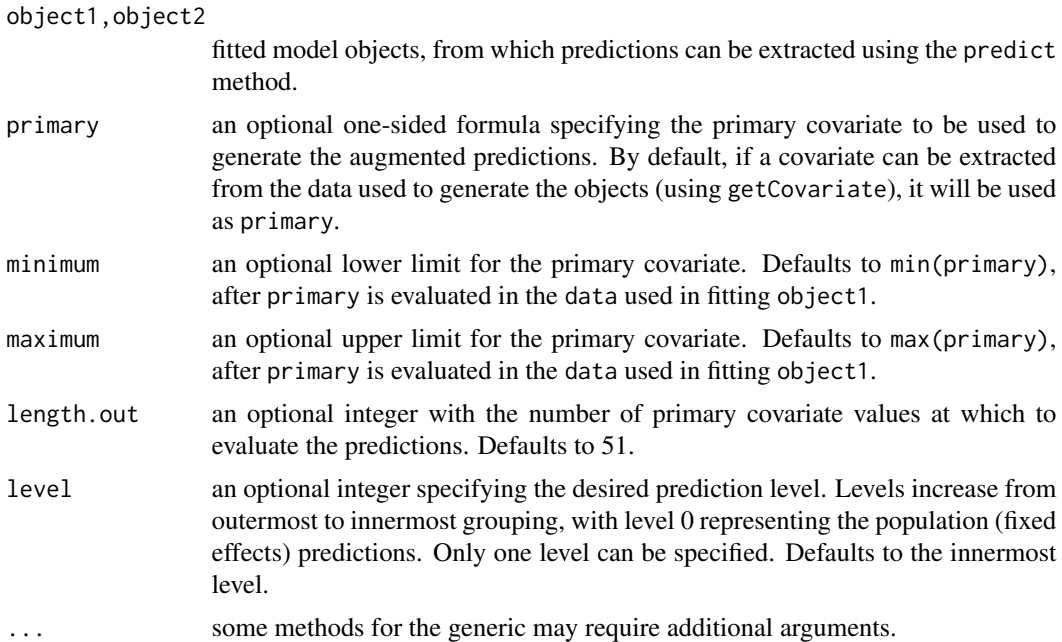

## Value

a data frame with four columns representing, respectively, the values of the primary covariate, the groups (if object does not have a grouping structure, all elements will be 1), the predicted or observed values, and the type of value in the third column: the objects' names are used to classify the predicted values and original is used for the observed values. The returned object inherits from classes comparePred and augPred.

#### Note

This function is generic; method functions can be written to handle specific classes of objects. Classes which already have methods for this function include: gls, lme, and lmList.

# Author(s)

José Pinheiro and Douglas Bates <br/>bates@stat.wisc.edu>

## See Also

[augPred](#page-22-0), [getGroups](#page-101-0)

# Examples

```
fm1 <- lme(distance \sim age * Sex, data = Orthodont, random = \sim age)
fm2 < - update(fm1, distance ~\sim age)
comparePred(fm1, fm2, length.out = 2)
```
<span id="page-43-0"></span>corAR1 *AR(1) Correlation Structure*

## Description

This function is a constructor for the corAR1 class, representing an autocorrelation structure of order 1. Objects created using this constructor must later be initialized using the appropriate Initialize method.

#### Usage

```
corAR1(value, form, fixed)
```
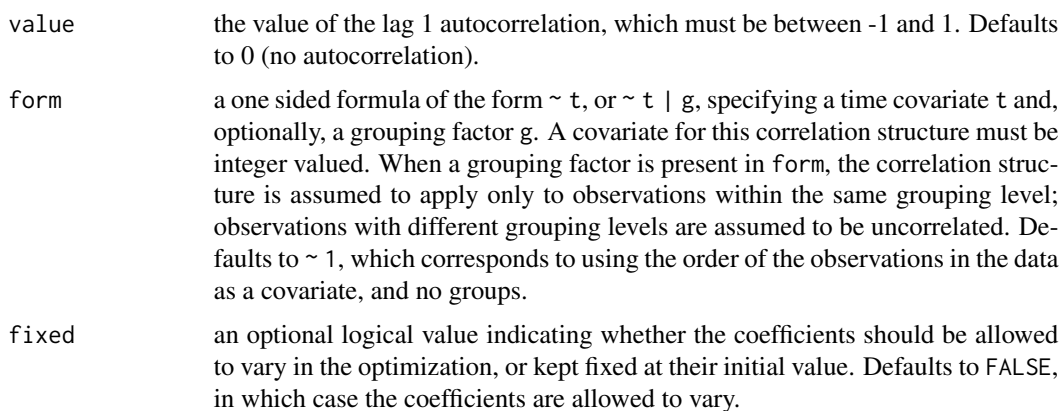

#### $corAR1$  45

## Value

an object of class corAR1, representing an autocorrelation structure of order 1.

# Author(s)

José Pinheiro and Douglas Bates <br/>bates@stat.wisc.edu>

# References

Box, G.E.P., Jenkins, G.M., and Reinsel G.C. (1994) "Time Series Analysis: Forecasting and Control", 3rd Edition, Holden-Day.

Pinheiro, J.C., and Bates, D.M. (2000) "Mixed-Effects Models in S and S-PLUS", Springer, esp. pp. 235, 397.

# See Also

[ACF.lme](#page-9-0), [corARMA](#page-45-0), [corClasses](#page-48-0), [Dim.corSpatial](#page-74-0), [Initialize.corStruct](#page-130-0), [summary.corStruct](#page-284-0)

```
## covariate is observation order and grouping factor is Mare
cs1 \le corAR1(0.2, form = \sim 1 | Mare)
# Pinheiro and Bates, p. 236
cs1AR1 <- corAR1(0.8, form = \sim 1 | Subject)
cs1AR1. <- Initialize(cs1AR1, data = Orthodont)
corMatrix(cs1AR1.)
# Pinheiro and Bates, p. 240
fm1Ovar.lme <- lme(follicles ~ sin(2*pi*Time) + cos(2*pi*Time),
                   data = Ovary, random = pdDiag('sin(2*pi*Time)))fm2Ovar.lme <- update(fm1Ovar.lme, correlation = corAR1())
# Pinheiro and Bates, pp. 255-258: use in gls
fm1Dial.gls <-
  gls(rate \sim(pressure + I(pressure^2) + I(pressure^3) + I(pressure^4))*QB,
      Dialyzer)
fm2Dial.gls <- update(fm1Dial.gls,
                 weights = varPower(form = \sim pressure))
fm3Dial.gls <- update(fm2Dial.gls,
                    corr = corAR1(0.771, form = ~ 1 | Subject)# Pinheiro and Bates use in nlme:
# from p. 240 needed on p. 396
fm1Ovar.lme <- lme(follicles ~ sin(2*pi*Time) + cos(2*pi*Time),
                   data = Ovary, random = pdDiag('sin(2*pi*Time)))fm5Ovar.lme <- update(fm1Ovar.lme,
                corr = corARMA(p = 1, q = 1))# p. 396
fm1Ovar.nlme <- nlme(follicles~
    A+B*sin(2*pi*w*Time)+C*cos(2*pi*w*Time),
```

```
data=Ovary, fixed=A+B+C+w~1,
  random=pdDiag(A+B+w~1),
  start=c(fixef(fm5Ovar.lme), 1) )
# p. 397
fm2Ovar.nlme <- update(fm1Ovar.nlme,
        corr=corAR1(0.311) )
```
# <span id="page-45-0"></span>corARMA *ARMA(p,q) Correlation Structure*

# Description

This function is a constructor for the corARMA class, representing an autocorrelation-moving average correlation structure of order (p, q). Objects created using this constructor must later be initialized using the appropriate Initialize method.

# Usage

corARMA(value, form, p, q, fixed)

# Arguments

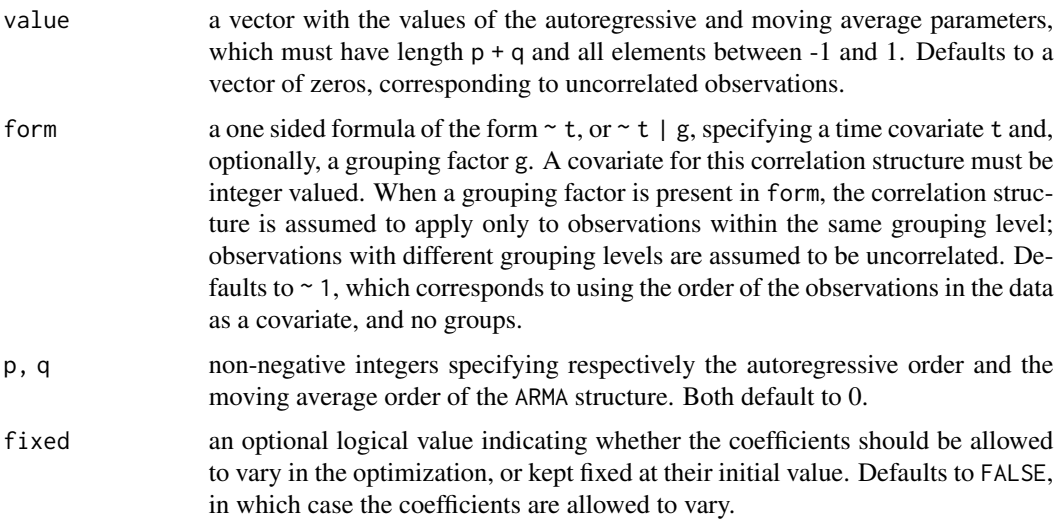

## Value

an object of class corARMA, representing an autocorrelation-moving average correlation structure.

#### Author(s)

José Pinheiro and Douglas Bates <bates@stat.wisc.edu>

#### corCAR1 47

## References

Box, G.E.P., Jenkins, G.M., and Reinsel G.C. (1994) "Time Series Analysis: Forecasting and Control", 3rd Edition, Holden-Day.

Pinheiro, J.C., and Bates, D.M. (2000) "Mixed-Effects Models in S and S-PLUS", Springer, esp. pp. 236, 397.

#### See Also

[corAR1](#page-43-0), [corClasses](#page-48-0) [Initialize.corStruct](#page-130-0), [summary.corStruct](#page-284-0)

# Examples

```
## ARMA(1,2) structure, with observation order as a covariate and
## Mare as grouping factor
cs1 <- corARMA(c(0.2, 0.3, -0.1), form = \sim 1 | Mare, p = 1, q = 2)
# Pinheiro and Bates, p. 237
cs1ARMA <- corARMA(0.4, form = \sim 1 | Subject, q = 1)
cs1ARMA <- Initialize(cs1ARMA, data = Orthodont)
corMatrix(cs1ARMA)
cs2ARMA <- corARMA(c(0.8, 0.4), form = \sim 1 | Subject, p=1, q=1)
cs2ARMA <- Initialize(cs2ARMA, data = Orthodont)
corMatrix(cs2ARMA)
# Pinheiro and Bates use in nlme:
# from p. 240 needed on p. 396
fm1Ovar.lme <- lme(follicles ~ sin(2*pi*Time) + cos(2*pi*Time),
                   data = Ovary, random = pdDiag(~sin(2*pi*Time)))
fm5Ovar.lme <- update(fm1Ovar.lme,
                corr = corARMA(p = 1, q = 1)# p. 396
fm1Ovar.nlme <- nlme(follicles~
    A+B*sin(2*pi*w*Time)+C*cos(2*pi*w*Time),
   data=Ovary, fixed=A+B+C+w~1,
   random=pdDiag(A+B+w~1),
   start=c(fixef(fm5Ovar.lme), 1) )
# p. 397
fm3Ovar.nlme <- update(fm1Ovar.nlme,
         corr=corARMA(p=0, q=2) )
```
<span id="page-46-0"></span>corCAR1 *Continuous AR(1) Correlation Structure*

#### Description

This function is a constructor for the corCAR1 class, representing an autocorrelation structure of order 1, with a continuous time covariate. Objects created using this constructor must be later initialized using the appropriate Initialize method.

#### Usage

corCAR1(value, form, fixed)

#### Arguments

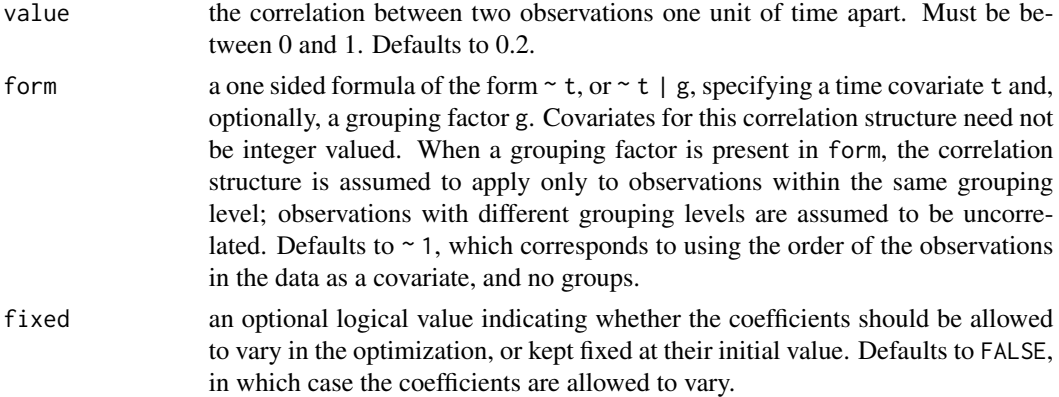

## Value

an object of class corCAR1, representing an autocorrelation structure of order 1, with a continuous time covariate.

# Author(s)

José Pinheiro and Douglas Bates <br/>bates@stat.wisc.edu>

# References

Box, G.E.P., Jenkins, G.M., and Reinsel G.C. (1994) "Time Series Analysis: Forecasting and Control", 3rd Edition, Holden-Day.

Jones, R.H. (1993) "Longitudinal Data with Serial Correlation: A State-space Approach", Chapman and Hall.

Pinheiro, J.C., and Bates, D.M. (2000) "Mixed-Effects Models in S and S-PLUS", Springer, esp. pp. 236, 243.

## See Also

[corClasses](#page-48-0), [Initialize.corStruct](#page-130-0), [summary.corStruct](#page-284-0)

```
## covariate is Time and grouping factor is Mare
cs1 \leq corCAR1(0.2, form = r Time | Mare)# Pinheiro and Bates, pp. 240, 243
fm1Ovar.lme <- lme(follicles ~
           sin(2*pi*Time) + cos(2*pi*Time),
   data = Ovary, random = pdDiag(\sim sin(2*pi*\text{Time})))
```
#### corClasses 49

```
fm4Ovar.lme <- update(fm1Ovar.lme,
          correlation = corCAR1(from = ~Time))
```
## <span id="page-48-0"></span>corClasses *Correlation Structure Classes*

# <span id="page-48-1"></span>Description

Standard classes of correlation structures (corStruct) available in the nlme package.

## Value

Available standard classes:

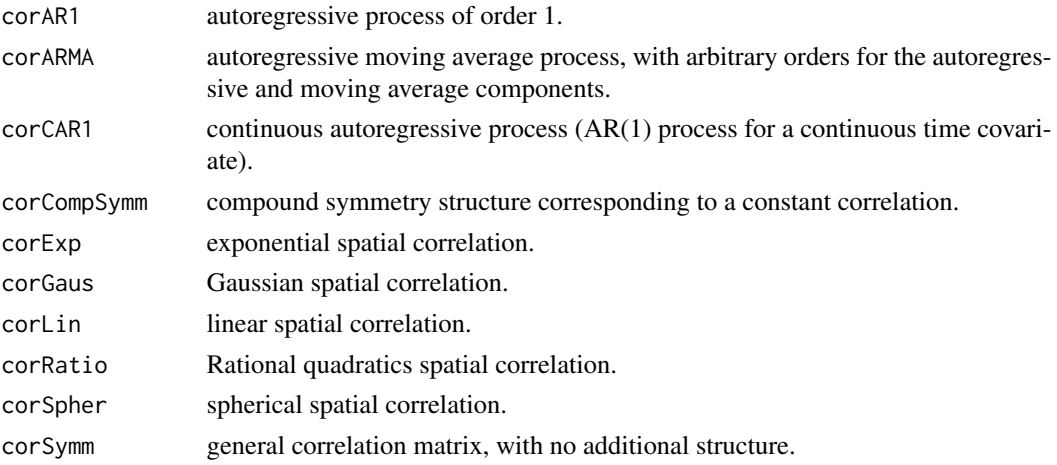

#### Note

Users may define their own corStruct classes by specifying a constructor function and, at a minimum, methods for the functions corMatrix and coef. For examples of these functions, see the methods for classes corSymm and corAR1.

## Author(s)

José Pinheiro and Douglas Bates <bates@stat.wisc.edu>

## References

Pinheiro, J.C., and Bates, D.M. (2000) "Mixed-Effects Models in S and S-PLUS", Springer.

## See Also

[corAR1](#page-43-0), [corARMA](#page-45-0), [corCAR1](#page-46-0), [corCompSymm](#page-49-0), [corExp](#page-50-0), [corGaus](#page-54-0), [corLin](#page-56-0), [corRatio](#page-63-0), [corSpher](#page-66-0), [corSymm](#page-68-0), [summary.corStruct](#page-284-0)

<span id="page-49-0"></span>

# Description

This function is a constructor for the corCompSymm class, representing a compound symmetry structure corresponding to uniform correlation. Objects created using this constructor must later be initialized using the appropriate Initialize method.

#### Usage

corCompSymm(value, form, fixed)

## Arguments

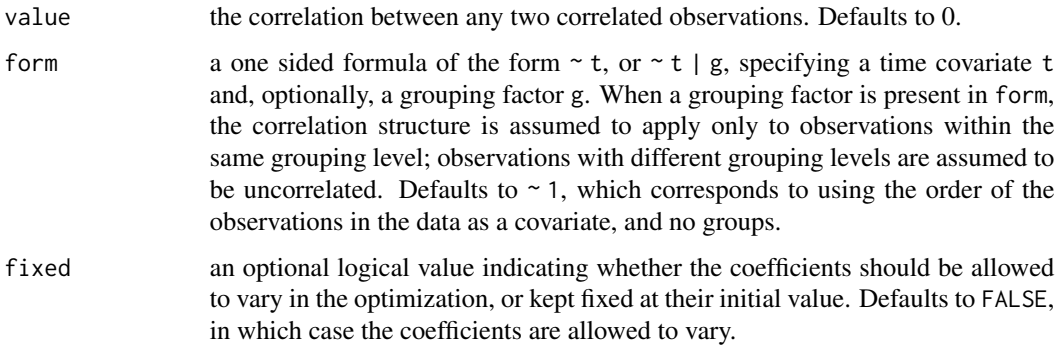

# Value

an object of class corCompSymm, representing a compound symmetry correlation structure.

## Author(s)

José Pinheiro and Douglas Bates <br/>bates@stat.wisc.edu>

# References

Milliken, G. A. and Johnson, D. E. (1992) "Analysis of Messy Data, Volume I: Designed Experiments", Van Nostrand Reinhold.

Pinheiro, J.C., and Bates, D.M. (2000) "Mixed-Effects Models in S and S-PLUS", Springer, esp. pp. 233-234.

# See Also

[corClasses](#page-48-0), [Initialize.corStruct](#page-130-0), [summary.corStruct](#page-284-0)

#### corExp 51

# Examples

```
## covariate is observation order and grouping factor is Subject
cs1 <- corCompSymm(0.5, form = \sim 1 | Subject)
# Pinheiro and Bates, pp. 222-225
fm1BW.lme <- lme(weight \sim Time * Diet, BodyWeight,
                   random = ~\sim Time)
# p. 223
fm2BW.lme <- update(fm1BW.lme, weights = varPower())
# p. 225
cs1CompSymm <- corCompSymm(value = 0.3, form = \sim 1 | Subject)
cs2CompSymm <- corCompSymm(value = 0.3, form = \sim age | Subject)
cs1CompSymm <- Initialize(cs1CompSymm, data = Orthodont)
corMatrix(cs1CompSymm)
## Print/Summary methods for the empty case:
(cCS <- corCompSymm()) # Uninitialized correlation struc..
summary(cCS) # (ditto)
```
<span id="page-50-0"></span>corExp *Exponential Correlation Structure*

## Description

This function is a constructor for the "corExp" class, representing an exponential spatial correlation structure. Letting  $d$  denote the range and  $n$  denote the nugget effect, the correlation between two observations a distance r apart is  $\exp(-r/d)$  when no nugget effect is present and  $(1-n)\exp(-r/d)$ when a nugget effect is assumed. Objects created using this constructor must later be initialized using the appropriate Initialize method.

#### Usage

corExp(value, form, nugget, metric, fixed)

#### Arguments

value an optional vector with the parameter values in constrained form. If nugget is FALSE, value can have only one element, corresponding to the "range" of the exponential correlation structure, which must be greater than zero. If nugget is TRUE, meaning that a nugget effect is present, value can contain one or two elements, the first being the "range" and the second the "nugget effect" (one minus the correlation between two observations taken arbitrarily close together); the first must be greater than zero and the second must be between zero and one. Defaults to numeric( $\emptyset$ ), which results in a range of 90% of the minimum distance and a nugget effect of 0.1 being assigned to the parameters when object is initialized.

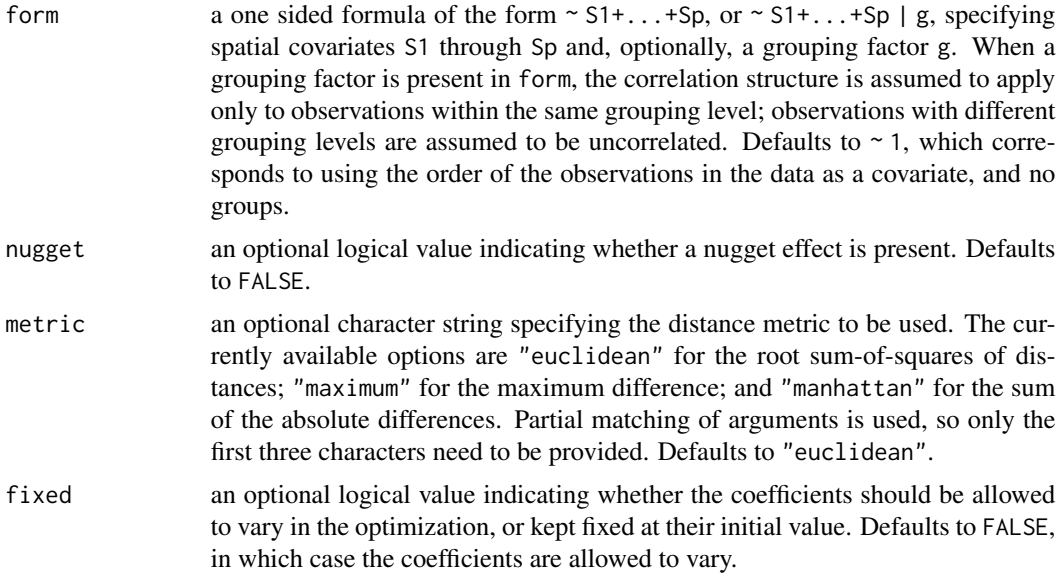

# Value

an object of class "corExp", also inheriting from class "corSpatial", representing an exponential spatial correlation structure.

## Author(s)

José Pinheiro and Douglas Bates <bates@stat.wisc.edu>

# References

Cressie, N.A.C. (1993), "Statistics for Spatial Data", J. Wiley & Sons.

Venables, W.N. and Ripley, B.D. (2002) "Modern Applied Statistics with S", 4th Edition, Springer-Verlag.

Littel, Milliken, Stroup, and Wolfinger (1996) "SAS Systems for Mixed Models", SAS Institute.

Pinheiro, J.C., and Bates, D.M. (2000) "Mixed-Effects Models in S and S-PLUS", Springer, esp. p. 238.

# See Also

[corClasses](#page-48-0), [Initialize.corStruct](#page-130-0), [summary.corStruct](#page-284-0), [dist](#page-0-0)

```
sp1 \leftarrow corExp(form = \sim x + y + z)
# Pinheiro and Bates, p. 238
spatDat <- data.frame(x = (0:4)/4, y = (0:4)/4)
cs1Exp \le - corExp(1, form = \sim x + y)
```
#### corFactor 53

```
cs1Exp <- Initialize(cs1Exp, spatDat)
corMatrix(cs1Exp)
cs2Exp \le - corExp(1, form = \sim x + y, metric = "man")
cs2Exp <- Initialize(cs2Exp, spatDat)
corMatrix(cs2Exp)
cs3Exp <- corExp(c(1, 0.2), form = x + y,nugget = TRUE)
cs3Exp <- Initialize(cs3Exp, spatDat)
corMatrix(cs3Exp)
# example lme(..., corExp ...)
# Pinheiro and Bates, pp. 222-247
# p. 222
options(contrasts = c("contr.treatment", "contr.poly"))
fm1BW.lme <- lme(weight ~ Time * Diet, BodyWeight,
                   random = ~\sim Time)
# p. 223
fm2BW.lme <- update(fm1BW.lme, weights = varPower())
# p. 246
fm3BW.lme <- update(fm2BW.lme,
           correlation = corExp(from = ~Time)# p. 247
fm4BW.lme <-
      update(fm3BW.lme, correlation = coreExp(form = ~Time,nugget = TRUE))
anova(fm3BW.lme, fm4BW.lme)
```
<span id="page-52-0"></span>

corFactor *Factor of a Correlation Matrix*

## Description

This function is generic; method functions can be written to handle specific classes of objects. Classes which already have methods for this function include all corStruct classes.

#### Usage

```
corFactor(object, ...)
```
# Arguments

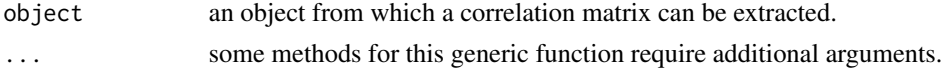

## Value

will depend on the method function used; see the appropriate documentation.

## Author(s)

José Pinheiro and Douglas Bates <br/>bates@stat.wisc.edu>

#### See Also

[corFactor.corStruct](#page-53-0), [recalc.corStruct](#page-264-0)

# Examples

## see the method function documentation

<span id="page-53-0"></span>corFactor.corStruct *Factor of a corStruct Object Matrix*

## Description

This method function extracts a transpose inverse square-root factor, or a series of transpose inverse square-root factors, of the correlation matrix, or list of correlation matrices, represented by object. Letting  $\Sigma$  denote a correlation matrix, a square-root factor of  $\Sigma$  is any square matrix L such that  $\Sigma = L'L$ . This method extracts  $L^{-t}$ .

#### Usage

```
## S3 method for class 'corStruct'
corFactor(object, ...)
```
#### Arguments

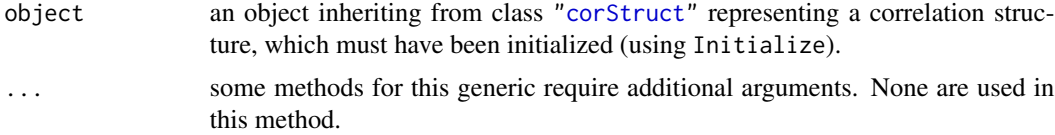

# Value

If the correlation structure does not include a grouping factor, the returned value will be a vector with a transpose inverse square-root factor of the correlation matrix associated with object stacked column-wise. If the correlation structure includes a grouping factor, the returned value will be a vector with transpose inverse square-root factors of the correlation matrices for each group, stacked by group and stacked column-wise within each group.

# Note

This method function is used intensively in optimization algorithms and its value is returned as a vector for efficiency reasons. The corMatrix method function can be used to obtain transpose inverse square-root factors in matrix form.

#### corGaus 55

## Author(s)

José Pinheiro and Douglas Bates <br/>bates@stat.wisc.edu>

#### See Also

[corFactor](#page-52-0), [corMatrix.corStruct](#page-58-0), [recalc.corStruct](#page-264-0), [Initialize.corStruct](#page-130-0)

# Examples

```
cs1 <- corAR1(form = ~1 | Subject)
cs1 <- Initialize(cs1, data = Orthodont)
corFactor(cs1)
```
<span id="page-54-0"></span>corGaus *Gaussian Correlation Structure*

# Description

This function is a constructor for the corGaus class, representing a Gaussian spatial correlation structure. Letting  $d$  denote the range and  $n$  denote the nugget effect, the correlation between two observations a distance r apart is  $\exp(-(r/d)^2)$  when no nugget effect is present and  $(1$  $n) \exp(-(r/d)^2)$  when a nugget effect is assumed. Objects created using this constructor must later be initialized using the appropriate ' Initialize method.

# Usage

corGaus(value, form, nugget, metric, fixed)

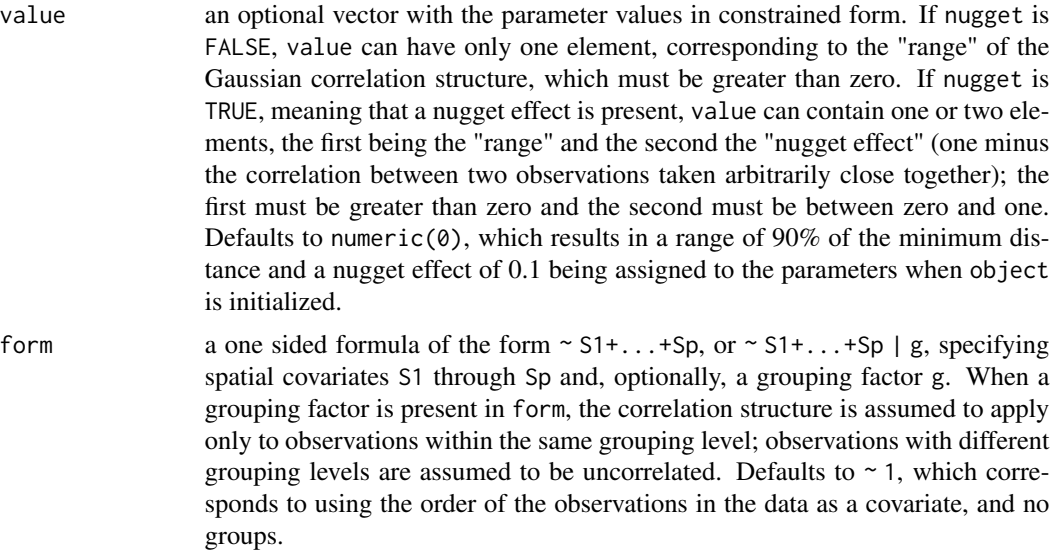

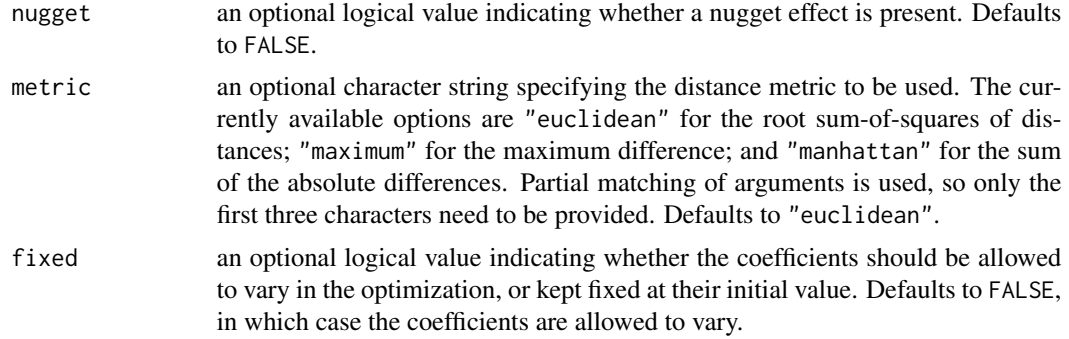

## Value

an object of class corGaus, also inheriting from class corSpatial, representing a Gaussian spatial correlation structure.

## Author(s)

José Pinheiro and Douglas Bates <br/>bates@stat.wisc.edu>

## References

Cressie, N.A.C. (1993), "Statistics for Spatial Data", J. Wiley & Sons.

Venables, W.N. and Ripley, B.D. (2002) "Modern Applied Statistics with S", 4th Edition, Springer-Verlag.

Littel, Milliken, Stroup, and Wolfinger (1996) "SAS Systems for Mixed Models", SAS Institute. Pinheiro, J.C., and Bates, D.M. (2000) "Mixed-Effects Models in S and S-PLUS", Springer.

## See Also

[Initialize.corStruct](#page-130-0), [summary.corStruct](#page-284-0), [dist](#page-0-0)

```
sp1 <- corGaus(form = \sim x + y + z)
# example lme(..., corGaus ...)
# Pinheiro and Bates, pp. 222-249
fm1BW.lme <- lme(weight ~ Time * Diet, BodyWeight,
                  random = ~\sim Time)
# p. 223
fm2BW.lme <- update(fm1BW.lme, weights = varPower())
# p 246
fm3BW.lme <- update(fm2BW.lme,
           correlation = corExp(form = ~Time))# p. 249
fm8BW.lme <- update(fm3BW.lme, correlation = corGaus(form = ~ Time))
```
# <span id="page-56-0"></span>Description

This function is a constructor for the corLin class, representing a linear spatial correlation structure. Letting  $d$  denote the range and  $n$  denote the nugget effect, the correlation between two observations a distance  $r < d$  apart is  $1 - (r/d)$  when no nugget effect is present and  $(1 - n)(1 - (r/d))$  when a nugget effect is assumed. If  $r \geq d$  the correlation is zero. Objects created using this constructor must later be initialized using the appropriate Initialize method.

# Usage

corLin(value, form, nugget, metric, fixed)

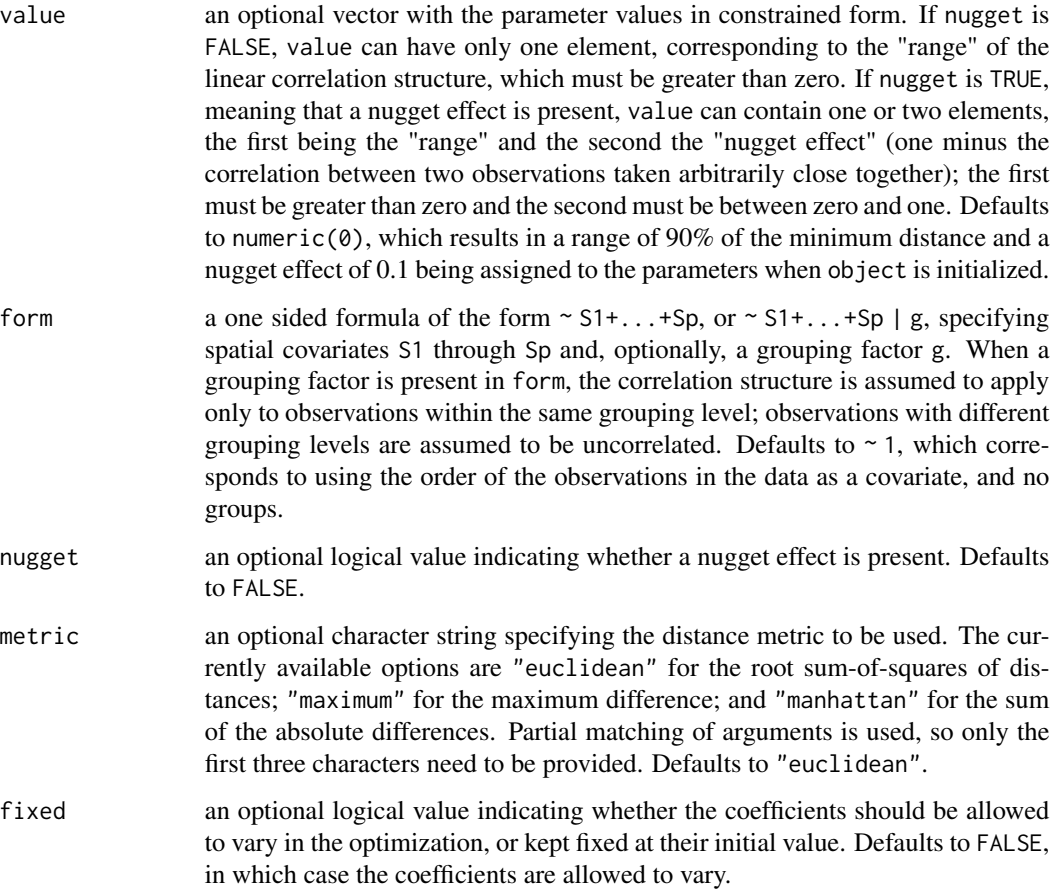

#### Value

an object of class corLin, also inheriting from class corSpatial, representing a linear spatial correlation structure.

## Author(s)

José Pinheiro and Douglas Bates <br/>bates@stat.wisc.edu>

## References

Cressie, N.A.C. (1993), "Statistics for Spatial Data", J. Wiley & Sons.

Venables, W.N. and Ripley, B.D. (2002) "Modern Applied Statistics with S", 4th Edition, Springer-Verlag.

Littel, Milliken, Stroup, and Wolfinger (1996) "SAS Systems for Mixed Models", SAS Institute.

Pinheiro, J.C., and Bates, D.M. (2000) "Mixed-Effects Models in S and S-PLUS", Springer.

## See Also

[Initialize.corStruct](#page-130-0), [summary.corStruct](#page-284-0), [dist](#page-0-0)

# Examples

```
sp1 <- corLin(form = \sim x + y)
# example lme(..., corLin ...)
# Pinheiro and Bates, pp. 222-249
fm1BW.lme <- lme(weight ~ Time * Diet, BodyWeight,
                   random = ~\sim Time)
# p. 223
fm2BW.lme <- update(fm1BW.lme, weights = varPower())
# p 246
fm3BW.lme <- update(fm2BW.lme,
           correlation = corExp(form = ~Time))# p. 249
fm7BW.lme <- update(fm3BW.lme, correlation = corLin(form = ~ Time))
```
<span id="page-57-0"></span>corMatrix *Extract Correlation Matrix*

#### **Description**

This function is generic; method functions can be written to handle specific classes of objects. Classes which already have methods for this function include all corStruct classes.

## Usage

corMatrix(object, ...)

# Arguments

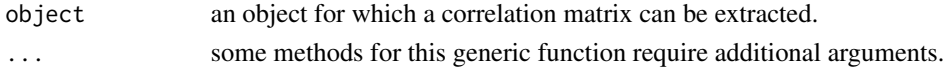

# Value

will depend on the method function used; see the appropriate documentation.

# Author(s)

José Pinheiro and Douglas Bates <bates@stat.wisc.edu>

# See Also

[corMatrix.corStruct](#page-58-0), [corMatrix.pdMat](#page-60-0)

#### Examples

## see the method function documentation

<span id="page-58-0"></span>corMatrix.corStruct *Matrix of a corStruct Object*

#### Description

This method function extracts the correlation matrix (or its transpose inverse square-root factor), or list of correlation matrices (or their transpose inverse square-root factors) corresponding to covariate and object. Letting  $\Sigma$  denote a correlation matrix, a square-root factor of  $\Sigma$  is any square matrix L such that  $\Sigma = L'L$ . When corr = FALSE, this method extracts  $L^{-t}$ .

# Usage

```
## S3 method for class 'corStruct'
corMatrix(object, covariate, corr, ...)
```
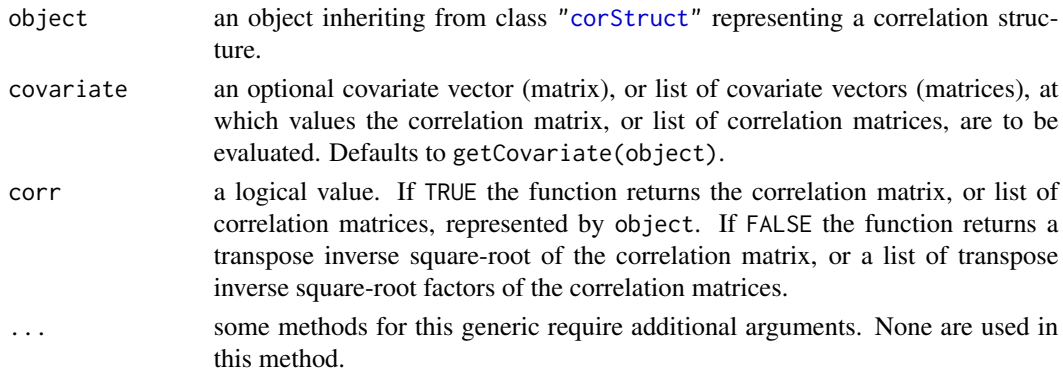

If covariate is a vector (matrix), the returned value will be an array with the corresponding correlation matrix (or its transpose inverse square-root factor). If the covariate is a list of vectors (matrices), the returned value will be a list with the correlation matrices (or their transpose inverse square-root factors) corresponding to each component of covariate.

## Author(s)

José Pinheiro and Douglas Bates <br/>bates@stat.wisc.edu>

#### References

Pinheiro, J.C., and Bates, D.M. (2000) "Mixed-Effects Models in S and S-PLUS", Springer.

# See Also

[corFactor.corStruct](#page-53-0), [Initialize.corStruct](#page-130-0)

```
cs1 \leq-corAR1(0.3)corMatrix(cs1, covariate = 1:4)corMatrix(cs1, covariate = 1:4, corr = FALSE)# Pinheiro and Bates, p. 225
cs1CompSymm <- corCompSymm(value = 0.3, form = \sim 1 | Subject)
cs1CompSymm <- Initialize(cs1CompSymm, data = Orthodont)
corMatrix(cs1CompSymm)
# Pinheiro and Bates, p. 226
cs1Symm <- corSymm(value = c(0.2, 0.1, -0.1, 0, 0.2, 0),
                   form = \sim 1 | Subject)
cs1Symm <- Initialize(cs1Symm, data = Orthodont)
corMatrix(cs1Symm)
# Pinheiro and Bates, p. 236
cs1AR1 \le - corAR1(0.8, form = \sim 1 | Subject)
cs1AR1 <- Initialize(cs1AR1, data = Orthodont)
corMatrix(cs1AR1)
# Pinheiro and Bates, p. 237
cs1ARMA \leq corARMA(0.4, form = \sim 1 | Subject, q = 1)
cs1ARMA <- Initialize(cs1ARMA, data = Orthodont)
corMatrix(cs1ARMA)
# Pinheiro and Bates, p. 238
spatDat <- data.frame(x = (0:4)/4, y = (0:4)/4)
cs1Exp \le corExp(1, form = \sim x + y)
cs1Exp <- Initialize(cs1Exp, spatDat)
corMatrix(cs1Exp)
```
<span id="page-60-0"></span>corMatrix.pdMat *Extract Correlation Matrix from a pdMat Object*

# Description

The correlation matrix corresponding to the positive-definite matrix represented by object is obtained.

# Usage

```
## S3 method for class 'pdMat'
corMatrix(object, ...)
```
# Arguments

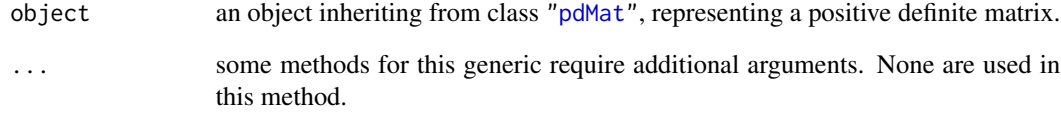

# Value

the correlation matrix corresponding to the positive-definite matrix represented by object.

# Author(s)

José Pinheiro and Douglas Bates <bates@stat.wisc.edu>

# See Also

[as.matrix.pdMat](#page-18-0), [pdMatrix](#page-218-0)

```
pd1 <- pdSymm(diag(1:4))
corMatrix(pd1)
```
corMatrix.reStruct *Extract Correlation Matrix from Components of an reStruct Object*

# Description

This method function extracts the correlation matrices corresponding to the pdMat elements of object.

# Usage

```
## S3 method for class 'reStruct'
corMatrix(object, ...)
```
# Arguments

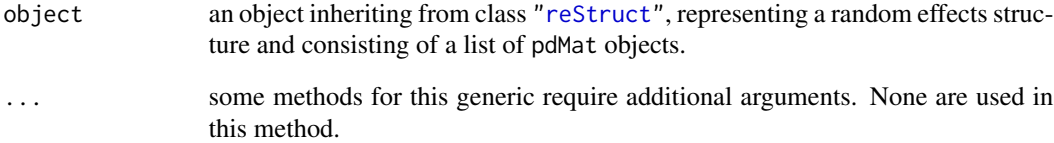

# Value

a list with components given by the correlation matrices corresponding to the elements of object.

## Author(s)

José Pinheiro and Douglas Bates <br/>bates@stat.wisc.edu>

#### See Also

[as.matrix.reStruct](#page-19-0), [corMatrix](#page-57-0), [reStruct](#page-277-0), [pdMat](#page-217-0)

```
rs1 <- reStruct(pdSymm(diag(3), ~age+Sex, data = Orthodont))
corMatrix(rs1)
```
# Description

This function is a constructor for the corNatural class, representing a general correlation structure in the "natural" parameterization, which is described under [pdNatural](#page-220-0). Objects created using this constructor must later be initialized using the appropriate Initialize method.

## Usage

```
corNatural(value, form, fixed)
```
# Arguments

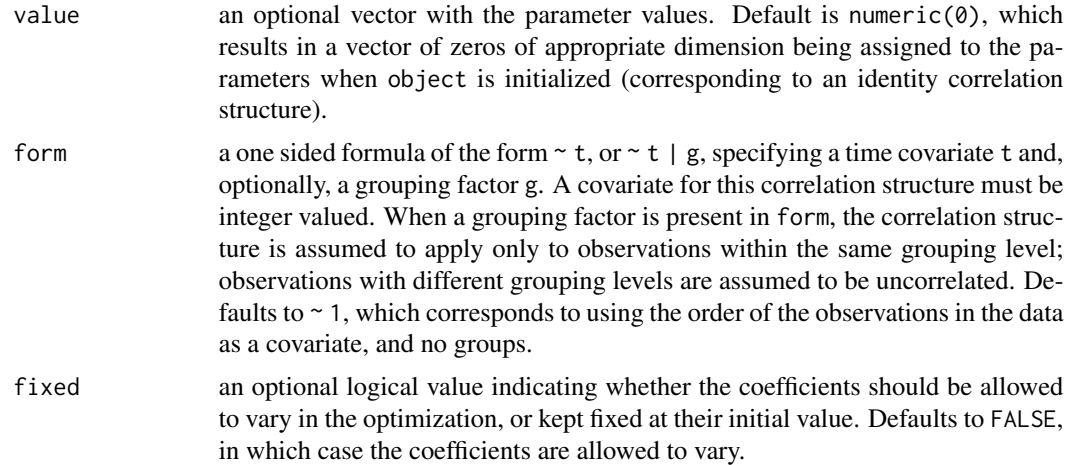

# Value

an object of class corNatural representing a general correlation structure.

#### Author(s)

José Pinheiro and Douglas Bates <bates@stat.wisc.edu>

## See Also

[Initialize.corNatural](#page-130-1), [pdNatural](#page-220-0), [summary.corNatural](#page-284-1)

```
## covariate is observation order and grouping factor is Subject
cs1 \le corNatural(form = \le 1 | Subject)
```
<span id="page-63-0"></span>

# Description

This function is a constructor for the corRatio class, representing a rational quadratic spatial correlation structure. Letting  $d$  denote the range and  $n$  denote the nugget effect, the correlation between two observations a distance r apart is  $1/(1 + (r/d)^2)$  when no nugget effect is present and  $(1-n)/(1+(r/d)^2)$  when a nugget effect is assumed. Objects created using this constructor need to be later initialized using the appropriate Initialize method.

# Usage

corRatio(value, form, nugget, metric, fixed)

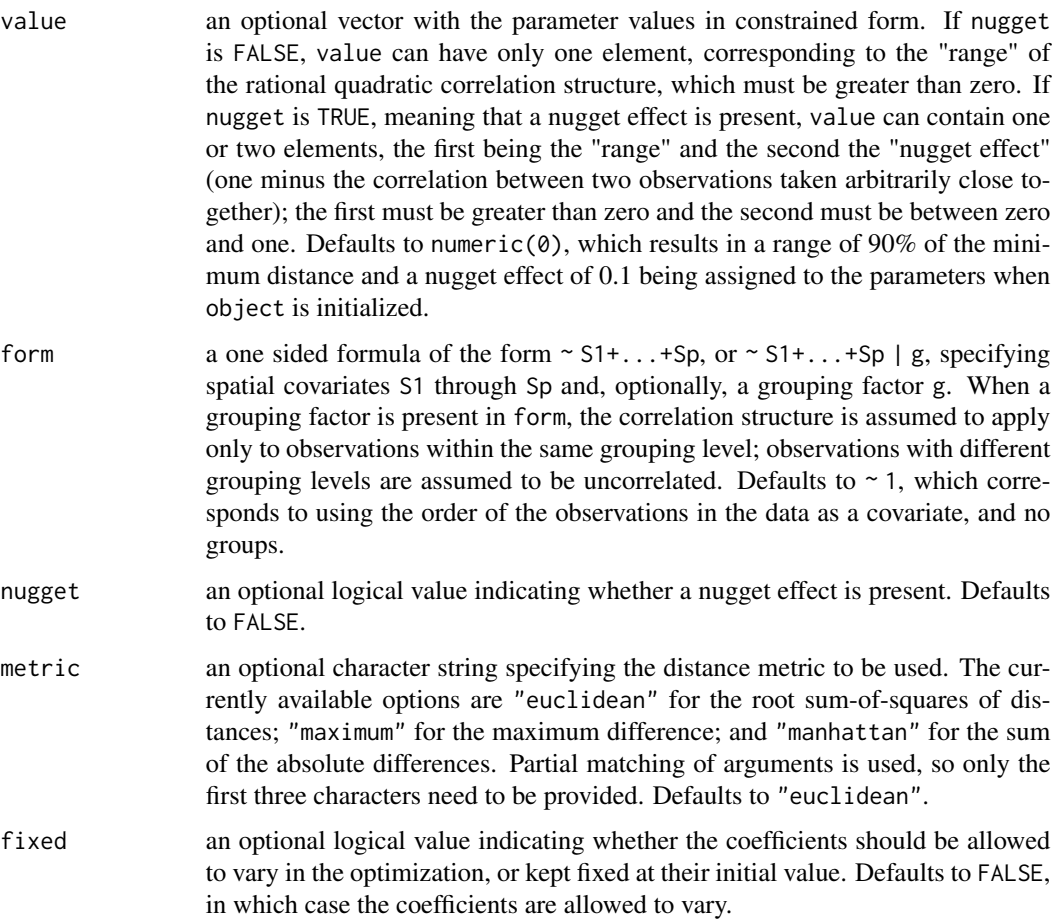

#### corRatio 65

# Value

an object of class corRatio, also inheriting from class corSpatial, representing a rational quadratic spatial correlation structure.

## Author(s)

José Pinheiro and Douglas Bates <br/>bates@stat.wisc.edu>

## References

Cressie, N.A.C. (1993), "Statistics for Spatial Data", J. Wiley & Sons.

Venables, W.N. and Ripley, B.D. (2002) "Modern Applied Statistics with S", 4th Edition, Springer-Verlag.

Littel, Milliken, Stroup, and Wolfinger (1996) "SAS Systems for Mixed Models", SAS Institute.

Pinheiro, J.C., and Bates, D.M. (2000) "Mixed-Effects Models in S and S-PLUS", Springer.

#### See Also

[Initialize.corStruct](#page-130-0), [summary.corStruct](#page-284-0), [dist](#page-0-0)

```
sp1 <- corRatio(form = \sim x + y + z)
# example lme(..., corRatio ...)
# Pinheiro and Bates, pp. 222-249
fm1BW.lme <- lme(weight \sim Time * Diet, BodyWeight,
                   random = ~\sim Time)
# p. 223
fm2BW.lme <- update(fm1BW.lme, weights = varPower())
# p 246
fm3BW.lme <- update(fm2BW.lme,
           correlation = corExp(form = ~Time))
# p. 249
fm5BW.lme <- update(fm3BW.lme, correlation =
                   corRatio(form = ~ Time)# example gls(..., corRatio ...)
# Pinheiro and Bates, pp. 261, 263
fm1Wheat2 <- gls(yield \sim variety - 1, Wheat2)# p. 263
fm3Wheat2 <- update(fm1Wheat2, corr =
   corRatio(c(12.5, 0.2),
       form = \sim latitude + longitude,
             nugget = TRUE))
```
# Description

This function is a constructor for the corSpatial class, representing a spatial correlation structure. This class is "virtual", having four "real" classes, corresponding to specific spatial correlation structures, associated with it: corExp, corGaus, corLin, corRatio, and corSpher. The returned object will inherit from one of these "real" classes, determined by the type argument, and from the "virtual" corSpatial class. Objects created using this constructor must later be initialized using the appropriate Initialize method.

# Usage

corSpatial(value, form, nugget, type, metric, fixed)

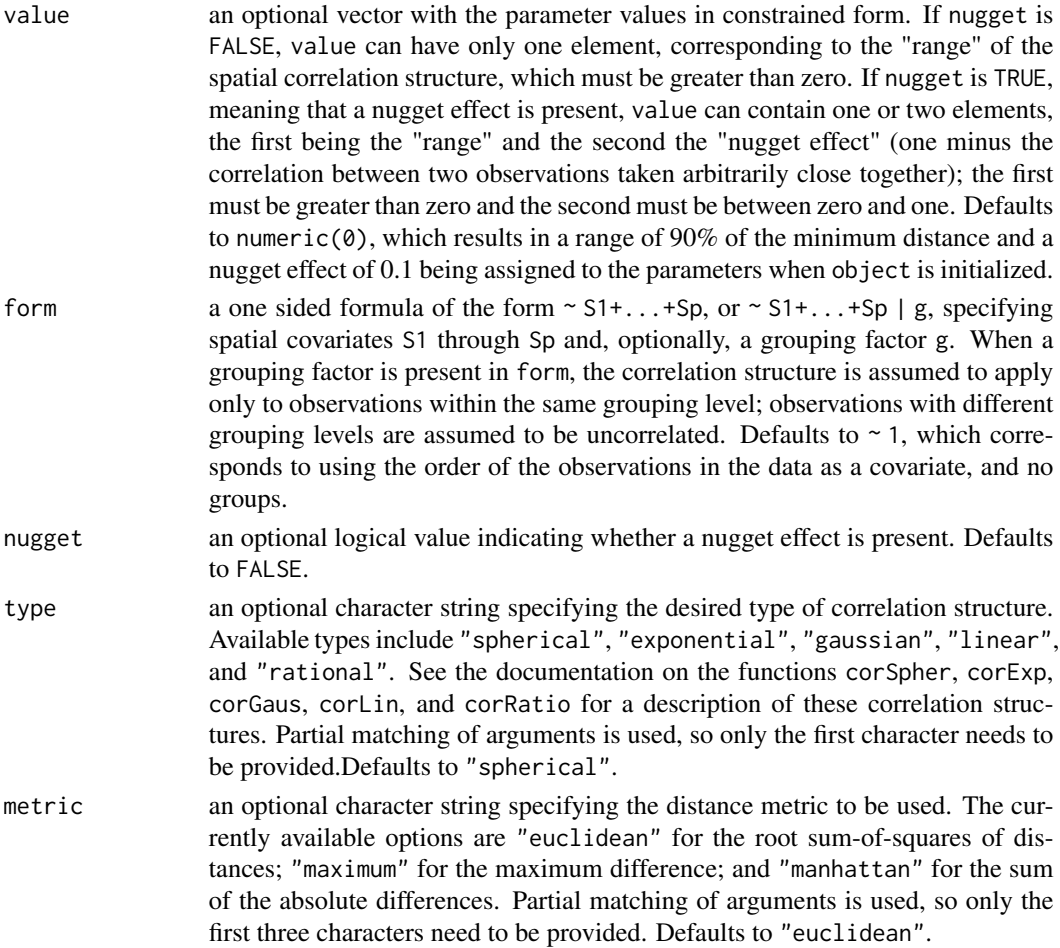

#### corSpher 67 and 200 and 200 and 200 and 200 and 200 and 200 and 200 and 200 and 200 and 200 and 200 and 200 and 200 and 200 and 200 and 200 and 200 and 200 and 200 and 200 and 200 and 200 and 200 and 200 and 200 and 200 an

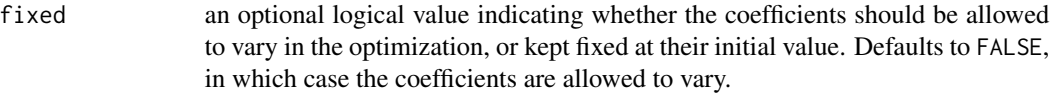

# Value

an object of class determined by the type argument and also inheriting from class corSpatial, representing a spatial correlation structure.

# Author(s)

José Pinheiro and Douglas Bates <br/>bates@stat.wisc.edu>

## References

Cressie, N.A.C. (1993), "Statistics for Spatial Data", J. Wiley & Sons.

Venables, W.N. and Ripley, B.D. (2002) "Modern Applied Statistics with S", 4th Edition, Springer-Verlag.

Littel, Milliken, Stroup, and Wolfinger (1996) "SAS Systems for Mixed Models", SAS Institute.

# See Also

[corExp](#page-50-0), [corGaus](#page-54-0), [corLin](#page-56-0), [corRatio](#page-63-0), [corSpher](#page-66-0), [Initialize.corStruct](#page-130-0), [summary.corStruct](#page-284-0), [dist](#page-0-0)

# Examples

sp1 <- corSpatial(form =  $\sim$  x + y + z, type = "g", metric = "man")

<span id="page-66-0"></span>

corSpher *Spherical Correlation Structure*

#### Description

This function is a constructor for the corSpher class, representing a spherical spatial correlation structure. Letting  $d$  denote the range and  $n$  denote the nugget effect, the correlation between two observations a distance  $r < d$  apart is  $1 - 1.5(r/d) + 0.5(r/d)^3$  when no nugget effect is present and  $(1-n)(1-1.5(r/d)+0.5(r/d)^3)$  when a nugget effect is assumed. If  $r \ge d$  the correlation is zero. Objects created using this constructor must later be initialized using the appropriate Initialize method.

## Usage

corSpher(value, form, nugget, metric, fixed)

# Arguments

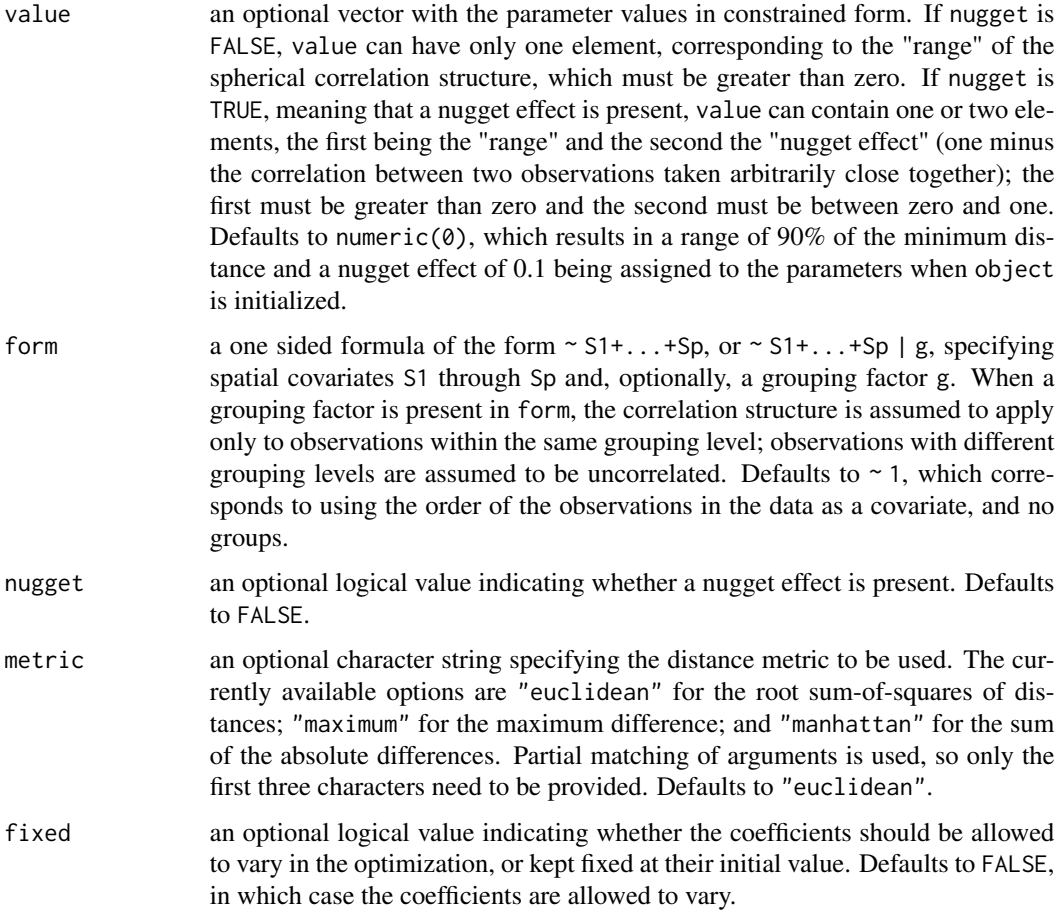

# Value

an object of class corSpher, also inheriting from class corSpatial, representing a spherical spatial correlation structure.

## Author(s)

José Pinheiro and Douglas Bates <bates@stat.wisc.edu>

# References

Cressie, N.A.C. (1993), "Statistics for Spatial Data", J. Wiley & Sons.

Venables, W.N. and Ripley, B.D. (2002) "Modern Applied Statistics with S", 4th Edition, Springer-Verlag.

Littel, Milliken, Stroup, and Wolfinger (1996) "SAS Systems for Mixed Models", SAS Institute.

Pinheiro, J.C., and Bates, D.M. (2000) "Mixed-Effects Models in S and S-PLUS", Springer.

#### corSymm 69

# See Also

[Initialize.corStruct](#page-130-0), [summary.corStruct](#page-284-0), [dist](#page-0-0)

## Examples

```
sp1 <- corSpher(form = \sim x + y)
# example lme(..., corSpher ...)
# Pinheiro and Bates, pp. 222-249
fm1BW.lme <- lme(weight ~ Time * Diet, BodyWeight,
                   random = ~\sim Time)
# p. 223
fm2BW.lme <- update(fm1BW.lme, weights = varPower())
# p 246
fm3BW.lme <- update(fm2BW.lme,
           correlation = corExp(form = ~Time))
# p. 249
fm6BW.lme <- update(fm3BW.lme,
          correlation = corSpher(form = ~Time))
# example gls(..., corSpher ...)
# Pinheiro and Bates, pp. 261, 263
fm1Wheat2 \leq gls(yield \sim variety - 1, Wheat2)
# p. 262
fm2Wheat2 <- update(fm1Wheat2, corr =
  corSpher(c(28, 0.2),
     form = \sim latitude + longitude, nugget = TRUE))
```
<span id="page-68-0"></span>

corSymm *General Correlation Structure*

#### **Description**

This function is a constructor for the corSymm class, representing a general correlation structure. The internal representation of this structure, in terms of unconstrained parameters, uses the spherical parametrization defined in Pinheiro and Bates (1996). Objects created using this constructor must later be initialized using the appropriate Initialize method.

# Usage

```
corSymm(value, form, fixed)
```
## Arguments

value an optional vector with the parameter values. Default is numeric( $\theta$ ), which results in a vector of zeros of appropriate dimension being assigned to the parameters when object is initialized (corresponding to an identity correlation structure).

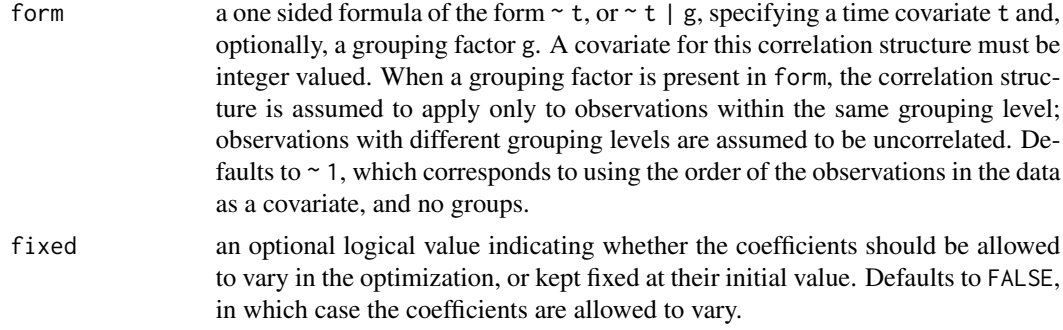

# Value

an object of class corSymm representing a general correlation structure.

## Author(s)

José Pinheiro and Douglas Bates <br/>bates@stat.wisc.edu>

## References

Pinheiro, J.C. and Bates., D.M. (1996) "Unconstrained Parametrizations for Variance-Covariance Matrices", Statistics and Computing, 6, 289-296.

Pinheiro, J.C., and Bates, D.M. (2000) "Mixed-Effects Models in S and S-PLUS", Springer.

# See Also

[Initialize.corSymm](#page-130-1), [summary.corSymm](#page-284-1)

```
## covariate is observation order and grouping factor is Subject
cs1 \le corSymm(form = \sim 1 | Subject)
# Pinheiro and Bates, p. 225
cs1CompSymm <- corCompSymm(value = 0.3, form = \sim 1 | Subject)
cs1CompSymm <- Initialize(cs1CompSymm, data = Orthodont)
corMatrix(cs1CompSymm)
# Pinheiro and Bates, p. 226
cs1Symm <- corSymm(value =
       c(0.2, 0.1, -0.1, 0, 0.2, 0),
                   form = \sim 1 | Subject)
cs1Symm <- Initialize(cs1Symm, data = Orthodont)
corMatrix(cs1Symm)
# example gls(..., corSpher ...)
# Pinheiro and Bates, pp. 261, 263
fm1Wheat2 <- gls(yield \sim variety - 1, Wheat2)# p. 262
fm2Wheat2 <- update(fm1Wheat2, corr =
```
#### Covariate 71

```
corSpher(c(28, 0.2),form = \sim latitude + longitude, nugget = TRUE))
# example gls(..., corSymm ... )
# Pinheiro and Bates, p. 251
fm10rth.gls <- gls(distance \sim Sex \star I(age - 11), Orthodont,
                   correlation = corSymm(form = \sim 1 | Subject),
                    weights = varIdent(form = \sim 1 | age))
```
#### Covariate *Assign Covariate Values*

## Description

This function is generic; method functions can be written to handle specific classes of objects. Classes which already have methods for this function include all ["varFunc"](#page-305-0) classes.

# Usage

covariate(object) <- value

# Arguments

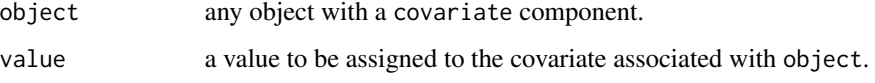

# Value

will depend on the method function; see the appropriate documentation.

## Author(s)

José Pinheiro and Douglas Bates <br/>bates@stat.wisc.edu>

#### See Also

## [getCovariate](#page-93-0)

# Examples

## see the method function documentation

Covariate.varFunc *Assign varFunc Covariate*

# Description

The covariate(s) used in the calculation of the weights of the variance function represented by object is (are) replaced by value. If object has been initialized, value must have the same dimensions as getCovariate(object).

## Usage

```
## S3 replacement method for class 'varFunc'
covariate(object) <- value
```
#### Arguments

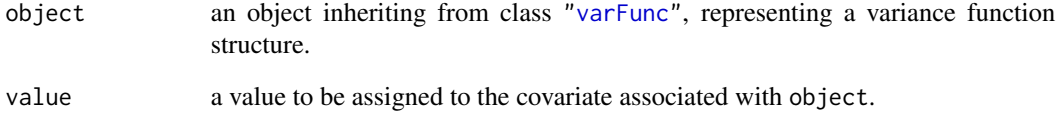

## Value

a varFunc object similar to object, but with its covariate attribute replaced by value.

# Author(s)

José Pinheiro and Douglas Bates <br/>bates@stat.wisc.edu>

#### See Also

[getCovariate.varFunc](#page-96-0)

```
vf1 \le -\varphi varPower(1.1, form = \simage)
covariate(vf1) <- Orthodont[["age"]]
```
The Dialyzer data frame has 140 rows and 5 columns.

#### Format

This data frame contains the following columns:

**Subject** an ordered factor with levels  $10 < 8 < 2 < 6 < 3 < 5 < 9 < 7 < 1 < 4 < 17 < 20 < 11 < 12 <$ 16 < 13 < 14 < 18 < 15 < 19 giving the unique identifier for each subject

QB a factor with levels 200 and 300 giving the bovine blood flow rate (dL/min).

pressure a numeric vector giving the transmembrane pressure (dmHg).

rate the hemodialyzer ultrafiltration rate (mL/hr).

index index of observation within subject—1 through 7.

### Details

Vonesh and Carter (1992) describe data measured on high-flux hemodialyzers to assess their *in vivo* ultrafiltration characteristics. The ultrafiltration rates (in mL/hr) of 20 high-flux dialyzers were measured at seven different transmembrane pressures (in dmHg). The *in vitro* evaluation of the dialyzers used bovine blood at flow rates of either 200~dl/min or 300~dl/min. The data, are also analyzed in Littell, Milliken, Stroup, and Wolfinger (1996).

### Source

Pinheiro, J. C. and Bates, D. M. (2000), *Mixed-Effects Models in S and S-PLUS*, Springer, New York. (Appendix A.6)

Vonesh, E. F. and Carter, R. L. (1992), Mixed-effects nonlinear regression for unbalanced repeated measures, *Biometrics*, 48, 1-18.

Littell, R. C., Milliken, G. A., Stroup, W. W. and Wolfinger, R. D. (1996), *SAS System for Mixed Models*, SAS Institute, Cary, NC.

This function is generic; method functions can be written to handle specific classes of objects. Classes which already have methods for this function include: ["corSpatial"](#page-65-0), ["corStruct"](#page-48-0), "pdCompSymm", "pdDiag", "pdIdent", "pdMat", and "pdSymm".

#### Usage

Dim(object, ...)

# Arguments

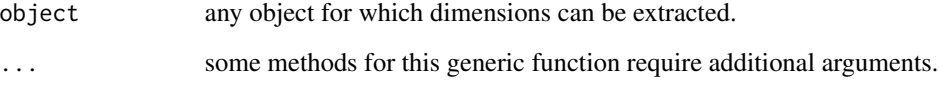

# Value

will depend on the method function used; see the appropriate documentation.

### Note

If dim allowed more than one argument, there would be no need for this generic function.

### Author(s)

José Pinheiro and Douglas Bates <bates@stat.wisc.edu>

# See Also

[Dim.pdMat](#page-76-0), [Dim.corStruct](#page-75-0)

### Examples

## see the method function documentation

<span id="page-73-0"></span>

<span id="page-74-0"></span>if groups is missing, it returns the Dim attribute of object; otherwise, calculates the dimensions associated with the grouping factor.

### Usage

```
## S3 method for class 'corSpatial'
Dim(object, groups, ...)
```
# Arguments

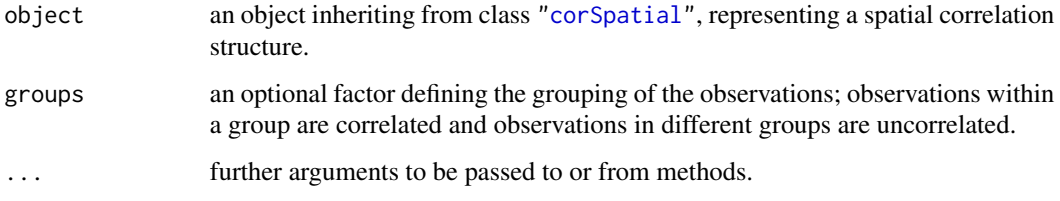

# Value

a list with components:

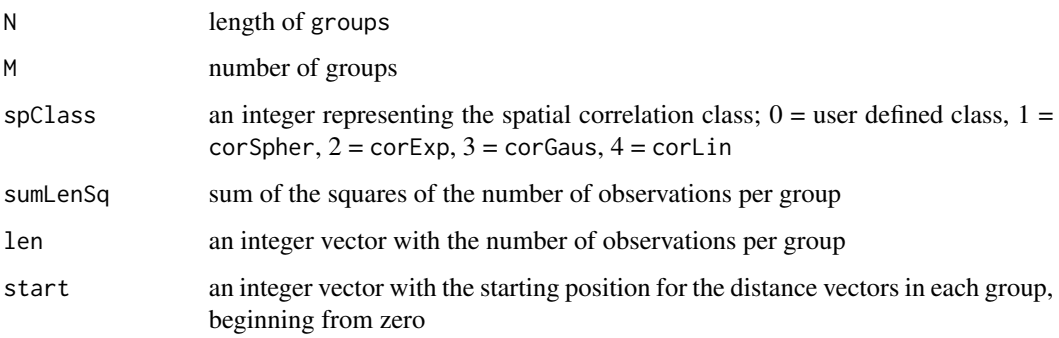

### Author(s)

José Pinheiro and Douglas Bates <bates@stat.wisc.edu>

# See Also

[Dim](#page-73-0), [Dim.corStruct](#page-75-0)

# Examples

```
Dim(corGaus(), getGroups(Orthodont))
```

```
cs1ARMA <- corARMA(0.4, form = \sim 1 | Subject, q = 1)
cs1ARMA <- Initialize(cs1ARMA, data = Orthodont)
Dim(cs1ARMA)
```
<span id="page-75-0"></span>Dim.corStruct *Dimensions of a corStruct Object*

# Description

if groups is missing, it returns the Dim attribute of object; otherwise, calculates the dimensions associated with the grouping factor.

#### Usage

```
## S3 method for class 'corStruct'
Dim(object, groups, ...)
```
# Arguments

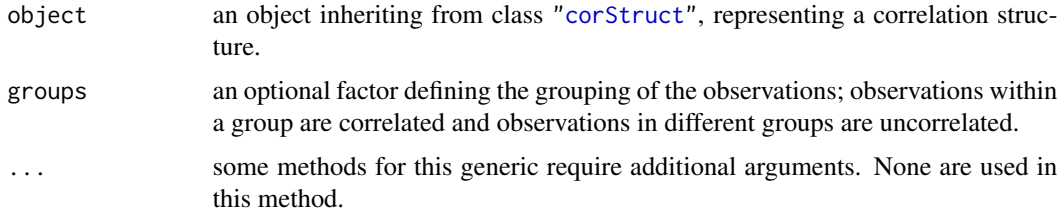

# Value

a list with components:

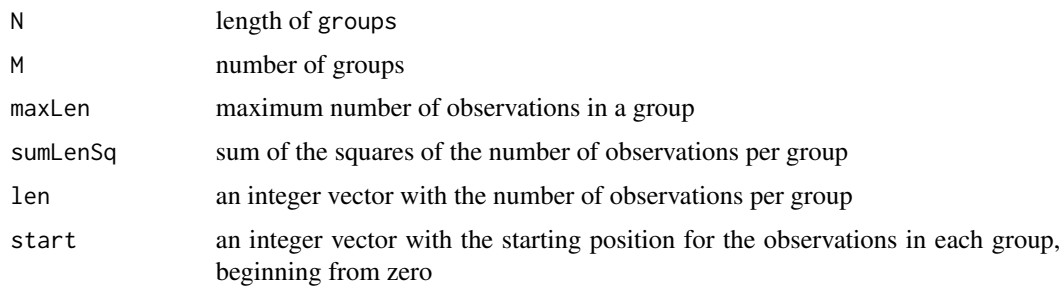

# Author(s)

José Pinheiro and Douglas Bates <br/>bates@stat.wisc.edu>

# Dim.pdMat 77

# See Also

[Dim](#page-73-0), [Dim.corSpatial](#page-74-0)

# Examples

Dim(corAR1(), getGroups(Orthodont))

<span id="page-76-0"></span>Dim.pdMat *Dimensions of a pdMat Object*

# Description

This method function returns the dimensions of the matrix represented by object.

# Usage

```
## S3 method for class 'pdMat'
Dim(object, ...)
```
### Arguments

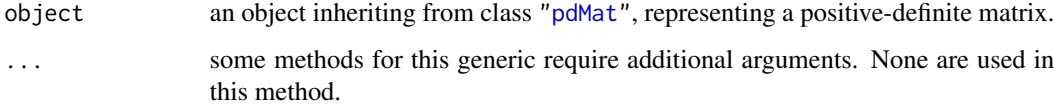

## Value

an integer vector with the number of rows and columns of the matrix represented by object.

### Author(s)

José Pinheiro and Douglas Bates <br/>bates@stat.wisc.edu>

#### See Also

[Dim](#page-73-0)

# Examples

Dim(pdSymm(diag(3)))

The Earthquake data frame has 182 rows and 5 columns.

#### Format

This data frame contains the following columns:

- **Quake** an ordered factor with levels  $20 < 16 < 14 < 10 < 3 < 8 < 23 < 22 < 6 < 13 < 7 < 21 <$  $18 < 15 < 4 < 12 < 19 < 5 < 9 < 1 < 2 < 17 < 11$  indicating the earthquake on which the measurements were made.
- Richter a numeric vector giving the intensity of the earthquake on the Richter scale.
- distance the distance from the seismological measuring station to the epicenter of the earthquake (km).
- soil a factor with levels  $\theta$  and 1 giving the soil condition at the measuring station, either soil or rock.

accel maximum horizontal acceleration observed (g).

### Details

Measurements recorded at available seismometer locations for 23 large earthquakes in western North America between 1940 and 1980. They were originally given in Joyner and Boore (1981); are mentioned in Brillinger (1987); and are analyzed in Davidian and Giltinan (1995).

#### Source

Pinheiro, J. C. and Bates, D. M. (2000), *Mixed-Effects Models in S and S-PLUS*, Springer, New York. (Appendix A.8)

Davidian, M. and Giltinan, D. M. (1995), *Nonlinear Models for Repeated Measurement Data*, Chapman and Hall, London.

Joyner and Boore (1981), Peak horizontal acceleration and velocity from strong-motion records including records from the 1979 Imperial Valley, California, earthquake, *Bulletin of the Seismological Society of America*, 71, 2011-2038.

Brillinger, D. (1987), Comment on a paper by C. R. Rao, *Statistical Science*, 2, 448-450.

The ergoStool data frame has 36 rows and 3 columns.

#### Format

This data frame contains the following columns:

effort a numeric vector giving the effort (Borg scale) required to arise from a stool.

Type a factor with levels T1, T2, T3, and T4 giving the stool type.

Subject an ordered factor giving a unique identifier for the subject in the experiment.

### Details

Devore (2000) cites data from an article in *Ergometrics* (1993, pp. 519-535) on "The Effects of a Pneumatic Stool and a One-Legged Stool on Lower Limb Joint Load and Muscular Activity."

#### Source

Pinheiro, J. C. and Bates, D. M. (2000), *Mixed-Effects Models in S and S-PLUS*, Springer, New York. (Appendix A.9)

Devore, J. L. (2000), *Probability and Statistics for Engineering and the Sciences (5th ed)*, Duxbury, Boston, MA.

# Examples

```
fm1 < -lmeffort ~ Type, data = ergoStool, random = ~ 1 | Subject)anova( fm1 )
```
Fatigue *Cracks caused by metal fatigue*

#### Description

The Fatigue data frame has 262 rows and 3 columns.

# Format

This data frame contains the following columns:

Path an ordered factor with levels 1 < 2 < 3 < 4 < 5 < 6 < 7 < 8 < 9 < 10 < 11 < 12 < 13 < 14 < 15  $<$  16  $<$  17  $<$  18  $<$  19  $<$  20  $<$  21 giving the test path (or test unit) number. The order is in terms of increasing failure time or decreasing terminal crack length.

cycles number of test cycles at which the measurement is made (millions of cycles).

relLength relative crack length (dimensionless).

### Details

These data are given in Lu and Meeker (1993) where they state "We obtained the data in Table 1 visually from figure 4.5.2 on page 242 of Bogdanoff and Kozin (1985)." The data represent the growth of cracks in metal for 21 test units. An initial notch of length 0.90 inches was made on each unit which then was subjected to several thousand test cycles. After every 10,000 test cycles the crack length was measured. Testing was stopped if the crack length exceeded 1.60 inches, defined as a failure, or at 120,000 cycles.

#### Source

Lu, C. Joséph , and Meeker, William Q. (1993), Using degradation measures to estimate a time-tofailure distribution, *Technometrics*, 35, 161-174

fdHess *Finite difference Hessian*

#### Description

Evaluate an approximate Hessian and gradient of a scalar function using finite differences.

#### Usage

```
fdHess(pars, fun, ...,
       .relStep = .Machine$double.eps^(1/3), minAbsPar = 0)
```
#### Arguments

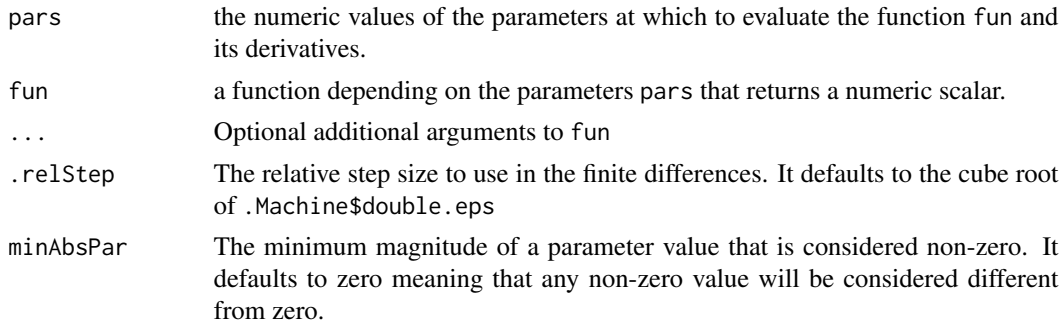

# fitted.glsStruct 81

# Details

This function uses a second-order response surface design known as a "Koschal design" to determine the parameter values at which the function is evaluated.

### Value

A list with components

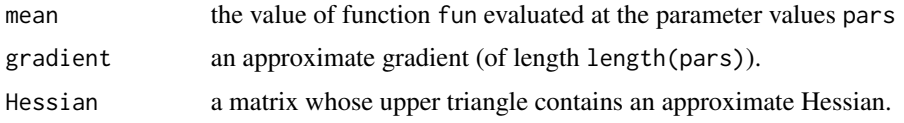

### Author(s)

José Pinheiro and Douglas Bates <bates@stat.wisc.edu>

# Examples

```
(fdH < - fdHess(c(12.3, 2.34), function(x) x[1]*(1-exp(-0.4*x[2])))stopifnot(length(fdH$ mean) == 1,
         length(fdH$ gradient) == 2,
         identical(dim(fdH$ Hessian), c(2L, 2L)))
```
fitted.glsStruct *Calculate glsStruct Fitted Values*

# Description

The fitted values for the linear model represented by object are extracted.

### Usage

```
## S3 method for class 'glsStruct'
fitted(object, glsFit, ...)
```
### Arguments

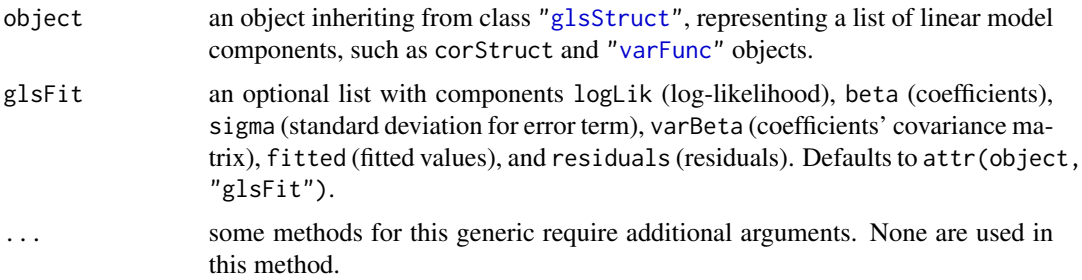

# Value

a vector with the fitted values for the linear model represented by object.

### Note

This method function is generally only used inside gls and fitted.gls.

# Author(s)

José Pinheiro and Douglas Bates <bates@stat.wisc.edu>

### See Also

[gls](#page-111-0), [residuals.glsStruct](#page-271-0)

fitted.gnlsStruct *Calculate gnlsStruct Fitted Values*

### Description

The fitted values for the nonlinear model represented by object are extracted.

### Usage

```
## S3 method for class 'gnlsStruct'
fitted(object, ...)
```
### Arguments

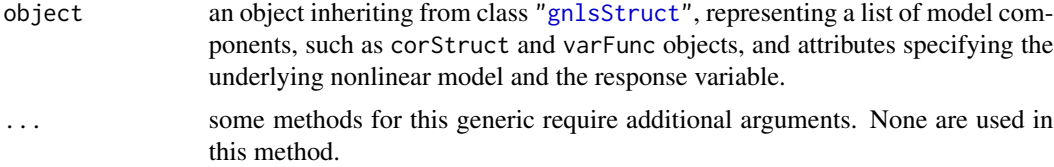

#### Value

a vector with the fitted values for the nonlinear model represented by object.

# Note

This method function is generally only used inside gnls and fitted.gnls.

# Author(s)

José Pinheiro and Douglas Bates <bates@stat.wisc.edu>

#### fitted.lme 83

# See Also

[gnls](#page-118-0), [residuals.gnlsStruct](#page-272-0)

<span id="page-82-0"></span>fitted.lme *Extract lme Fitted Values*

# Description

The fitted values at level i are obtained by adding together the population fitted values (based only on the fixed effects estimates) and the estimated contributions of the random effects to the fitted values at grouping levels less or equal to i. The resulting values estimate the best linear unbiased predictions (BLUPs) at level  $i$ .

#### Usage

## S3 method for class 'lme' fitted(object, level, asList, ...)

### Arguments

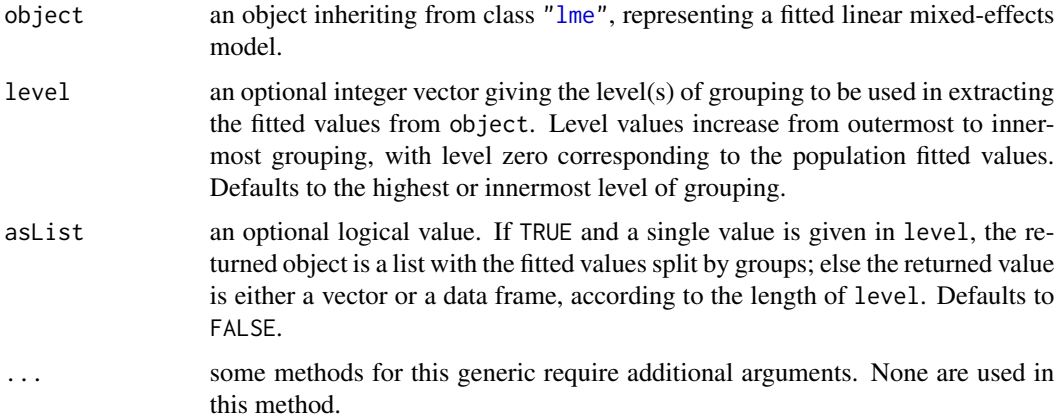

### Value

If a single level of grouping is specified in level, the returned value is either a list with the fitted values split by groups (asList = TRUE) or a vector with the fitted values (asList = FALSE); else, when multiple grouping levels are specified in level, the returned object is a data frame with columns given by the fitted values at different levels and the grouping factors. For a vector or data frame result the [napredict](#page-0-0) method is applied.

### Author(s)

José Pinheiro and Douglas Bates <bates@stat.wisc.edu>

### References

Bates, D.M. and Pinheiro, J.C. (1998) "Computational methods for multilevel models" available in PostScript or PDF formats at http://nlme.stat.wisc.edu/pub/NLME/

Pinheiro, J.C., and Bates, D.M. (2000) "Mixed-Effects Models in S and S-PLUS", Springer, esp. pp. 235, 397.

#### See Also

[lme](#page-142-0), [residuals.lme](#page-273-0)

### Examples

```
fm1 <- lme(distance \sim age + Sex, data = Orthodont, random = \sim 1)
fitted(fm1, level = 0:1)
```
fitted.lmeStruct *Calculate lmeStruct Fitted Values*

# Description

The fitted values at level  $i$  are obtained by adding together the population fitted values (based only on the fixed effects estimates) and the estimated contributions of the random effects to the fitted values at grouping levels less or equal to  $i$ . The resulting values estimate the best linear unbiased predictions (BLUPs) at level  $i$ .

# Usage

## S3 method for class 'lmeStruct' fitted(object, level, conLin, lmeFit, ...)

### **Arguments**

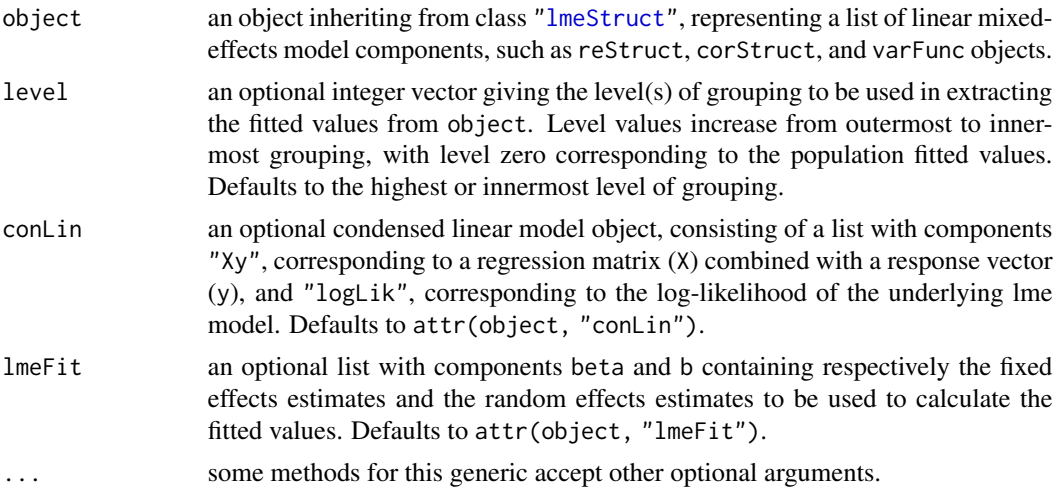

#### fitted.lmList 85

# Value

if a single level of grouping is specified in level, the returned value is a vector with the fitted values at the desired level; else, when multiple grouping levels are specified in level, the returned object is a matrix with columns given by the fitted values at different levels.

## Note

This method function is generally only used inside lme and fitted.lme.

### Author(s)

José Pinheiro and Douglas Bates <br/>bates@stat.wisc.edu>

#### See Also

[lme](#page-142-0), [fitted.lme](#page-82-0), [residuals.lmeStruct](#page-274-0)

fitted.lmList *Extract lmList Fitted Values*

### Description

The fitted values are extracted from each lm component of object and arranged into a list with as many components as object, or combined into a single vector.

# Usage

## S3 method for class 'lmList' fitted(object, subset, asList, ...)

#### Arguments

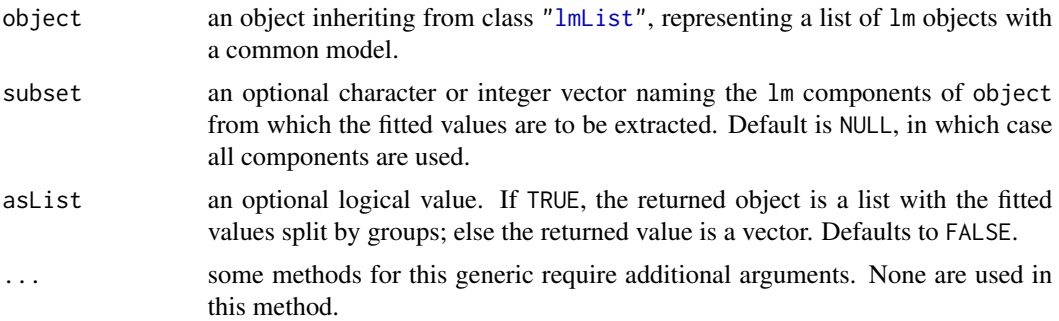

#### Value

a list with components given by the fitted values of each lm component of object, or a vector with the fitted values for all lm components of object.

#### Author(s)

José Pinheiro and Douglas Bates <br/>bates@stat.wisc.edu>

#### See Also

[lmList](#page-154-0), [residuals.lmList](#page-275-0)

#### Examples

```
fm1 <- lmList(distance ~ age | Subject, Orthodont)
fitted(fm1)
```
fitted.nlmeStruct *Calculate nlmeStruct Fitted Values*

### Description

The fitted values at level  $i$  are obtained by adding together the contributions from the estimated fixed effects and the estimated random effects at levels less or equal to  $i$  and evaluating the model function at the resulting estimated parameters. The resulting values estimate the predictions at level i.

# Usage

## S3 method for class 'nlmeStruct' fitted(object, level, conLin, ...)

### Arguments

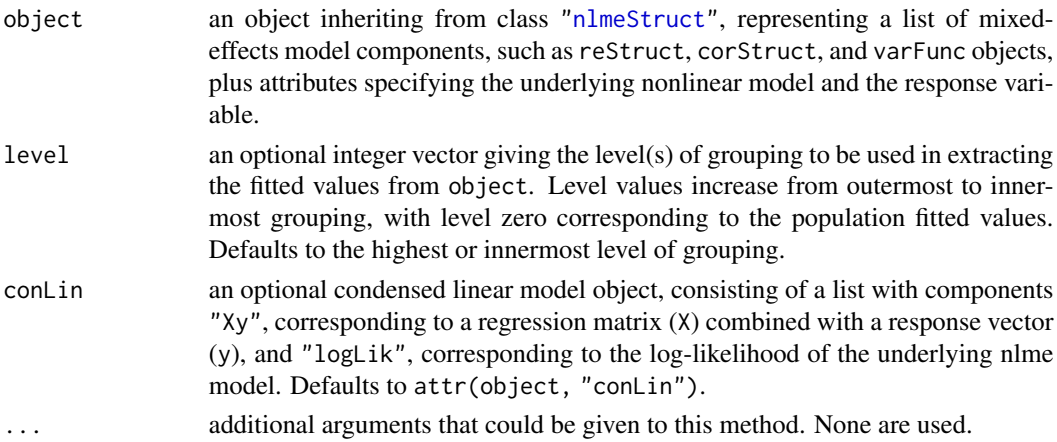

### Value

if a single level of grouping is specified in level, the returned value is a vector with the fitted values at the desired level; else, when multiple grouping levels are specified in level, the returned object is a matrix with columns given by the fitted values at different levels.

#### fixed.effects 87

# Note

This method function is generally only used inside nlme and fitted.nlme.

#### Author(s)

José Pinheiro and Douglas Bates <br/>bates@stat.wisc.edu>

# References

Bates, D.M. and Pinheiro, J.C. (1998) "Computational methods for multilevel models" available in PostScript or PDF formats at http://nlme.stat.wisc.edu/pub/NLME/

#### See Also

[nlme](#page-183-0), [residuals.nlmeStruct](#page-276-0)

fixed.effects *Extract Fixed Effects*

# Description

This function is generic; method functions can be written to handle specific classes of objects. Classes which already have methods for this function include lmList and lme.

#### Usage

fixed.effects(object, ...) fixef(object, ...)

#### Arguments

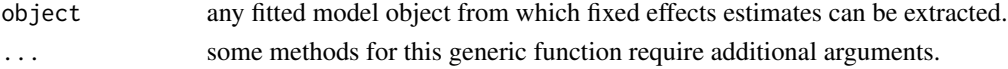

### Value

will depend on the method function used; see the appropriate documentation.

#### References

Pinheiro, J.C., and Bates, D.M. (2000) "Mixed-Effects Models in S and S-PLUS", Springer.

### See Also

```
fixef.lmList
```
#### Examples

## see the method function documentation

<span id="page-87-0"></span>

The average of the coefficients corresponding to the lm components of object is calculated.

## Usage

```
## S3 method for class 'lmList'
fixef(object, ...)
```
# Arguments

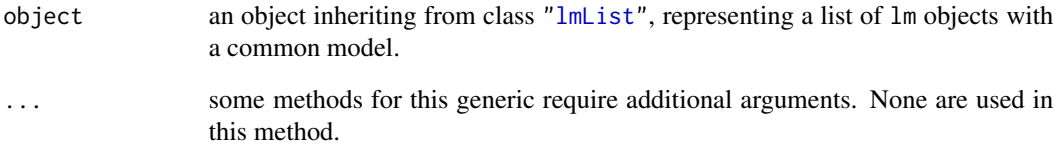

### Value

a vector with the average of the individual lm coefficients in object.

### Author(s)

José Pinheiro and Douglas Bates <bates@stat.wisc.edu>

# See Also

[lmList](#page-154-0), [random.effects.lmList](#page-261-0)

```
fm1 <- lmList(distance ~ age | Subject, Orthodont)
fixed.effects(fm1)
```
formula.pdBlocked *Extract pdBlocked Formula*

# Description

The formula attributes of the pdMat elements of x are extracted and returned as a list, in case asList=TRUE, or converted to a single one-sided formula when asList=FALSE. If the pdMat elements do not have a formula attribute, a NULL value is returned.

# Usage

```
## S3 method for class 'pdBlocked'
formula(x, asList, ...)
```
# Arguments

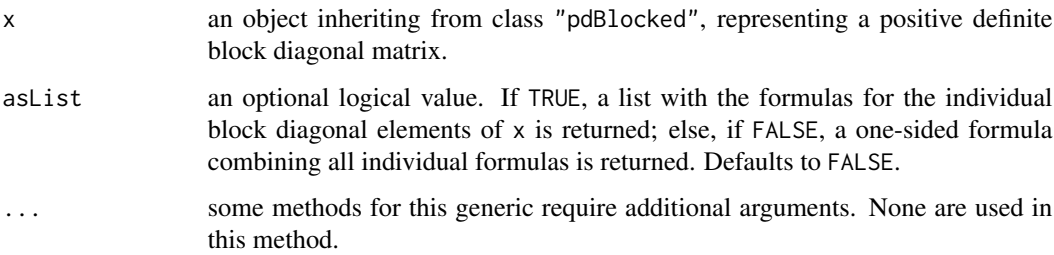

# Value

a list of one-sided formulas, or a single one-sided formula, or NULL.

# Author(s)

José Pinheiro and Douglas Bates <bates@stat.wisc.edu>

# See Also

[pdBlocked](#page-204-0), [pdMat](#page-217-0)

```
pd1 <- pdBlocked(list(~ age, ~ Sex - 1))
formula(pd1)
formula(pd1, asList = TRUE)
```
This method function extracts the formula associated with a pdMat object, in which the column and row names are specified.

### Usage

```
## S3 method for class 'pdMat'
formula(x, asList, ...)
```
## Arguments

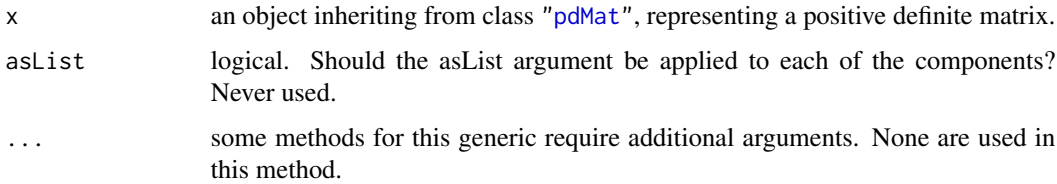

# Value

if x has a formula attribute, its value is returned, else NULL is returned.

#### Note

Because factors may be present in formula $(x)$ , the pdMat object needs to have access to a data frame where the variables named in the formula can be evaluated, before it can resolve its row and column names from the formula.

# Author(s)

José Pinheiro and Douglas Bates <bates@stat.wisc.edu>

## See Also

[pdMat](#page-217-0)

```
pd1 <- pdSymm(~Sex*age)
formula(pd1)
```
This method function extracts a formula from each of the components of x, returning a list of formulas.

# Usage

```
## S3 method for class 'reStruct'
formula(x, asList, ...)
```
# Arguments

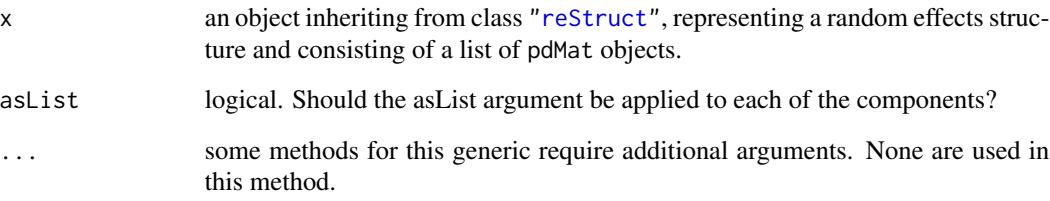

# Value

a list with the formulas of each component of x.

#### Author(s)

José Pinheiro and Douglas Bates <bates@stat.wisc.edu>

# See Also

### [formula](#page-0-0)

```
rs1 <- reStruct(list(A = pdDiag(diag(2), \neg age), B = \neg 1))
formula(rs1)
```
Applies the function to the distinct sets of rows of the data frame defined by groups.

# Usage

gapply(object, which, FUN, form, level, groups, ...)

# Arguments

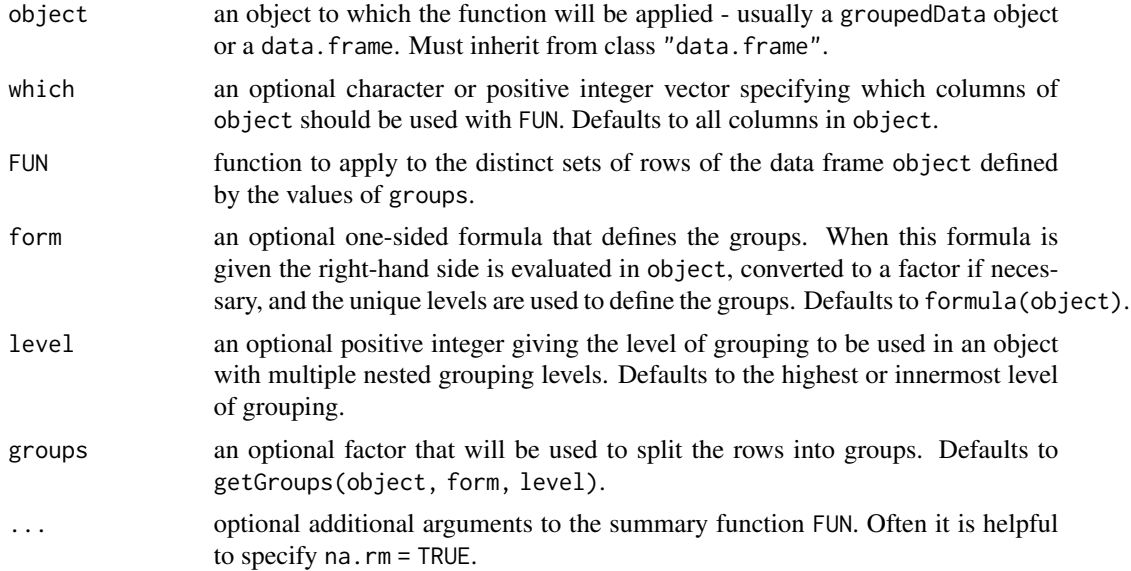

# Value

Returns a data frame with as many rows as there are levels in the groups argument.

# Author(s)

José Pinheiro and Douglas Bates <bates@stat.wisc.edu>

# References

Pinheiro, J.C., and Bates, D.M. (2000) "Mixed-Effects Models in S and S-PLUS", Springer, esp. sec. 3.4.

# See Also

[gsummary](#page-126-0)

#### Gasoline 93

### Examples

```
## Find number of non-missing "conc" observations for each Subject
gapply( Phenobarb, FUN = function(x) sum(!is.na(x$conc)) )
# Pinheiro and Bates, p. 127
table( \text{gaply}(\text{Quinidine}, \text{''conc''}, \text{function}(x) \text{ sum}(!is, na(x))))
changeRecords <- gapply( Quinidine, FUN = function(frm)
    any(is.na(frm[["conc"]]) & is.na(frm[["dose"]])) )
```
Gasoline *Refinery yield of gasoline*

### **Description**

The Gasoline data frame has 32 rows and 6 columns.

#### Format

This data frame contains the following columns:

- yield a numeric vector giving the percentage of crude oil converted to gasoline after distillation and fractionation
- endpoint a numeric vector giving the temperature (degrees F) at which all the gasoline is vaporized

Sample an ordered factor giving the inferred crude oil sample number

API a numeric vector giving the crude oil gravity (degrees API)

**vapor** a numeric vector giving the vapor pressure of the crude oil  $(lbf/in<sup>2</sup>)$ 

ASTM a numeric vector giving the crude oil 10% point ASTM—the temperature at which 10% of the crude oil has become vapor.

#### Details

Prater (1955) provides data on crude oil properties and gasoline yields. Atkinson (1985) uses these data to illustrate the use of diagnostics in multiple regression analysis. Three of the covariates— API, vapor, and ASTM—measure characteristics of the crude oil used to produce the gasoline. The other covariate — endpoint—is a characteristic of the refining process. Daniel and Wood (1980) notice that the covariates characterizing the crude oil occur in only ten distinct groups and conclude that the data represent responses measured on ten different crude oil samples.

#### Source

Prater, N. H. (1955), Estimate gasoline yields from crudes, *Petroleum Refiner*, 35 (5).

Atkinson, A. C. (1985), *Plots, Transformations, and Regression*, Oxford Press, New York.

Daniel, C. and Wood, F. S. (1980), *Fitting Equations to Data*, Wiley, New York

Venables, W. N. and Ripley, B. D. (2002) *Modern Applied Statistics with S (4th ed)*, Springer, New York.

<span id="page-93-0"></span>

This function is generic; method functions can be written to handle specific classes of objects. Classes which already have methods for this function include corStruct, corSpatial, data.frame, and varFunc.

### Usage

getCovariate(object, form, data)

#### Arguments

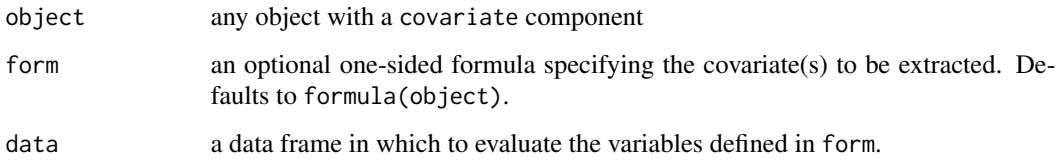

### Value

will depend on the method function used; see the appropriate documentation.

### Author(s)

José Pinheiro and Douglas Bates <bates@stat.wisc.edu>

#### References

Pinheiro, J.C., and Bates, D.M. (2000) "Mixed-Effects Models in S and S-PLUS", Springer, esp. p. 100.

# See Also

[getCovariate.corStruct](#page-94-0), [getCovariate.data.frame](#page-95-0), [getCovariate.varFunc](#page-96-0), [getCovariateFormula](#page-97-0)

### Examples

## see the method function documentation

<span id="page-94-0"></span>getCovariate.corStruct

*Extract corStruct Object Covariate*

## Description

This method function extracts the covariate(s) associated with object.

# Usage

```
## S3 method for class 'corStruct'
getCovariate(object, form, data)
```
### Arguments

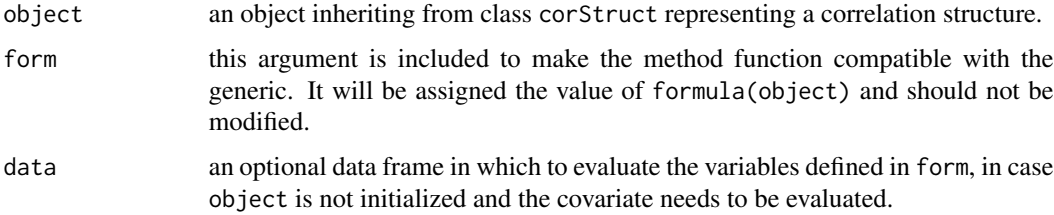

# Value

when the correlation structure does not include a grouping factor, the returned value will be a vector or a matrix with the covariate(s) associated with object. If a grouping factor is present, the returned value will be a list of vectors or matrices with the covariate(s) corresponding to each grouping level.

# Author(s)

José Pinheiro and Douglas Bates <br/>bates@stat.wisc.edu>

# References

Pinheiro, J.C., and Bates, D.M. (2000) "Mixed-Effects Models in S and S-PLUS", Springer.

### See Also

[getCovariate](#page-93-0)

# Examples

 $cs1 \le$  corAR1(form =  $\sim 1$  | Subject) getCovariate(cs1, data = Orthodont)

<span id="page-95-0"></span>getCovariate.data.frame

*Extract Data Frame Covariate*

# Description

The right hand side of form, stripped of any conditioning expression (i.e. an expression following a | operator), is evaluated in object.

# Usage

## S3 method for class 'data.frame' getCovariate(object, form, data)

## Arguments

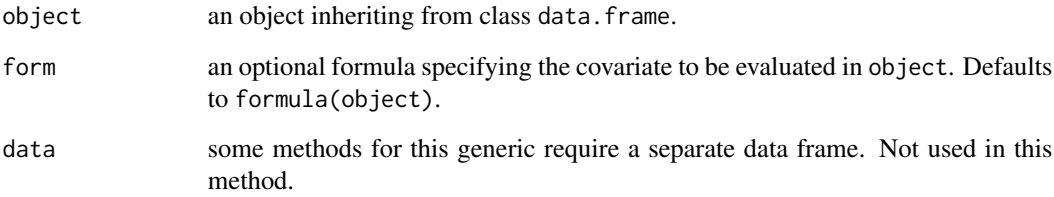

# Value

the value of the right hand side of form, stripped of any conditional expression, evaluated in object.

# Author(s)

José Pinheiro and Douglas Bates <br/>bates@stat.wisc.edu>

#### See Also

[getCovariateFormula](#page-97-0)

# Examples

getCovariate(Orthodont)

<span id="page-96-0"></span>This method function extracts the covariate(s) associated with the variance function represented by object, if any is present.

## Usage

## S3 method for class 'varFunc' getCovariate(object, form, data)

# Arguments

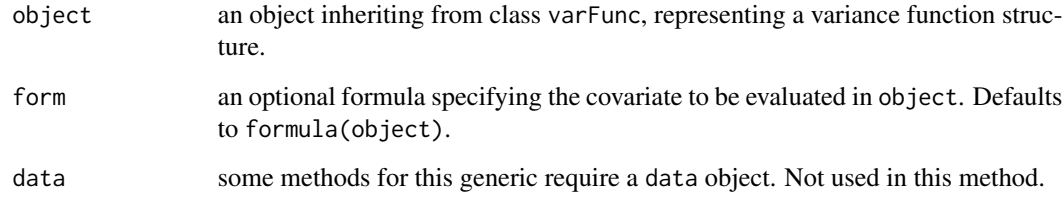

### Value

if object has a covariate attribute, its value is returned; else NULL is returned.

# Author(s)

José Pinheiro and Douglas Bates <br/>bates@stat.wisc.edu>

#### See Also

[covariate<-.varFunc](#page-71-0)

```
vf1 \leftarrow varPower(1.1, form = \neg age)covariate(vf1) <- Orthodont[["age"]]
getCovariate(vf1)
```
<span id="page-97-0"></span>getCovariateFormula *Extract Covariates Formula*

# Description

The right hand side of formula(object), without any conditioning expressions (i.e. any expressions after a | operator) is returned as a one-sided formula.

#### Usage

```
getCovariateFormula(object)
```
#### Arguments

object any object from which a formula can be extracted.

## Value

a one-sided formula describing the covariates associated with formula(object).

#### Author(s)

José Pinheiro and Douglas Bates <br/>bates@stat.wisc.edu>

### See Also

# [getCovariate](#page-93-0)

# Examples

```
getCovariateFormula(y \sim x | g)
getCovariateFormula(y \sim x)
```
<span id="page-97-1"></span>getData *Extract Data from an Object*

### Description

This function is generic; method functions can be written to handle specific classes of objects. Classes which already have methods for this function include gls, lme, and lmList.

#### Usage

getData(object)

# getData.gls 99

#### Arguments

object an object from which a data.frame can be extracted, generally a fitted model object.

#### Value

will depend on the method function used; see the appropriate documentation.

#### Author(s)

José Pinheiro and Douglas Bates <br/>bates@stat.wisc.edu>

### See Also

[getData.gls](#page-98-0), [getData.lme](#page-99-0), [getData.lmList](#page-100-0)

# Examples

## see the method function documentation

<span id="page-98-0"></span>getData.gls *Extract gls Object Data*

# Description

If present in the calling sequence used to produce object, the data frame used to fit the model is obtained.

#### Usage

```
## S3 method for class 'gls'
getData(object)
```
#### Arguments

object an object inheriting from class gls, representing a generalized least squares fitted linear model.

## Value

if a data argument is present in the calling sequence that produced object, the corresponding data frame (with na.action and subset applied to it, if also present in the call that produced object) is returned; else, NULL is returned.

### Author(s)

José Pinheiro and Douglas Bates <br/>bates@stat.wisc.edu>

# See Also

[gls](#page-111-0), [getData](#page-97-1)

## Examples

```
fm1 <- gls(follicles ~ sin(2*pi*Time) + cos(2*pi*Time), data = 0vary,
          correlation = corAR1(form = ~ 1 | Mare))getData(fm1)
```
<span id="page-99-0"></span>getData.lme *Extract lme Object Data*

# **Description**

If present in the calling sequence used to produce object, the data frame used to fit the model is obtained.

#### Usage

## S3 method for class 'lme' getData(object)

### Arguments

object an object inheriting from class lme, representing a linear mixed-effects fitted model.

#### Value

if a data argument is present in the calling sequence that produced object, the corresponding data frame (with na.action and subset applied to it, if also present in the call that produced object) is returned; else, NULL is returned.

Note that as from version 3.1-102, this only omits rows omitted in the fit if na. action = na. omit, and does not omit at all if na. action = na. exclude. That is generally what is wanted for plotting, the main use of this function.

### Author(s)

José Pinheiro and Douglas Bates <br/>bates@stat.wisc.edu>

### See Also

[lme](#page-142-0), [getData](#page-97-1)

```
fm1 <- lme(follicles ~ sin(2*pi*Time) + cos(2*pi*Time), data = Ovary,
           random = \sim sin(2*pi*Time))
getData(fm1)
```
<span id="page-100-0"></span>If present in the calling sequence used to produce object, the data frame used to fit the model is obtained.

### Usage

```
## S3 method for class 'lmList'
getData(object)
```
#### Arguments

object an object inheriting from class lmList, representing a list of lm objects with a common model.

# Value

if a data argument is present in the calling sequence that produced object, the corresponding data frame (with na.action and subset applied to it, if also present in the call that produced object) is returned; else, NULL is returned.

## Author(s)

José Pinheiro and Douglas Bates <bates@stat.wisc.edu>

### See Also

[lmList](#page-154-0), [getData](#page-97-1)

```
fm1 <- lmList(distance ~ age | Subject, Orthodont)
getData(fm1)
```
<span id="page-101-0"></span>This function is generic; method functions can be written to handle specific classes of objects. Classes which already have methods for this function include corStruct, data.frame, gls, lme, lmList, and varFunc.

#### Usage

getGroups(object, form, level, data, sep)

# Arguments

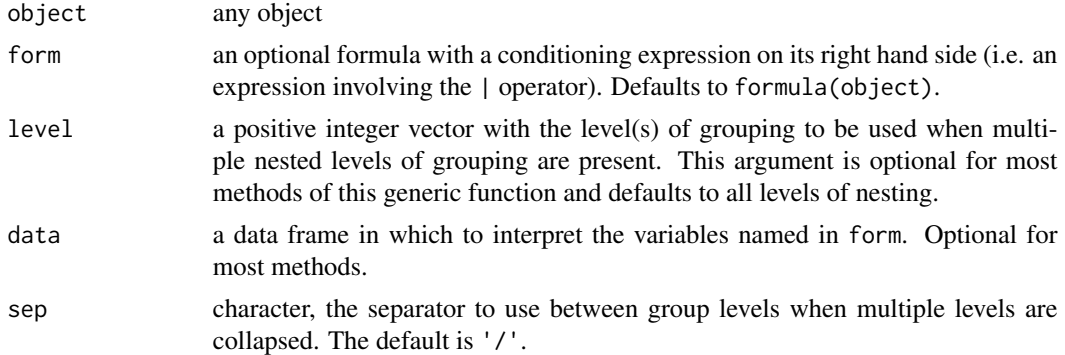

## Value

will depend on the method function used; see the appropriate documentation.

### Author(s)

José Pinheiro and Douglas Bates <bates@stat.wisc.edu>

# References

Pinheiro, J.C., and Bates, D.M. (2000) "Mixed-Effects Models in S and S-PLUS", Springer, esp. pp. 100, 461.

# See Also

[getGroupsFormula](#page-108-0), [getGroups.data.frame](#page-103-0), [getGroups.gls](#page-104-0), [getGroups.lmList](#page-106-0), [getGroups.lme](#page-105-0)

### Examples

## see the method function documentation

This method function extracts the grouping factor associated with object, if any is present.

# Usage

```
## S3 method for class 'corStruct'
getGroups(object, form, level, data, sep)
```
# Arguments

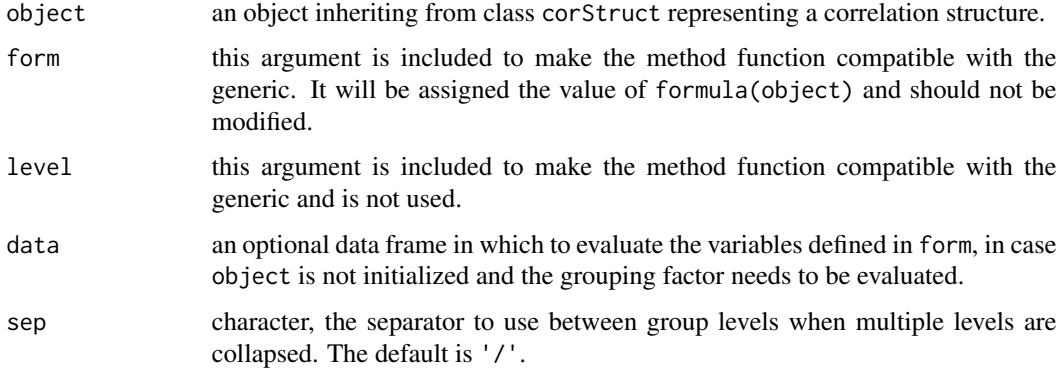

# Value

if a grouping factor is present in the correlation structure represented by object, the function returns the corresponding factor vector; else the function returns NULL.

# Author(s)

José Pinheiro and Douglas Bates <br/>bates@stat.wisc.edu>

### See Also

# [getGroups](#page-101-0)

```
cs1 <- corAR1(form = \sim 1 | Subject)
getGroups(cs1, data = Orthodont)
```
<span id="page-103-0"></span>getGroups.data.frame *Extract Groups from a Data Frame*

# Description

Each variable named in the expression after the | operator on the right hand side of form is evaluated in object. If more than one variable is indicated in level they are combined into a data frame; else the selected variable is returned as a vector. When multiple grouping levels are defined in form and level > 1, the levels of the returned factor are obtained by pasting together the levels of the grouping factors of level greater or equal to level, to ensure their uniqueness.

#### Usage

## S3 method for class 'data.frame' getGroups(object, form, level, data, sep)

# Arguments

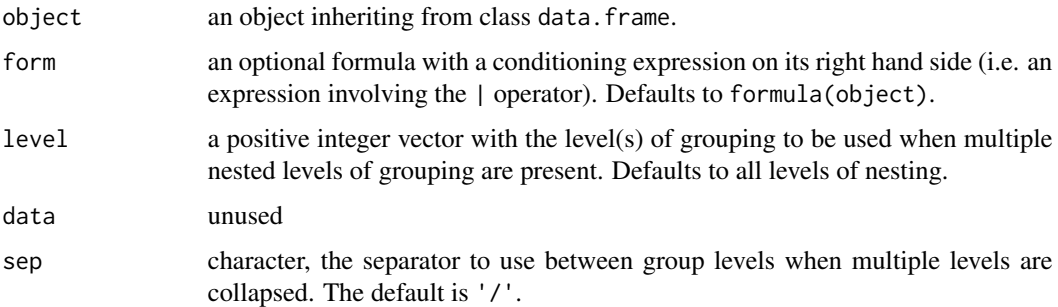

# Value

either a data frame with columns given by the grouping factors indicated in level, from outer to inner, or, when a single level is requested, a factor representing the selected grouping factor.

### Author(s)

José Pinheiro and Douglas Bates <br/>bates@stat.wisc.edu>

#### References

Pinheiro, J.C., and Bates, D.M. (2000) "Mixed-Effects Models in S and S-PLUS", Springer, esp. pp. 100, 461.

### See Also

[getGroupsFormula](#page-108-0)

# getGroups.gls 105

# Examples

```
getGroups(Pixel)
getGroups(Pixel, level = 2)
```
<span id="page-104-0"></span>getGroups.gls *Extract gls Object Groups*

### Description

If present, the grouping factor associated to the correlation structure for the linear model represented by object is extracted.

## Usage

## S3 method for class 'gls' getGroups(object, form, level, data, sep)

# Arguments

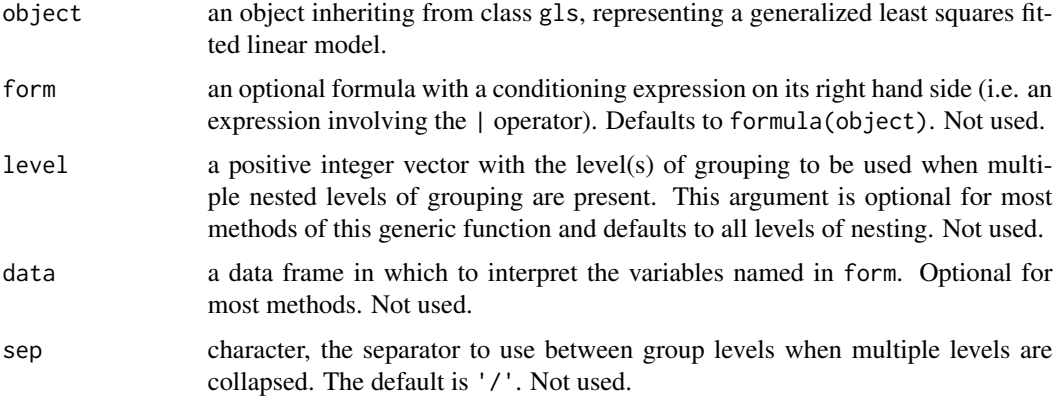

## Value

if the linear model represented by object incorporates a correlation structure and the corresponding corStruct object has a grouping factor, a vector with the group values is returned; else, NULL is returned.

# Author(s)

José Pinheiro and Douglas Bates <br/>bates@stat.wisc.edu>

#### See Also

[gls](#page-111-0), [corClasses](#page-48-1)

### Examples

```
fm1 <- gls(follicles ~ sin(2*pi*Time) + cos(2*pi*Time), Ovary,
           correlation = corAR1(form = ~ 1 | Mare))
getGroups(fm1)
```
<span id="page-105-0"></span>getGroups.lme *Extract lme Object Groups*

# Description

The grouping factors corresponding to the linear mixed-effects model represented by object are extracted. If more than one level is indicated in level, the corresponding grouping factors are combined into a data frame; else the selected grouping factor is returned as a vector.

### Usage

## S3 method for class 'lme' getGroups(object, form, level, data, sep)

### Arguments

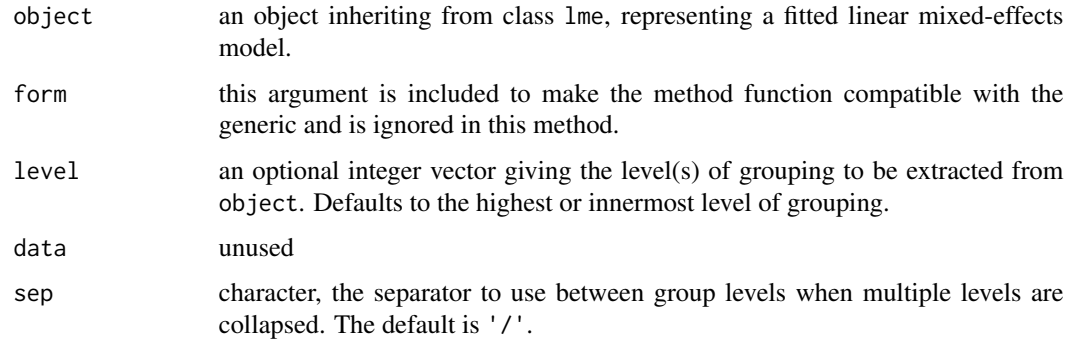

# Value

either a data frame with columns given by the grouping factors indicated in level, or, when a single level is requested, a factor representing the selected grouping factor.

### Author(s)

José Pinheiro and Douglas Bates <bates@stat.wisc.edu>

#### See Also

[lme](#page-142-0)

# getGroups.lmList 107

# Examples

```
fm1 \le lme(pixel \sim day + day^2, Pixel,
  random = list(Dog = \simday, Side = \sim1))
getGroups(fm1, level = 1:2)
```
<span id="page-106-0"></span>getGroups.lmList *Extract lmList Object Groups*

# Description

The grouping factor determining the partitioning of the observations used to produce the lm components of object is extracted.

### Usage

## S3 method for class 'lmList' getGroups(object, form, level, data, sep)

### Arguments

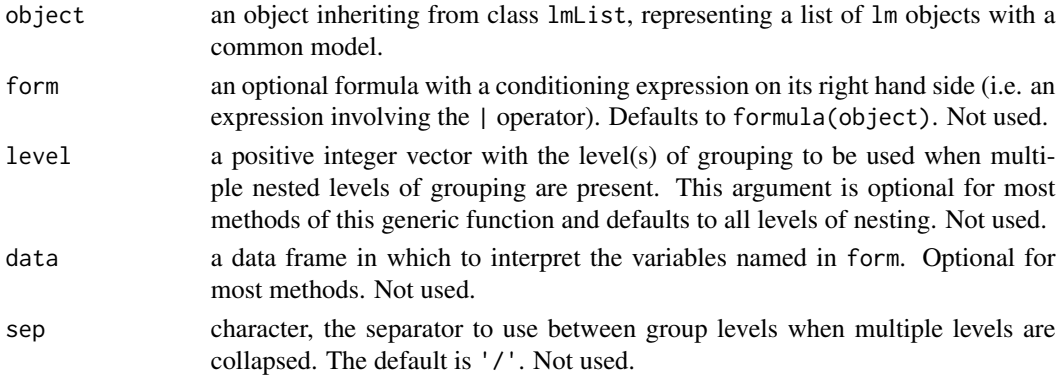

# Value

a vector with the grouping factor corresponding to the lm components of object.

## Author(s)

José Pinheiro and Douglas Bates <bates@stat.wisc.edu>

#### See Also

[lmList](#page-154-0)

```
fm1 <- lmList(distance ~ age | Subject, Orthodont)
getGroups(fm1)
```
This method function extracts the grouping factor associated with the variance function represented by object, if any is present.

#### Usage

## S3 method for class 'varFunc' getGroups(object, form, level, data, sep)

### Arguments

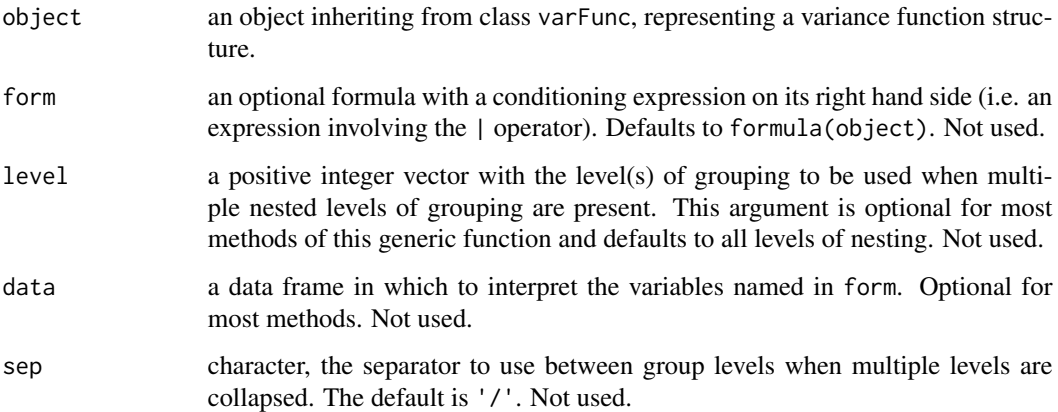

# Value

if object has a groups attribute, its value is returned; else NULL is returned.

# Author(s)

José Pinheiro and Douglas Bates <bates@stat.wisc.edu>

```
vf1 \le -\text{varPower}(\text{form} = -\text{age} \mid \text{Sex})vf1 <- Initialize(vf1, Orthodont)
getGroups(vf1)
```
<span id="page-108-0"></span>The conditioning expression associated with formula(object) (i.e. the expression after the | operator) is returned either as a named list of one-sided formulas, or a single one-sided formula, depending on the value of asList. The components of the returned list are ordered from outermost to innermost level and are named after the grouping factor expression.

#### Usage

getGroupsFormula(object, asList, sep)

# Arguments

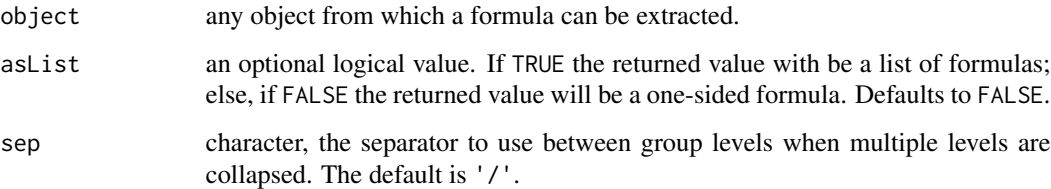

#### Value

a one-sided formula, or a list of one-sided formulas, with the grouping structure associated with formula(object). If no conditioning expression is present in formula(object) a NULL value is returned.

#### Author(s)

José Pinheiro and Douglas Bates <bates@stat.wisc.edu>

#### See Also

[getGroupsFormula.gls](#page-108-0), [getGroupsFormula.lmList](#page-108-0), [getGroupsFormula.lme](#page-108-0), [getGroupsFormula.reStruct](#page-108-0), [getGroups](#page-101-0)

### Examples

getGroupsFormula(y ~ x | g1/g2)

<span id="page-109-1"></span>

This function is generic; method functions can be written to handle specific classes of objects. Classes which already have methods for this function include data.frame, gls, lme, and lmList.

### Usage

```
getResponse(object, form)
```
### Arguments

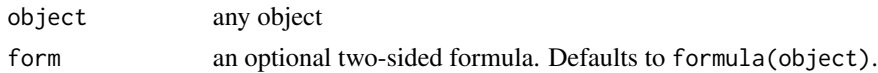

# Value

will depend on the method function used; see the appropriate documentation.

#### Author(s)

José Pinheiro and Douglas Bates <bates@stat.wisc.edu>

#### See Also

[getResponseFormula](#page-109-0)

# Examples

getResponse(Orthodont)

<span id="page-109-0"></span>getResponseFormula *Extract Formula Specifying Response Variable*

## Description

The left hand side of formula{object} is returned as a one-sided formula.

### Usage

```
getResponseFormula(object)
```
### Arguments

object any object from which a formula can be extracted.

# getVarCov 111

# Value

a one-sided formula with the response variable associated with formula{object}.

### Author(s)

José Pinheiro and Douglas Bates <bates@stat.wisc.edu>

# See Also

[getResponse](#page-109-1)

### Examples

getResponseFormula(y ~ x | g)

getVarCov *Extract variance-covariance matrix*

### Description

Extract the variance-covariance matrix from a fitted model, such as a mixed-effects model.

### Usage

```
getVarCov(obj, ...)
## S3 method for class 'lme'
getVarCov(obj, individuals,
    type = c("random.effects", "conditional", "marginal"), ...)
## S3 method for class 'gls'
getVarCov(obj, individual = 1, ...)
```
#### Arguments

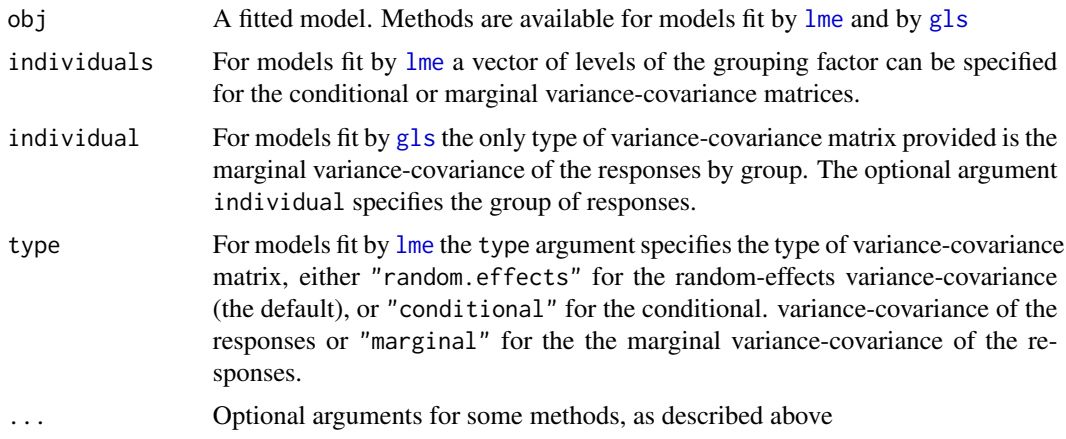

# Value

A variance-covariance matrix or a list of variance-covariance matrices.

### Author(s)

Mary Lindstrom <lindstro@biostat.wisc.edu>

# See Also

[lme](#page-142-0), [gls](#page-111-0)

# Examples

```
fm1 <- lme(distance \sim age, data = Orthodont, subset = Sex == "Female")
getVarCov(fm1)
getVarCov(fm1, individual = "F01", type = "marginal")
getVarCov(fm1, type = "conditional")
fm2 <- gls(follicles ~ sin(2*pi*Time) + cos(2*pi*Time), Ovary,
           correlation = corAR1(form = ~ 1 | Mare))
getVarCov(fm2)
```
<span id="page-111-0"></span>gls *Fit Linear Model Using Generalized Least Squares*

### Description

This function fits a linear model using generalized least squares. The errors are allowed to be correlated and/or have unequal variances.

### Usage

```
gls(model, data, correlation, weights, subset, method, na.action,
   control, verbose)
## S3 method for class 'gls'
update(object, model., ..., evaluate = TRUE)
```
### Arguments

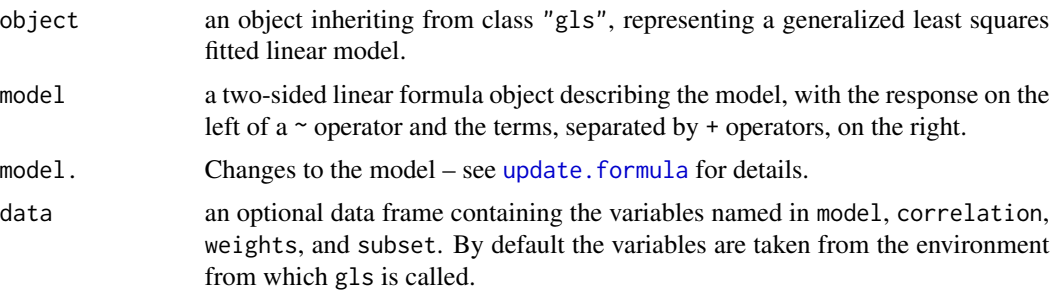

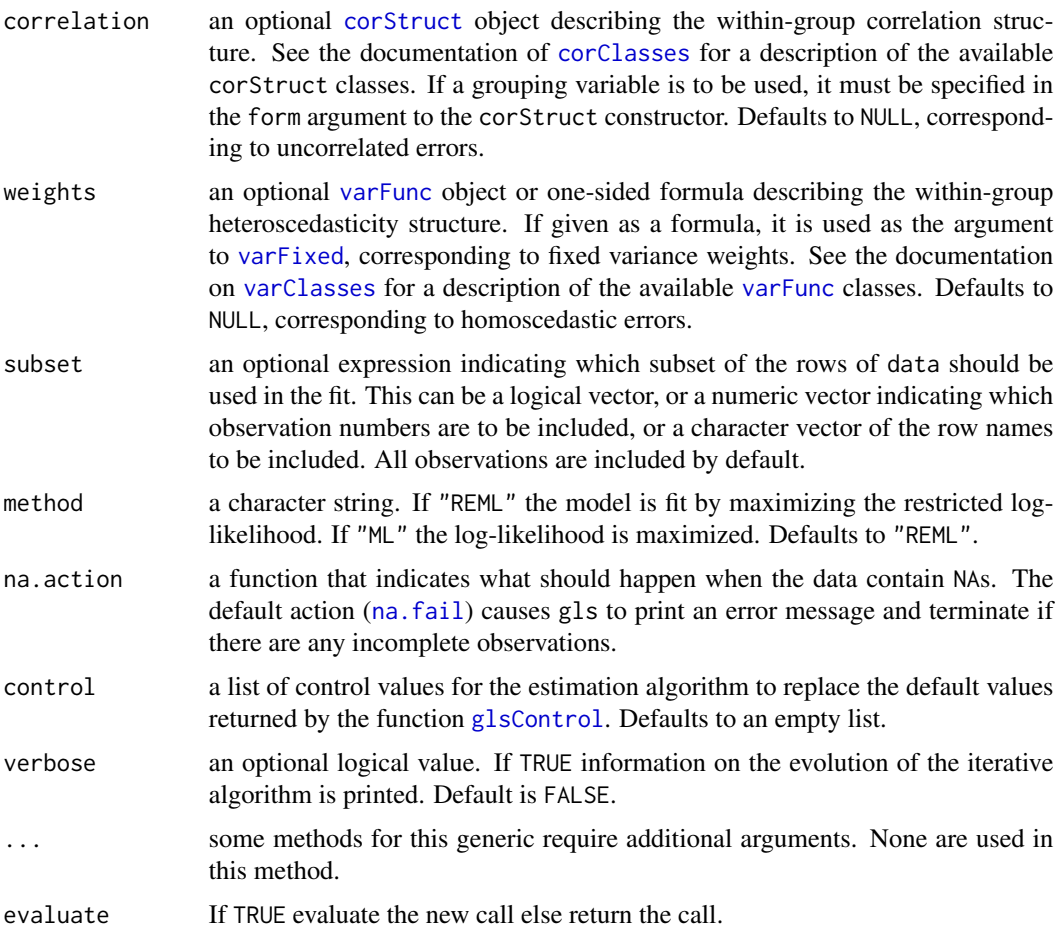

# Details

[offset](#page-0-0) terms in model are an error since 3.1-157 (2022-03): previously they were silently ignored.

# Value

an object of class "gls" representing the linear model fit. Generic functions such as print, plot, and summary have methods to show the results of the fit. See [glsObject](#page-115-0) for the components of the fit. The functions [resid](#page-0-0), [coef](#page-0-0) and [fitted](#page-0-0), can be used to extract some of its components.

### Author(s)

José Pinheiro and Douglas Bates <br/>bates@stat.wisc.edu>

### References

The different correlation structures available for the correlation argument are described in Box, G.E.P., Jenkins, G.M., and Reinsel G.C. (1994), Littel, R.C., Milliken, G.A., Stroup, W.W., and Wolfinger, R.D. (1996), and Venables, W.N. and Ripley, B.D. (2002). The use of variance functions for linear and nonlinear models is presented in detail in Carroll, R.J. and Ruppert, D. (1988) and Davidian, M. and Giltinan, D.M. (1995).

Box, G.E.P., Jenkins, G.M., and Reinsel G.C. (1994) "Time Series Analysis: Forecasting and Control", 3rd Edition, Holden-Day.

Carroll, R.J. and Ruppert, D. (1988) "Transformation and Weighting in Regression", Chapman and Hall.

Davidian, M. and Giltinan, D.M. (1995) "Nonlinear Mixed Effects Models for Repeated Measurement Data", Chapman and Hall.

Littel, R.C., Milliken, G.A., Stroup, W.W., and Wolfinger, R.D. (1996) "SAS Systems for Mixed Models", SAS Institute.

Pinheiro, J.C., and Bates, D.M. (2000) "Mixed-Effects Models in S and S-PLUS", Springer, esp. pp. 100, 461.

Venables, W.N. and Ripley, B.D. (2002) "Modern Applied Statistics with S", 4th Edition, Springer-Verlag.

# See Also

```
corClasses, glsControl, glsObject, glsStruct, plot.gls, predict.gls, qqnorm.gls, residuals.gls,
summary.gls, varClasses, varFunc
```
#### Examples

```
# AR(1) errors within each Mare
fm1 <- gls(follicles ~ sin(2*pi*Time) + cos(2*pi*Time), Ovary,
          correlation = corAR1(form = ~ 1 | Mare))# variance increases as a power of the absolute fitted values
fm2 <- update(fm1, weights = varPower())
```
<span id="page-113-0"></span>

glsControl *Control Values for gls Fit*

#### Description

The values supplied in the function call replace the defaults and a list with all possible arguments is returned. The returned list is used as the control argument to the gls function.

### Usage

```
glsControl(maxIter, msMaxIter, tolerance, msTol, msVerbose,
           singular.ok, returnObject = FALSE, apVar, .relStep,
           opt = c("nlminb", "optim"), optimMethod,
           minAbsParApVar, natural, sigma = NULL)
```
# glsControl 115

# Arguments

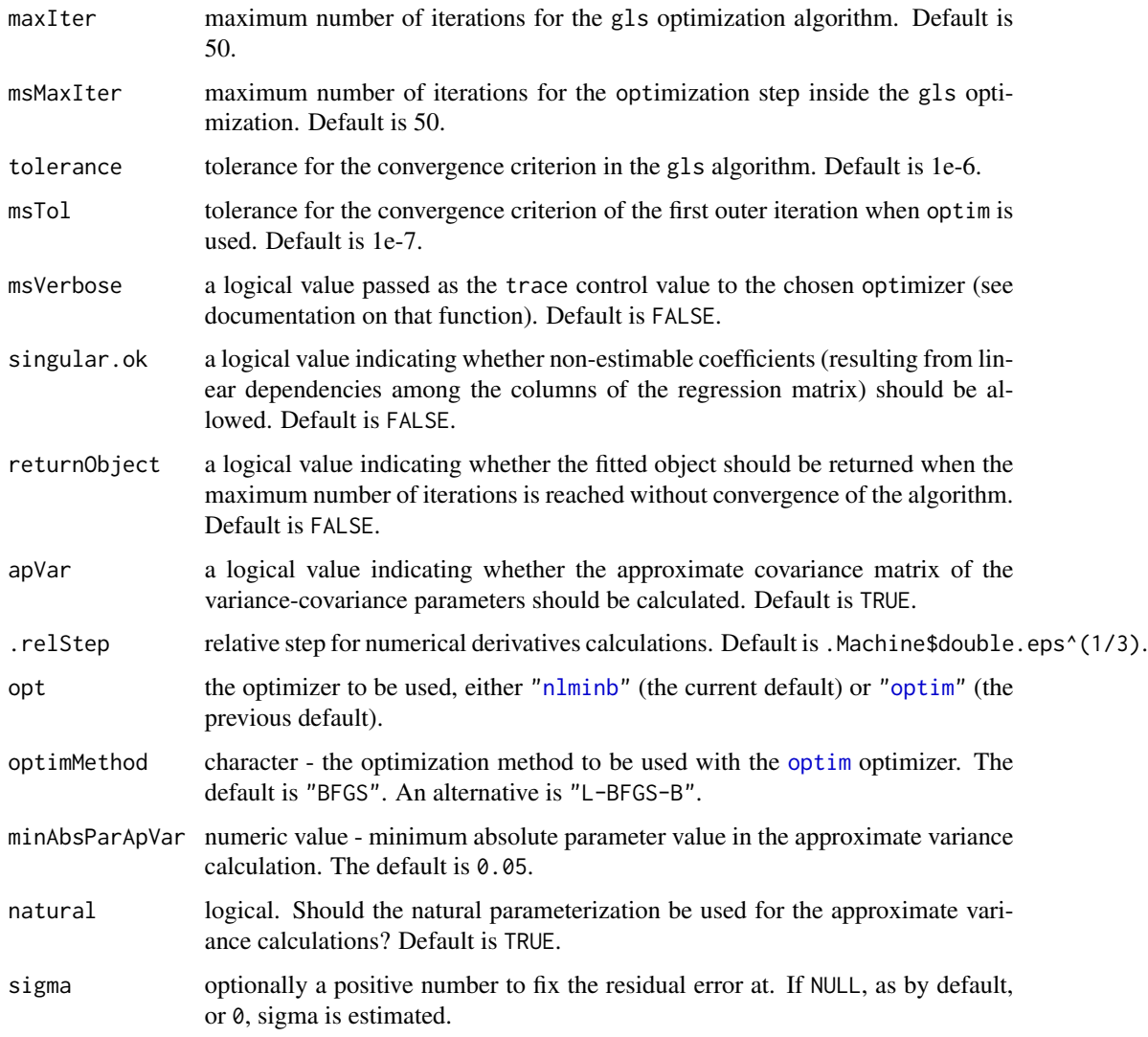

# Value

a list with components for each of the possible arguments.

# Author(s)

José Pinheiro and Douglas Bates <br/>bates@stat.wisc.edu>; the sigma option: Siem Heisterkamp and Bert van Willigen.

# See Also

[gls](#page-111-0)

# Examples

```
# decrease the maximum number of iterations and request tracing
glsControl(msMaxIter = 20, msVerbose = TRUE)
```
<span id="page-115-0"></span>glsObject *Fitted gls Object*

# Description

An object returned by the [gls](#page-111-0) function, inheriting from class "gls" and representing a generalized least squares fitted linear model. Objects of this class have methods for the generic functions anova, coef, fitted, formula, getGroups, getResponse, intervals, logLik, plot, predict, print, residuals, summary, and update.

### Value

The following components must be included in a legitimate "gls" object.

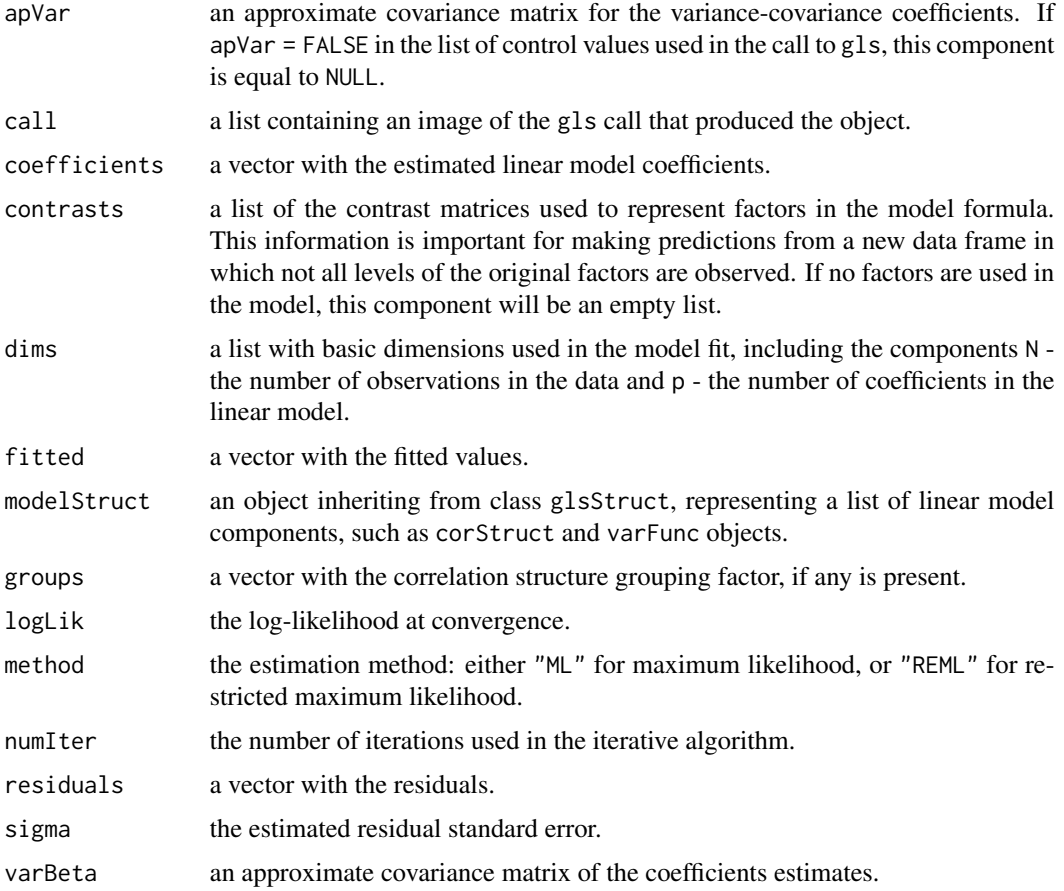

#### glsStruct the contract of the contract of the contract of the contract of the contract of the contract of the contract of the contract of the contract of the contract of the contract of the contract of the contract of the

### Author(s)

José Pinheiro and Douglas Bates <br/>bates@stat.wisc.edu>

# See Also

[gls](#page-111-0), [glsStruct](#page-116-0)

<span id="page-116-0"></span>glsStruct *Generalized Least Squares Structure*

### Description

A generalized least squares structure is a list of model components representing different sets of parameters in the linear model. A glsStruct may contain corStruct and varFunc objects. NULL arguments are not included in the glsStruct list.

# Usage

glsStruct(corStruct, varStruct)

### Arguments

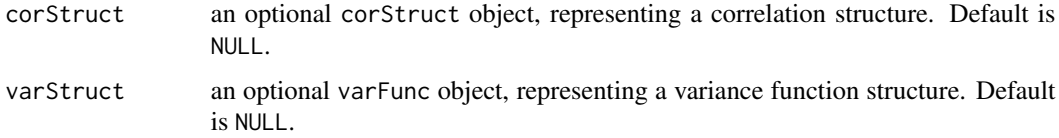

## Value

a list of model variance-covariance components determining the parameters to be estimated for the associated linear model.

### Author(s)

José Pinheiro and Douglas Bates <bates@stat.wisc.edu>

# See Also

[corClasses](#page-48-1), [gls](#page-111-0), [residuals.glsStruct](#page-271-0), [varFunc](#page-305-0)

# Examples

gls1 <- glsStruct(corAR1(), varPower())

The Glucose data frame has 378 rows and 4 columns.

#### Format

This data frame contains the following columns:

**Subject** an ordered factor with levels  $6 < 2 < 3 < 5 < 1 < 4$ 

Time a numeric vector

conc a numeric vector of glucose levels

Meal an ordered factor with levels 2am < 6am < 10am < 2pm < 6pm < 10pm

### Source

Hand, D. and Crowder, M. (1996), *Practical Longitudinal Data Analysis*, Chapman and Hall, London.

Glucose2 *Glucose Levels Following Alcohol Ingestion*

### **Description**

The Glucose2 data frame has 196 rows and 4 columns.

### Format

This data frame contains the following columns:

Subject a factor with levels 1 to 7 identifying the subject whose glucose level is measured.

Date a factor with levels 1 2 indicating the occasion in which the experiment was conducted.

Time a numeric vector giving the time since alcohol ingestion (in min/10).

glucose a numeric vector giving the blood glucose level (in mg/dl).

### Details

Hand and Crowder (Table A.14, pp. 180-181, 1996) describe data on the blood glucose levels measured at 14 time points over 5 hours for 7 volunteers who took alcohol at time 0. The same experiment was repeated on a second date with the same subjects but with a dietary additive used for all subjects.

# Source

Pinheiro, J. C. and Bates, D. M. (2000), *Mixed-Effects Models in S and S-PLUS*, Springer, New York. (Appendix A.10)

Hand, D. and Crowder, M. (1996), *Practical Longitudinal Data Analysis*, Chapman and Hall, London.

<span id="page-118-0"></span>gnls *Fit Nonlinear Model Using Generalized Least Squares*

# Description

This function fits a nonlinear model using generalized least squares. The errors are allowed to be correlated and/or have unequal variances.

# Usage

gnls(model, data, params, start, correlation, weights, subset, na.action, naPattern, control, verbose)

### Arguments

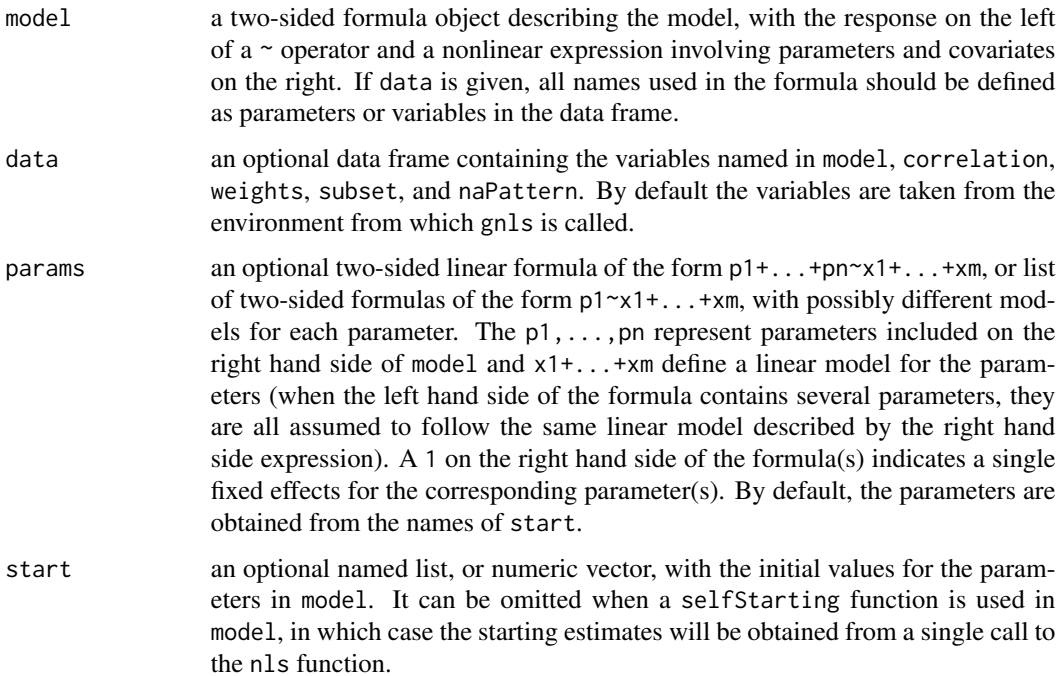

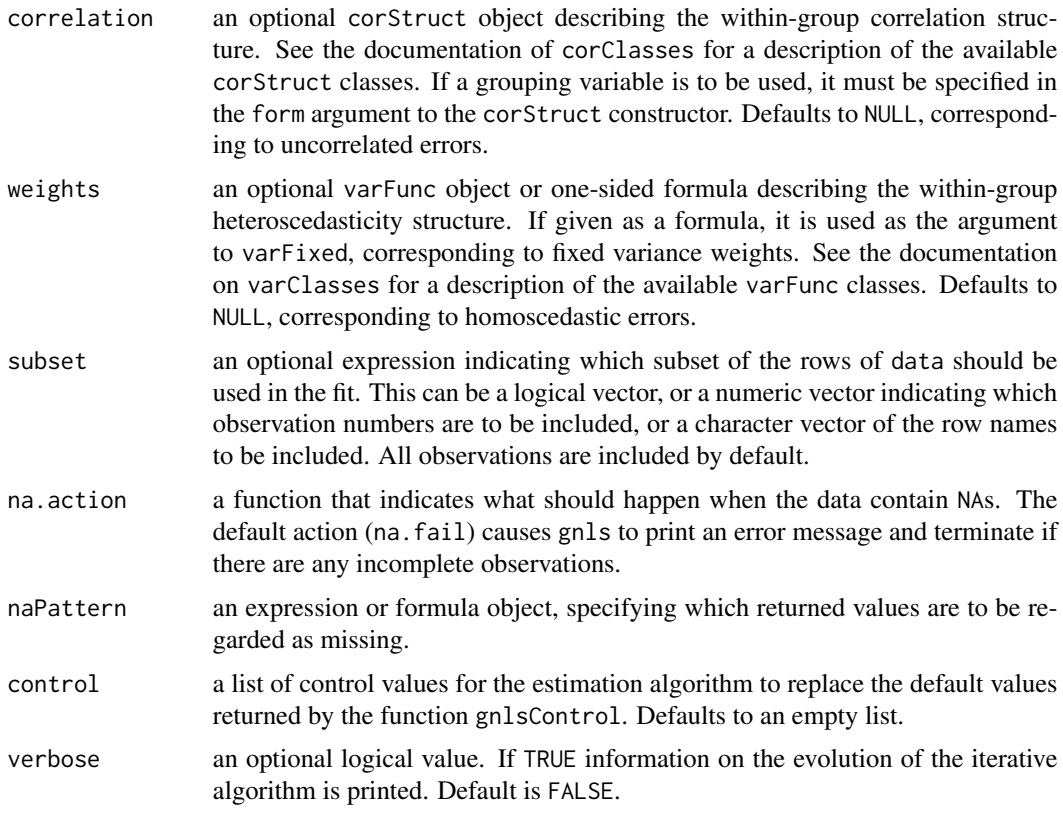

# Value

an object of class gnls, also inheriting from class gls, representing the nonlinear model fit. Generic functions such as print, plot and summary have methods to show the results of the fit. See gnlsObject for the components of the fit. The functions resid, coef, and fitted can be used to extract some of its components.

### Author(s)

José Pinheiro and Douglas Bates <br/>bates@stat.wisc.edu>

#### References

The different correlation structures available for the correlation argument are described in Box, G.E.P., Jenkins, G.M., and Reinsel G.C. (1994), Littel, R.C., Milliken, G.A., Stroup, W.W., and Wolfinger, R.D. (1996), and Venables, W.N. and Ripley, B.D. (2002). The use of variance functions for linear and nonlinear models is presented in detail in Carrol, R.J. and Rupert, D. (1988) and Davidian, M. and Giltinan, D.M. (1995).

Box, G.E.P., Jenkins, G.M., and Reinsel G.C. (1994) "Time Series Analysis: Forecasting and Control", 3rd Edition, Holden-Day.

Carrol, R.J. and Rupert, D. (1988) "Transformation and Weighting in Regression", Chapman and Hall.

### gnlsControl 121

Davidian, M. and Giltinan, D.M. (1995) "Nonlinear Mixed Effects Models for Repeated Measurement Data", Chapman and Hall.

Littel, R.C., Milliken, G.A., Stroup, W.W., and Wolfinger, R.D. (1996) "SAS Systems for Mixed Models", SAS Institute.

Venables, W.N. and Ripley, B.D. (2002) "Modern Applied Statistics with S", 4th Edition, Springer-Verlag.

Pinheiro, J.C., and Bates, D.M. (2000) "Mixed-Effects Models in S and S-PLUS", Springer.

#### See Also

[corClasses](#page-48-1), [gnlsControl](#page-120-0), [gnlsObject](#page-122-0), [gnlsStruct](#page-123-0), [predict.gnls](#page-246-0), [varClasses](#page-296-0), [varFunc](#page-305-0)

#### Examples

```
# variance increases with a power of the absolute fitted values
fm1 <- gnls(weight ~ SSlogis(Time, Asym, xmid, scal), Soybean,
            weights = varPower())
summary(fm1)
```
<span id="page-120-0"></span>

gnlsControl *Control Values for gnls Fit*

#### Description

The values supplied in the function call replace the defaults and a list with all possible arguments is returned. The returned list is used as the control argument to the gnls function.

#### Usage

```
gnlsControl(maxIter = 50, nlsMaxIter = 7, msMaxIter = 50, minScale = 0.001,
            t{\text{olern}} = 1e-6, nlsTol = 0.001, msfol = 1e-7,
            returnObject = FALSE, msVerbose = FALSE,
            apVar = TRUE, .relStep =,
            opt = c("nlminb", "optim"), optimMethod = "BFGS",
            minAbsParApVar = 0.05, sigma = NULL)
```
### Arguments

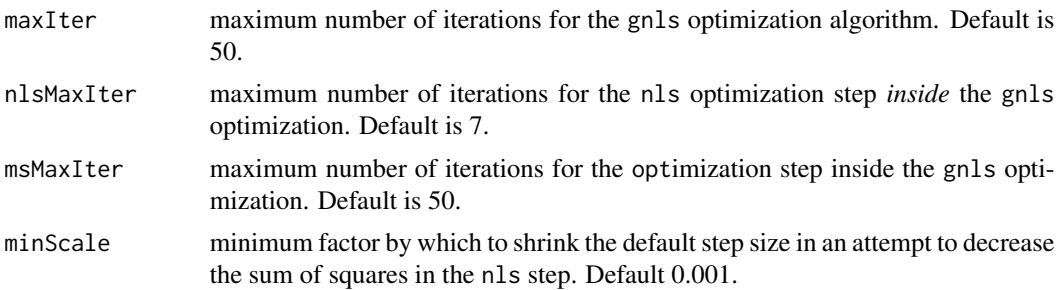

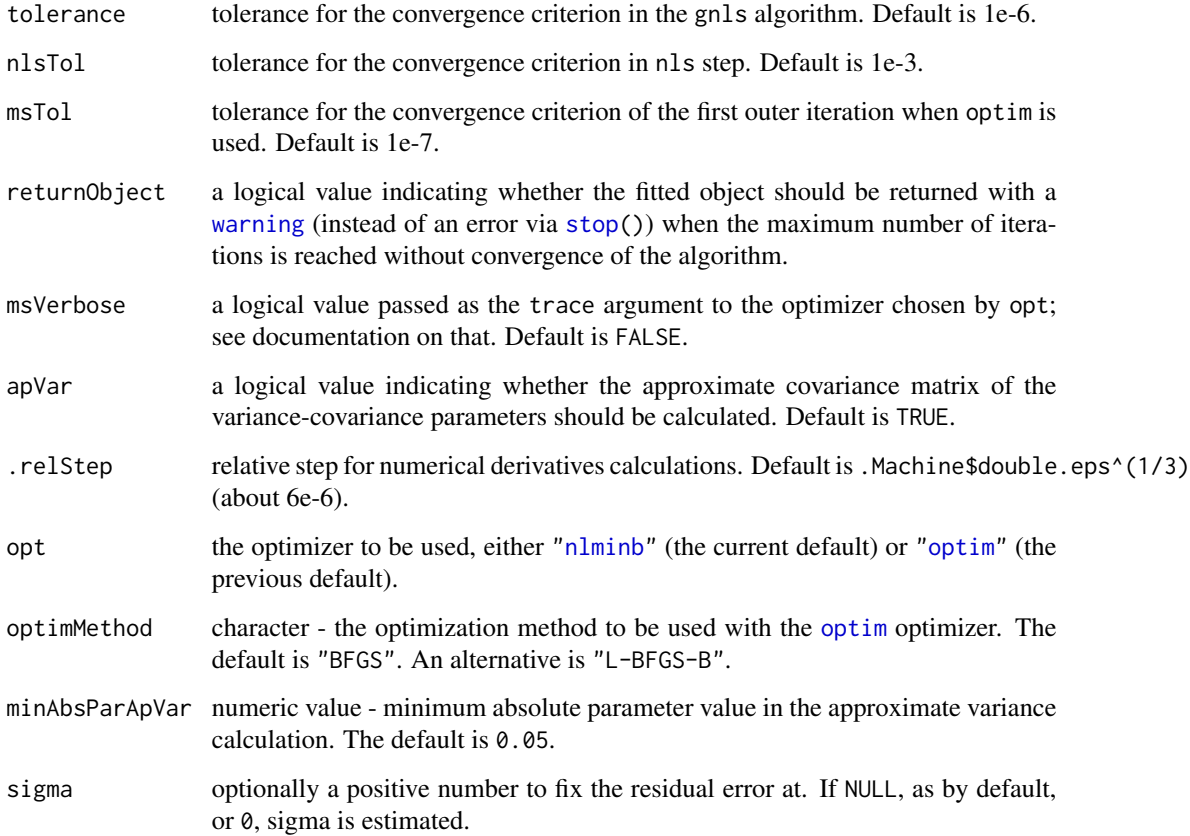

# Value

a list with components for each of the possible arguments.

# Author(s)

José Pinheiro and Douglas Bates <br/>bates@stat.wisc.edu>; the sigma option: Siem Heisterkamp and Bert van Willigen.

# See Also

[gnls](#page-118-0)

# Examples

# decrease the maximum number of iterations and request tracing gnlsControl(msMaxIter = 20, msVerbose = TRUE)

<span id="page-122-0"></span>

An object returned by the gnls function, inheriting from class "gnls" and also from class "gls", and representing a generalized nonlinear least squares fitted model. Objects of this class have methods for the generic functions anova, coef, fitted, formula, getGroups, getResponse, intervals, logLik, plot, predict, print, residuals, summary, and update.

#### Value

The following components must be included in a legitimate "gnls" object.

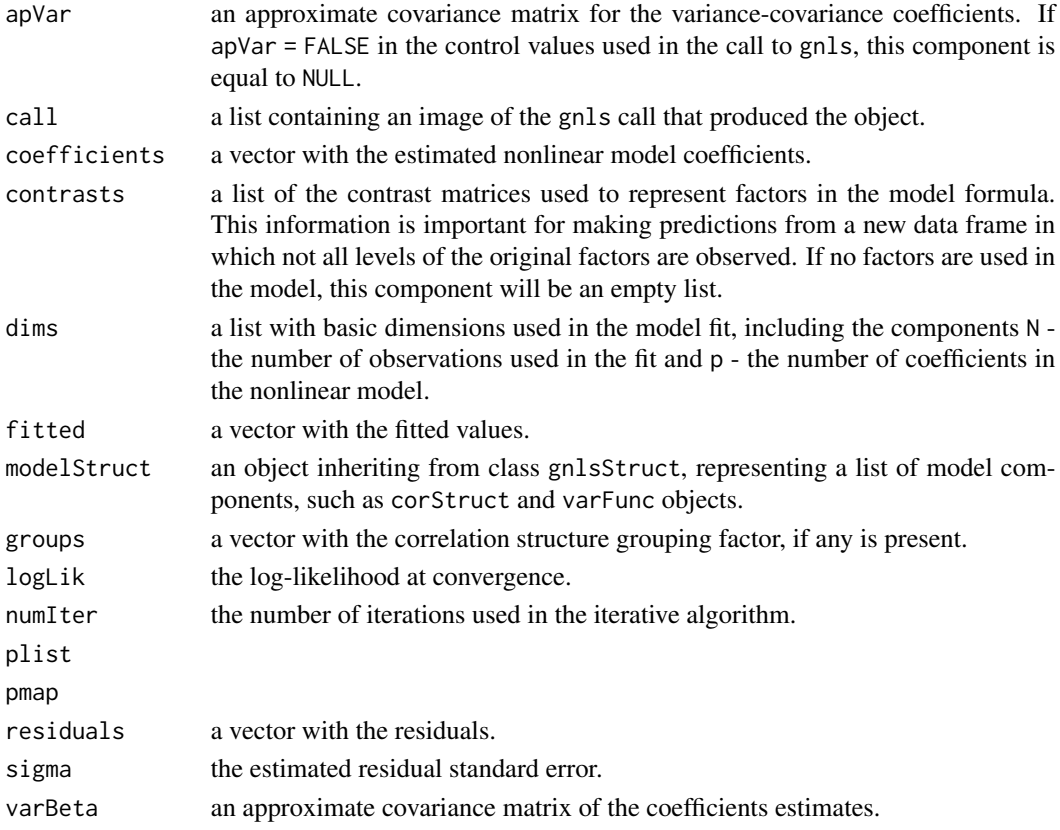

# Author(s)

José Pinheiro and Douglas Bates <bates@stat.wisc.edu>

# See Also

[gnls](#page-118-0), gnlsStruct

<span id="page-123-0"></span>

A generalized nonlinear least squares structure is a list of model components representing different sets of parameters in the nonlinear model. A gnlsStruct may contain corStruct and varFunc objects. NULL arguments are not included in the gnlsStruct list.

#### Usage

gnlsStruct(corStruct, varStruct)

## Arguments

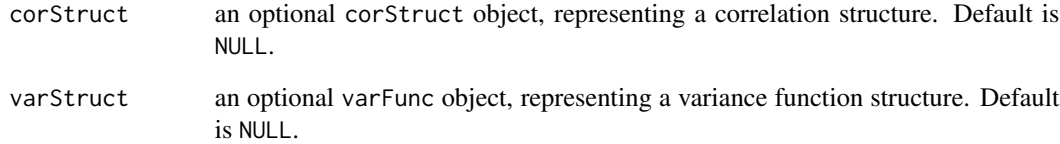

#### Value

a list of model variance-covariance components determining the parameters to be estimated for the associated nonlinear model.

### Author(s)

José Pinheiro and Douglas Bates <bates@stat.wisc.edu>

### See Also

[gnls](#page-118-0), [corClasses](#page-48-1), [residuals.gnlsStruct](#page-272-0) [varFunc](#page-305-0)

# Examples

gnls1 <- gnlsStruct(corAR1(), varPower())

<span id="page-124-0"></span>

An object of the groupedData class is constructed from the formula and data by attaching the formula as an attribute of the data, along with any of outer, inner, labels, and units that are given. If order, groups is TRUE the grouping factor is converted to an ordered factor with the ordering determined by FUN. Depending on the number of grouping levels and the type of primary covariate, the returned object will be of one of three classes: nfnGroupedData - numeric covariate, single level of nesting; nffGroupedData - factor covariate, single level of nesting; and nmGroupedData multiple levels of nesting. Several modeling and plotting functions can use the formula stored with a groupedData object to construct default plots and models.

### Usage

```
groupedData(formula, data, order.groups, FUN, outer, inner,
            labels, units)
## S3 method for class 'groupedData'
update(object, formula, data, order.groups, FUN,
       outer, inner, labels, units, ...)
```
### Arguments

object an object inheriting from class groupedData.

- formula a formula of the form resp  $\sim$  cov | group where resp is the response, cov is the primary covariate, and group is the grouping factor. The expression 1 can be used for the primary covariate when there is no other suitable candidate. Multiple nested grouping factors can be listed separated by the / symbol as in fact1/fact2. In an expression like this the fact2 factor is nested within the fact1 factor.
- data a data frame in which the expressions in formula can be evaluated. The resulting groupedData object will consist of the same data values in the same order but with additional attributes.
- order.groups an optional logical value, or list of logical values, indicating if the grouping factors should be converted to ordered factors according to the function FUN applied to the response from each group. If multiple levels of grouping are present, this argument can be either a single logical value (which will be repeated for all grouping levels) or a list of logical values. If no names are assigned to the list elements, they are assumed in the same order as the group levels (outermost to innermost grouping). Ordering within a level of grouping is done within the levels of the grouping factors which are outer to it. Changing the grouping factor to an ordered factor does not affect the ordering of the rows in the data frame but it does affect the order of the panels in a trellis display of the data or models fitted to the data. Defaults to TRUE.

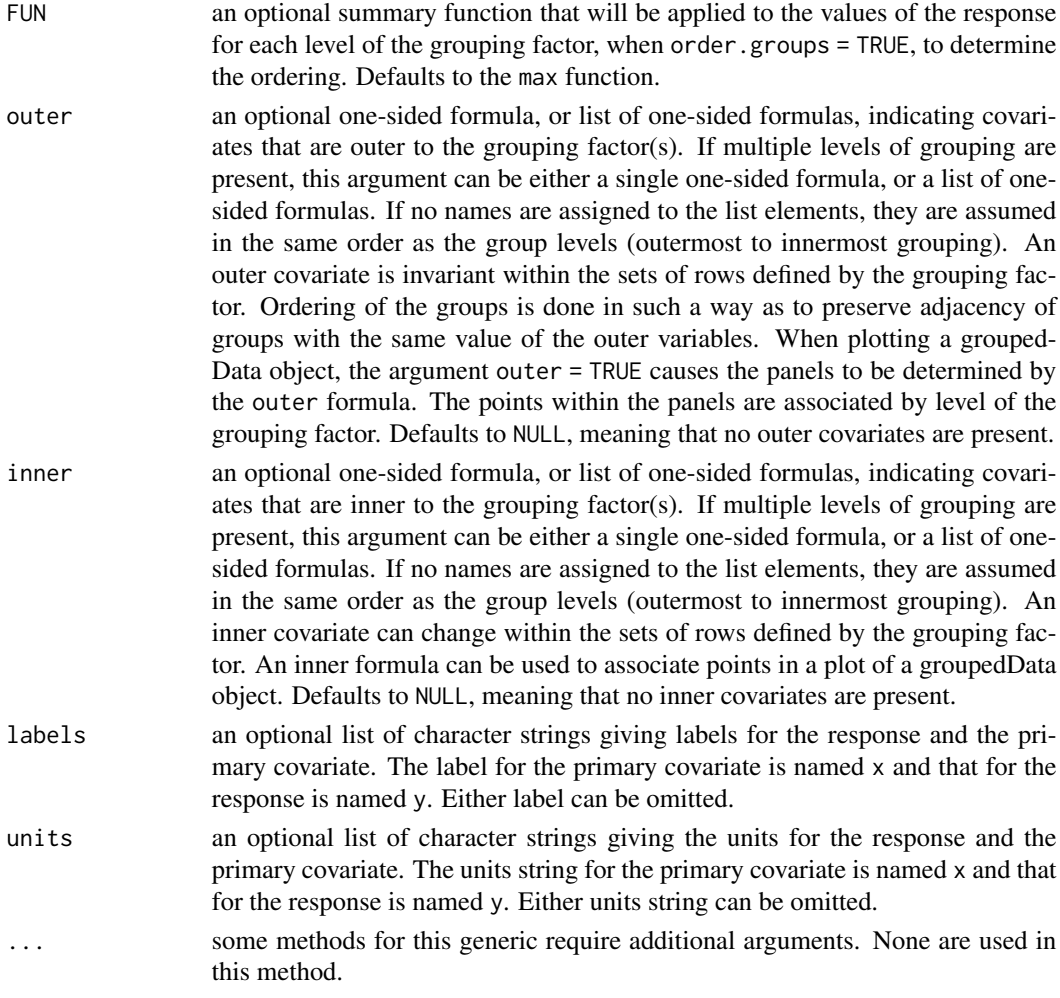

# Value

an object of one of the classes nfnGroupedData, nffGroupedData, or nmGroupedData, and also inheriting from classes groupedData and data.frame.

#### Author(s)

Douglas Bates and José Pinheiro

## References

Bates, D.M. and Pinheiro, J.C. (1997), "Software Design for Longitudinal Data", in "Modelling Longitudinal and Spatially Correlated Data: Methods, Applications and Future Directions", T.G. Gregoire (ed.), Springer-Verlag, New York.

Pinheiro, J.C. and Bates, D.M. (1997) "Future Directions in Mixed-Effects Software: Design of NLME 3.0" available at http://nlme.stat.wisc.edu/

Pinheiro, J.C., and Bates, D.M. (2000) "Mixed-Effects Models in S and S-PLUS", Springer.

# gsummary 127

## See Also

[formula](#page-0-0), [gapply](#page-91-0), [gsummary](#page-126-0), [lme](#page-142-0), [plot.nffGroupedData](#page-234-0), [plot.nfnGroupedData](#page-236-0), [plot.nmGroupedData](#page-238-0), [reStruct](#page-277-0)

### Examples

```
Orth.new <- # create a new copy of the groupedData object
 groupedData( distance ~ age | Subject,
             data = as.data.frame( Orthodont ),
             FUN = mean,
             outer = ~ Sex,
             labels = list(x = "Age",y = "Distance from pituitary to pterygomaxillary fissure" ),
             units = list( x = "(yr)", y = "(mm)", )plot( Orth.new ) # trellis plot by Subject
formula( Orth.new ) # extractor for the formula
gsummary( Orth.new ) # apply summary by Subject
fm1 <- lme( Orth.new ) # fixed and groups formulae extracted from object
Orthodont2 <- update(Orthodont, FUN = mean)
```
<span id="page-126-0"></span>gsummary *Summarize by Groups*

#### Description

Provide a summary of the variables in a data frame by groups of rows. This is most useful with a groupedData object to examine the variables by group.

## Usage

```
gsummary(object, FUN, omitGroupingFactor, form, level,
  groups, invariantsOnly, ...)
```
# Arguments

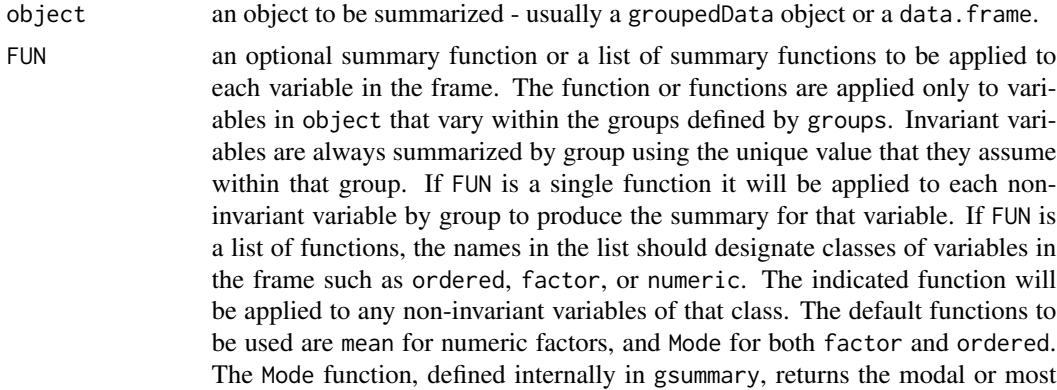

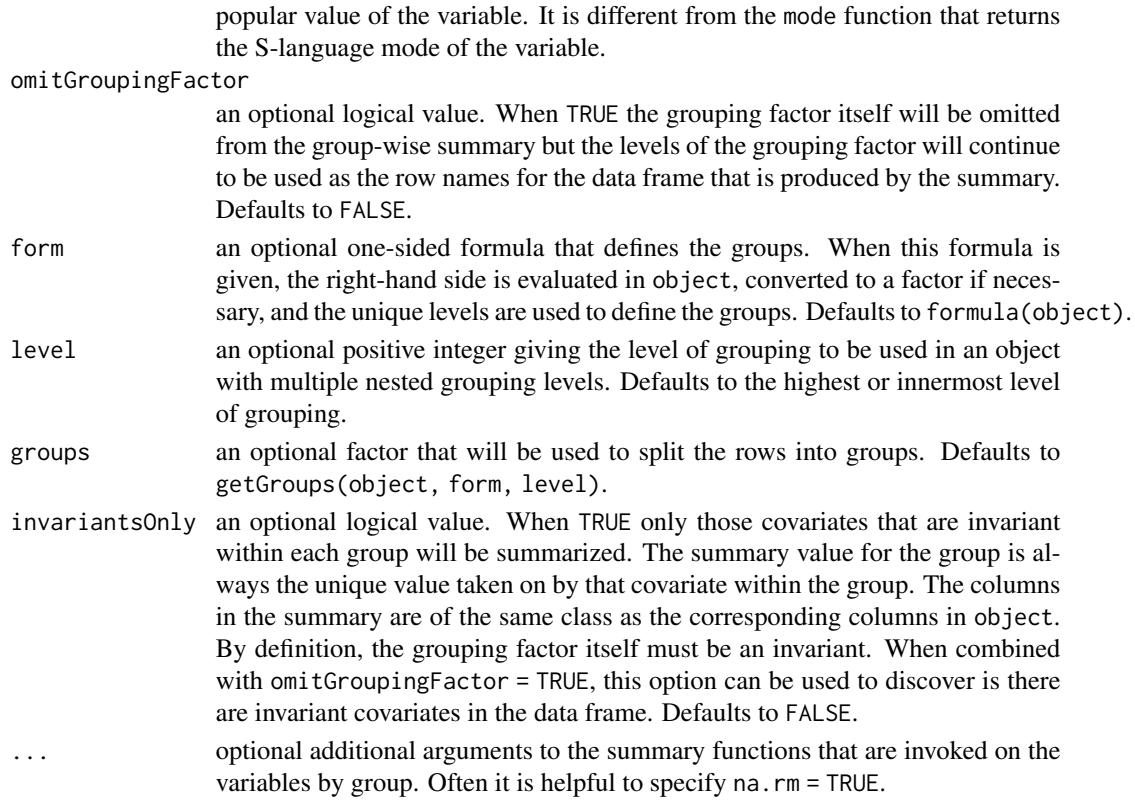

# Value

A data.frame with one row for each level of the grouping factor. The number of columns is at most the number of columns in object.

# Author(s)

José Pinheiro and Douglas Bates <br/>bates@stat.wisc.edu>

#### References

Pinheiro, J.C., and Bates, D.M. (2000) "Mixed-Effects Models in S and S-PLUS", Springer.

#### See Also

[summary](#page-0-0), [groupedData](#page-124-0), [getGroups](#page-101-0)

# Examples

```
gsummary(Orthodont) # default summary by Subject
## gsummary with invariantsOnly = TRUE and omitGroupingFactor = TRUE
## determines whether there are covariates like Sex that are invariant
## within the repeated observations on the same Subject.
gsummary(Orthodont, inv = TRUE, omit = TRUE)
```
The Gun data frame has 36 rows and 4 columns.

#### Format

This data frame contains the following columns:

rounds a numeric vector

Method a factor with levels M1 M2

Team an ordered factor with levels T1S < T3S < T2S < T1A < T2A < T3A < T1H < T3H < T2H

Physique an ordered factor with levels Slight < Average < Heavy

### Details

Hicks (p.180, 1993) reports data from an experiment on methods for firing naval guns. Gunners of three different physiques (slight, average, and heavy) tested two firing methods. Both methods were tested twice by each of nine teams of three gunners with identical physique. The response was the number of rounds fired per minute.

#### Source

Hicks, C. R. (1993), *Fundamental Concepts in the Design of Experiments (4th ed)*, Harcourt Brace, New York.

IGF *Radioimmunoassay of IGF-I Protein*

## Description

The IGF data frame has 237 rows and 3 columns.

#### Format

This data frame contains the following columns:

Lot an ordered factor giving the radioactive tracer lot.

age a numeric vector giving the age (in days) of the radioactive tracer.

conc a numeric vector giving the estimated concentration of IGF-I protein (ng/ml)

### Details

Davidian and Giltinan (1995) describe data obtained during quality control radioimmunoassays for ten different lots of radioactive tracer used to calibrate the Insulin-like Growth Factor (IGF-I) protein concentration measurements.

#### Source

Davidian, M. and Giltinan, D. M. (1995), *Nonlinear Models for Repeated Measurement Data*, Chapman and Hall, London.

Pinheiro, J. C. and Bates, D. M. (2000), *Mixed-Effects Models in S and S-PLUS*, Springer, New York. (Appendix A.11)

<span id="page-129-0"></span>Initialize *Initialize Object*

# Description

This function is generic; method functions can be written to handle specific classes of objects. Classes which already have methods for this function include: corStruct, lmeStruct, reStruct, and varFunc.

#### Usage

Initialize(object, data, ...)

#### Arguments

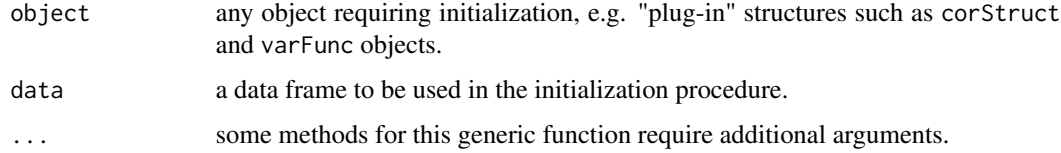

# Value

an initialized object with the same class as object. Changes introduced by the initialization procedure will depend on the method function used; see the appropriate documentation.

#### Author(s)

José Pinheiro and Douglas Bates <br/>bates@stat.wisc.edu>

#### References

Pinheiro, J.C., and Bates, D.M. (2000) "Mixed-Effects Models in S and S-PLUS", Springer.

## Initialize.corStruct 131

## See Also

[Initialize.corStruct](#page-130-0), [Initialize.lmeStruct](#page-132-0), [Initialize.glsStruct](#page-131-0), [Initialize.varFunc](#page-134-0), [isInitialized](#page-140-0)

## Examples

## see the method function documentation

<span id="page-130-0"></span>Initialize.corStruct *Initialize corStruct Object*

# Description

This method initializes object by evaluating its associated covariate(s) and grouping factor, if any is present, in data, calculating various dimensions and constants used by optimization algorithms involving corStruct objects (see the appropriate Dim method documentation), and assigning initial values for the coefficients in object, if none were present.

# Usage

## S3 method for class 'corStruct' Initialize(object, data, ...)

### Arguments

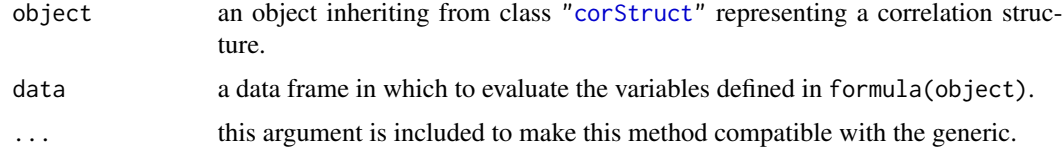

### Value

an initialized object with the same class as object representing a correlation structure.

#### Author(s)

José Pinheiro and Douglas Bates <bates@stat.wisc.edu>

### References

Pinheiro, J.C., and Bates, D.M. (2000) "Mixed-Effects Models in S and S-PLUS", Springer.

### See Also

[Dim.corStruct](#page-75-0)

# Examples

```
cs1 <- corAR1(form = \sim 1 | Subject)
cs1 <- Initialize(cs1, data = Orthodont)
```
<span id="page-131-0"></span>Initialize.glsStruct *Initialize a glsStruct Object*

# Description

The individual linear model components of the glsStruct list are initialized.

# Usage

```
## S3 method for class 'glsStruct'
Initialize(object, data, control, ...)
```
# Arguments

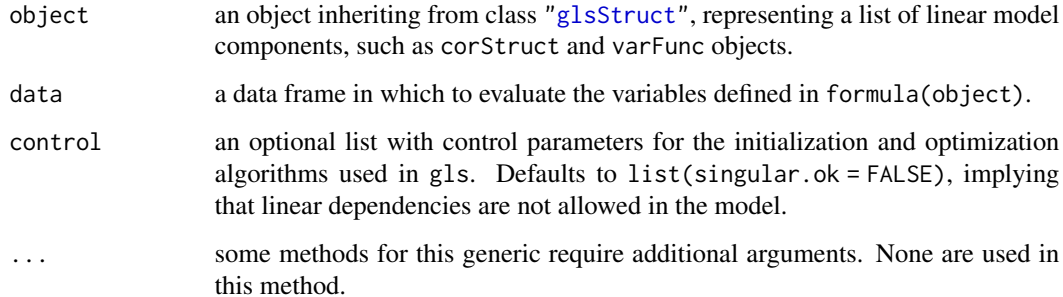

#### Value

a glsStruct object similar to object, but with initialized model components.

### Author(s)

José Pinheiro and Douglas Bates <bates@stat.wisc.edu>

# See Also

[gls](#page-111-0), [Initialize.corStruct](#page-130-0), [Initialize.varFunc](#page-134-0), [Initialize](#page-129-0)

<span id="page-132-0"></span>The individual linear mixed-effects model components of the lmeStruct list are initialized.

# Usage

## S3 method for class 'lmeStruct' Initialize(object, data, groups, conLin, control, ...)

# Arguments

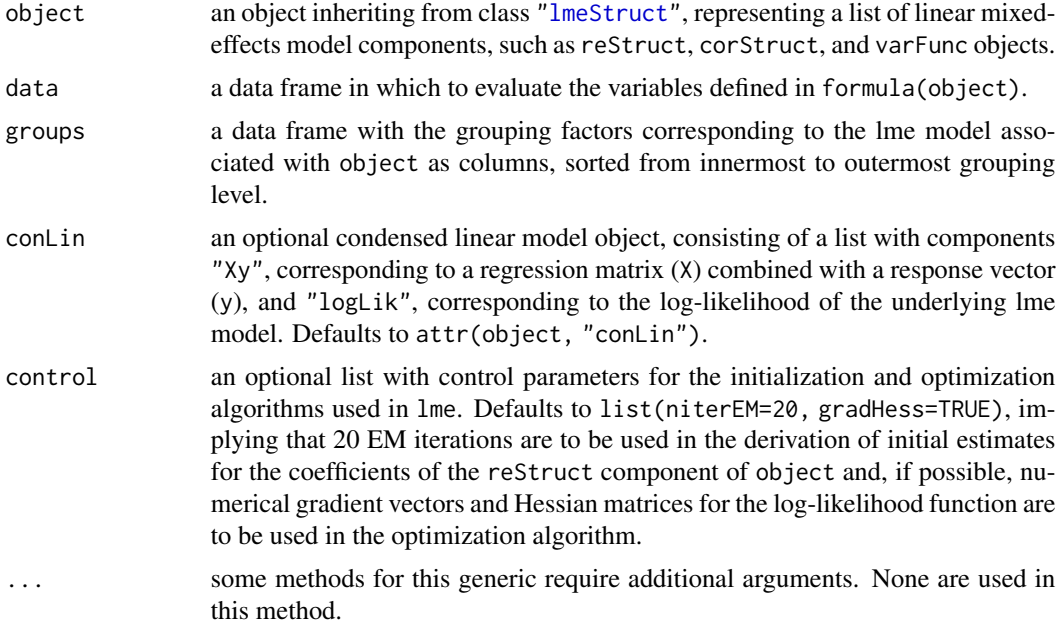

# Value

an lmeStruct object similar to object, but with initialized model components.

# Author(s)

José Pinheiro and Douglas Bates <bates@stat.wisc.edu>

# See Also

[lme](#page-142-0), [Initialize.reStruct](#page-133-0), [Initialize.corStruct](#page-130-0), [Initialize.varFunc](#page-134-0), [Initialize](#page-129-0)

<span id="page-133-0"></span>Initial estimates for the parameters in the pdMat objects forming object, which have not yet been initialized, are obtained using the methodology described in Bates and Pinheiro (1998). These estimates may be refined using a series of EM iterations, as described in Bates and Pinheiro (1998). The number of EM iterations to be used is defined in control.

### Usage

```
## S3 method for class 'reStruct'
Initialize(object, data, conLin, control, ...)
```
# Arguments

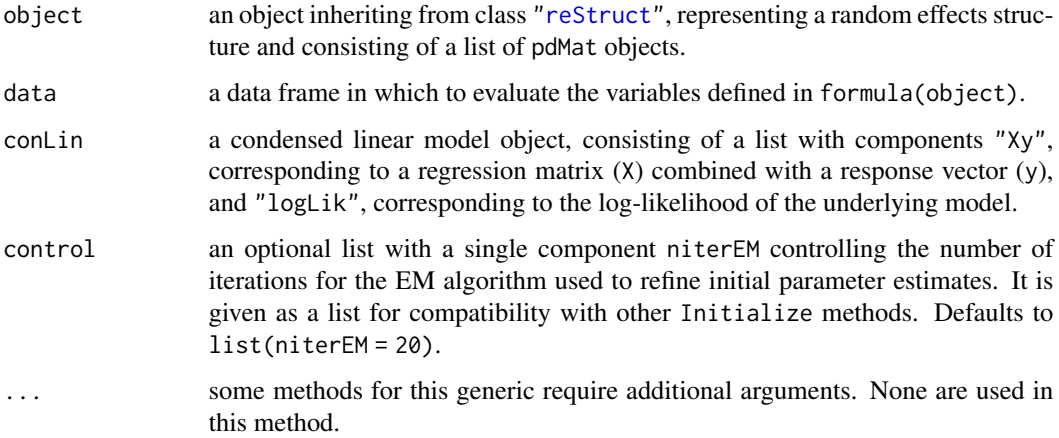

## Value

an reStruct object similar to object, but with all pdMat components initialized.

#### Author(s)

José Pinheiro and Douglas Bates <bates@stat.wisc.edu>

# See Also

[reStruct](#page-277-0), [pdMat](#page-217-0), [Initialize](#page-129-0)

<span id="page-134-0"></span>Initialize.varFunc *Initialize varFunc Object*

#### Description

This method initializes object by evaluating its associated covariate(s) and grouping factor, if any is present, in data; determining if the covariate(s) need to be updated when the values of the coefficients associated with object change; initializing the log-likelihood and the weights associated with object; and assigning initial values for the coefficients in object, if none were present. The covariate(s) will only be initialized if no update is needed when coef(object) changes.

# Usage

## S3 method for class 'varFunc' Initialize(object, data, ...)

# Arguments

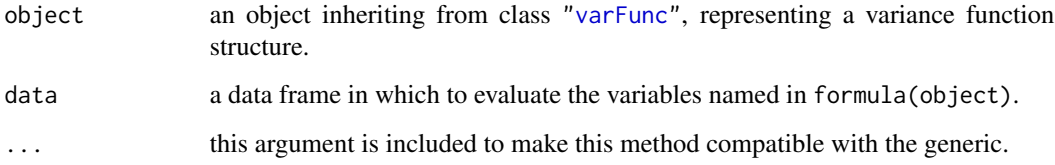

#### Value

an initialized object with the same class as object representing a variance function structure.

#### Author(s)

José Pinheiro and Douglas Bates <br/>bates@stat.wisc.edu>

### See Also

### [Initialize](#page-129-0)

# Examples

```
vf1 \le -\text{varPower}(\text{form} = -\text{age} \mid \text{Sex})vf1 <- Initialize( vf1, Orthodont )
```
<span id="page-135-0"></span>

Confidence intervals on the parameters associated with the model represented by object are obtained. This function is generic; method functions can be written to handle specific classes of objects. Classes which already have methods for this function include: gls, lme, and lmList.

### Usage

```
intervals(object, level, ...)
```
# Arguments

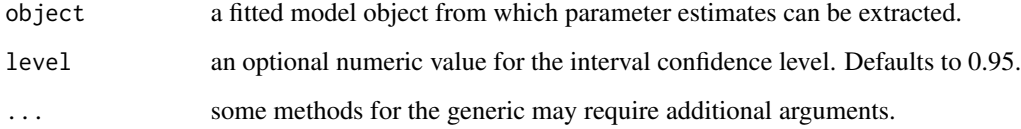

### Value

will depend on the method function used; see the appropriate documentation.

#### Author(s)

José Pinheiro and Douglas Bates <bates@stat.wisc.edu>

### References

Pinheiro, J.C., and Bates, D.M. (2000) "Mixed-Effects Models in S and S-PLUS", Springer.

### See Also

[intervals.lme](#page-137-0), [intervals.lmList](#page-138-0), [intervals.gls](#page-136-0)

# Examples

## see the method documentation

<span id="page-136-1"></span><span id="page-136-0"></span>

Approximate confidence intervals for the parameters in the linear model represented by object are obtained, using a normal approximation to the distribution of the (restricted) maximum likelihood estimators (the estimators are assumed to have a normal distribution centered at the true parameter values and with covariance matrix equal to the negative inverse Hessian matrix of the (restricted) log-likelihood evaluated at the estimated parameters). Confidence intervals are obtained in an unconstrained scale first, using the normal approximation, and, if necessary, transformed to the constrained scale.

#### Usage

## S3 method for class 'gls' intervals(object, level, which, ...)

# Arguments

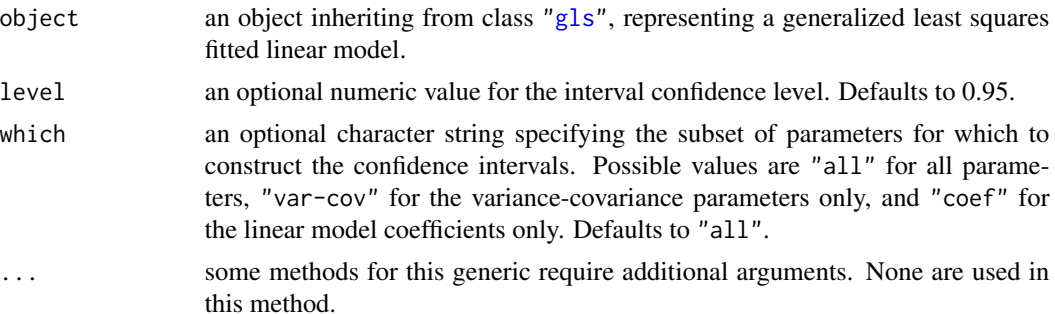

# Value

a list with components given by data frames with rows corresponding to parameters and columns lower, est., and upper representing respectively lower confidence limits, the estimated values, and upper confidence limits for the parameters. Possible components are:

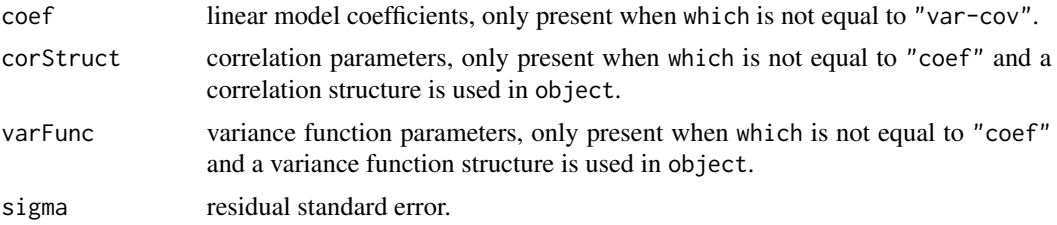

#### Author(s)

José Pinheiro and Douglas Bates <bates@stat.wisc.edu>

#### References

Pinheiro, J.C., and Bates, D.M. (2000) "Mixed-Effects Models in S and S-PLUS", Springer.

## See Also

[gls](#page-111-0), [intervals](#page-135-0), [print.intervals.gls](#page-136-1)

# Examples

```
fm1 <- gls(follicles ~ sin(2*pi*Time) + cos(2*pi*Time), Ovary,
           correlation = corAR1(form = ~ 1 | Mare))
intervals(fm1)
```
<span id="page-137-0"></span>intervals.lme *Confidence Intervals on lme Parameters*

#### <span id="page-137-1"></span>Description

Approximate confidence intervals for the parameters in the linear mixed-effects model represented by object are obtained, using a normal approximation to the distribution of the (restricted) maximum likelihood estimators (the estimators are assumed to have a normal distribution centered at the true parameter values and with covariance matrix equal to the negative inverse Hessian matrix of the (restricted) log-likelihood evaluated at the estimated parameters). Confidence intervals are obtained in an unconstrained scale first, using the normal approximation, and, if necessary, transformed to the constrained scale. The pdNatural parametrization is used for general positive-definite matrices.

### Usage

```
## S3 method for class 'lme'
intervals(object, level = 0.95,
         which = c("all", "var-cov", "fixed"), ...
```
#### Arguments

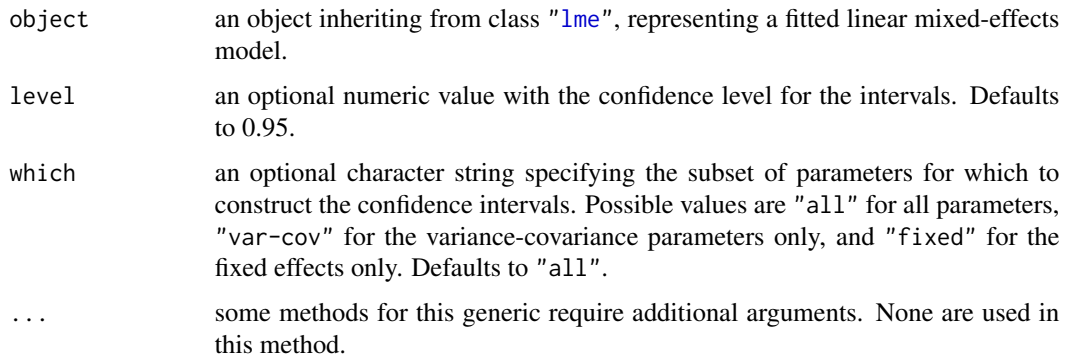

### intervals.lmList 139

### Value

a list with components given by data frames with rows corresponding to parameters and columns lower, est., and upper representing respectively lower confidence limits, the estimated values, and upper confidence limits for the parameters. Possible components are:

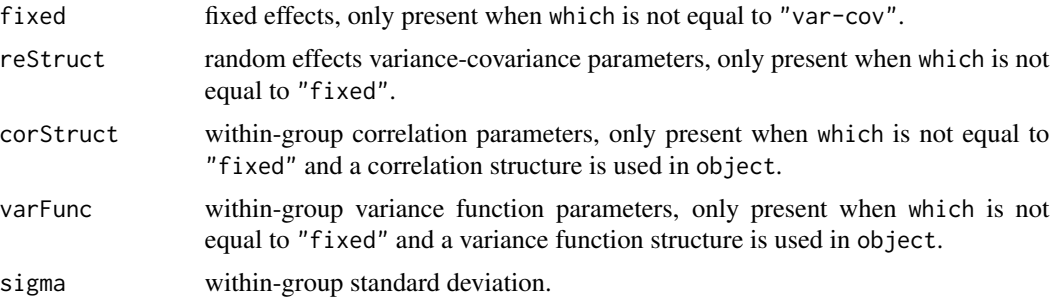

### Author(s)

José Pinheiro and Douglas Bates <br/>bates@stat.wisc.edu>

### References

Pinheiro, J.C., and Bates, D.M. (2000) "Mixed-Effects Models in S and S-PLUS", Springer.

### See Also

[lme](#page-142-0), [intervals](#page-135-0), [print.intervals.lme](#page-137-1), [pdNatural](#page-220-0)

#### Examples

```
fm1 \leq lme(distance \sim age, Orthodont, random = \sim age | Subject)
intervals(fm1)
```
<span id="page-138-0"></span>intervals.lmList *Confidence Intervals on lmList Coefficients*

### Description

Confidence intervals on the linear model coefficients are obtained for each lm component of object and organized into a three dimensional array. The first dimension corresponding to the names of the object components. The second dimension is given by lower, est., and upper corresponding, respectively, to the lower confidence limit, estimated coefficient, and upper confidence limit. The third dimension is given by the coefficients names.

#### Usage

```
## S3 method for class 'lmList'
intervals(object, level = 0.95, pool = attr(object, "pool"), ...)
```
## Arguments

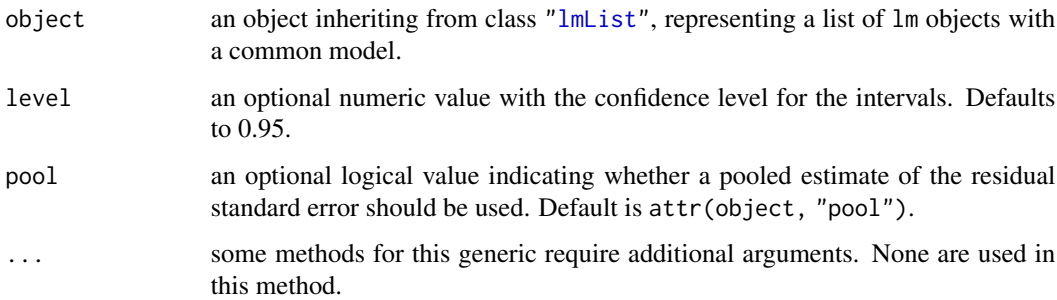

#### Value

a three dimensional array with the confidence intervals and estimates for the coefficients of each lm component of object.

# Author(s)

José Pinheiro and Douglas Bates <bates@stat.wisc.edu>

# References

Pinheiro, J.C., and Bates, D.M. (2000) "Mixed-Effects Models in S and S-PLUS", Springer.

# See Also

[lmList](#page-154-0), [intervals](#page-135-0), [plot.intervals.lmList](#page-230-0)

## Examples

```
fm1 <- lmList(distance ~ age | Subject, Orthodont)
intervals(fm1)
```
isBalanced *Check a Design for Balance*

### Description

Check the design of the experiment or study for balance.

### Usage

isBalanced(object, countOnly, level)

#### isInitialized 141

#### **Arguments**

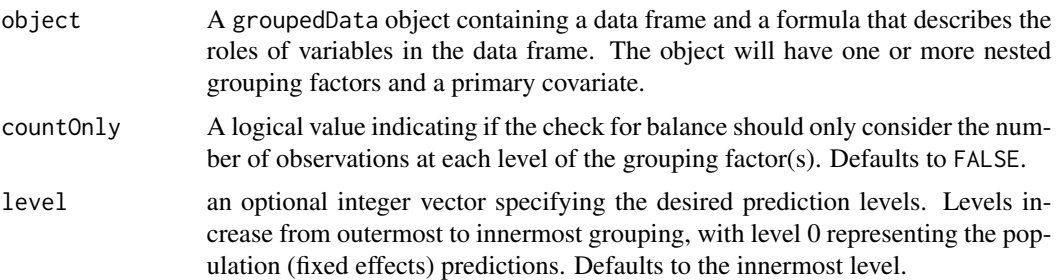

#### Details

A design is balanced with respect to the grouping factor(s) if there are the same number of observations at each distinct value of the grouping factor or each combination of distinct levels of the nested grouping factors. If countOnly is FALSE the design is also checked for balance with respect to the primary covariate, which is often the time of the observation. A design is balanced with respect to the grouping factor and the covariate if the number of observations at each distinct level (or combination of levels for nested factors) is constant and the times at which the observations are taken (in general, the values of the primary covariates) also are constant.

## Value

TRUE or FALSE according to whether the data are balanced or not

#### Author(s)

José Pinheiro and Douglas Bates <bates@stat.wisc.edu>

#### See Also

[table](#page-0-0), [groupedData](#page-124-0)

### Examples

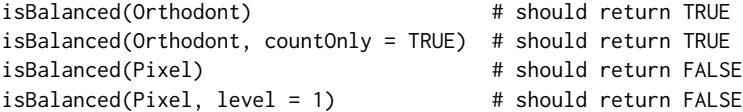

<span id="page-140-0"></span>isInitialized *Check if Object is Initialized*

#### Description

Checks if object has been initialized (generally through a call to Initialize), by searching for components and attributes which are modified during initialization.

# 142 LDEsysMat

#### Usage

isInitialized(object)

## Arguments

object any object requiring initialization.

### Value

a logical value indicating whether object has been initialized.

#### Author(s)

José Pinheiro and Douglas Bates

# See Also

[Initialize](#page-129-0)

### Examples

pd1 <- pdDiag(~age) isInitialized(pd1)

LDEsysMat *Generate system matrix for LDEs*

# Description

Generate the system matrix for the linear differential equations determined by a compartment model.

### Usage

```
LDEsysMat(pars, incidence)
```
#### Arguments

pars a numeric vector of parameter values.

incidence an integer matrix with columns named From, To, and Par. Values in the Par column must be in the range 1 to length(pars). Values in the From column must be between 1 and the number of compartments. Values in the To column must be between 0 and the number of compartments.

# Details

A compartment model describes material transfer between k in a system of k compartments to a linear system of differential equations. Given a description of the system and a vector of parameter values this function returns the system matrix.

This function is intended for use in a general system for solving compartment models, as described in Bates and Watts (1988).

## Value

A k by k numeric matrix.

### Author(s)

Douglas Bates <br />bates@stat.wisc.edu>

#### References

Bates, D. M. and Watts, D. G. (1988), *Nonlinear Regression Analysis and Its Applications*, Wiley, New York.

#### Examples

```
# incidence matrix for a two compartment open system
incidence <-
  matrix(c(1,1,2,2,2,1,3,2,0), ncol = 3, byrow = TRUE,dimnames = list(NULL, c("Par", "From", "To")))
incidence
LDEsysMat(c(1.2, 0.3, 0.4), incidence)
```
lme *Linear Mixed-Effects Models*

#### Description

This generic function fits a linear mixed-effects model in the formulation described in Laird and Ware (1982) but allowing for nested random effects. The within-group errors are allowed to be correlated and/or have unequal variances.

The methods [lme.lmList](#page-148-0) and [lme.groupedData](#page-145-0) are documented separately.

#### Usage

```
lme(fixed, data, random, correlation, weights, subset, method,
   na.action, control, contrasts = NULL, keep.data = TRUE)
## S3 method for class 'lme'
update(object, fixed., ..., evaluate = TRUE)
```
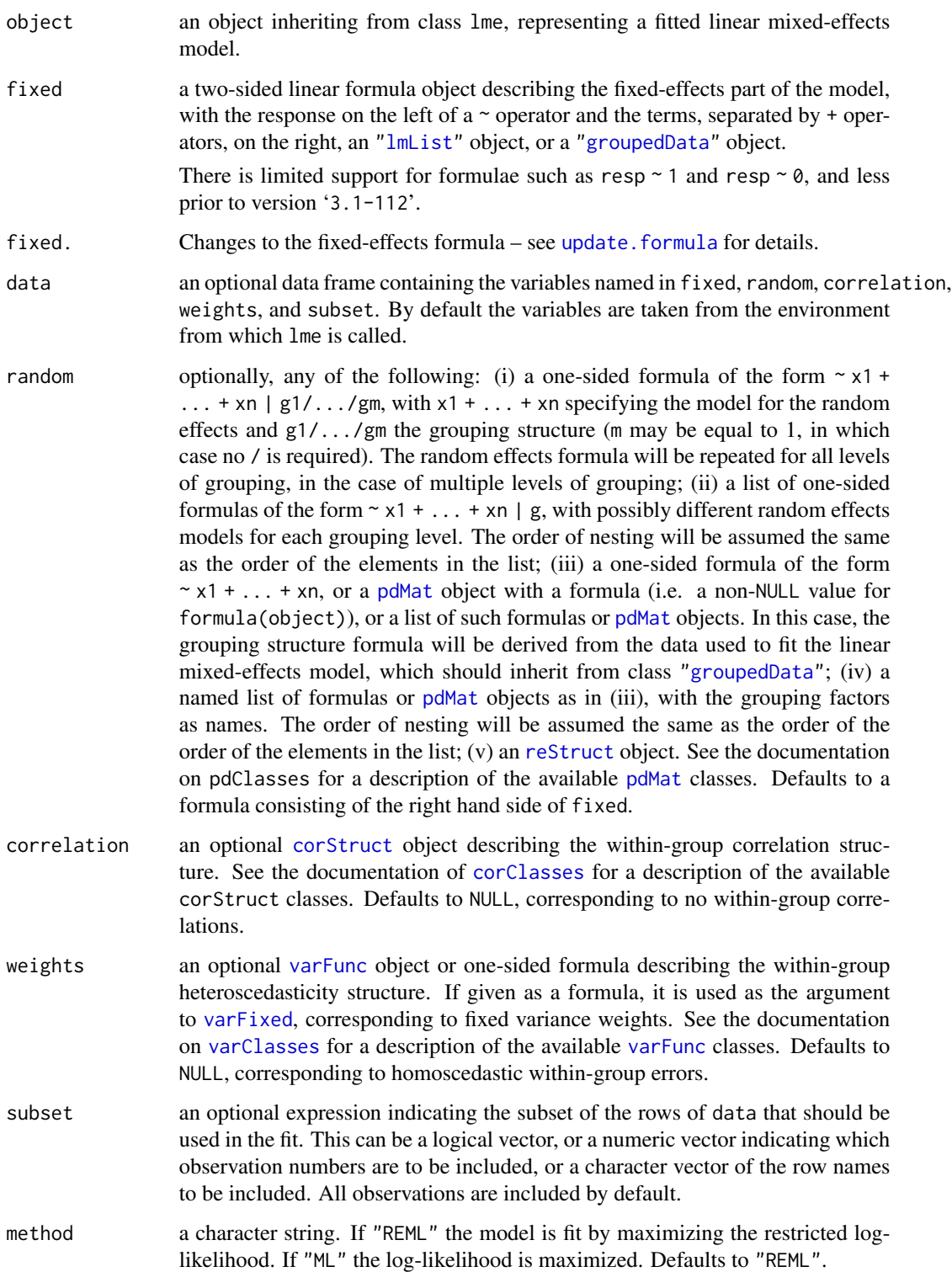
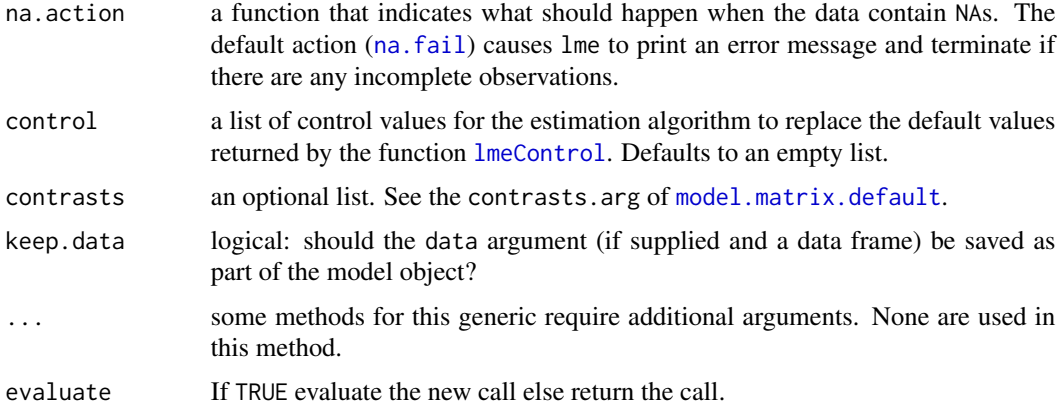

# Details

[offset](#page-0-0) terms in fixed are an error since 3.1-157 (2022-03): previously they were silently ignored.

#### Value

An object of class "lme" representing the linear mixed-effects model fit. Generic functions such as print, plot and summary have methods to show the results of the fit. See [lmeObject](#page-152-0) for the components of the fit. The functions [resid](#page-0-0), [coef](#page-0-0), [fitted](#page-0-0), [fixed.effects](#page-86-0), and [random.effects](#page-259-0) can be used to extract some of its components.

#### Note

The function does not do any scaling internally: the optimization will work best when the response is scaled so its variance is of the order of one.

## Author(s)

José Pinheiro and Douglas Bates <br/>bates@stat.wisc.edu>

#### References

The computational methods follow the general framework of Lindstrom and Bates (1988). The model formulation is described in Laird and Ware (1982). The variance-covariance parametrizations are described in Pinheiro and Bates (1996). The different correlation structures available for the correlation argument are described in Box, Jenkins and Reinsel (1994), Littell *et al* (1996), and Venables and Ripley (2002). The use of variance functions for linear and nonlinear mixed effects models is presented in detail in Davidian and Giltinan (1995).

Box, G.E.P., Jenkins, G.M., and Reinsel G.C. (1994) "Time Series Analysis: Forecasting and Control", 3rd Edition, Holden–Day.

Davidian, M. and Giltinan, D.M. (1995) "Nonlinear Mixed Effects Models for Repeated Measurement Data", Chapman and Hall.

Laird, N.M. and Ware, J.H. (1982) "Random-Effects Models for Longitudinal Data", Biometrics, 38, 963–974.

Lindstrom, M.J. and Bates, D.M. (1988) "Newton-Raphson and EM Algorithms for Linear Mixed-Effects Models for Repeated-Measures Data", Journal of the American Statistical Association, 83, 1014–1022.

Littell, R.C., Milliken, G.A., Stroup, W.W., and Wolfinger, R.D. (1996) "SAS Systems for Mixed Models", SAS Institute.

Pinheiro, J.C. and Bates., D.M. (1996) "Unconstrained Parametrizations for Variance-Covariance Matrices", Statistics and Computing, 6, 289–296.

Pinheiro, J.C., and Bates, D.M. (2000) "Mixed-Effects Models in S and S-PLUS", Springer.

Venables, W.N. and Ripley, B.D. (2002) "Modern Applied Statistics with S", 4th Edition, Springer-Verlag.

#### See Also

```
corClasses, lme.lmList, lme.groupedData, lmeControl, lmeObject, lmeStruct, lmList, pdClasses,
plot.lme, predict.lme, qqnorm.lme, residuals.lme, reStruct, simulate.lme, summary.lme,
varClasses, varFunc
```
#### Examples

```
fm1 \leq lme(distance \sim age, data = Orthodont) # random is \sim age
fm2 <- lme(distance \sim age + Sex, data = Orthodont, random = \sim 1)
summary(fm1)
summary(fm2)
```
<span id="page-145-0"></span>lme.groupedData *LME fit from groupedData Object*

### Description

The response variable and primary covariate in formula(fixed) are used to construct the fixed effects model formula. This formula and the groupedData object are passed as the fixed and data arguments to lme.formula, together with any other additional arguments in the function call. See the documentation on lme.formula for a description of that function.

#### Usage

```
## S3 method for class 'groupedData'
lme(fixed, data, random, correlation, weights,
    subset, method, na.action, control, contrasts, keep.data = TRUE)
```
#### Arguments

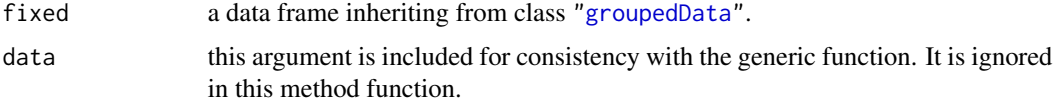

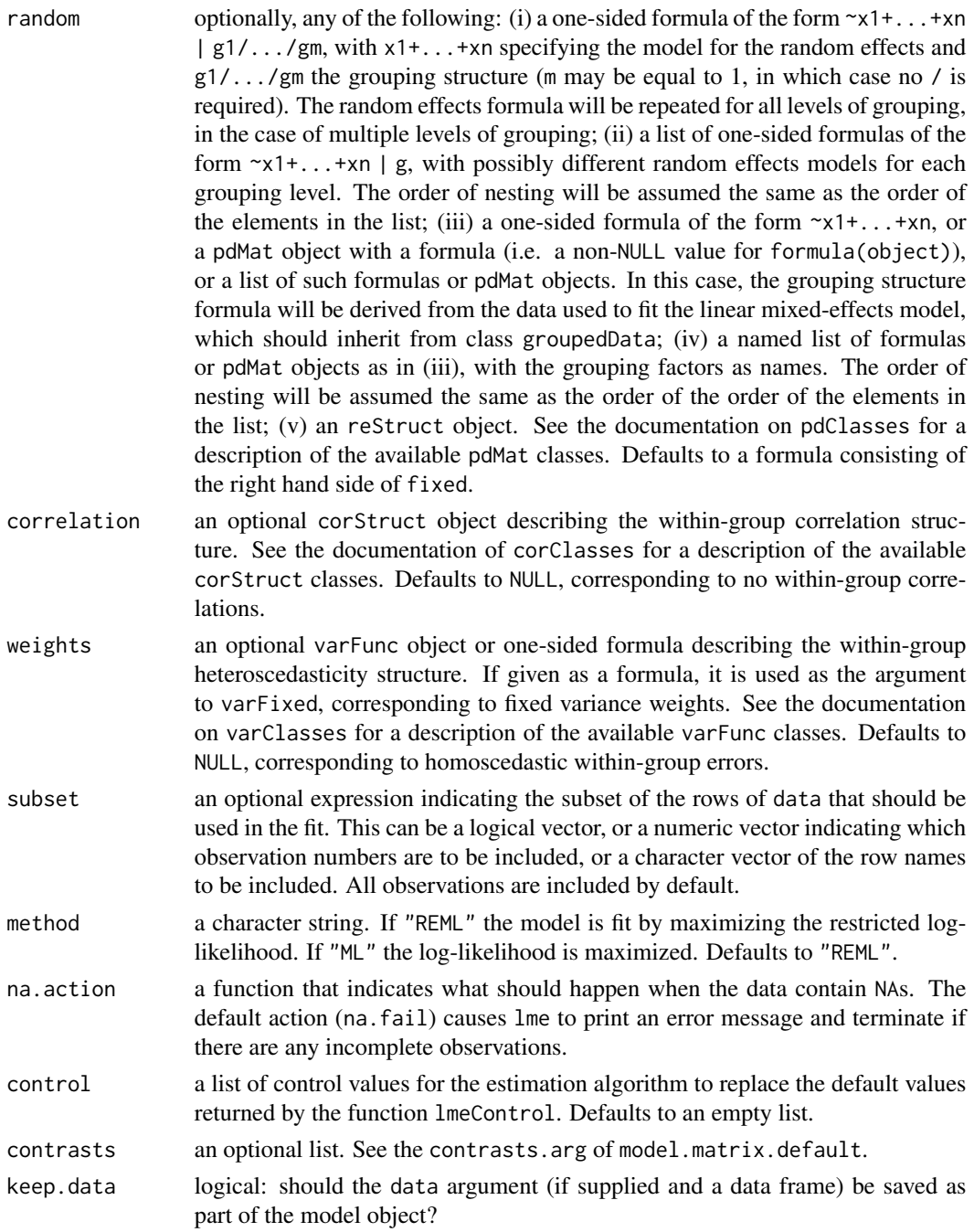

# Value

an object of class lme representing the linear mixed-effects model fit. Generic functions such as print, plot and summary have methods to show the results of the fit. See lmeObject for the components of the fit. The functions resid, coef, fitted, fixed.effects, and random.effects can be used to extract some of its components.

#### Author(s)

José Pinheiro and Douglas Bates <br/>bates@stat.wisc.edu>

### References

The computational methods follow on the general framework of Lindstrom, M.J. and Bates, D.M. (1988). The model formulation is described in Laird, N.M. and Ware, J.H. (1982). The variancecovariance parametrizations are described in Pinheiro, J.C. and Bates., D.M. (1996). The different correlation structures available for the correlation argument are described in Box, G.E.P., Jenkins, G.M., and Reinsel G.C. (1994), Littel, R.C., Milliken, G.A., Stroup, W.W., and Wolfinger, R.D. (1996), and Venables, W.N. and Ripley, B.D. (2002). The use of variance functions for linear and nonlinear mixed effects models is presented in detail in Davidian, M. and Giltinan, D.M. (1995).

Box, G.E.P., Jenkins, G.M., and Reinsel G.C. (1994) "Time Series Analysis: Forecasting and Control", 3rd Edition, Holden-Day.

Davidian, M. and Giltinan, D.M. (1995) "Nonlinear Mixed Effects Models for Repeated Measurement Data", Chapman and Hall.

Laird, N.M. and Ware, J.H. (1982) "Random-Effects Models for Longitudinal Data", Biometrics, 38, 963-974.

Lindstrom, M.J. and Bates, D.M. (1988) "Newton-Raphson and EM Algorithms for Linear Mixed-Effects Models for Repeated-Measures Data", Journal of the American Statistical Association, 83, 1014-1022.

Littel, R.C., Milliken, G.A., Stroup, W.W., and Wolfinger, R.D. (1996) "SAS Systems for Mixed Models", SAS Institute.

Pinheiro, J.C. and Bates., D.M. (1996) "Unconstrained Parametrizations for Variance-Covariance Matrices", Statistics and Computing, 6, 289-296.

Pinheiro, J.C., and Bates, D.M. (2000) "Mixed-Effects Models in S and S-PLUS", Springer.

Venables, W.N. and Ripley, B.D. (2002) "Modern Applied Statistics with S", 4th Edition, Springer-Verlag.

#### See Also

[lme](#page-142-0), [groupedData](#page-124-0), [lmeObject](#page-152-0)

```
fm1 <- lme(Orthodont)
summary(fm1)
```
<span id="page-148-0"></span>

If the random effects names defined in random are a subset of the lmList object coefficient names, initial estimates for the covariance matrix of the random effects are obtained (overwriting any values given in random). formula(fixed) and the data argument in the calling sequence used to obtain fixed are passed as the fixed and data arguments to lme.formula, together with any other additional arguments in the function call. See the documentation on lme.formula for a description of that function.

### Usage

```
## S3 method for class 'lmList'
lme(fixed, data, random, correlation, weights, subset, method,
   na.action, control, contrasts, keep.data)
```
# Arguments

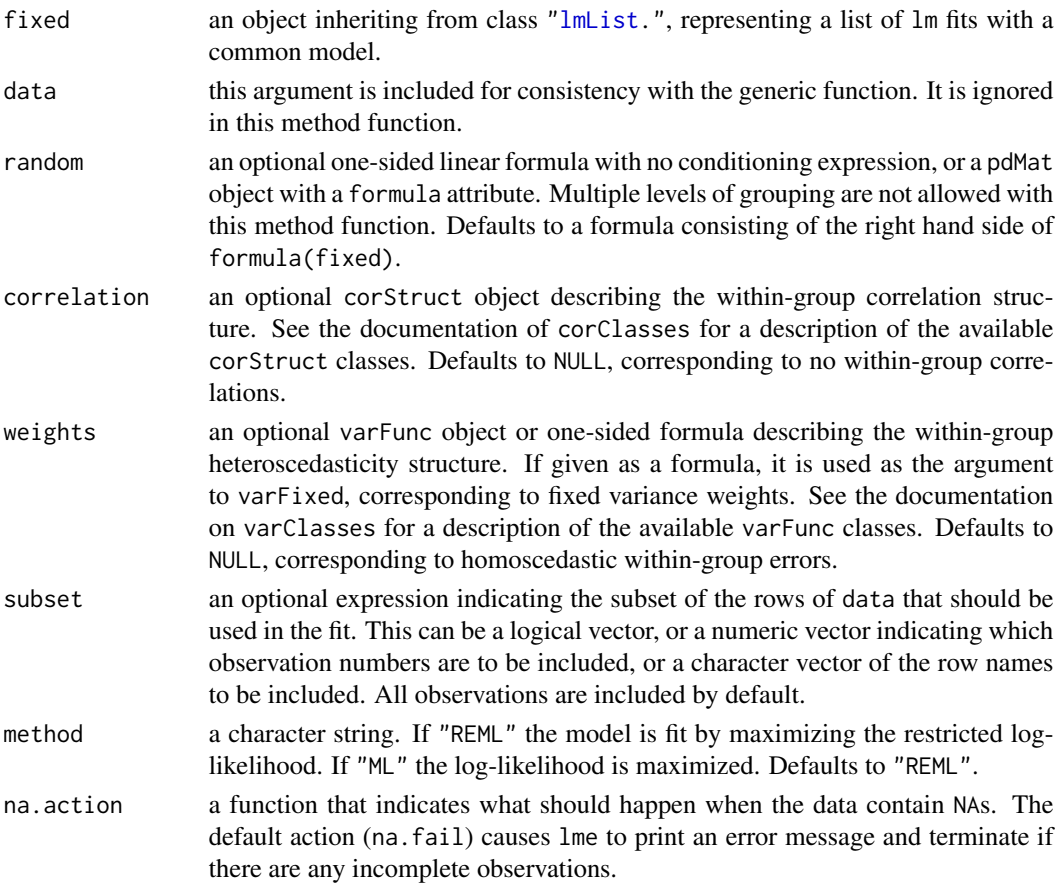

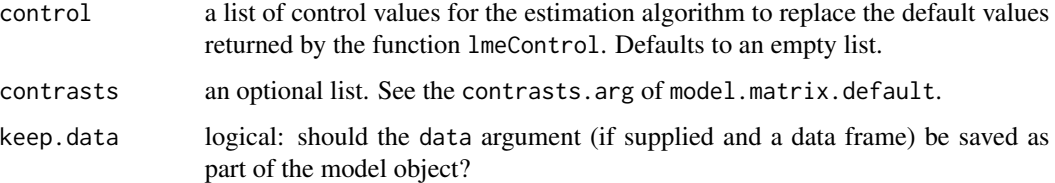

#### Value

an object of class lme representing the linear mixed-effects model fit. Generic functions such as print, plot and summary have methods to show the results of the fit. See lmeObject for the components of the fit. The functions resid, coef, fitted, fixed.effects, and random.effects can be used to extract some of its components.

#### Author(s)

José Pinheiro and Douglas Bates <bates@stat.wisc.edu>

#### References

The computational methods follow the general framework of Lindstrom and Bates (1988). The model formulation is described in Laird and Ware (1982). The variance-covariance parametrizations are described in Pinheiro and Bates (1996). The different correlation structures available for the correlation argument are described in Box, Jenkins and Reinse (1994), Littel *et al* (1996), and Venables and Ripley, (2002). The use of variance functions for linear and nonlinear mixed effects models is presented in detail in Davidian and Giltinan (1995).

Box, G.E.P., Jenkins, G.M., and Reinsel G.C. (1994) "Time Series Analysis: Forecasting and Control", 3rd Edition, Holden–Day.

Davidian, M. and Giltinan, D.M. (1995) "Nonlinear Mixed Effects Models for Repeated Measurement Data", Chapman and Hall.

Laird, N.M. and Ware, J.H. (1982) "Random-Effects Models for Longitudinal Data", Biometrics, 38, 963–974.

Lindstrom, M.J. and Bates, D.M. (1988) "Newton-Raphson and EM Algorithms for Linear Mixed-Effects Models for Repeated-Measures Data", Journal of the American Statistical Association, 83, 1014–1022.

Littel, R.C., Milliken, G.A., Stroup, W.W., and Wolfinger, R.D. (1996) "SAS Systems for Mixed Models", SAS Institute.

Pinheiro, J.C. and Bates., D.M. (1996) "Unconstrained Parametrizations for Variance-Covariance Matrices", Statistics and Computing, 6, 289–296.

Venables, W.N. and Ripley, B.D. (2002) "Modern Applied Statistics with S", 4th Edition, Springer-Verlag.

#### See Also

[lme](#page-142-0), [lmList](#page-154-0), [lmeObject](#page-152-0)

#### lmeControl 151

# Examples

```
fm1 <- lmList(Orthodont)
fm2 < -1me(fm1)
summary(fm1)
summary(fm2)
```
<span id="page-150-0"></span>lmeControl *Specifying Control Values for lme Fit*

# Description

The values supplied in the lmeControl() call replace the defaults, and a [list](#page-0-0) with all settings (i.e., values for all possible arguments) is returned. The returned list is used as the control argument to the lme function.

## Usage

```
lmeControl(maxIter = 50, msMaxIter = 50, tolerance = 1e-6, niterEM = 25,
          msMaxEval = 200,msTol = 1e-7, msVerbose = FALSE,
           returnObject = FALSE, gradHess = TRUE, apVar = TRUE,
   .relStep = .Machine$double.eps^(1/3), minAbsParApVar = 0.05,
          opt = c("nlminb", "optim"),
   optimMethod = "BFGS", natural = TRUE,
   sigma = NULL,
          allow.n.lt.q = FALSE,...)
```
# Arguments

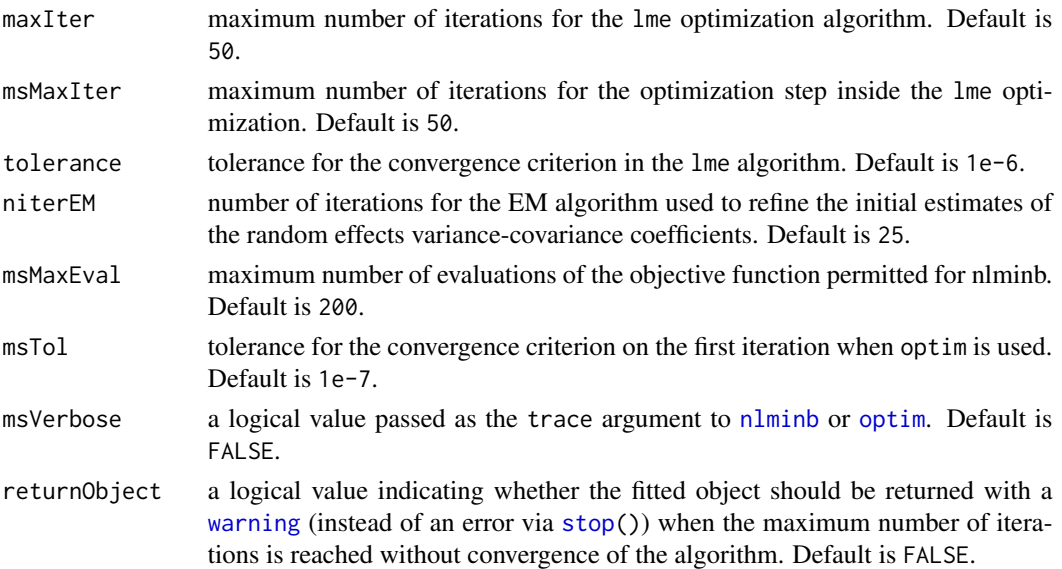

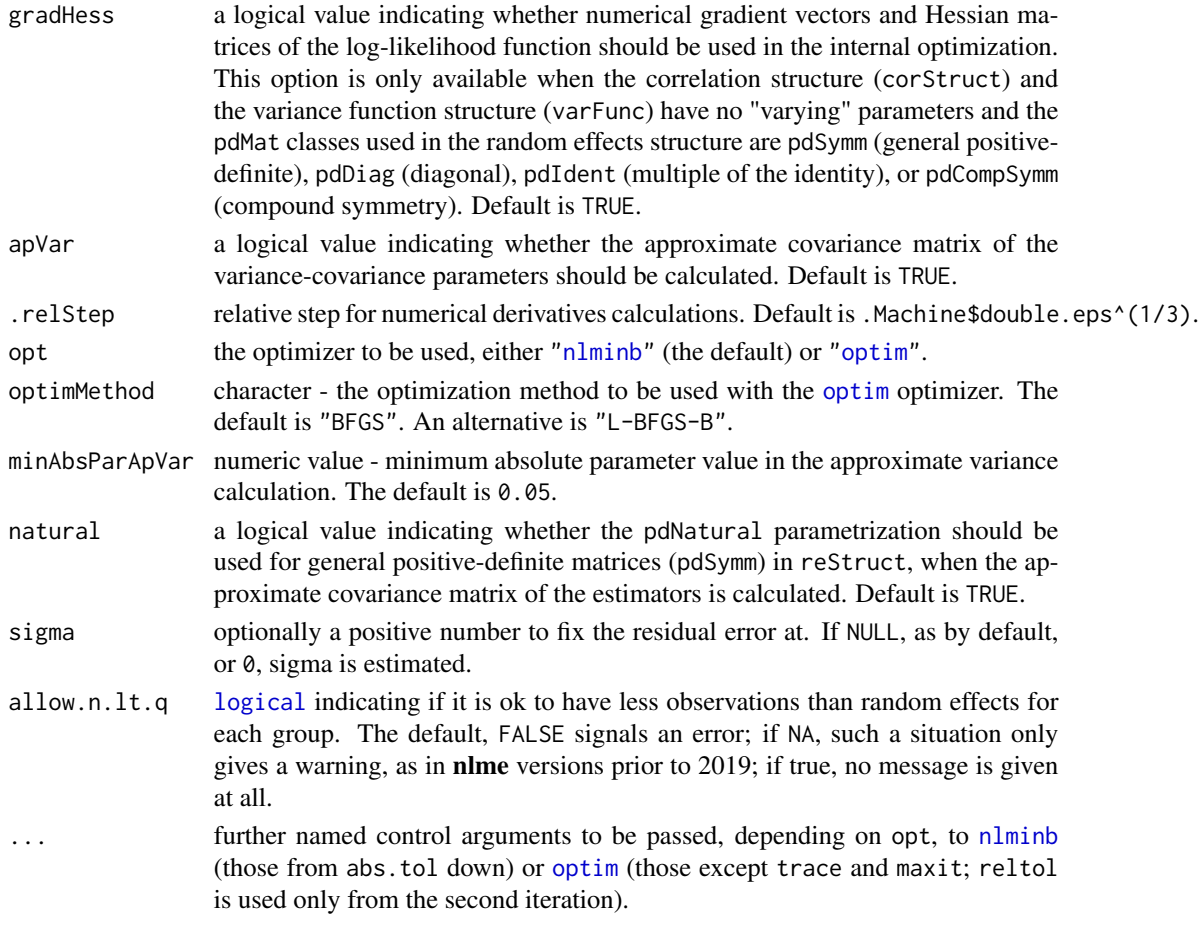

# Value

a list with components for each of the possible arguments.

### Author(s)

José Pinheiro and Douglas Bates <bates@stat.wisc.edu>; the sigma option: Siem Heisterkamp and Bert van Willigen.

### See Also

[lme](#page-142-0), [nlminb](#page-0-0), [optim](#page-0-0)

```
# decrease the maximum number iterations in the ms call and
# request that information on the evolution of the ms iterations be printed
str(lCtr <- lmeControl(msMaxIter = 20, msVerbose = TRUE))
## This should always work:
do.call(lmeControl, lCtr)
```
<span id="page-152-0"></span>

An object returned by the lme function, inheriting from class "lme" and representing a fitted linear mixed-effects model. Objects of this class have methods for the generic functions anova, coef, fitted, fixed.effects, formula, getGroups, getResponse, intervals, logLik, pairs, plot, predict, print, random.effects, residuals, sigma, summary, update, and vcov.

### Value

The following components must be included in a legitimate "lme" object.

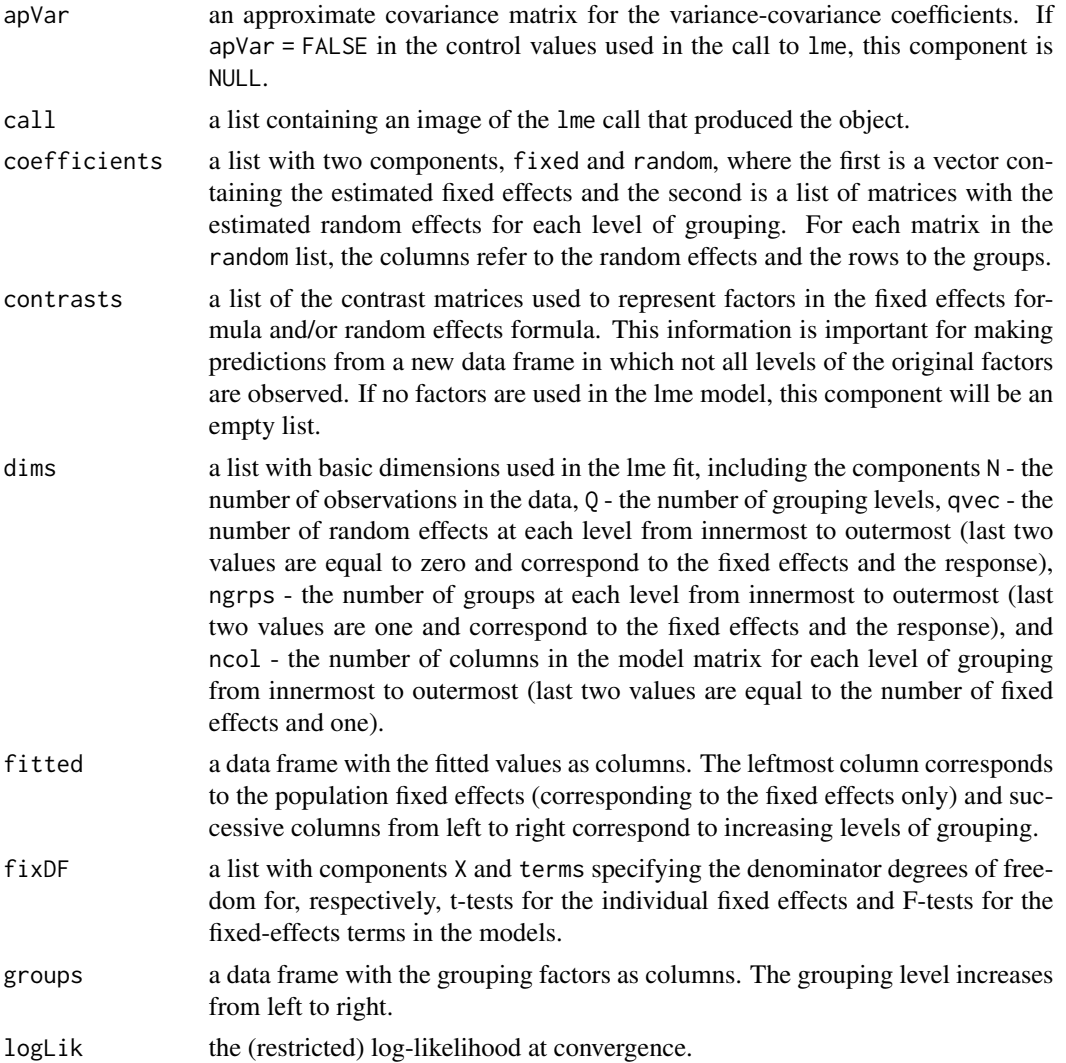

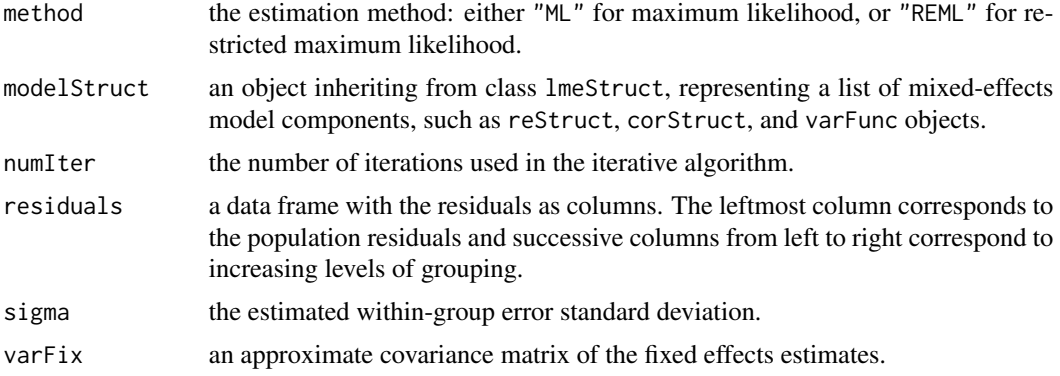

# Author(s)

José Pinheiro and Douglas Bates <bates@stat.wisc.edu>

#### See Also

[lme](#page-142-0), lmeStruct

<span id="page-153-0"></span>lmeStruct *Linear Mixed-Effects Structure*

## Description

A linear mixed-effects structure is a list of model components representing different sets of parameters in the linear mixed-effects model. An lmeStruct list must contain at least a reStruct object, but may also contain corStruct and varFunc objects. NULL arguments are not included in the lmeStruct list.

#### Usage

lmeStruct(reStruct, corStruct, varStruct)

# Arguments

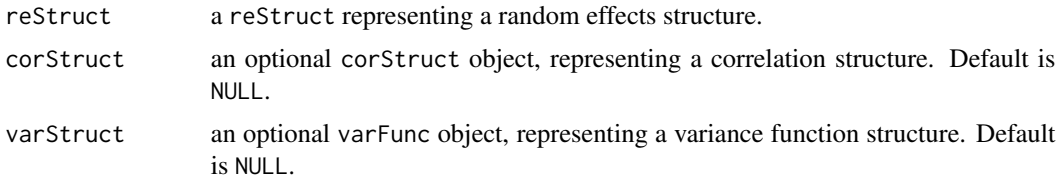

#### Value

a list of model components determining the parameters to be estimated for the associated linear mixed-effects model.

#### lmList 155

# Author(s)

José Pinheiro and Douglas Bates <bates@stat.wisc.edu>

### See Also

[corClasses](#page-48-0), [lme](#page-142-0), [residuals.lmeStruct](#page-274-0), [reStruct](#page-277-0), [varFunc](#page-305-0)

# Examples

```
lms1 <- lmeStruct(reStruct(~age), corAR1(), varPower())
```
<span id="page-154-0"></span>lmList *List of lm Objects with a Common Model*

#### <span id="page-154-1"></span>Description

Data is partitioned according to the levels of the grouping factor g and individual lm fits are obtained for each data partition, using the model defined in object.

#### Usage

```
lmList(object, data, level, subset, na.action = na.fail,
       pool = TRUE, warn.lm = TRUE)
## S3 method for class 'lmList'
update(object, formula., ..., evaluate = TRUE)
## S3 method for class 'lmList'
print(x, pool, ...)
```
# Arguments

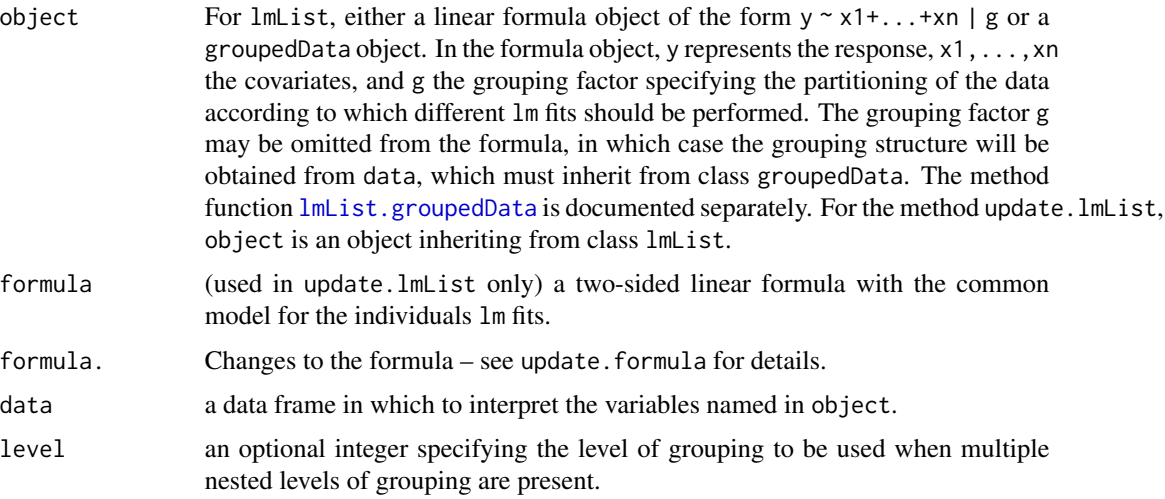

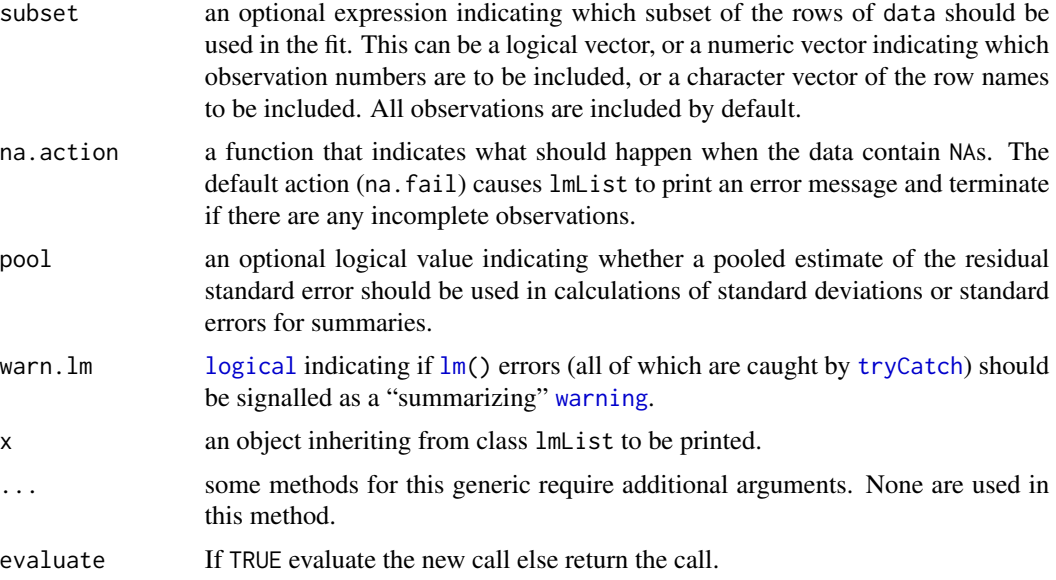

#### Value

a list of lm objects with as many components as the number of groups defined by the grouping factor. Generic functions such as coef, fixed.effects, lme, pairs, plot, predict, random.effects, summary, and update have methods that can be applied to an lmList object.

### References

Pinheiro, J.C., and Bates, D.M. (2000) "Mixed-Effects Models in S and S-PLUS", Springer.

### See Also

[lm](#page-0-0), [lme.lmList](#page-148-0), [plot.lmList](#page-233-0), [pooledSD](#page-244-0), [predict.lmList](#page-248-0), [residuals.lmList](#page-275-0), [summary.lmList](#page-287-0)

#### Examples

```
fm1 <- lmList(distance ~ age | Subject, Orthodont)
summary(fm1)
```
<span id="page-155-0"></span>lmList.groupedData *lmList Fit from a groupedData Object*

# Description

The response variable and primary covariate in formula(object) are used to construct the linear model formula. This formula and the groupedData object are passed as the object and data arguments to lmList.formula, together with any other additional arguments in the function call. See the documentation on  $lmList.formula$  for a description of that function.

#### logDet and the state of the state of the state of the state of the state of the state of the state of the state of the state of the state of the state of the state of the state of the state of the state of the state of the

# Usage

```
## S3 method for class 'groupedData'
lmList(object, data, level, subset, na.action = na.fail,
      pool = TRUE, warn.lm = TRUE)
```
# Arguments

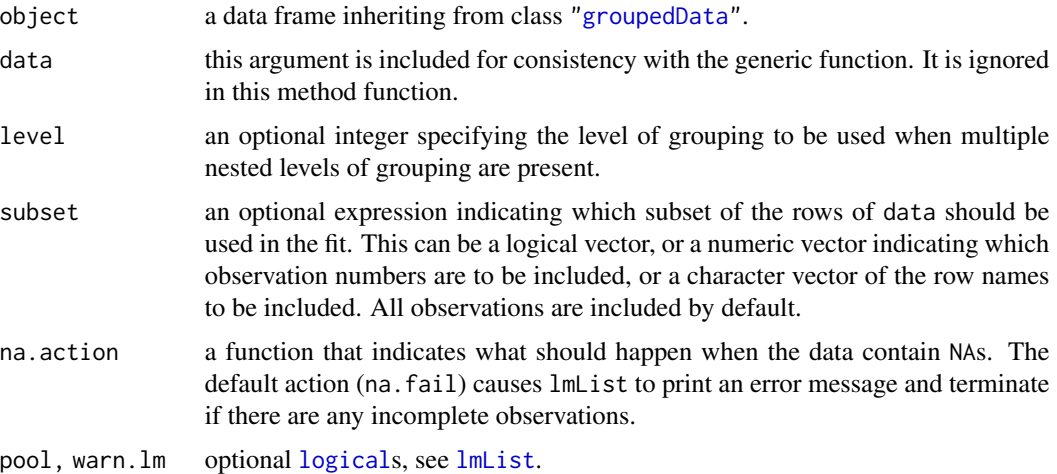

### Value

a list of lm objects with as many components as the number of groups defined by the grouping factor. Generic functions such as coef, fixed.effects, lme, pairs, plot, predict, random.effects, summary, and update have methods that can be applied to an lmList object.

# See Also

[groupedData](#page-124-0), [lm](#page-0-0), [lme.lmList](#page-148-0), [lmList](#page-154-0), [lmList.formula](#page-154-1)

### Examples

```
fm1 <- lmList(Orthodont)
summary(fm1)
```
<span id="page-156-0"></span>logDet *Extract the Logarithm of the Determinant*

### Description

This function is generic; method functions can be written to handle specific classes of objects. Classes which already have methods for this function include: corStruct, several pdMat classes, and reStruct.

# Usage

logDet(object, ...)

#### Arguments

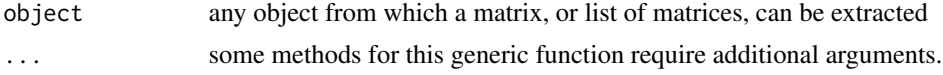

#### Value

will depend on the method function used; see the appropriate documentation.

#### Author(s)

José Pinheiro and Douglas Bates <bates@stat.wisc.edu>

# See Also

[logLik](#page-0-0), [logDet.corStruct](#page-157-0), [logDet.pdMat](#page-158-0), [logDet.reStruct](#page-159-0)

# Examples

## see the method function documentation

<span id="page-157-0"></span>logDet.corStruct *Extract corStruct Log-Determinant*

# Description

This method function extracts the logarithm of the determinant of a square-root factor of the correlation matrix associated with object, or the sum of the log-determinants of square-root factors of the list of correlation matrices associated with object.

### Usage

```
## S3 method for class 'corStruct'
logDet(object, covariate, ...)
```
# Arguments

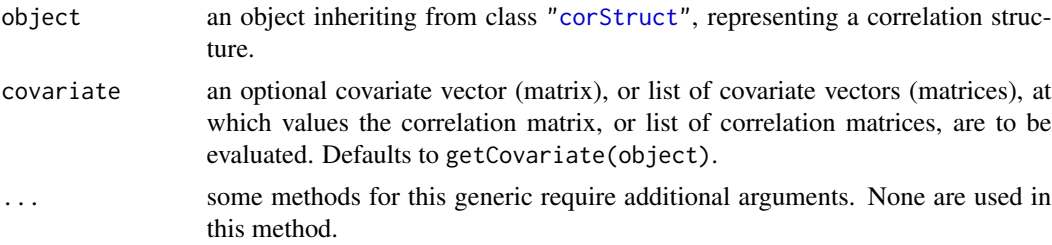

# logDet.pdMat 159

### Value

the log-determinant of a square-root factor of the correlation matrix associated with object, or the sum of the log-determinants of square-root factors of the list of correlation matrices associated with object.

### Author(s)

José Pinheiro and Douglas Bates <br/>bates@stat.wisc.edu>

# See Also

[logLik.corStruct](#page-160-0), [corMatrix.corStruct](#page-58-0), [logDet](#page-156-0)

### Examples

 $cs1 \le -\text{corAR1}(0.3)$  $logDet(cs1, covariate = 1:4)$ 

<span id="page-158-0"></span>logDet.pdMat *Extract Log-Determinant from a pdMat Object*

### Description

This method function extracts the logarithm of the determinant of a square-root factor of the positivedefinite matrix represented by object.

#### Usage

## S3 method for class 'pdMat' logDet(object, ...)

#### Arguments

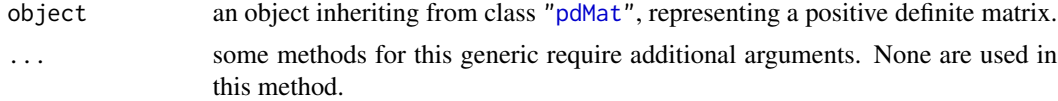

### Value

the log-determinant of a square-root factor of the positive-definite matrix represented by object.

#### Author(s)

José Pinheiro and Douglas Bates <bates@stat.wisc.edu>

# See Also

[pdMat](#page-217-0), [logDet](#page-156-0)

# Examples

```
pd1 <- pdSymm(diag(1:3))
logDet(pd1)
```
<span id="page-159-0"></span>logDet.reStruct *Extract reStruct Log-Determinants*

# Description

Calculates, for each of the pdMat components of object, the logarithm of the determinant of a square-root factor.

## Usage

```
## S3 method for class 'reStruct'
logDet(object, ...)
```
### Arguments

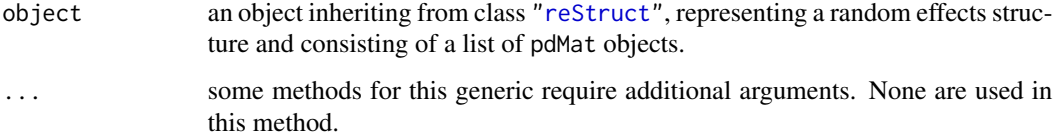

### Value

a vector with the log-determinants of square-root factors of the pdMat components of object.

# Author(s)

José Pinheiro

# See Also

[reStruct](#page-277-0), [pdMat](#page-217-0), [logDet](#page-156-0)

```
rs1 <- reStruct(list(A = pdSymm(diag(1:3), form = ~Score),
  B = pdDiag(2 * diag(4), form = \neg Educ)))logDet(rs1)
```
<span id="page-160-0"></span>This method function extracts the component of a Gaussian log-likelihood associated with the correlation structure, which is equal to the negative of the logarithm of the determinant (or sum of the logarithms of the determinants) of the matrix (or matrices) represented by object.

#### Usage

## S3 method for class 'corStruct' logLik(object, data, ...)

# Arguments

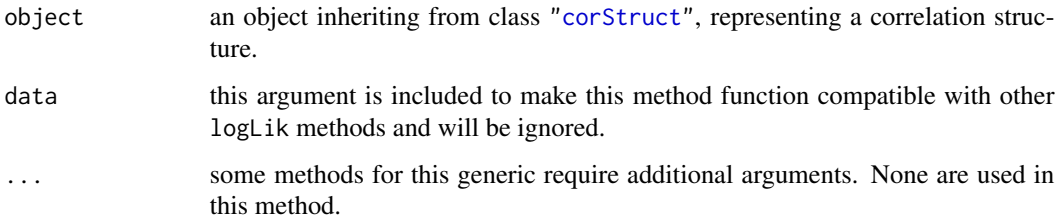

#### Value

the negative of the logarithm of the determinant (or sum of the logarithms of the determinants) of the correlation matrix (or matrices) represented by object.

#### Author(s)

José Pinheiro and Douglas Bates <bates@stat.wisc.edu>

# See Also

[logDet.corStruct](#page-157-0), [logLik.lme](#page-164-0),

```
cs1 \leftarrow corAR1(0.2)cs1 <- Initialize(cs1, data = Orthodont)
logLik(cs1)
```
<span id="page-161-0"></span>

Pars is used to update the coefficients of the model components of object and the individual (restricted) log-likelihood contributions of each component are added together. The type of loglikelihood (restricted or not) is determined by the settings attribute of object.

### Usage

## S3 method for class 'glsStruct' logLik(object, Pars, conLin, ...)

## Arguments

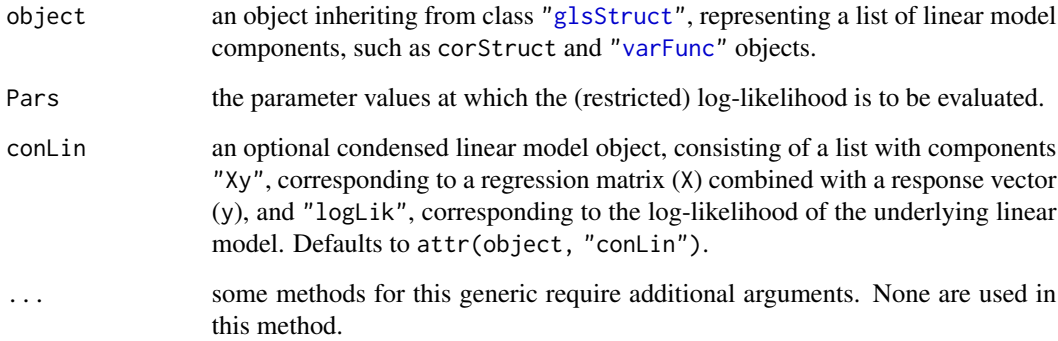

### Value

the (restricted) log-likelihood for the linear model described by object, evaluated at Pars.

#### Author(s)

José Pinheiro and Douglas Bates <bates@stat.wisc.edu>

### See Also

[gls](#page-111-0), [glsStruct](#page-116-0), [logLik.lme](#page-164-0)

<span id="page-162-0"></span>

Returns the log-likelihood value of the nonlinear model represented by object evaluated at the estimated coefficients.

#### Usage

```
## S3 method for class 'gnls'
logLik(object, REML, ...)
```
# Arguments

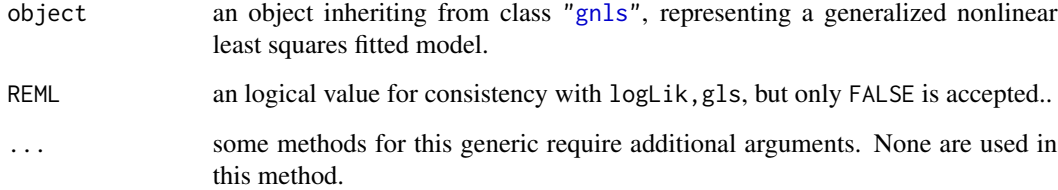

### Value

the log-likelihood of the linear model represented by object evaluated at the estimated coefficients.

## Author(s)

José Pinheiro and Douglas Bates <br/>bates@stat.wisc.edu>

#### See Also

[gnls](#page-118-0), [logLik.lme](#page-164-0)

```
fm1 <- gnls(weight ~ SSlogis(Time, Asym, xmid, scal), Soybean,
            weights = varPower())
logLik(fm1)
```
logLik.gnlsStruct *Log-Likelihood of a gnlsStruct Object*

### Description

Pars is used to update the coefficients of the model components of object and the individual loglikelihood contributions of each component are added together.

#### Usage

```
## S3 method for class 'gnlsStruct'
logLik(object, Pars, conLin, ...)
```
# Arguments

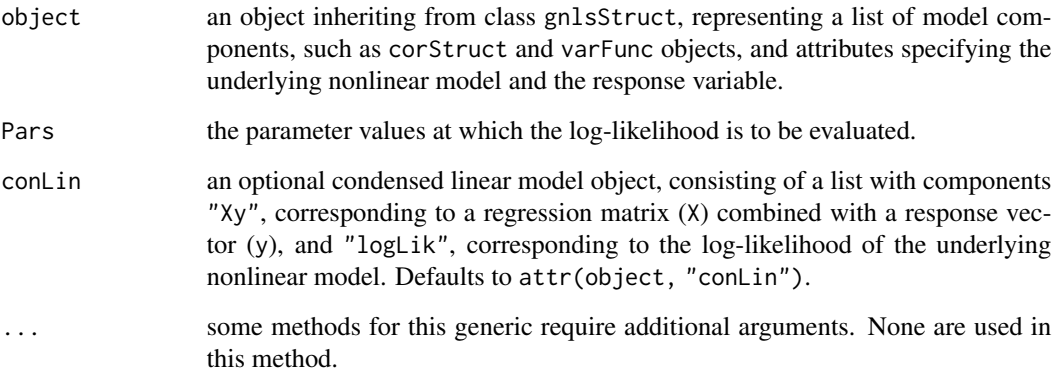

#### Value

the log-likelihood for the linear model described by object, evaluated at Pars.

#### Author(s)

José Pinheiro and Douglas Bates <bates@stat.wisc.edu>

# See Also

[gnls](#page-118-0), [gnlsStruct](#page-123-0), [logLik.gnls](#page-162-0)

<span id="page-164-0"></span>

If REML=FALSE, returns the log-likelihood value of the linear mixed-effects model represented by object evaluated at the estimated coefficients; else, the restricted log-likelihood evaluated at the estimated coefficients is returned.

# Usage

```
## S3 method for class 'lme'
logLik(object, REML, ...)
```
# Arguments

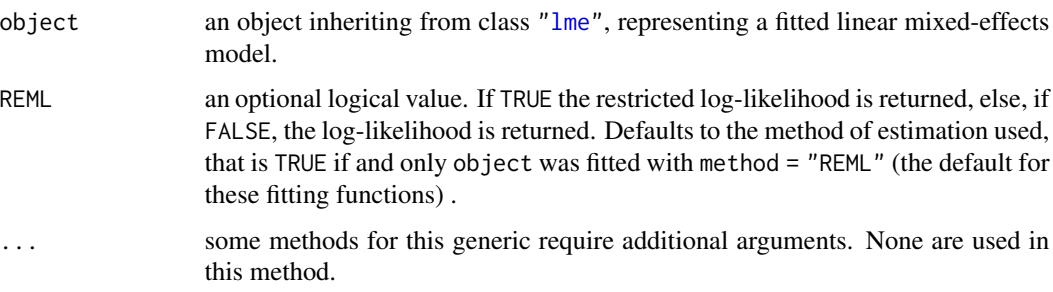

# Value

the (restricted) log-likelihood of the model represented by object evaluated at the estimated coefficients.

### Author(s)

José Pinheiro and Douglas Bates

# References

Harville, D.A. (1974) "Bayesian Inference for Variance Components Using Only Error Contrasts", *Biometrika*, 61, 383–385.

Pinheiro, J.C., and Bates, D.M. (2000) "Mixed-Effects Models in S and S-PLUS", Springer.

### See Also

[lme](#page-142-0),[gls](#page-111-0), [logLik.corStruct](#page-160-0), [logLik.glsStruct](#page-161-0), [logLik.lmeStruct](#page-165-0), [logLik.lmList](#page-166-0), [logLik.reStruct](#page-167-0), [logLik.varFunc](#page-168-0),

### Examples

```
fm1 <- lme(distance \sim Sex * age, Orthodont, random = \sim age, method = "ML")
logLik(fm1)
logLik(fm1, REML = TRUE)
```
<span id="page-165-0"></span>logLik.lmeStruct *Log-Likelihood of an lmeStruct Object*

# Description

Pars is used to update the coefficients of the model components of object and the individual (restricted) log-likelihood contributions of each component are added together. The type of loglikelihood (restricted or not) is determined by the settings attribute of object.

### Usage

## S3 method for class 'lmeStruct' logLik(object, Pars, conLin, ...)

## Arguments

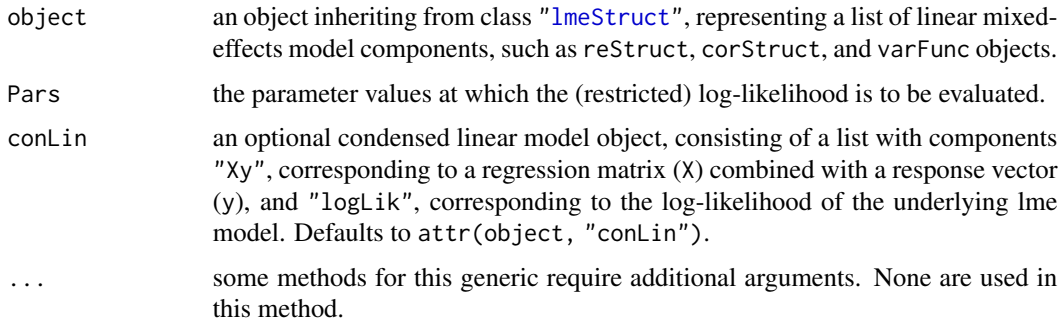

#### Value

the (restricted) log-likelihood for the linear mixed-effects model described by object, evaluated at Pars.

# Author(s)

José Pinheiro and Douglas Bates <bates@stat.wisc.edu>

### See Also

[lme](#page-142-0), [lmeStruct](#page-153-0), [logLik.lme](#page-164-0)

<span id="page-166-0"></span>

If pool=FALSE, the (restricted) log-likelihoods of the lm components of object are summed together. Else, the (restricted) log-likelihood of the lm fit with different coefficients for each level of the grouping factor associated with the partitioning of the object components is obtained.

#### Usage

```
## S3 method for class 'lmList'
logLik(object, REML, pool, ...)
```
# Arguments

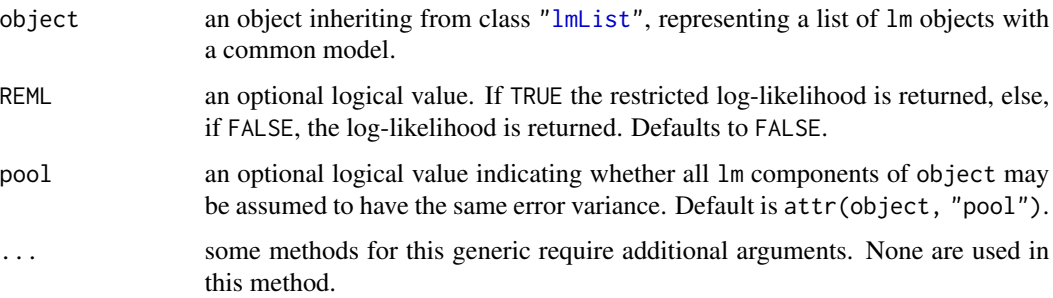

# Value

either the sum of the (restricted) log-likelihoods of each lm component in object, or the (restricted) log-likelihood for the lm fit with separate coefficients for each component of object.

# Author(s)

José Pinheiro and Douglas Bates <bates@stat.wisc.edu>

# See Also

[lmList](#page-154-0), [logLik.lme](#page-164-0),

```
fm1 <- lmList(distance ~ age | Subject, Orthodont)
logLik(fm1) # returns NA when it should not
```
<span id="page-167-0"></span>

Calculates the log-likelihood, or restricted log-likelihood, of the Gaussian linear mixed-effects model represented by object and conLin (assuming spherical within-group covariance structure), evaluated at coef(object). The settings attribute of object determines whether the log-likelihood, or the restricted log-likelihood, is to be calculated. The computational methods are described in Bates and Pinheiro (1998).

# Usage

## S3 method for class 'reStruct' logLik(object, conLin, ...)

### Arguments

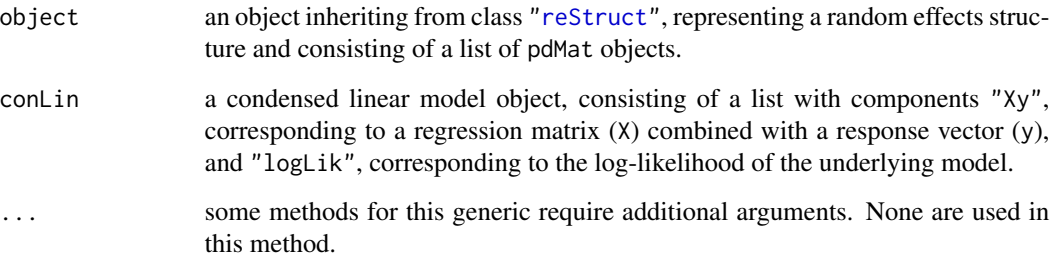

### Value

the log-likelihood, or restricted log-likelihood, of linear mixed-effects model represented by object and conLin, evaluated at coef{object}.

# Author(s)

José Pinheiro and Douglas Bates <br/>bates@stat.wisc.edu>

# See Also

[reStruct](#page-277-0), [pdMat](#page-217-0), [logLik.lme](#page-164-0)

<span id="page-168-0"></span>This method function extracts the component of a Gaussian log-likelihood associated with the variance function structure represented by object, which is equal to the sum of the logarithms of the corresponding weights.

#### Usage

```
## S3 method for class 'varFunc'
logLik(object, data, ...)
```
#### Arguments

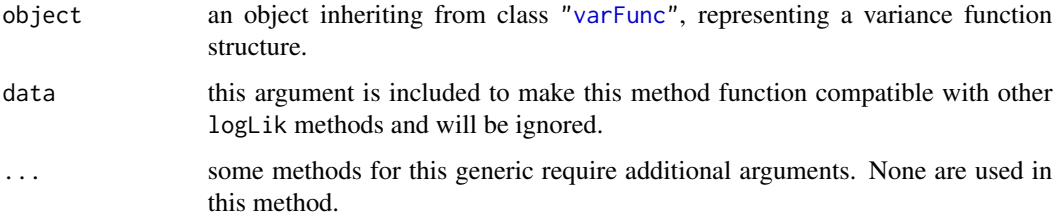

### Value

the sum of the logarithms of the weights corresponding to the variance function structure represented by object.

#### Author(s)

José Pinheiro and Douglas Bates <br/>bates@stat.wisc.edu>

### See Also

[logLik.lme](#page-164-0)

```
vf1 <- varPower(form = ~age)
vf1 <- Initialize(vf1, Orthodont)
coef(vf1) <- 0.1
logLik(vf1)
```
The Machines data frame has 54 rows and 3 columns.

# Format

This data frame contains the following columns:

Worker an ordered factor giving the unique identifier for the worker.

Machine a factor with levels A, B, and C identifying the machine brand.

score a productivity score.

#### Details

Data on an experiment to compare three brands of machines used in an industrial process are presented in Milliken and Johnson (p. 285, 1992). Six workers were chosen randomly among the employees of a factory to operate each machine three times. The response is an overall productivity score taking into account the number and quality of components produced.

#### Source

Pinheiro, J. C. and Bates, D. M. (2000), *Mixed-Effects Models in S and S-PLUS*, Springer, New York. (Appendix A.14)

Milliken, G. A. and Johnson, D. E. (1992), *Analysis of Messy Data, Volume I: Designed Experiments*, Chapman and Hall, London.

MathAchieve *Mathematics achievement scores*

#### Description

The MathAchieve data frame has 7185 rows and 6 columns.

# Format

This data frame contains the following columns:

School an ordered factor identifying the school that the student attends

Minority a factor with levels No Yes indicating if the student is a member of a minority racial group.

Sex a factor with levels Male Female

SES a numeric vector of socio-economic status.

MathAch a numeric vector of mathematics achievement scores.

MEANSES a numeric vector of the mean SES for the school.

## MathAchSchool 171

# Details

Each row in this data frame contains the data for one student.

#### Examples

summary(MathAchieve)

MathAchSchool *School demographic data for MathAchieve*

### Description

The MathAchSchool data frame has 160 rows and 7 columns.

### Format

This data frame contains the following columns:

School a factor giving the school on which the measurement is made.

Size a numeric vector giving the number of students in the school

Sector a factor with levels Public Catholic

PRACAD a numeric vector giving the percentage of students on the academic track

DISCLIM a numeric vector measuring the discrimination climate

HIMINTY a factor with levels 0 1

MEANSES a numeric vector giving the mean SES score.

#### Details

These variables give the school-level demographic data to accompany the MathAchieve data.

Matrix *Assign Matrix Values*

### <span id="page-170-0"></span>Description

This function is generic; method functions can be written to handle specific classes of objects. Classes which already have methods for this function include pdMat, pdBlocked, and reStruct.

#### Usage

matrix(object) <- value

#### **Arguments**

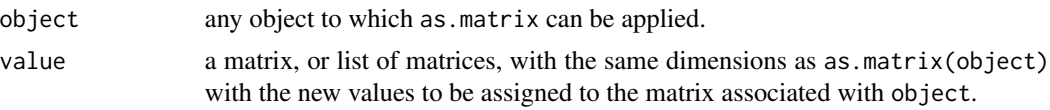

# Value

will depend on the method function; see the appropriate documentation.

#### Author(s)

José Pinheiro and Douglas Bates <bates@stat.wisc.edu>

#### See Also

[as.matrix](#page-0-0), also for examples, [matrix<-.pdMat](#page-171-0), [matrix<-.reStruct](#page-172-0).

Matrix.pdMat *Assign Matrix to a pdMat or pdBlocked Object*

#### <span id="page-171-0"></span>Description

The positive-definite matrix represented by object is replaced by value. If the original matrix had row and/or column names, the corresponding names for value can either be NULL, or a permutation of the original names.

### Usage

```
## S3 replacement method for class 'pdMat'
matrix(object) <- value
## S3 replacement method for class 'pdBlocked'
matrix(object) <- value
```
# Arguments

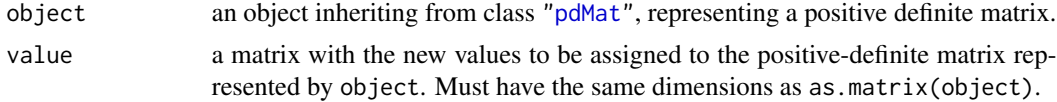

# Value

a pdMat or pdBlocked object similar to object, but with its coefficients modified to produce the matrix in value.

#### Author(s)

José Pinheiro and Douglas Bates <br/>bates@stat.wisc.edu>

# Matrix.reStruct 173

# See Also

[pdMat](#page-217-0), ["matrix<-"](#page-170-0)

#### Examples

```
class(pd1 <- pdSymm(diag(3))) # "pdSymm" "pdMat"
matrix(pd1) < - diag(1:3)pd1
```
Matrix.reStruct *Assign reStruct Matrices*

# <span id="page-172-0"></span>Description

The individual matrices in value are assigned to each pdMat component of object, in the order they are listed. The new matrices must have the same dimensions as the matrices they are meant to replace.

#### Usage

```
## S3 replacement method for class 'reStruct'
matrix(object) <- value
```
# Arguments

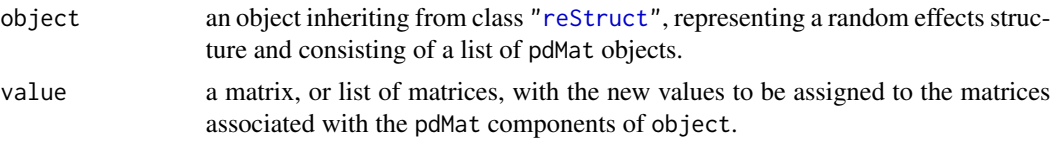

# Value

an reStruct object similar to object, but with the coefficients of the individual pdMat components modified to produce the matrices listed in value.

### Author(s)

José Pinheiro and Douglas Bates <br/>bates@stat.wisc.edu>

# See Also

```
reStruct, pdMat, "matrix<-"
```

```
rs1 <- reStruct(list(Dog = \simday, Side = \sim1), data = Pixel)
matrix(rs1) <- list(diag(2), 3)
```
The Meat data frame has 30 rows and 4 columns.

### Format

This data frame contains the following columns:

Storage an ordered factor specifying the storage treatment - 1 (0 days), 2 (1 day), 3 (2 days), 4 (4 days), 5 (9 days), and 6 (18 days)

score a numeric vector giving the tenderness score of beef roast.

- Block an ordered factor identifying the muscle from which the roast was extracted with levels II  $<$  V  $<$  I  $<$  III  $<$  IV
- Pair an ordered factor giving the unique identifier for each pair of beef roasts with levels II-1 <  $\dots$  < IV-1

#### Details

Cochran and Cox (section 11.51, 1957) describe data from an experiment conducted at Iowa State College (Paul, 1943) to compare the effects of length of cold storage on the tenderness of beef roasts. Six storage periods ranging from 0 to 18 days were used. Thirty roasts were scored by four judges on a scale from 0 to 10, with the score increasing with tenderness. The response was the sum of all four scores. Left and right roasts from the same animal were grouped into pairs, which were further grouped into five blocks, according to the muscle from which they were extracted. Different storage periods were applied to each roast within a pair according to a balanced incomplete block design.

## Source

Cochran, W. G. and Cox, G. M. (1957), *Experimental Designs*, Wiley, New York.

Milk *Protein content of cows' milk*

#### **Description**

The Milk data frame has 1337 rows and 4 columns.

# Format

This data frame contains the following columns:

protein a numeric vector giving the protein content of the milk.

Time a numeric vector giving the time since calving (weeks).

Cow an ordered factor giving a unique identifier for each cow.

Diet a factor with levels barley, barley+lupins, and lupins identifying the diet for each cow.

# Details

Diggle, Liang, and Zeger (1994) describe data on the protein content of cows' milk in the weeks following calving. The cattle are grouped according to whether they are fed a diet with barley alone, with barley and lupins, or with lupins alone.

# Source

Diggle, Peter J., Liang, Kung-Yee and Zeger, Scott L. (1994), *Analysis of longitudinal data*, Oxford University Press, Oxford.

model.matrix.reStruct *reStruct Model Matrix*

### Description

The model matrices for each element of formula(object), calculated using data, are bound together column-wise. When multiple grouping levels are present (i.e. when length(object) > 1), the individual model matrices are combined from innermost (at the leftmost position) to outermost (at the rightmost position).

### Usage

```
## S3 method for class 'reStruct'
model.matrix(object, data, contrast, ...)
```
#### Arguments

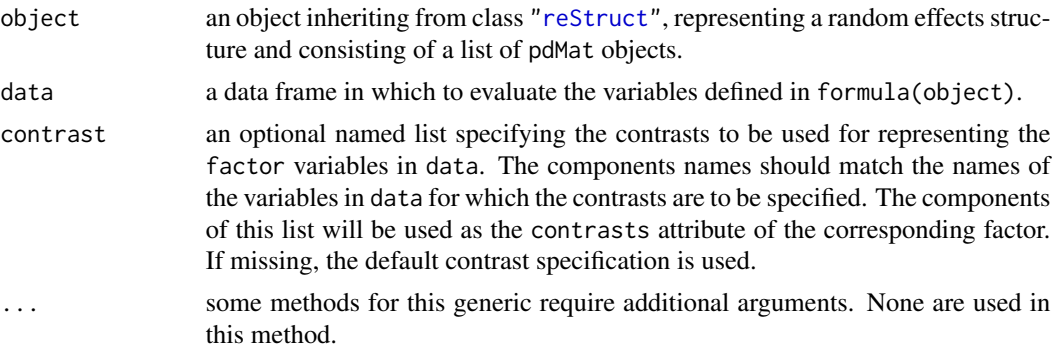

# Value

a matrix obtained by binding together, column-wise, the model matrices for each element of formula(object).

#### Author(s)

José Pinheiro and Douglas Bates <br/>bates@stat.wisc.edu>

#### See Also

[model.matrix](#page-0-0), [contrasts](#page-0-0), [reStruct](#page-277-0), [formula.reStruct](#page-90-0)

#### Examples

```
rs1 <- reStruct(list(Dog = \simday, Side = \sim1), data = Pixel)
model.matrix(rs1, Pixel)
```
Muscle *Contraction of heart muscle sections*

#### Description

The Muscle data frame has 60 rows and 3 columns.

### Format

This data frame contains the following columns:

Strip an ordered factor indicating the strip of muscle being measured.

conc a numeric vector giving the concentration of CaCl2

length a numeric vector giving the shortening of the heart muscle strip.

# Details

Baumann and Waldvogel (1963) describe data on the shortening of heart muscle strips dipped in a  $CaCl<sub>2</sub>$  solution. The muscle strips are taken from the left auricle of a rat's heart.

# Source

Baumann, F. and Waldvogel, F. (1963), La restitution pastsystolique de la contraction de l'oreillette gauche du rat. Effets de divers ions et de l'acetylcholine, *Helvetica Physiologica Acta*, 21.

<span id="page-176-0"></span>

This function is generic; method functions can be written to handle specific classes of objects. Classes which already have methods for this function include: formula, modelStruct, pdBlocked, pdMat, and reStruct.

#### Usage

Names(object, ...) Names(object, ...) <- value

# Arguments

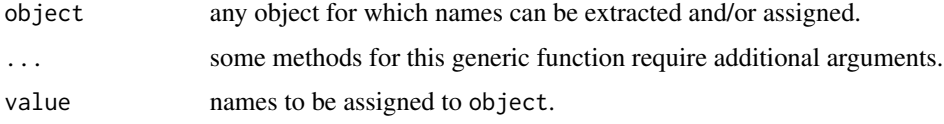

#### Value

will depend on the method function used; see the appropriate documentation.

### SIDE EFFECTS

On the left side of an assignment, sets the names associated with object to value, which must have an appropriate length.

# Note

If names were generic, there would be no need for this generic function.

# Author(s)

José Pinheiro and Douglas Bates <br/>bates@stat.wisc.edu>

### See Also

[Names.formula](#page-177-0), [Names.pdMat](#page-179-0)

#### Examples

## see the method function documentation

<span id="page-177-0"></span>

This method function returns the names of the terms corresponding to the right hand side of object (treated as a linear formula), obtained as the column names of the corresponding model.matrix.

#### Usage

```
## S3 method for class 'formula'
Names(object, data, exclude, ...)
```
### Arguments

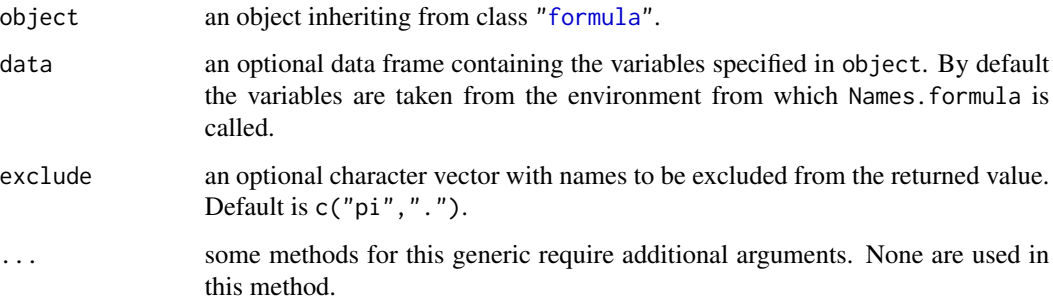

### Value

a character vector with the column names of the model.matrix corresponding to the right hand side of object which are not listed in excluded.

#### Author(s)

José Pinheiro and Douglas Bates <br/>bates@stat.wisc.edu>

### See Also

[model.matrix](#page-0-0), [terms](#page-0-0), [Names](#page-176-0)

# Examples

Names(distance  $\sim$  Sex  $*$  age, data = Orthodont)

<span id="page-178-0"></span>Names.pdBlocked *Names of a pdBlocked Object*

# Description

This method function extracts the first element of the Dimnames attribute, which contains the column names, for each block diagonal element in the matrix represented by object.

#### Usage

```
## S3 method for class 'pdBlocked'
Names(object, asList, ...)
```
# Arguments

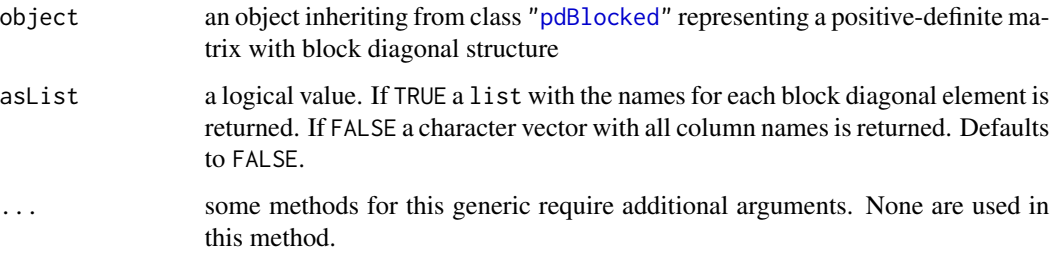

## Value

if asList is FALSE, a character vector with column names of the matrix represented by object; otherwise, if asList is TRUE, a list with components given by the column names of the individual block diagonal elements in the matrix represented by object.

# Author(s)

José Pinheiro and Douglas Bates <br/>bates@stat.wisc.edu>

### See Also

[Names](#page-176-0), [Names.pdMat](#page-179-0)

```
pd1 <- pdBlocked(list(~Sex - 1, ~age - 1), data = Orthodont)
Names(pd1)
```
<span id="page-179-0"></span>

This method function returns the fist element of the Dimnames attribute of object, which contains the column names of the matrix represented by object.

# Usage

```
## S3 method for class 'pdMat'
Names(object, ...)
## S3 replacement method for class 'pdMat'
Names(object, ...) <- value
```
#### Arguments

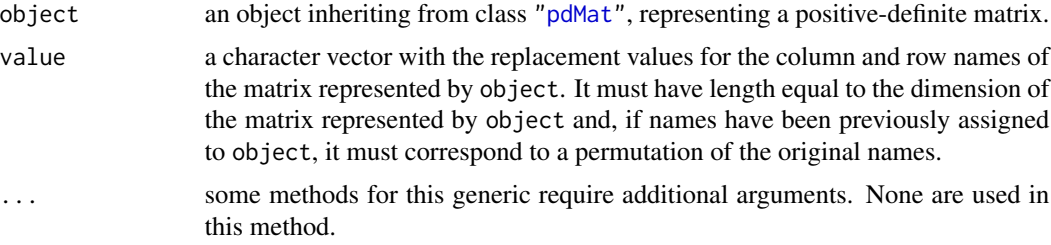

### Value

if object has a Dimnames attribute then the first element of this attribute is returned; otherwise NULL.

# SIDE EFFECTS

On the left side of an assignment, sets the Dimnames attribute of object to list(value, value).

#### Author(s)

José Pinheiro and Douglas Bates <br/>bates@stat.wisc.edu>

#### See Also

[Names](#page-176-0), [Names.pdBlocked](#page-178-0)

#### Examples

pd1 <- pdSymm(~age, data = Orthodont) Names(pd1)
This method function extracts the column names of each of the positive-definite matrices represented the pdMat elements of object.

# Usage

```
## S3 method for class 'reStruct'
Names(object, ...)
## S3 replacement method for class 'reStruct'
Names(object, ...) <- value
```
### Arguments

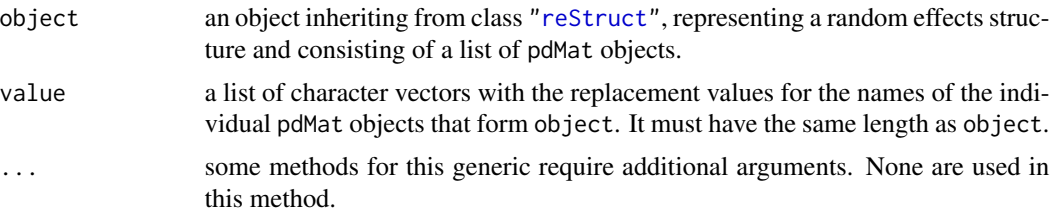

### Value

a list containing the column names of each of the positive-definite matrices represented by the pdMat elements of object.

# SIDE EFFECTS

On the left side of an assignment, sets the Names of the pdMat elements of object to the corresponding element of value.

#### Author(s)

José Pinheiro and Douglas Bates <br/>bates@stat.wisc.edu>

### See Also

[reStruct](#page-277-0), [pdMat](#page-217-0), [Names.pdMat](#page-179-0)

### Examples

```
rs1 <- reStruct(list(Dog = \simday, Side = \sim1), data = Pixel)
Names(rs1)
```
<span id="page-181-1"></span>

This function is generic; method functions can be written to handle specific classes of objects. By default, it tries to extract a needUpdate attribute of object. If this is NULL or FALSE it returns FALSE; else it returns TRUE. Updating of objects usually takes place in iterative algorithms in which auxiliary quantities associated with the object, and not being optimized over, may change.

### Usage

needUpdate(object)

### Arguments

object any object

# Value

a logical value indicating whether object needs to be updated.

### Author(s)

José Pinheiro and Douglas Bates <br/>bates@stat.wisc.edu>

### See Also

[needUpdate.modelStruct](#page-181-0)

# Examples

```
vf1 \leftarrow varExp()vf1 <- Initialize(vf1, data = Orthodont)
needUpdate(vf1)
```
<span id="page-181-0"></span>needUpdate.modelStruct

*Check if a modelStruct Object Needs Updating*

# **Description**

This method function checks if any of the elements of object needs to be updated. Updating of objects usually takes place in iterative algorithms in which auxiliary quantities associated with the object, and not being optimized over, may change.

# Nitrendipene 183

# Usage

```
## S3 method for class 'modelStruct'
needUpdate(object)
```
### Arguments

```
object an object inheriting from class "modelStruct", representing a list of model
                components, such as corStruct and varFunc objects.
```
# Value

a logical value indicating whether any element of object needs to be updated.

# Author(s)

José Pinheiro and Douglas Bates <bates@stat.wisc.edu>

# See Also

[needUpdate](#page-181-1)

# Examples

```
lms1 <- lmeStruct(reStruct = reStruct(pdDiag(diag(2), ~age)),
  varStruct = varPower(from = \neg age))
needUpdate(lms1)
```
Nitrendipene *Assay of nitrendipene*

### Description

The Nitrendipene data frame has 89 rows and 4 columns.

### Format

This data frame contains the following columns:

activity a numeric vector

NIF a numeric vector

**Tissue** an ordered factor with levels  $2 < 1 < 3 < 4$ 

log.NIF a numeric vector

# Source

Bates, D. M. and Watts, D. G. (1988), *Nonlinear Regression Analysis and Its Applications*, Wiley, New York.

This generic function fits a nonlinear mixed-effects model in the formulation described in Lindstrom and Bates (1990) but allowing for nested random effects. The within-group errors are allowed to be correlated and/or have unequal variances.

# Usage

nlme(model, data, fixed, random, groups, start, correlation, weights, subset, method, na.action, naPattern, control, verbose)

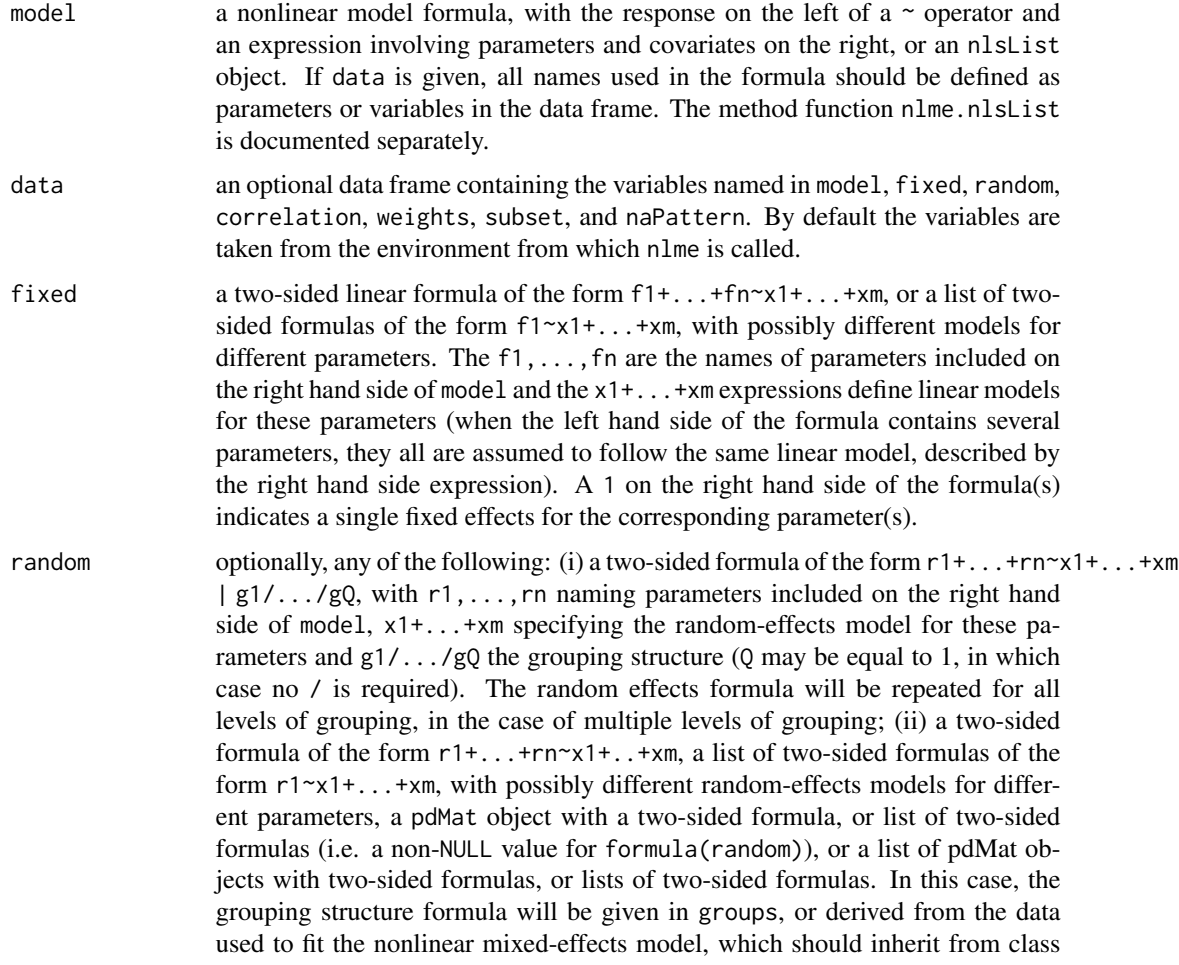

<span id="page-183-0"></span>

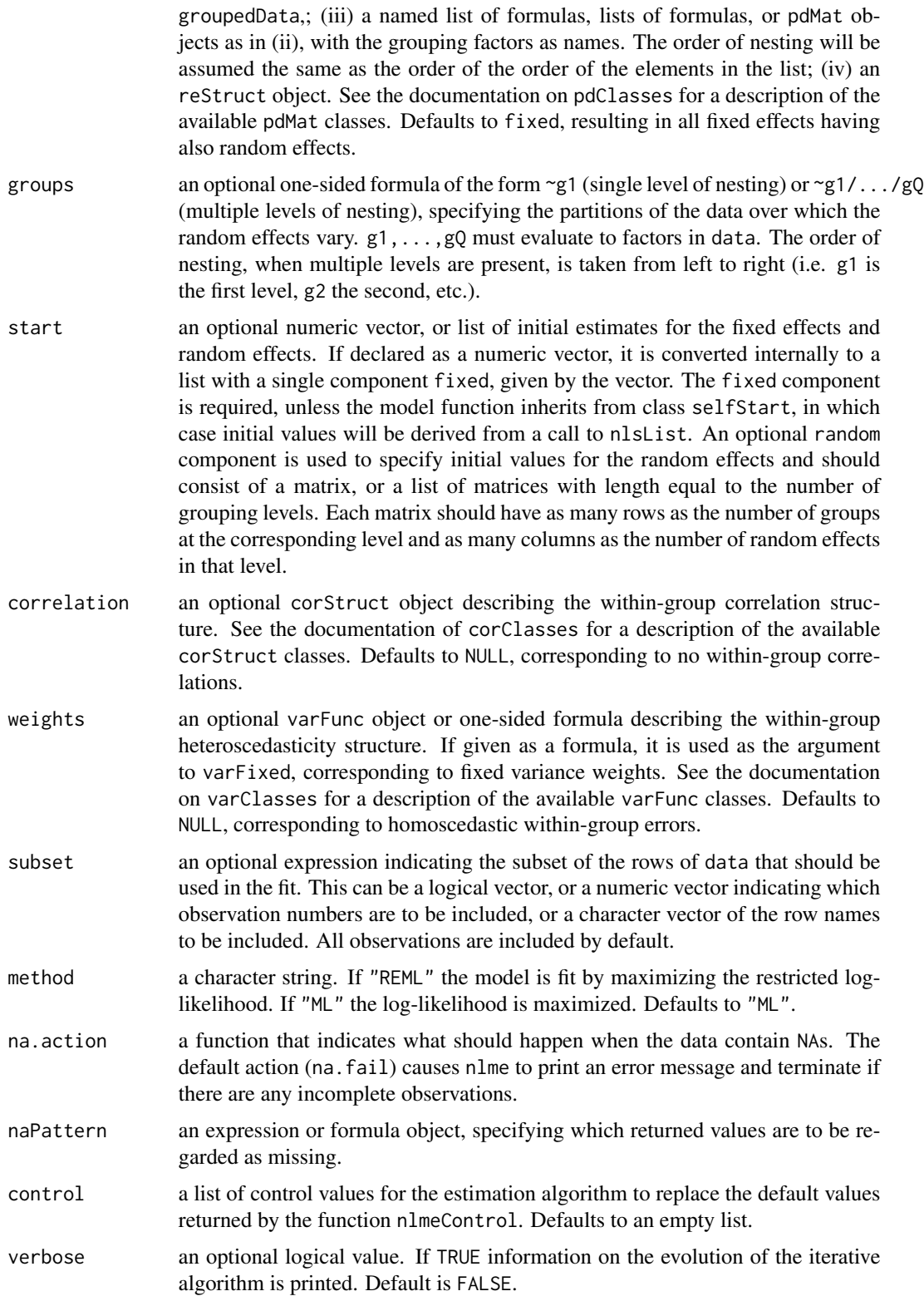

# Value

an object of class nlme representing the nonlinear mixed-effects model fit. Generic functions such as print, plot and summary have methods to show the results of the fit. See nlmeObject for the components of the fit. The functions resid, coef, fitted, fixed.effects, and random.effects can be used to extract some of its components.

## Note

The function does not do any scaling internally: the optimization will work best when the response is scaled so its variance is of the order of one.

### Author(s)

José Pinheiro and Douglas Bates <bates@stat.wisc.edu>

# References

The model formulation and computational methods are described in Lindstrom, M.J. and Bates, D.M. (1990). The variance-covariance parametrizations are described in Pinheiro, J.C. and Bates., D.M. (1996). The different correlation structures available for the correlation argument are described in Box, G.E.P., Jenkins, G.M., and Reinsel G.C. (1994), Littel, R.C., Milliken, G.A., Stroup, W.W., and Wolfinger, R.D. (1996), and Venables, W.N. and Ripley, B.D. (2002). The use of variance functions for linear and nonlinear mixed effects models is presented in detail in Davidian, M. and Giltinan, D.M. (1995).

Box, G.E.P., Jenkins, G.M., and Reinsel G.C. (1994) "Time Series Analysis: Forecasting and Control", 3rd Edition, Holden-Day.

Davidian, M. and Giltinan, D.M. (1995) "Nonlinear Mixed Effects Models for Repeated Measurement Data", Chapman and Hall.

Laird, N.M. and Ware, J.H. (1982) "Random-Effects Models for Longitudinal Data", Biometrics, 38, 963-974.

Littel, R.C., Milliken, G.A., Stroup, W.W., and Wolfinger, R.D. (1996) "SAS Systems for Mixed Models", SAS Institute.

Lindstrom, M.J. and Bates, D.M. (1990) "Nonlinear Mixed Effects Models for Repeated Measures Data", Biometrics, 46, 673-687.

Pinheiro, J.C. and Bates., D.M. (1996) "Unconstrained Parametrizations for Variance-Covariance Matrices", Statistics and Computing, 6, 289-296.

Pinheiro, J.C., and Bates, D.M. (2000) "Mixed-Effects Models in S and S-PLUS", Springer.

Venables, W.N. and Ripley, B.D. (2002) "Modern Applied Statistics with S", 4th Edition, Springer-Verlag.

#### See Also

```
nlmeControl, nlme.nlsList, nlmeObject, nlsList, nlmeStruct, pdClasses, reStruct, varFunc,
corClasses, varClasses
```
# nlme.nlsList 187

# Examples

```
fm1 <- nlme(height ~ SSasymp(age, Asym, R0, lrc),
            data = Loblolly,fixed = Asym + R0 + Inc \approx 1,
            random = Asym \sim 1,
            start = c(Asym = 103, R0 = -8.5, Inc = -3.3)summary(fm1)
fm2 \leftarrow update(fm1, random = pdDiag(Asym + lrc ~ 1))
summary(fm2)
```
<span id="page-186-0"></span>nlme.nlsList *NLME fit from nlsList Object*

### Description

If the random effects names defined in random are a subset of the lmList object coefficient names, initial estimates for the covariance matrix of the random effects are obtained (overwriting any values given in random). formula(fixed) and the data argument in the calling sequence used to obtain fixed are passed as the fixed and data arguments to nlme.formula, together with any other additional arguments in the function call. See the documentation on nlme. formula for a description of that function.

# Usage

## S3 method for class 'nlsList' nlme(model, data, fixed, random, groups, start, correlation, weights, subset, method, na.action, naPattern, control, verbose)

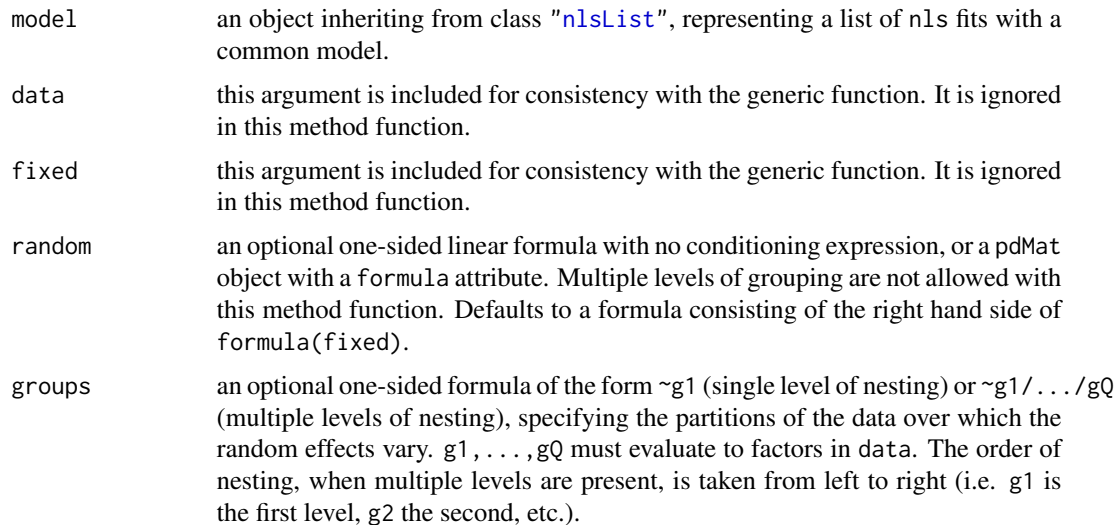

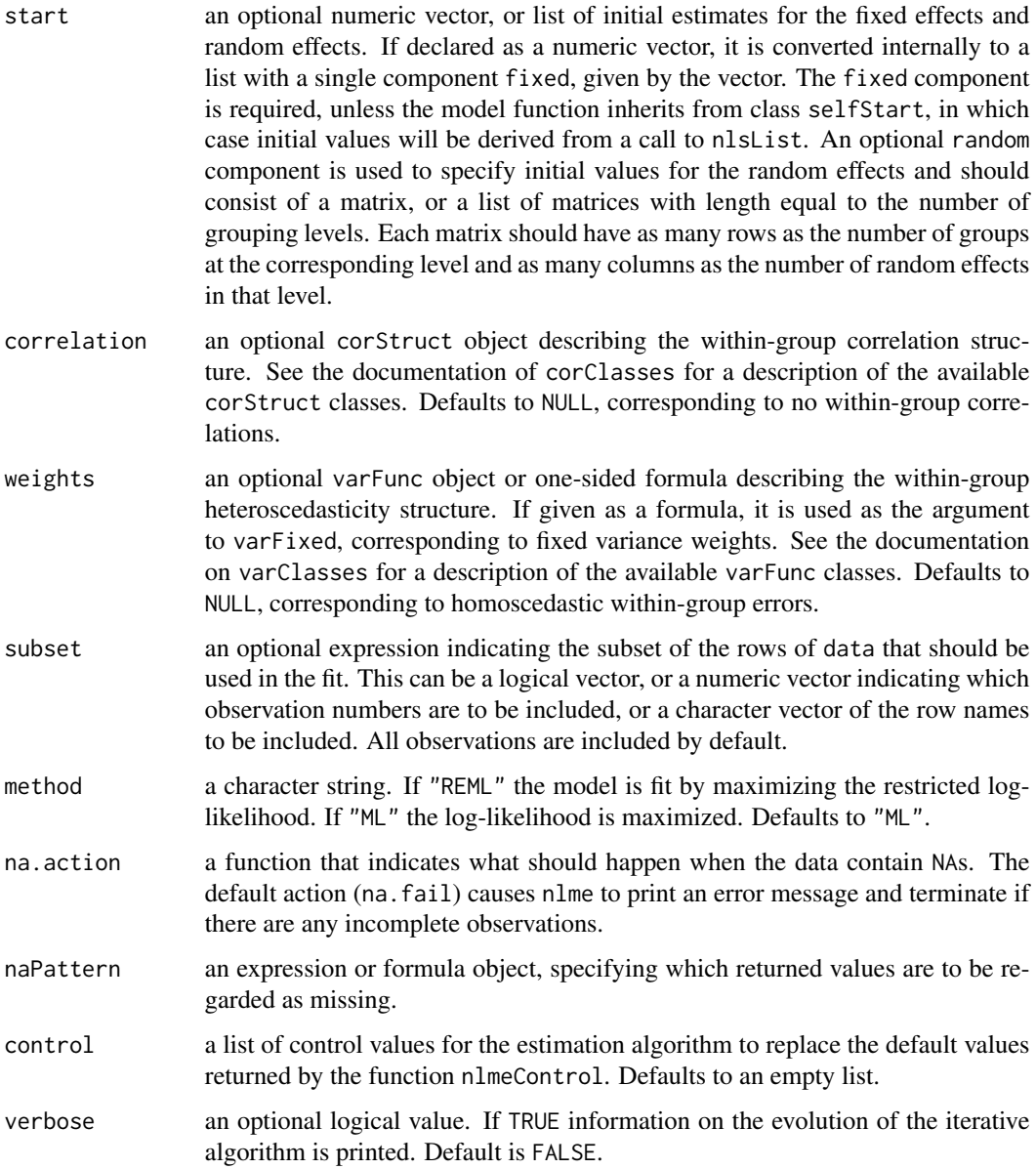

# Value

an object of class nlme representing the linear mixed-effects model fit. Generic functions such as print, plot and summary have methods to show the results of the fit. See nlmeObject for the components of the fit. The functions resid, coef, fitted, fixed.effects, and random.effects can be used to extract some of its components.

# Author(s)

José Pinheiro and Douglas Bates <br/>bates@stat.wisc.edu>

### nlmeControl 189

### References

The computational methods follow on the general framework of Lindstrom, M.J. and Bates, D.M. (1988). The model formulation is described in Laird, N.M. and Ware, J.H. (1982). The variancecovariance parametrizations are described in <Pinheiro, J.C. and Bates., D.M. (1996). The different correlation structures available for the correlation argument are described in Box, G.E.P., Jenkins, G.M., and Reinsel G.C. (1994), Littel, R.C., Milliken, G.A., Stroup, W.W., and Wolfinger, R.D. (1996), and Venables, W.N. and Ripley, B.D. (2002). The use of variance functions for linear and nonlinear mixed effects models is presented in detail in Davidian, M. and Giltinan, D.M. (1995).

Box, G.E.P., Jenkins, G.M., and Reinsel G.C. (1994) "Time Series Analysis: Forecasting and Control", 3rd Edition, Holden-Day.

Davidian, M. and Giltinan, D.M. (1995) "Nonlinear Mixed Effects Models for Repeated Measurement Data", Chapman and Hall.

Laird, N.M. and Ware, J.H. (1982) "Random-Effects Models for Longitudinal Data", Biometrics, 38, 963-974.

Lindstrom, M.J. and Bates, D.M. (1988) "Newton-Raphson and EM Algorithms for Linear Mixed-Effects Models for Repeated-Measures Data", Journal of the American Statistical Association, 83, 1014-1022.

Littel, R.C., Milliken, G.A., Stroup, W.W., and Wolfinger, R.D. (1996) "SAS Systems for Mixed Models", SAS Institute.

Pinheiro, J.C. and Bates., D.M. (1996) "Unconstrained Parametrizations for Variance-Covariance Matrices", Statistics and Computing, 6, 289-296.

Venables, W.N. and Ripley, B.D. (2002) "Modern Applied Statistics with S", 4th Edition, Springer-Verlag.

### See Also

[nlme](#page-183-0), [lmList](#page-154-0), [nlmeObject](#page-190-0)

### Examples

```
fm1 <- nlsList(SSasymp, data = Loblolly)
fm2 \leq -nlme(fm1, random = Asym \sim 1)
summary(fm1)
summary(fm2)
```
<span id="page-188-0"></span>nlmeControl *Control Values for nlme Fit*

### **Description**

The values supplied in the function call replace the defaults and a list with all possible arguments is returned. The returned list is used as the control argument to the nlme function.

# Usage

```
nlmeControl(maxIter, pnlsMaxIter, msMaxIter, minScale,
           tolerance, niterEM, pnlsTol, msTol,
            returnObject, msVerbose, msWarnNoConv,
            gradHess, apVar, .relStep, minAbsParApVar = 0.05,
           opt = c("nlminb", "nlm"), natural = TRUE, sigma = NULL, ...)
```
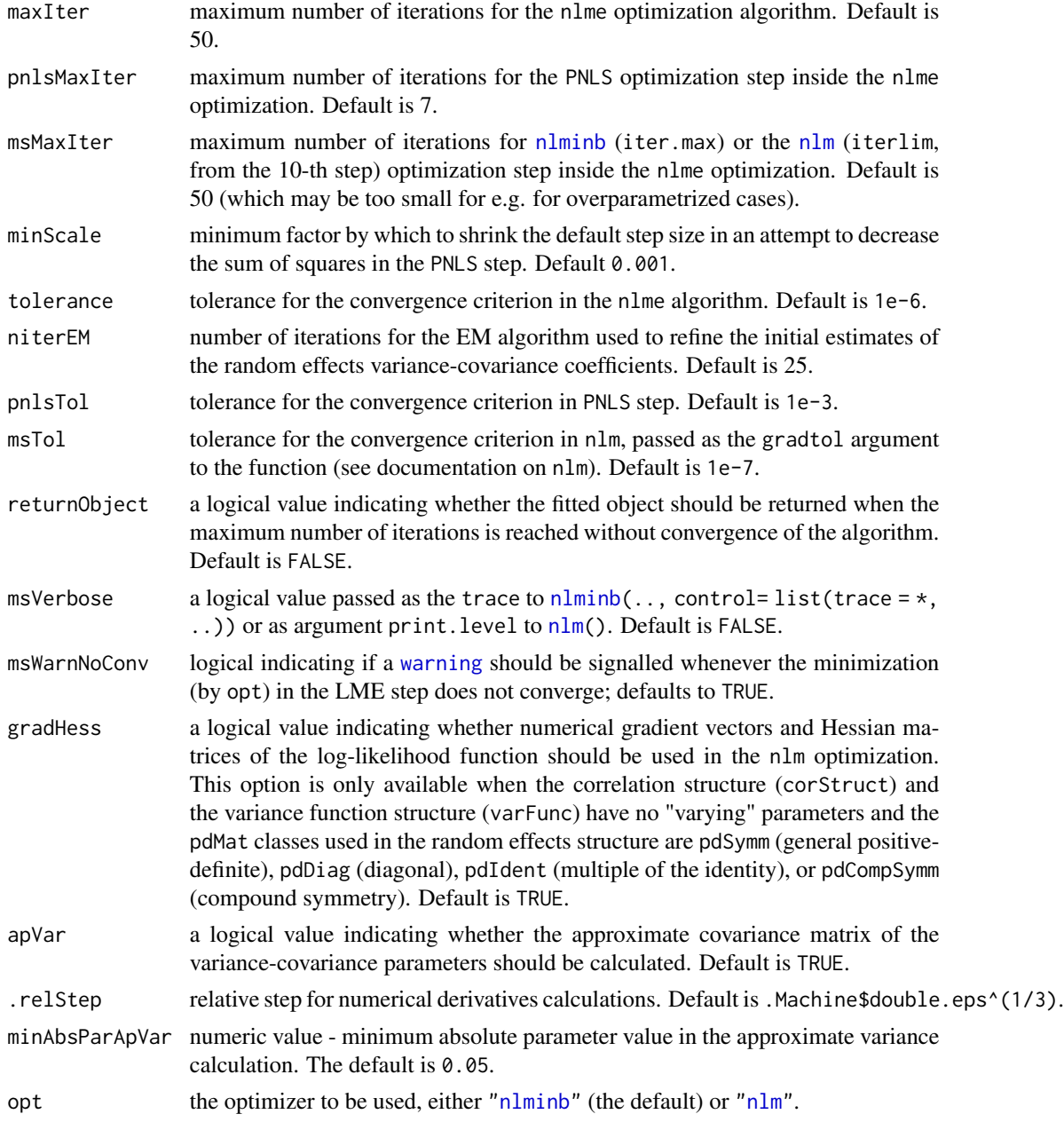

# nlmeObject 191

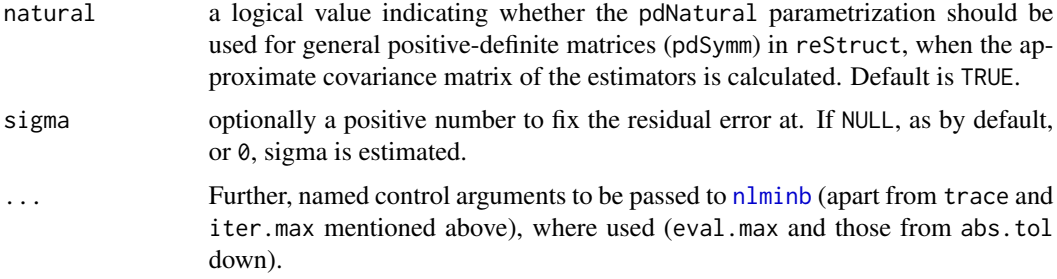

# Value

a list with components for each of the possible arguments.

### Author(s)

José Pinheiro and Douglas Bates <bates@stat.wisc.edu>; the sigma option: Siem Heisterkamp and Bert van Willigen.

# See Also

[nlme](#page-183-0), [nlm](#page-0-0), [optim](#page-0-0), [nlmeStruct](#page-192-0)

# Examples

# decrease the maximum number of iterations and request tracing nlmeControl(msMaxIter = 20, msVerbose = TRUE)

<span id="page-190-0"></span>nlmeObject *Fitted nlme Object*

# Description

An object returned by the [nlme](#page-183-0) function, inheriting from class "nlme", also inheriting from class "lme", and representing a fitted nonlinear mixed-effects model. Objects of this class have methods for the generic functions anova, coef, fitted, fixed.effects, formula, getGroups, getResponse, intervals, logLik, pairs, plot, predict, print, random.effects, residuals, summary, and update.

### Value

The following components must be included in a legitimate "nlme" object.

- apVar an approximate covariance matrix for the variance-covariance coefficients. If apVar = FALSE in the control values used in the call to nlme, this component is NULL.
- call a list containing an image of the nlme call that produced the object.

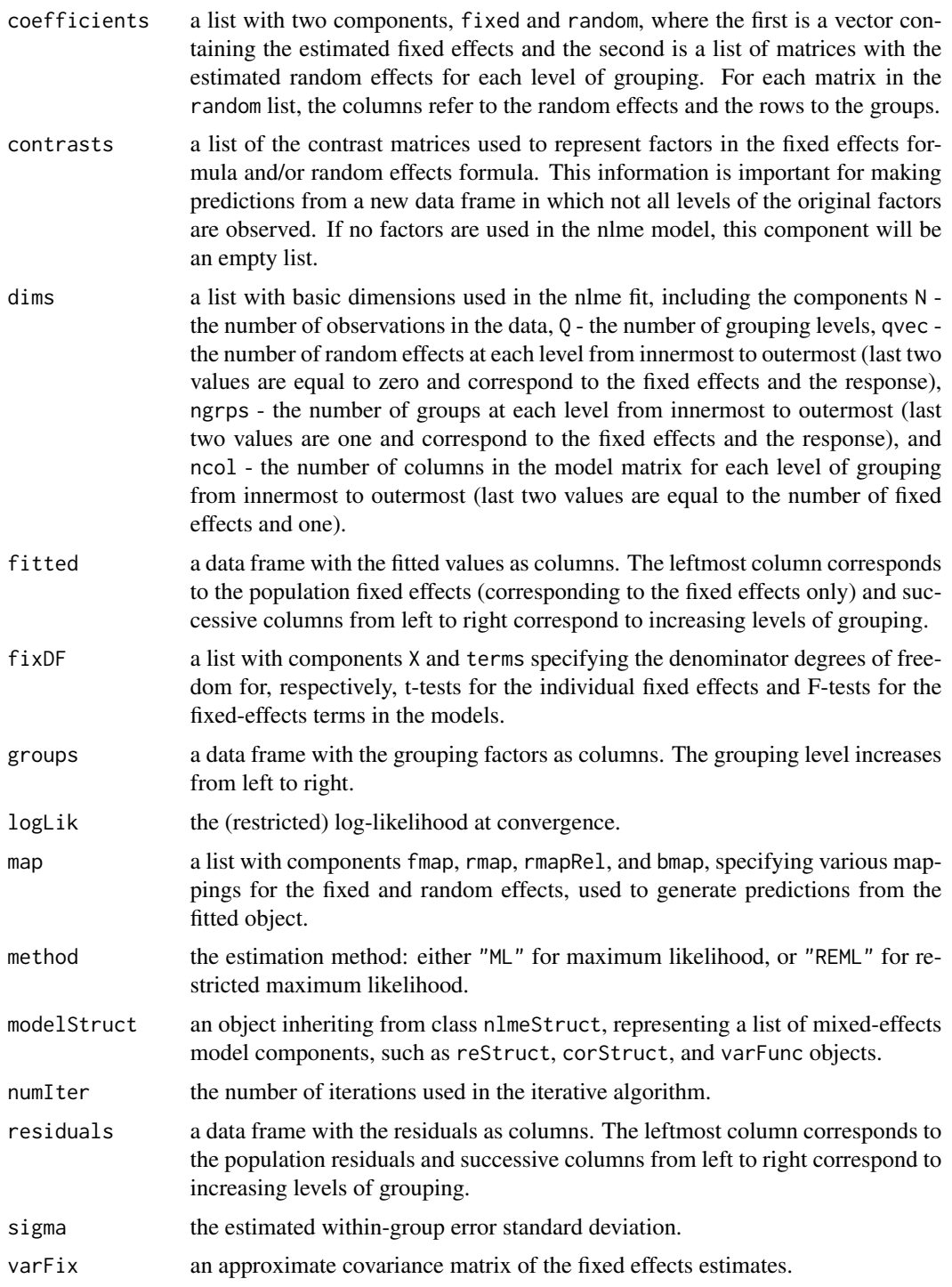

# Author(s)

José Pinheiro and Douglas Bates <br/>bates@stat.wisc.edu>

### nlmeStruct 193

# See Also

[nlme](#page-183-0), nlmeStruct

<span id="page-192-0"></span>nlmeStruct *Nonlinear Mixed-Effects Structure*

### Description

A nonlinear mixed-effects structure is a list of model components representing different sets of parameters in the nonlinear mixed-effects model. An nlmeStruct list must contain at least a reStruct object, but may also contain corStruct and varFunc objects. NULL arguments are not included in the nlmeStruct list.

# Usage

nlmeStruct(reStruct, corStruct, varStruct)

# Arguments

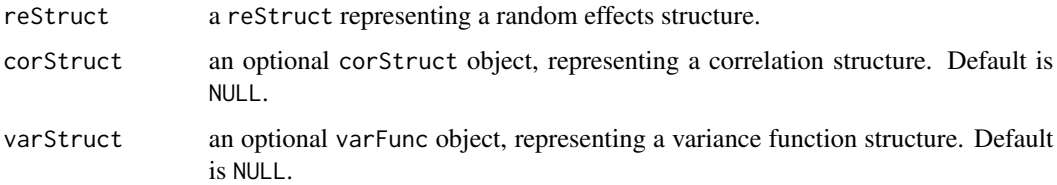

# Value

a list of model components determining the parameters to be estimated for the associated nonlinear mixed-effects model.

# Author(s)

José Pinheiro and Douglas Bates <bates@stat.wisc.edu>

# See Also

[corClasses](#page-48-0), [nlme](#page-183-0), [residuals.nlmeStruct](#page-276-0), [reStruct](#page-277-0), [varFunc](#page-305-0)

# Examples

nlms1 <- nlmeStruct(reStruct(~age), corAR1(), varPower())

<span id="page-193-1"></span><span id="page-193-0"></span>Data is partitioned according to the levels of the grouping factor defined in model and individual nls fits are obtained for each data partition, using the model defined in model.

# Usage

```
nlsList(model, data, start, control, level, subset,
        na.action = na.fail, pool = TRUE, warn.nls = NA)
## S3 method for class 'nlsList'
update(object, model., ..., evaluate = TRUE)
```
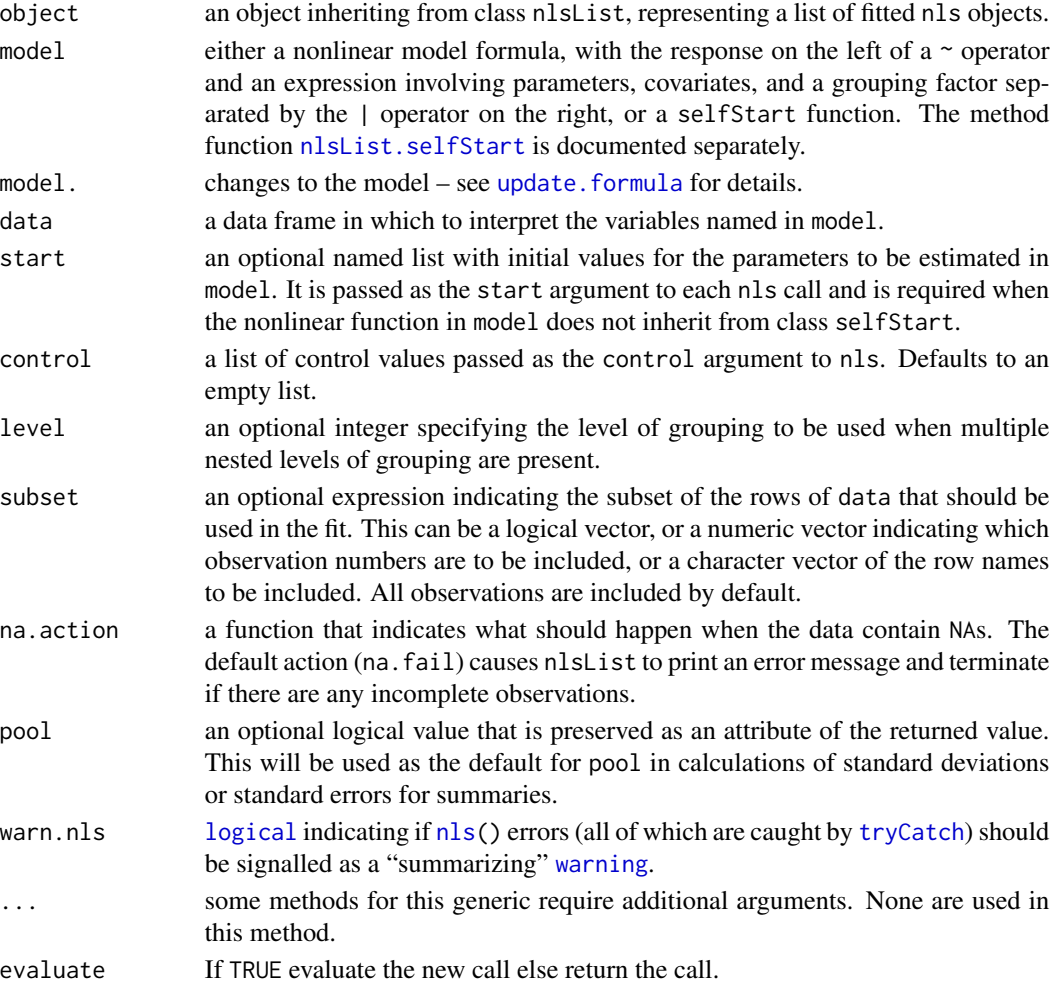

# nlsList.selfStart 195

# Details

As [nls\(](#page-0-0).) is called on each sub group, and convergence of these may be problematic, these calls happen with error catching.

Since nlme version 3.1-127 (2016-04), all the errors are caught (via [tryCatch](#page-0-0)) and if present, a "summarizing" [warning](#page-0-0) is stored as attribute of the resulting "nlsList" object and signalled unless suppressed by warn.nls = FALSE or currently also when warn.nls = NA (default) *and* [getOption\(](#page-0-0)"show.error.messages" is false.

nlsList() originally had used  $try(*)$  $try(*)$  (with its default silent=FALSE) and hence all errors were printed to the console *unless* the global option show.error.messages was set to true. This still works, but has been *deprecated*.

# Value

a list of nls objects with as many components as the number of groups defined by the grouping factor. Generic functions such as coef, fixed.effects, lme, pairs, plot, predict, random.effects, summary, and update have methods that can be applied to an nlsList object.

### References

Pinheiro, J.C., and Bates, D.M. (2000), *Mixed-Effects Models in S and S-PLUS*, Springer.

### See Also

[nls](#page-0-0), [nlme.nlsList](#page-186-0), [nlsList.selfStart](#page-194-0), [summary.nlsList](#page-290-0)

#### Examples

```
fm1 <- nlsList(uptake ~ SSasympOff(conc, Asym, lrc, c0),
  data = CO2, start = c(Asym = 30, 1rc = -4.5, c0 = 52))summary(fm1)
cfm1 <- confint(fm1) # via profiling each % FIXME: only *one* message instead of one *each*
mat.class <- class(matrix(1)) # ("matrix", "array") for R >= 4.0.0; ("matrix" in older R)
i.ok <- which(vapply(cfm1,
                function(r) identical(class(r), mat.class), NA))
stopifnot(length(i.ok) > 0, lengNA(match(c(2:4, 6:9, 12), i.ok)))## where as (some of) the others gave errors during profile re-fitting :
str(cfm1[- i.ok])
```
<span id="page-194-0"></span>nlsList.selfStart *nlsList Fit from a selfStart Function*

### Description

The response variable and primary covariate in formula(data) are used together with model to construct the nonlinear model formula. This is used in the nls calls and, because a selfStarting model function can calculate initial estimates for its parameters from the data, no starting estimates need to be provided.

# Usage

```
## S3 method for class 'selfStart'
nlsList(model, data, start, control, level, subset,
        na.action = na.fail, pool = TRUE, warn.nls = NA)
```
# Arguments

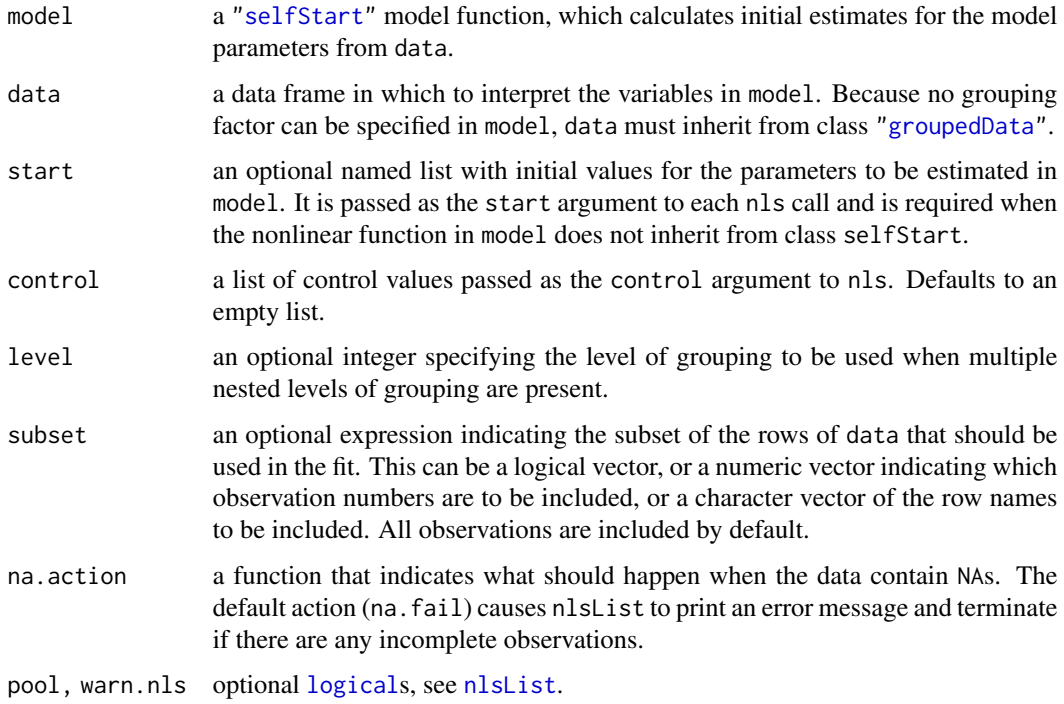

### Value

a list of nls objects with as many components as the number of groups defined by the grouping factor. A NULL value is assigned to the components corresponding to clusters for which the nls algorithm failed to converge. Generic functions such as coef, fixed.effects, lme, pairs, plot, predict, random.effects, summary, and update have methods that can be applied to an nlsList object.

# See Also

[selfStart](#page-0-0), [groupedData](#page-124-0), [nls](#page-0-0), [nlsList](#page-193-0), [nlme.nlsList](#page-186-0), [nlsList.formula](#page-193-1)

# Examples

```
fm1 <- nlsList(SSasympOff, CO2)
summary(fm1)
```
The Oats data frame has 72 rows and 4 columns.

# Format

This data frame contains the following columns:

**Block** an ordered factor with levels  $VI < V < III < IV < II < I$ 

Variety a factor with levels Golden Rain Marvellous Victory

nitro a numeric vector

yield a numeric vector

# Details

These data have been introduced by Yates (1935) as an example of a split-plot design. The treatment structure used in the experiment was a  $3 \times 4$  full factorial, with three varieties of oats and four concentrations of nitrogen. The experimental units were arranged into six blocks, each with three whole-plots subdivided into four subplots. The varieties of oats were assigned randomly to the whole-plots and the concentrations of nitrogen to the subplots. All four concentrations of nitrogen were used on each whole-plot.

# Source

Pinheiro, J. C. and Bates, D. M. (2000), *Mixed-Effects Models in S and S-PLUS*, Springer, New York. (Appendix A.15)

Venables, W. N. and Ripley, B. D. (2002) *Modern Applied Statistics with S. (4th ed)*, Springer, New York.

Orthodont *Growth curve data on an orthdontic measurement*

# Description

The Orthodont data frame has 108 rows and 4 columns of the change in an orthdontic measurement over time for several young subjects.

### Format

This data frame contains the following columns:

- distance a numeric vector of distances from the pituitary to the pterygomaxillary fissure (mm). These distances are measured on x-ray images of the skull.
- age a numeric vector of ages of the subject (yr).
- Subject an ordered factor indicating the subject on which the measurement was made. The levels are labelled M01 to M16 for the males and F01 to F13 for the females. The ordering is by increasing average distance within sex.

Sex a factor with levels Male and Female

# Details

Investigators at the University of North Carolina Dental School followed the growth of 27 children (16 males, 11 females) from age 8 until age 14. Every two years they measured the distance between the pituitary and the pterygomaxillary fissure, two points that are easily identified on x-ray exposures of the side of the head.

### Source

Pinheiro, J. C. and Bates, D. M. (2000), *Mixed-Effects Models in S and S-PLUS*, Springer, New York. (Appendix A.17)

Potthoff, R. F. and Roy, S. N. (1964), "A generalized multivariate analysis of variance model useful especially for growth curve problems", *Biometrika*, 51, 313–326.

## Examples

formula(Orthodont) plot(Orthodont)

Ovary *Counts of Ovarian Follicles*

### Description

The Ovary data frame has 308 rows and 3 columns.

### Format

This data frame contains the following columns:

Mare an ordered factor indicating the mare on which the measurement is made.

Time time in the estrus cycle. The data were recorded daily from 3 days before ovulation until 3 days after the next ovulation. The measurement times for each mare are scaled so that the ovulations for each mare occur at times 0 and 1.

follicles the number of ovarian follicles greater than 10 mm in diameter.

### Oxboys 199

# Details

Pierson and Ginther (1987) report on a study of the number of large ovarian follicles detected in different mares at several times in their estrus cycles.

### Source

Pinheiro, J. C. and Bates, D. M. (2000), *Mixed-Effects Models in S and S-PLUS*, Springer, New York. (Appendix A.18)

Pierson, R. A. and Ginther, O. J. (1987), Follicular population dynamics during the estrus cycle of the mare, *Animal Reproduction Science*, 14, 219-231.

Oxboys *Heights of Boys in Oxford*

### Description

The Oxboys data frame has 234 rows and 4 columns.

#### Format

This data frame contains the following columns:

Subject an ordered factor giving a unique identifier for each boy in the experiment

age a numeric vector giving the standardized age (dimensionless)

height a numeric vector giving the height of the boy (cm)

Occasion an ordered factor - the result of converting age from a continuous variable to a count so these slightly unbalanced data can be analyzed as balanced.

# Details

These data are described in Goldstein (1987) as data on the height of a selection of boys from Oxford, England versus a standardized age.

### Source

Pinheiro, J. C. and Bates, D. M. (2000), *Mixed-Effects Models in S and S-PLUS*, Springer, New York. (Appendix A.19)

The Oxide data frame has 72 rows and 5 columns.

### Format

This data frame contains the following columns:

Source a factor with levels 1 and 2

Lot a factor giving a unique identifier for each lot.

Wafer a factor giving a unique identifier for each wafer within a lot.

Site a factor with levels 1, 2, and 3

Thickness a numeric vector giving the thickness of the oxide layer.

### Details

These data are described in Littell et al. (1996, p. 155) as coming "from a passive data collection study in the semiconductor industry where the objective is to estimate the variance components to determine the assignable causes of the observed variability." The observed response is the thickness of the oxide layer on silicon wafers, measured at three different sites of each of three wafers selected from each of eight lots sampled from the population of lots.

# Source

Pinheiro, J. C. and Bates, D. M. (2000), *Mixed-Effects Models in S and S-PLUS*, Springer, New York. (Appendix A.20)

Littell, R. C., Milliken, G. A., Stroup, W. W. and Wolfinger, R. D. (1996), *SAS System for Mixed Models*, SAS Institute, Cary, NC.

<span id="page-199-0"></span>pairs.compareFits *Pairs Plot of compareFits Object*

# Description

Scatter plots of the values being compared are generated for each pair of coefficients in x. Different symbols (colors) are used for each object being compared and values corresponding to the same group are joined by a line, to facilitate comparison of fits. If only two coefficients are present, the trellis function xyplot is used; otherwise the trellis function splom is used.

### pairs.lme 201

### Usage

```
## S3 method for class 'compareFits'
pairs(x, subset, key, ...)
```
### **Arguments**

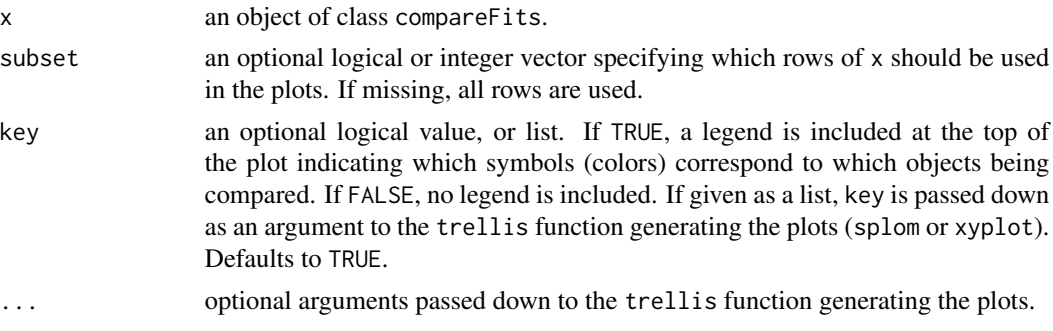

# Value

Pairwise scatter plots of the values being compared, with different symbols (colors) used for each object under comparison.

### Author(s)

José Pinheiro and Douglas Bates

#### See Also

[compareFits](#page-41-0), [plot.compareFits](#page-227-0), [pairs.lme](#page-200-0), [pairs.lmList](#page-202-0), [xyplot](#page-0-0), [splom](#page-0-0)

### Examples

```
example(compareFits) # cF12 <- compareFits(coef(lmList(Orthodont)), .. lme(*))
pairs(cF12)
```
<span id="page-200-0"></span>pairs.lme *Pairs Plot of an lme Object*

# Description

Diagnostic plots for the linear mixed-effects fit are obtained. The form argument gives considerable flexibility in the type of plot specification. A conditioning expression (on the right side of a | operator) always implies that different panels are used for each level of the conditioning factor, according to a Trellis display. The expression on the right hand side of the formula, before a  $\vert$ operator, must evaluate to a data frame with at least two columns. If the data frame has two columns, a scatter plot of the two variables is displayed (the Trellis function xyplot is used). Otherwise, if more than two columns are present, a scatter plot matrix with pairwise scatter plots of the columns in the data frame is displayed (the Trellis function splom is used).

# Usage

```
## S3 method for class 'lme'
pairs(x, form, label, id, idLabels, grid, ...)
```
# Arguments

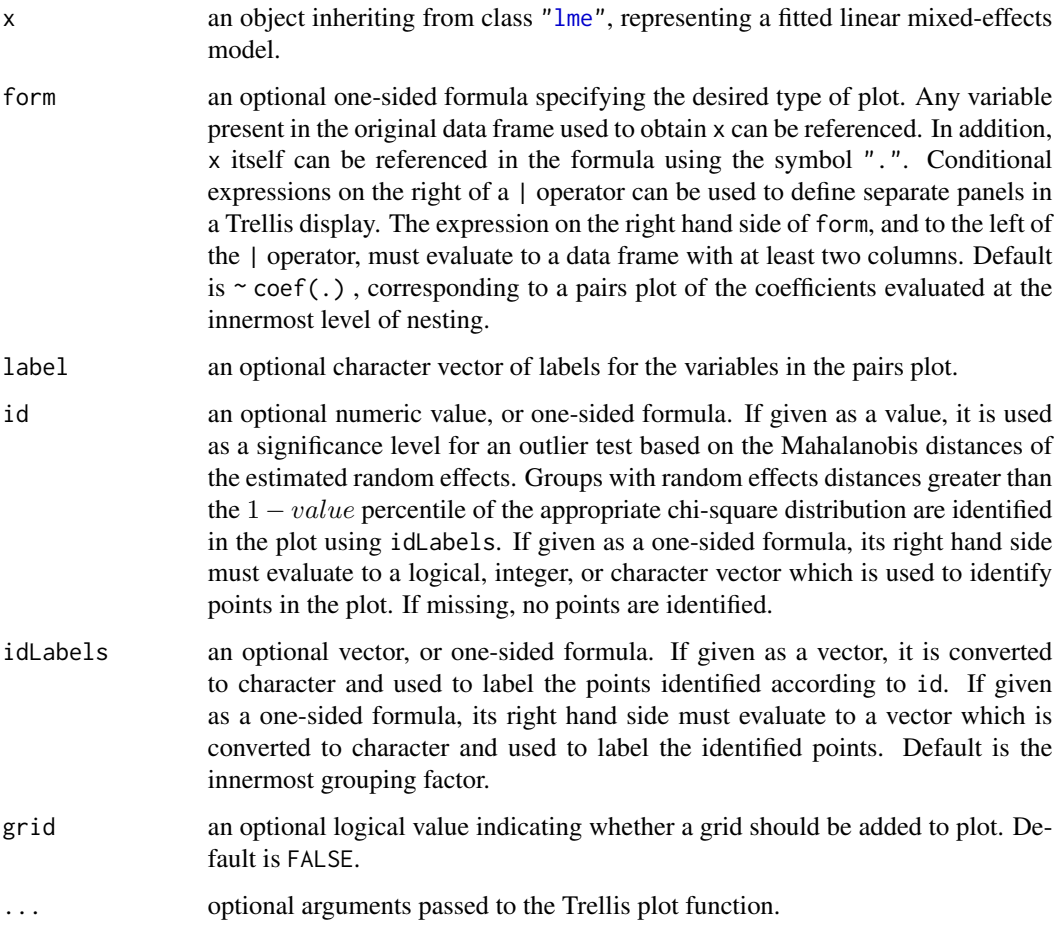

# Value

a diagnostic Trellis plot.

# Author(s)

José Pinheiro and Douglas Bates <br/>bates@stat.wisc.edu>

# See Also

[lme](#page-142-0), [pairs.compareFits](#page-199-0), [pairs.lmList](#page-202-0), [xyplot](#page-0-0), [splom](#page-0-0)

# pairs.lmList 203

### Examples

```
fm1 \le 1me(distance \sim age, Orthodont, random = \sim age | Subject)
# scatter plot of coefficients by gender, identifying unusual subjects
pairs(fm1, \simcoef(., augFrame = TRUE) | Sex, id = 0.1, adj = -0.5)
# scatter plot of estimated random effects :
pairs(fm1, ~ranef(.))
```
<span id="page-202-0"></span>pairs.lmList *Pairs Plot of an lmList Object*

### **Description**

Diagnostic plots for the linear model fits corresponding to the x components are obtained. The form argument gives considerable flexibility in the type of plot specification. A conditioning expression (on the right side of a | operator) always implies that different panels are used for each level of the conditioning factor, according to a Trellis display. The expression on the right hand side of the formula, before a | operator, must evaluate to a data frame with at least two columns. If the data frame has two columns, a scatter plot of the two variables is displayed (the Trellis function xyplot is used). Otherwise, if more than two columns are present, a scatter plot matrix with pairwise scatter plots of the columns in the data frame is displayed (the Trellis function splom is used).

# Usage

## S3 method for class 'lmList' pairs(x, form, label, id, idLabels, grid, ...)

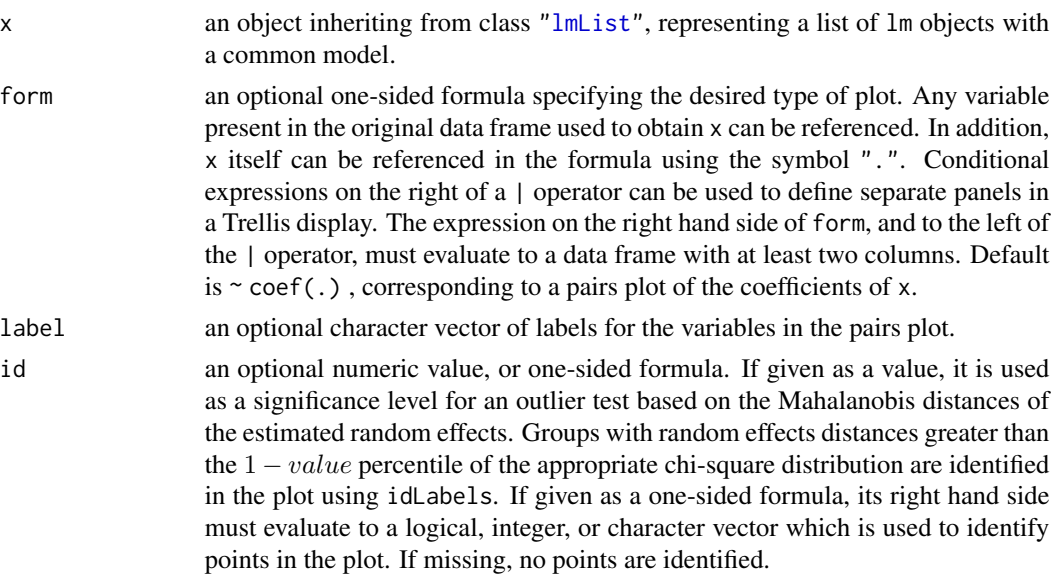

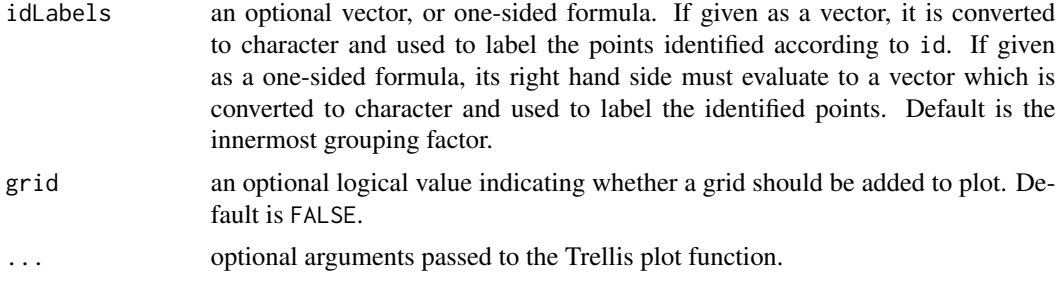

# Value

a diagnostic Trellis plot.

### Author(s)

José Pinheiro and Douglas Bates <br/>bates@stat.wisc.edu>

# See Also

[lmList](#page-154-0), [pairs.lme](#page-200-0), [pairs.compareFits](#page-199-0), [xyplot](#page-0-0), [splom](#page-0-0)

### Examples

fm1 <- lmList(distance ~ age | Subject, Orthodont)

# scatter plot of coefficients by gender, identifying unusual subjects pairs(fm1,  $\sim$ coef(.) | Sex, id = 0.1, adj = -0.5)

# scatter plot of estimated random effects -- "bivariate Gaussian (?)" pairs(fm1, ~ranef(.))

PBG *Effect of Phenylbiguanide on Blood Pressure*

### Description

The PBG data frame has 60 rows and 5 columns.

### Format

This data frame contains the following columns:

deltaBP a numeric vector

dose a numeric vector

**Run** an ordered factor with levels  $T5 < T4 < T3 < T2 < T1 < P5 < P3 < P2 < P4 < P1$ 

Treatment a factor with levels MDL 72222 Placebo

**Rabbit** an ordered factor with levels  $5 < 3 < 2 < 4 < 1$ 

### pdBlocked 205

### Details

Data on an experiment to examine the effect of a antagonist MDL 72222 on the change in blood pressure experienced with increasing dosage of phenylbiguanide are described in Ludbrook (1994) and analyzed in Venables and Ripley (2002, section 10.3). Each of five rabbits was exposed to increasing doses of phenylbiguanide after having either a placebo or the HD5-antagonist MDL 72222 administered.

# Source

Pinheiro, J. C. and Bates, D. M. (2000), *Mixed-Effects Models in S and S-PLUS*, Springer, New York. (Appendix A.21)

Venables, W. N. and Ripley, B. D. (2002) *Modern Applied Statistics with S (4th ed)*, Springer, New York.

Ludbrook, J. (1994), Repeated measurements and multiple comparisons in cardiovascular research, *Cardiovascular Research*, 28, 303-311.

<span id="page-204-0"></span>pdBlocked *Positive-Definite Block Diagonal Matrix*

### Description

This function is a constructor for the pdBlocked class, representing a positive-definite blockdiagonal matrix. Each block-diagonal element of the underlying matrix is itself a positive-definite matrix and is represented internally as an individual pdMat object. When value is numeric( $\emptyset$ ), a list of uninitialized pdMat objects, a list of one-sided formulas, or a list of vectors of character strings, object is returned as an uninitialized pdBlocked object (with just some of its attributes and its class defined) and needs to have its coefficients assigned later, generally using the coef or matrix replacement functions. If value is a list of initialized pdMat objects, object will be constructed from the list obtained by applying as.matrix to each of the pdMat elements of value. Finally, if value is a list of numeric vectors, they are assumed to represent the unrestricted coefficients of the block-diagonal elements of the underlying positive-definite matrix.

#### Usage

pdBlocked(value, form, nam, data, pdClass)

### Arguments

value an optional list with elements to be used as the value argument to other pdMat constructors. These include: pdMat objects, positive-definite matrices, onesided linear formulas, vectors of character strings, or numeric vectors. All elements in the list must be similar (e.g. all one-sided formulas, or all numeric vectors). Defaults to numeric(0), corresponding to an uninitialized object.

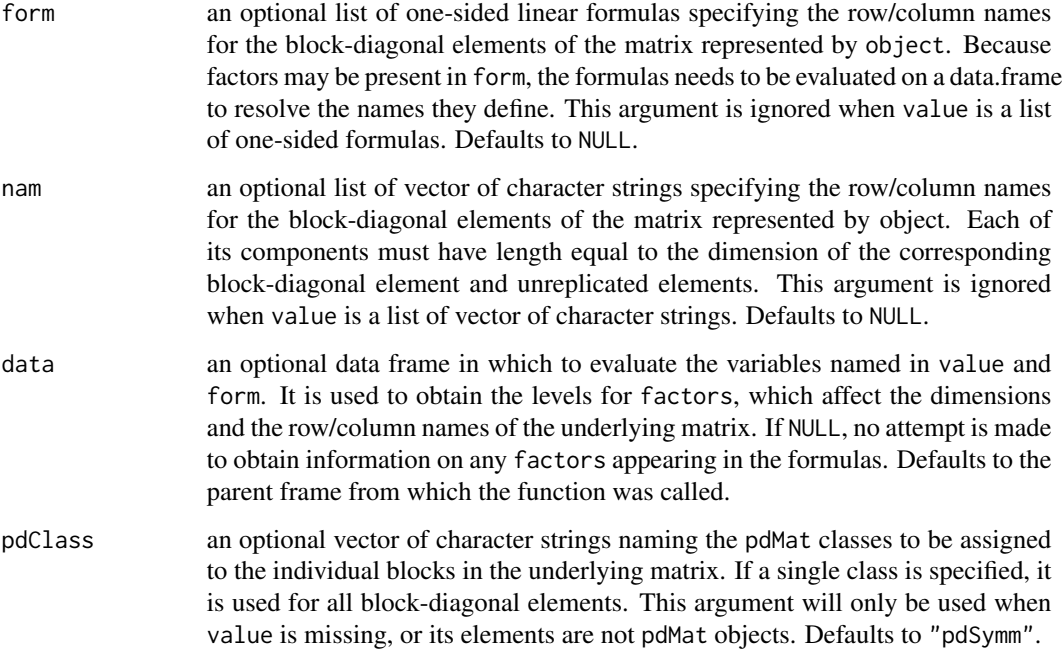

# Value

a pdBlocked object representing a positive-definite block-diagonal matrix, also inheriting from class pdMat.

# Author(s)

José Pinheiro and Douglas Bates <bates@stat.wisc.edu>

# References

Pinheiro, J.C., and Bates, D.M. (2000) "Mixed-Effects Models in S and S-PLUS", Springer, esp. p. 162.

# See Also

[as.matrix.pdMat](#page-18-0), [coef.pdMat](#page-35-0), [pdClasses](#page-206-0), [matrix<-.pdMat](#page-171-0)

# Examples

```
pd1 <- pdBlocked(list(diag(1:2), diag(c(0.1, 0.2, 0.3))),
                 nam = list(c("A","B"), c("a1", "a2", "a3")))
pd1
```
<span id="page-206-0"></span>

Standard classes of positive-definite matrices (pdMat) structures available in the nlme package.

# Value

Available standard classes:

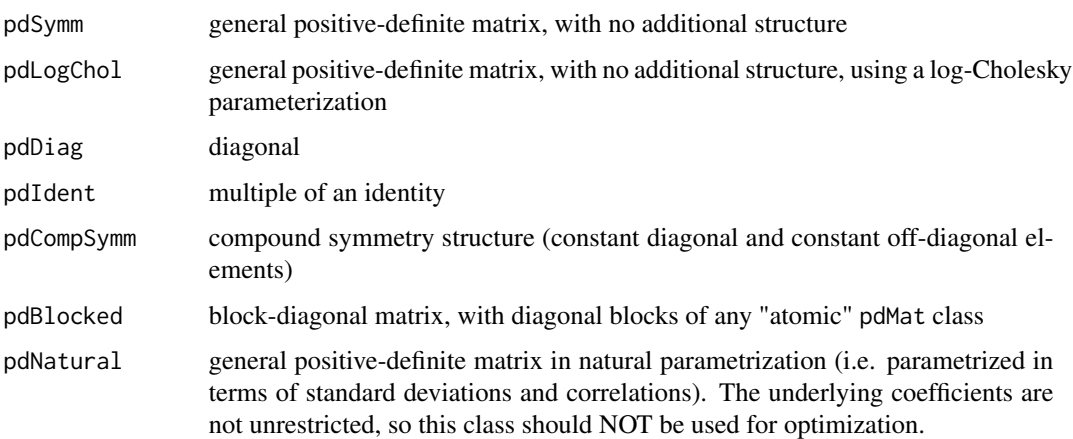

# Note

Users may define their own pdMat classes by specifying a constructor function and, at a minimum, methods for the functions pdConstruct, pdMatrix and coef. For examples of these functions, see the methods for classes pdSymm and pdDiag.

# Author(s)

José Pinheiro and Douglas Bates <br/>bates@stat.wisc.edu>

# References

Pinheiro, J.C., and Bates, D.M. (2000) "Mixed-Effects Models in S and S-PLUS", Springer.

# See Also

[pdBlocked](#page-204-0), [pdCompSymm](#page-207-0), [pdDiag](#page-211-0), [pdFactor](#page-212-0), [pdIdent](#page-214-0), [pdMat](#page-217-0), [pdMatrix](#page-218-0), [pdNatural](#page-220-0), [pdSymm](#page-221-0), [pdLogChol](#page-215-0)

<span id="page-207-0"></span>

This function is a constructor for the pdCompSymm class, representing a positive-definite matrix with compound symmetry structure (constant diagonal and constant off-diagonal elements). The underlying matrix is represented by 2 unrestricted parameters. When value is numeric( $\emptyset$ ), an uninitialized pdMat object, a one-sided formula, or a vector of character strings, object is returned as an uninitialized pdCompSymm object (with just some of its attributes and its class defined) and needs to have its coefficients assigned later, generally using the coef or matrix replacement functions. If value is an initialized pdMat object, object will be constructed from as.matrix(value). Finally, if value is a numeric vector of length 2, it is assumed to represent the unrestricted coefficients of the underlying positive-definite matrix.

### Usage

pdCompSymm(value, form, nam, data)

# Arguments

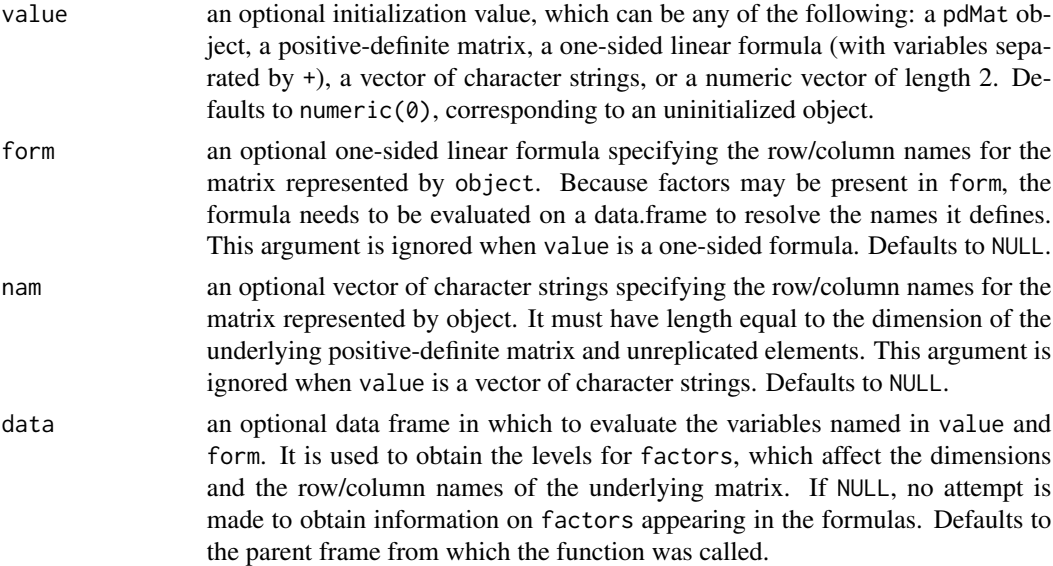

### Value

a pdCompSymm object representing a positive-definite matrix with compound symmetry structure, also inheriting from class pdMat.

### Author(s)

José Pinheiro and Douglas Bates <br/>bates@stat.wisc.edu>

# pdConstruct 209

# References

Pinheiro, J.C., and Bates, D.M. (2000) "Mixed-Effects Models in S and S-PLUS", Springer, esp. p. 161.

# See Also

[as.matrix.pdMat](#page-18-0), [coef.pdMat](#page-35-0), [matrix<-.pdMat](#page-171-0), [pdClasses](#page-206-0)

### Examples

```
pd1 <- pdCompSymm(diag(3) + 1, nam = c("A","B","C"))
pd1
```
<span id="page-208-0"></span>pdConstruct *Construct pdMat Objects*

# Description

This function is an alternative constructor for the pdMat class associated with object and is mostly used internally in other functions. See the documentation on the principal constructor function, generally with the same name as the pdMat class of object.

### Usage

pdConstruct(object, value, form, nam, data, ...)

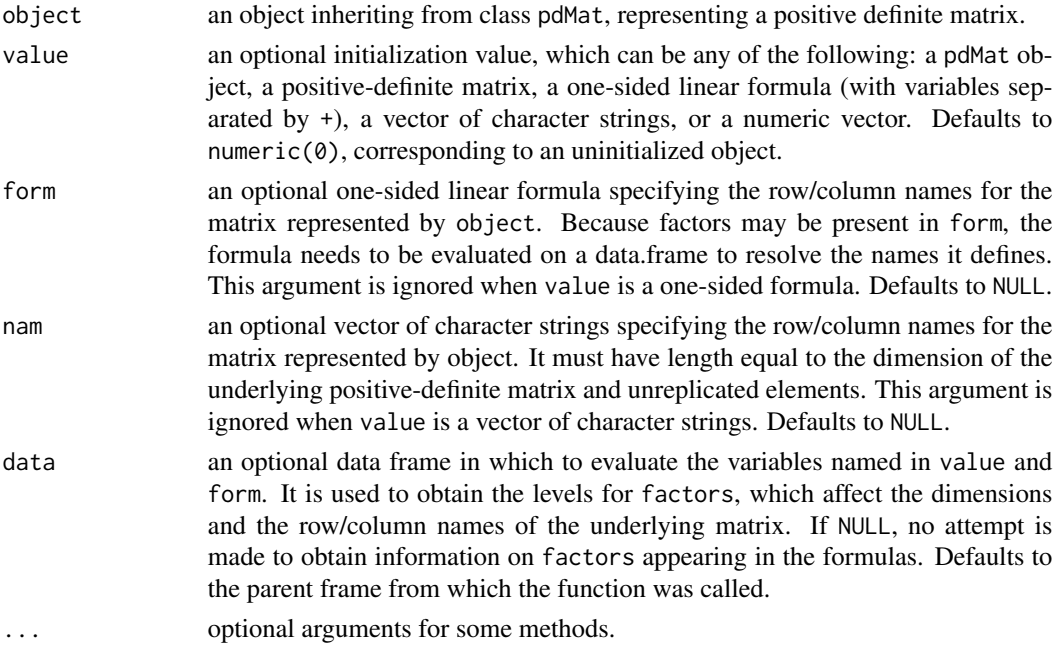

# Value

a pdMat object representing a positive-definite matrix, inheriting from the same classes as object.

### Author(s)

José Pinheiro and Douglas Bates <br/>bates@stat.wisc.edu>

### See Also

[pdCompSymm](#page-207-0), [pdDiag](#page-211-0), [pdIdent](#page-214-0), [pdNatural](#page-220-0), [pdSymm](#page-221-0)

# Examples

pd1 <- pdSymm() pdConstruct(pd1, diag(1:4))

pdConstruct.pdBlocked *Construct pdBlocked Objects*

### Description

This function give an alternative constructor for the pdBlocked class, representing a positivedefinite block-diagonal matrix. Each block-diagonal element of the underlying matrix is itself a positive-definite matrix and is represented internally as an individual pdMat object. When value is numeric(0), a list of uninitialized pdMat objects, a list of one-sided formulas, or a list of vectors of character strings, object is returned as an uninitialized pdBlocked object (with just some of its attributes and its class defined) and needs to have its coefficients assigned later, generally using the coef or matrix replacement functions. If value is a list of initialized pdMat objects, object will be constructed from the list obtained by applying as matrix to each of the pdMat elements of value. Finally, if value is a list of numeric vectors, they are assumed to represent the unrestricted coefficients of the block-diagonal elements of the underlying positive-definite matrix.

### Usage

```
## S3 method for class 'pdBlocked'
pdConstruct(object, value, form, nam, data, pdClass,
...)
```
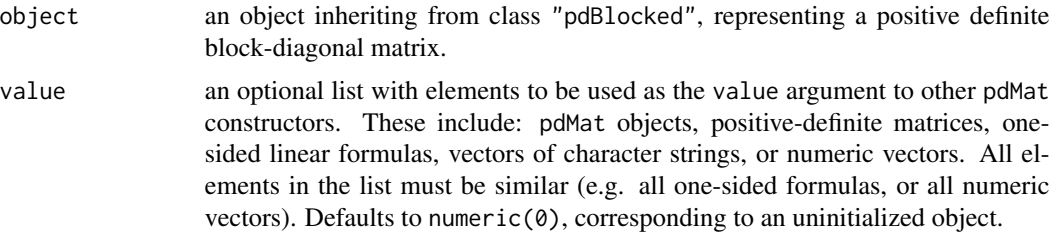

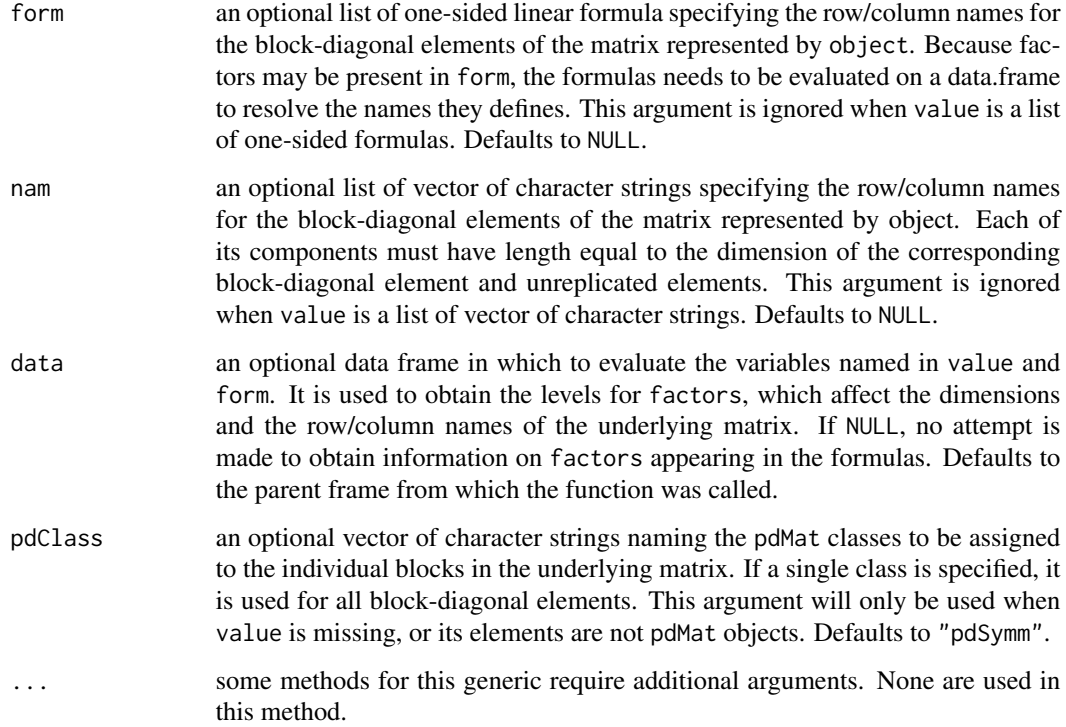

# Value

a pdBlocked object representing a positive-definite block-diagonal matrix, also inheriting from class pdMat.

# Author(s)

José Pinheiro and Douglas Bates <bates@stat.wisc.edu>

# References

Pinheiro, J.C., and Bates, D.M. (2000) "Mixed-Effects Models in S and S-PLUS", Springer.

# See Also

[as.matrix.pdMat](#page-18-0), [coef.pdMat](#page-35-0), [pdBlocked](#page-204-0), [pdClasses](#page-206-0), [pdConstruct](#page-208-0), [matrix<-.pdMat](#page-171-0)

# Examples

```
pd1 <- pdBlocked(list(c("A","B"), c("a1", "a2", "a3")))
pdConstruct(pd1, list(diag(1:2), diag(c(0.1, 0.2, 0.3))))
```
# <span id="page-211-0"></span>pdDiag *Diagonal Positive-Definite Matrix*

### Description

This function is a constructor for the pdDiag class, representing a diagonal positive-definite matrix. If the matrix associated with object is of dimension  $n$ , it is represented by  $n$  unrestricted parameters, given by the logarithm of the square-root of the diagonal values. When value is numeric( $\emptyset$ ), an uninitialized pdMat object, a one-sided formula, or a vector of character strings, object is returned as an uninitialized pdDiag object (with just some of its attributes and its class defined) and needs to have its coefficients assigned later, generally using the coef or matrix replacement functions. If value is an initialized pdMat object, object will be constructed from as.matrix(value). Finally, if value is a numeric vector, it is assumed to represent the unrestricted coefficients of the underlying positive-definite matrix.

### Usage

pdDiag(value, form, nam, data)

### Arguments

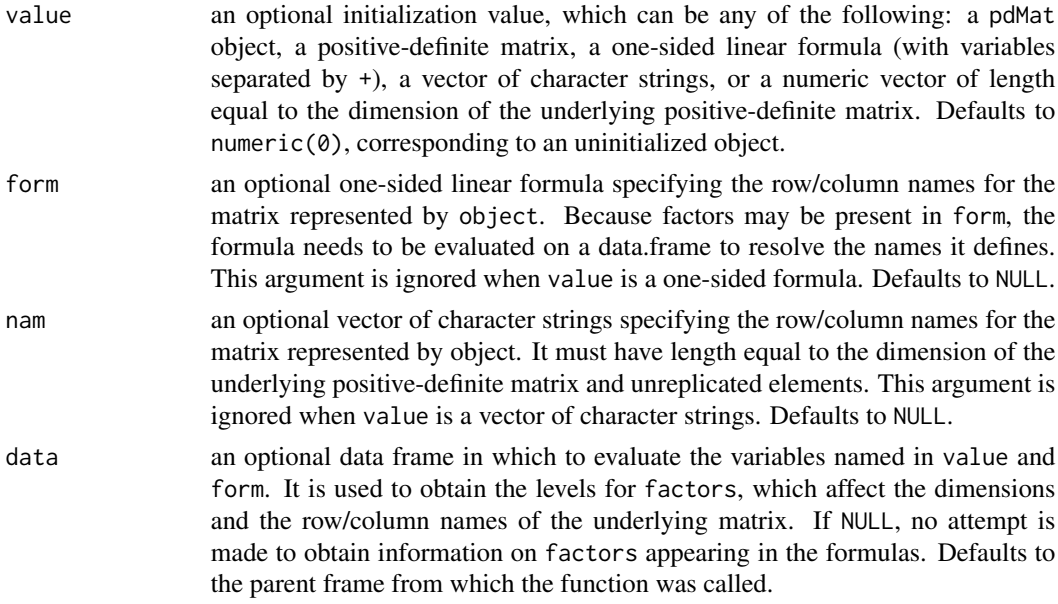

# Value

a pdDiag object representing a diagonal positive-definite matrix, also inheriting from class pdMat.

### Author(s)

José Pinheiro and Douglas Bates <bates@stat.wisc.edu>

### pdFactor 213

### References

Pinheiro, J.C., and Bates, D.M. (2000) "Mixed-Effects Models in S and S-PLUS", Springer.

### See Also

[as.matrix.pdMat](#page-18-0), [coef.pdMat](#page-35-0), [pdClasses](#page-206-0), [matrix<-.pdMat](#page-171-0)

### Examples

```
pd1 <- pdDiag(diag(1:3), nam = c("A", "B", "C")pd1
```
<span id="page-212-0"></span>

pdFactor *Square-Root Factor of a Positive-Definite Matrix*

### <span id="page-212-1"></span>Description

A square-root factor of the positive-definite matrix represented by object is obtained. Letting Σ denote a positive-definite matrix, a square-root factor of Σ is any square matrix L such that  $\Sigma = L'L$ . This function extracts L.

### Usage

```
pdFactor(object)
```
### **Arguments**

object an object inheriting from class pdMat, representing a positive definite matrix, which must have been initialized (i.e. length(coef(object)) >  $\theta$ ).

# Value

a vector with a square-root factor of the positive-definite matrix associated with object stacked column-wise.

### Note

This function is used intensively in optimization algorithms and its value is returned as a vector for efficiency reasons. The pdMatrix function can be used to obtain square-root factors in matrix form.

### Author(s)

José Pinheiro and Douglas Bates <br/>bates@stat.wisc.edu>

# References

Pinheiro, J.C., and Bates, D.M. (2000) "Mixed-Effects Models in S and S-PLUS", Springer.

# See Also

[pdMatrix](#page-218-0)

### Examples

```
pd1 <- pdCompSymm(4 * diag(3) + 1)pdFactor(pd1)
```
pdFactor.reStruct *Extract Square-Root Factor from Components of an reStruct Object*

### Description

This method function extracts square-root factors of the positive-definite matrices corresponding to the pdMat elements of object.

### Usage

```
## S3 method for class 'reStruct'
pdFactor(object)
```
### Arguments

object an object inheriting from class ["reStruct"](#page-277-0), representing a random effects structure and consisting of a list of pdMat objects.

### Value

a vector with square-root factors of the positive-definite matrices corresponding to the elements of object stacked column-wise.

### Note

This function is used intensively in optimization algorithms and its value is returned as a vector for efficiency reasons. The pdMatrix function can be used to obtain square-root factors in matrix form.

### Author(s)

José Pinheiro and Douglas Bates <br/>bates@stat.wisc.edu>

### References

Pinheiro, J.C., and Bates, D.M. (2000) "Mixed-Effects Models in S and S-PLUS", Springer.

# See Also

[pdFactor](#page-212-0), [pdMatrix.reStruct](#page-219-0), [pdFactor.pdMat](#page-212-1)

### pdIdent 215

### Examples

```
rs1 <- reStruct(pdSymm(diag(3), ~age+Sex, data = Orthodont))
pdFactor(rs1)
```
<span id="page-214-0"></span>pdIdent *Multiple of the Identity Positive-Definite Matrix*

### Description

This function is a constructor for the pdIdent class, representing a multiple of the identity positivedefinite matrix. The matrix associated with object is represented by 1 unrestricted parameter, given by the logarithm of the square-root of the diagonal value. When value is numeric( $\theta$ ), an uninitialized pdMat object, a one-sided formula, or a vector of character strings, object is returned as an uninitialized pdIdent object (with just some of its attributes and its class defined) and needs to have its coefficients assigned later, generally using the coef or matrix replacement functions. If value is an initialized pdMat object, object will be constructed from as.matrix(value). Finally, if value is a numeric value, it is assumed to represent the unrestricted coefficient of the underlying positive-definite matrix.

### Usage

pdIdent(value, form, nam, data)

### Arguments

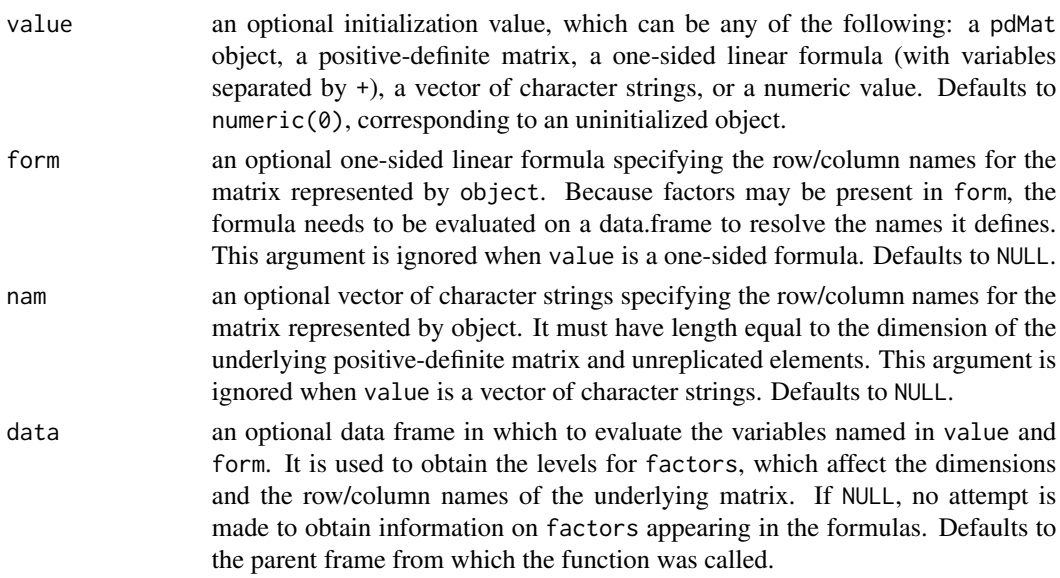

### Value

a pdIdent object representing a multiple of the identity positive-definite matrix, also inheriting from class pdMat.

### Author(s)

José Pinheiro and Douglas Bates <br/>bates@stat.wisc.edu>

### References

Pinheiro, J.C., and Bates, D.M. (2000) "Mixed-Effects Models in S and S-PLUS", Springer.

### See Also

[as.matrix.pdMat](#page-18-0), [coef.pdMat](#page-35-0), [pdClasses](#page-206-0), [matrix<-.pdMat](#page-171-0)

#### Examples

```
pd1 <- pdIdent(4 * diag(3), nam = c("A", "B", "C"))
pd1
```
<span id="page-215-0"></span>

pdLogChol *General Positive-Definite Matrix*

### Description

This function is a constructor for the pdLogChol class, representing a general positive-definite matrix. If the matrix associated with object is of dimension n, it is represented by  $n(n + 1)/2$ unrestricted parameters, using the log-Cholesky parametrization described in Pinheiro and Bates (1996).

- When value is numeric(0), an uninitialized pdMat object, a one-sided formula, or a character vector, object is returned as an *uninitialized* pdLogChol object (with just some of its attributes and its class defined) and needs to have its coefficients assigned later, generally using the coef or matrix replacement functions.
- If value is an *initialized* pdMat object, object will be constructed from as.matrix(value).
- Finally, if value is a numeric vector, it is assumed to represent the unrestricted coefficients of the matrix-logarithm parametrization of the underlying positive-definite matrix.

### Usage

```
pdLogChol(value, form, nam, data)
```
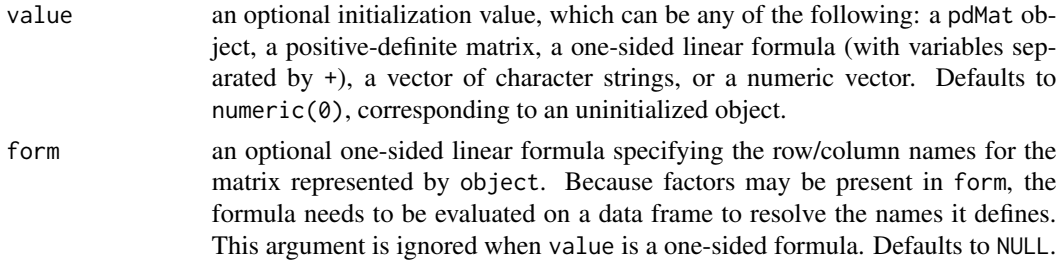
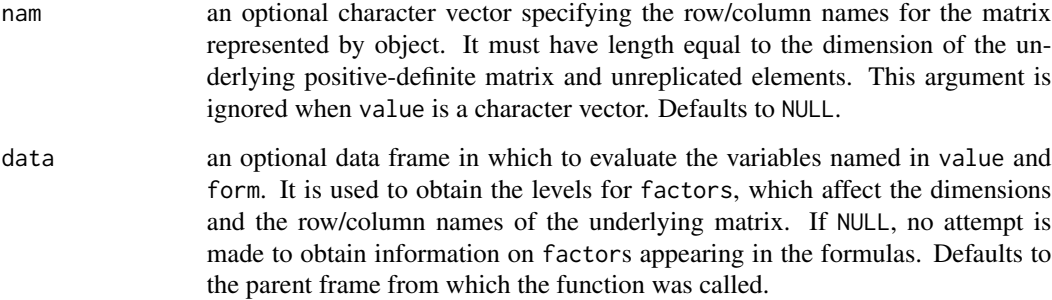

### Details

Internally, the pdLogChol representation of a symmetric positive definite matrix is a vector starting with the logarithms of the diagonal of the Choleski factorization of that matrix followed by its upper triangular portion.

### Value

a pdLogChol object representing a general positive-definite matrix, also inheriting from class pdMat.

#### Author(s)

José Pinheiro and Douglas Bates <br/>bates@stat.wisc.edu>

### References

Pinheiro, J.C. and Bates., D.M. (1996) Unconstrained Parametrizations for Variance-Covariance Matrices, *Statistics and Computing* 6, 289–296.

Pinheiro, J.C., and Bates, D.M. (2000) *Mixed-Effects Models in S and S-PLUS*, Springer.

### See Also

[as.matrix.pdMat](#page-18-0), [coef.pdMat](#page-35-0), [pdClasses](#page-206-0), [matrix<-.pdMat](#page-171-0)

### Examples

```
(pd1 <- pdLogChol(diag(1:3), nam = c("A","B","C")))
(pd4 \leq pdLogChol(1:6))(pd4c <- chol(pd4)) # -> upper-tri matrix with off-diagonals 4 5 6
pd4c[upper.tri(pd4c)]
log(diag(pd4c)) # 1 2 3
```
<span id="page-217-0"></span>This function gives an alternative way of constructing an object inheriting from the pdMat class named in pdClass, or from data.class(object) if object inherits from pdMat, and is mostly used internally in other functions. See the documentation on the principal constructor function, generally with the same name as the pdMat class of object.

### Usage

pdMat(value, form, nam, data, pdClass)

#### Arguments

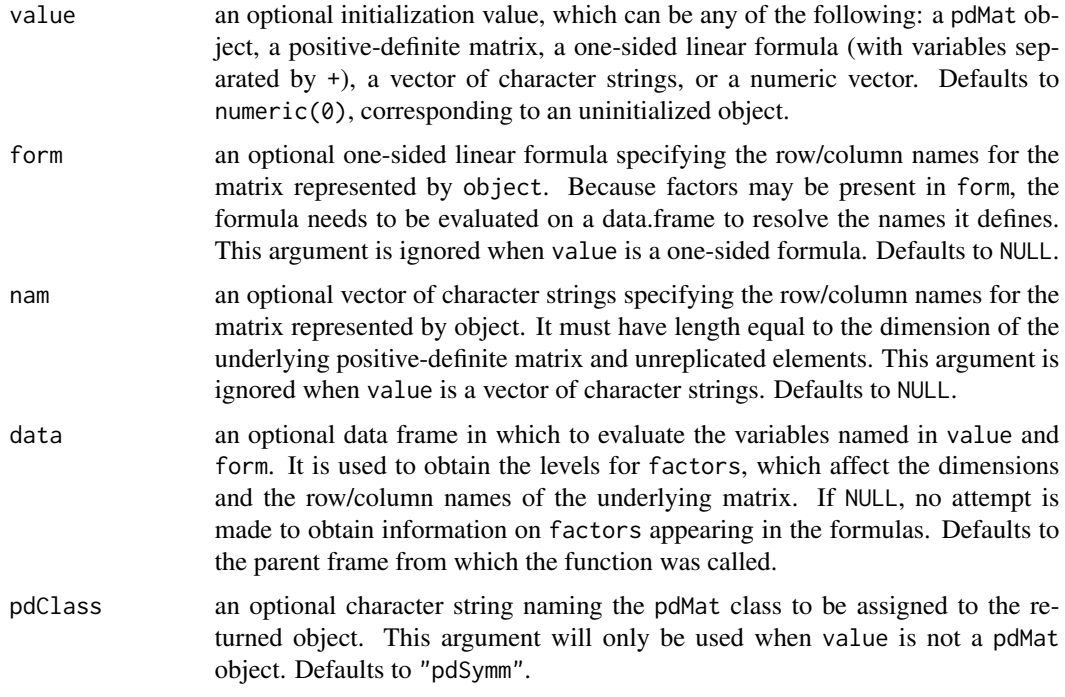

# Value

a pdMat object representing a positive-definite matrix, inheriting from the class named in pdClass, or from class(object), if object inherits from pdMat.

#### Author(s)

José Pinheiro and Douglas Bates <br/>bates@stat.wisc.edu>

#### pdMatrix 219

#### References

Pinheiro, J.C., and Bates, D.M. (2000) "Mixed-Effects Models in S and S-PLUS", Springer.

### See Also

[pdClasses](#page-206-0), [pdCompSymm](#page-207-0), [pdDiag](#page-211-0), [pdIdent](#page-214-0), [pdNatural](#page-220-0), [pdSymm](#page-221-0), [reStruct](#page-277-0), [solve.pdMat](#page-280-0), [summary.pdMat](#page-291-0)

### Examples

```
pd1 <- pdMat(diag(1:4), pdClass = "pdDiag")
pd1
```
<span id="page-218-0"></span>

pdMatrix *Extract Matrix or Square-Root Factor from a pdMat Object*

### <span id="page-218-1"></span>Description

The positive-definite matrix represented by object, or a square-root factor of it is obtained. Letting Σ denote a positive-definite matrix, a square-root factor of Σ is any square matrix L such that  $\Sigma = L'L$ . This function extracts S or L.

#### Usage

```
pdMatrix(object, factor)
```
#### Arguments

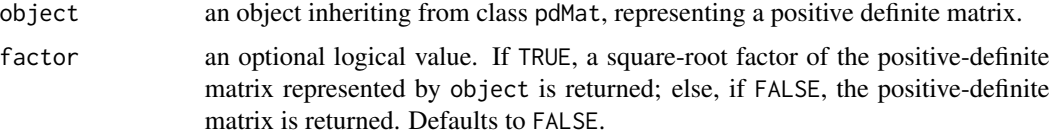

### Value

if fact is FALSE the positive-definite matrix represented by object is returned; else a square-root of the positive-definite matrix is returned.

### Author(s)

José Pinheiro and Douglas Bates <br/>bates@stat.wisc.edu>

### References

Pinheiro, J.C., and Bates, D.M. (2000) "Mixed-Effects Models in S and S-PLUS", Springer, esp. p. 162.

### See Also

[as.matrix.pdMat](#page-18-0), [pdClasses](#page-206-0), [pdFactor](#page-212-0), [pdMat](#page-217-0), [pdMatrix.reStruct](#page-219-0), [corMatrix](#page-57-0)

### Examples

```
pd1 \leq -\text{pdSymm}(diag(1:4))pdMatrix(pd1)
```
<span id="page-219-0"></span>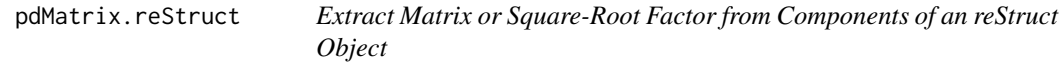

### Description

This method function extracts the positive-definite matrices corresponding to the pdMat elements of object, or square-root factors of the positive-definite matrices.

### Usage

```
## S3 method for class 'reStruct'
pdMatrix(object, factor)
```
#### Arguments

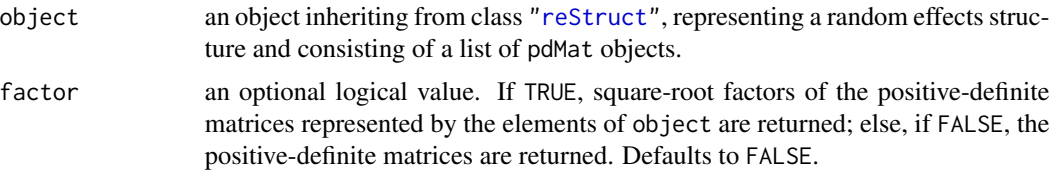

### Value

a list with components given by the positive-definite matrices corresponding to the elements of object, or square-root factors of the positive-definite matrices.

# Author(s)

José Pinheiro and Douglas Bates <bates@stat.wisc.edu>

# References

Pinheiro, J.C., and Bates, D.M. (2000) "Mixed-Effects Models in S and S-PLUS", Springer, esp. p. 162.

## See Also

[as.matrix.reStruct](#page-19-0), [reStruct](#page-277-0), [pdMat](#page-217-0), [pdMatrix](#page-218-0), [pdMatrix.pdMat](#page-218-1)

#### pdNatural 221

#### Examples

```
rs1 <- reStruct(pdSymm(diag(3), ~age+Sex, data = Orthodont))
pdMatrix(rs1)
```
<span id="page-220-0"></span>

pdNatural *General Positive-Definite Matrix in Natural Parametrization*

### Description

This function is a constructor for the pdNatural class, representing a general positive-definite matrix, using a natural parametrization. If the matrix associated with object is of dimension  $n$ , it is represented by  $n(n+1)/2$  parameters. Letting  $\sigma_{ij}$  denote the ij-th element of the underlying positive definite matrix and  $\rho_{ij} = \sigma_i / \sqrt{\sigma_{ii} \sigma_{jj}}$ ,  $i \neq j$  denote the associated "correlations", the "natural" parameters are given by  $\sqrt{\sigma_{ii}}$ ,  $i = 1, ..., n$  and  $\log((1 + \rho_{ij})/(1 - \rho_{ij}))$ ,  $i \neq j$ . Note that all natural parameters are individually unrestricted, but not jointly unrestricted (meaning that not all unrestricted vectors would give positive-definite matrices). Therefore, this parametrization should NOT be used for optimization. It is mostly used for deriving approximate confidence intervals on parameters following the optimization of an objective function. When value is numeric $(0)$ , an uninitialized pdMat object, a one-sided formula, or a vector of character strings, object is returned as an uninitialized pdSymm object (with just some of its attributes and its class defined) and needs to have its coefficients assigned later, generally using the coef or matrix replacement functions. If value is an initialized pdMat object, object will be constructed from as.matrix(value). Finally, if value is a numeric vector, it is assumed to represent the natural parameters of the underlying positive-definite matrix.

### Usage

pdNatural(value, form, nam, data)

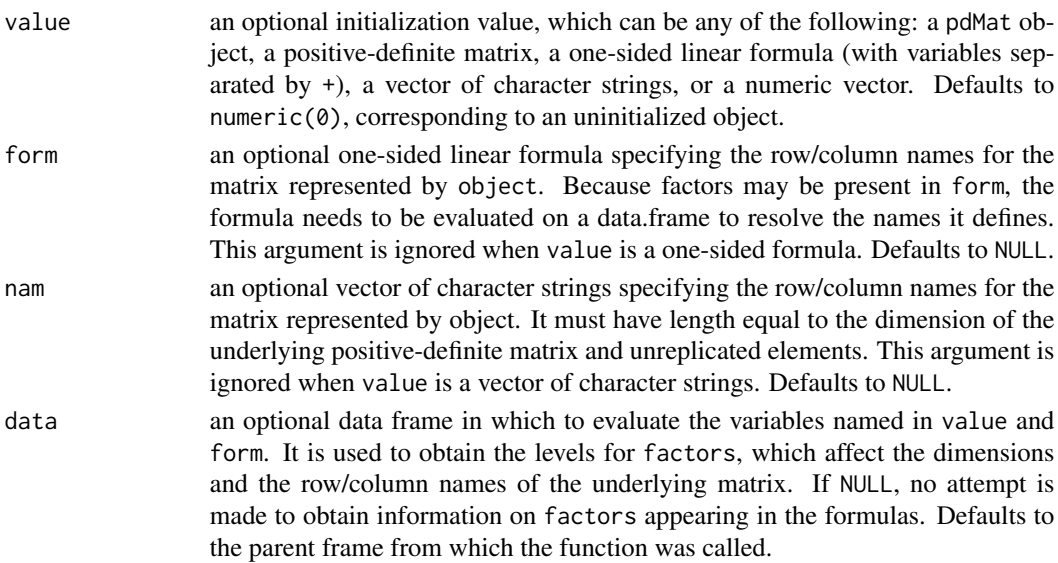

a pdNatural object representing a general positive-definite matrix in natural parametrization, also inheriting from class pdMat.

#### Author(s)

José Pinheiro and Douglas Bates <br/>bates@stat.wisc.edu>

#### References

Pinheiro, J.C., and Bates, D.M. (2000) "Mixed-Effects Models in S and S-PLUS", Springer, esp. p. 162.

#### See Also

[as.matrix.pdMat](#page-18-0), [coef.pdMat](#page-35-0), [pdClasses](#page-206-0), [matrix<-.pdMat](#page-171-0)

### Examples

pdNatural(diag(1:3))

<span id="page-221-0"></span>

pdSymm *General Positive-Definite Matrix*

#### Description

This function is a constructor for the pdSymm class, representing a general positive-definite matrix. If the matrix associated with object is of dimension n, it is represented by  $n(n + 1)/2$  unrestricted parameters, using the matrix-logarithm parametrization described in Pinheiro and Bates (1996). When value is numeric( $\emptyset$ ), an uninitialized pdMat object, a one-sided formula, or a vector of character strings, object is returned as an uninitialized pdSymm object (with just some of its attributes and its class defined) and needs to have its coefficients assigned later, generally using the coef or matrix replacement functions. If value is an initialized pdMat object, object will be constructed from as.matrix(value). Finally, if value is a numeric vector, it is assumed to represent the unrestricted coefficients of the matrix-logarithm parametrization of the underlying positive-definite matrix.

#### Usage

pdSymm(value, form, nam, data)

#### pdSymm 223

### Arguments

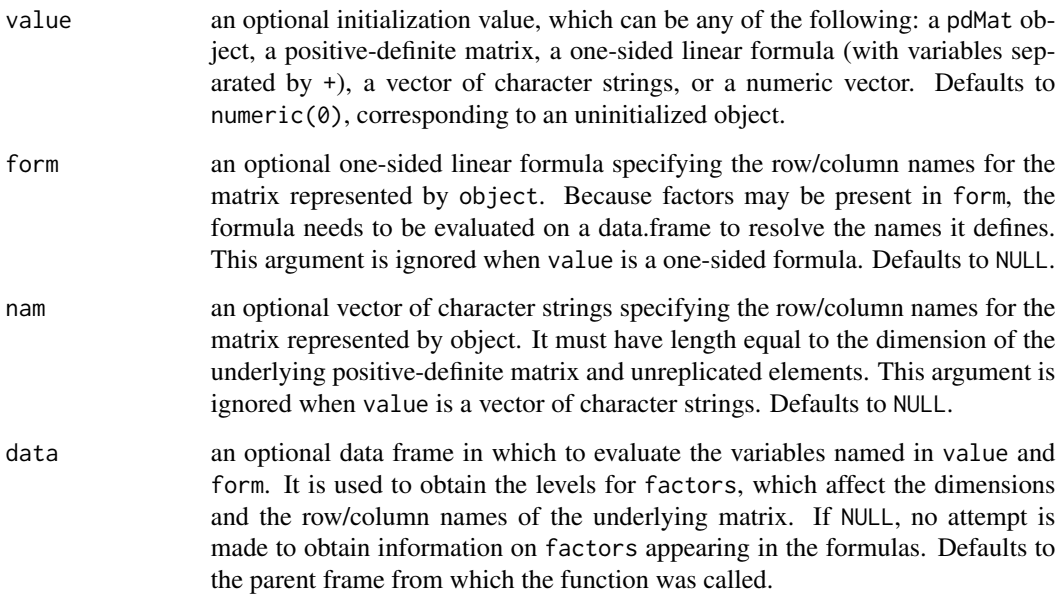

### Value

a pdSymm object representing a general positive-definite matrix, also inheriting from class pdMat.

### Author(s)

José Pinheiro and Douglas Bates <bates@stat.wisc.edu>

### References

Pinheiro, J.C. and Bates., D.M. (1996) "Unconstrained Parametrizations for Variance-Covariance Matrices", Statistics and Computing, 6, 289-296.

Pinheiro, J.C., and Bates, D.M. (2000) "Mixed-Effects Models in S and S-PLUS", Springer.

### See Also

[as.matrix.pdMat](#page-18-0), [coef.pdMat](#page-35-0), [pdClasses](#page-206-0), [matrix<-.pdMat](#page-171-0)

### Examples

```
pd1 <- pdSymm(diag(1:3), nam = c("A","B","C"))
pd1
```
<span id="page-223-0"></span>

The Phenobarb data frame has 744 rows and 7 columns.

### Format

This data frame contains the following columns:

Subject an ordered factor identifying the infant.

Wt a numeric vector giving the birth weight of the infant (kg).

Apgar an ordered factor giving the 5-minute Apgar score for the infant. This is an indication of health of the newborn infant.

**ApgarInd** a factor indicating whether the 5-minute Apgar score is  $\leq$  5 or  $\geq$  = 5.

time a numeric vector giving the time when the sample is drawn or drug administered (hr).

dose a numeric vector giving the dose of drug administered (ug/kg).

conc a numeric vector giving the phenobarbital concentration in the serum  $(ug/L)$ .

#### Details

Data from a pharmacokinetics study of phenobarbital in neonatal infants. During the first few days of life the infants receive multiple doses of phenobarbital for prevention of seizures. At irregular intervals blood samples are drawn and serum phenobarbital concentrations are determined. The data were originally given in Grasela and Donn(1985) and are analyzed in Boeckmann, Sheiner and Beal (1994), in Davidian and Giltinan (1995), and in Littell et al. (1996).

#### Source

Pinheiro, J. C. and Bates, D. M. (2000), *Mixed-Effects Models in S and S-PLUS*, Springer, New York. (Appendix A.23)

Davidian, M. and Giltinan, D. M. (1995), *Nonlinear Models for Repeated Measurement Data*, Chapman and Hall, London. (section 6.6)

Grasela and Donn (1985), Neonatal population pharmacokinetics of phenobarbital derived from routine clinical data, *Developmental Pharmacology and Therapeutics*, 8, 374-383.

Boeckmann, A. J., Sheiner, L. B., and Beal, S. L. (1994), *NONMEM Users Guide: Part V*, University of California, San Francisco.

Littell, R. C., Milliken, G. A., Stroup, W. W. and Wolfinger, R. D. (1996), *SAS System for Mixed Models*, SAS Institute, Cary, NC.

A model function for a model used with the Phenobarb data. This function uses compiled C code to improve execution speed.

### Usage

phenoModel(Subject, time, dose, lCl, lV)

### Arguments

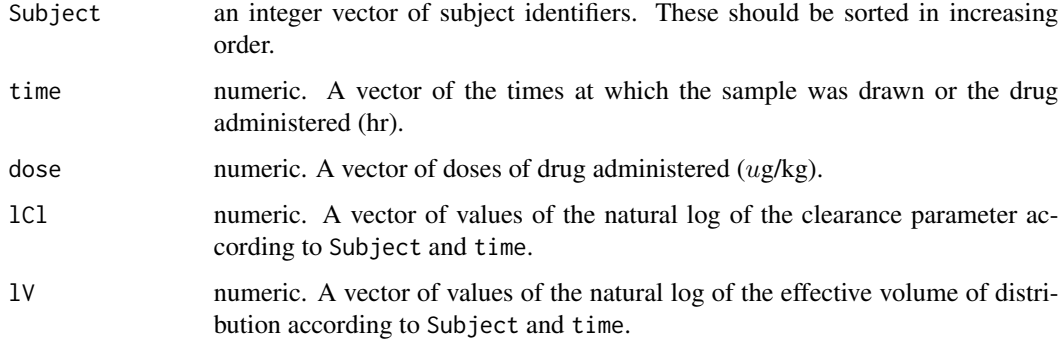

### Details

See the details section of [Phenobarb](#page-223-0) for a description of the model function that phenoModel evaluates.

#### Value

a numeric vector of predicted phenobarbital concentrations.

#### Author(s)

José Pinheiro and Douglas Bates <br/>bates@stat.wisc.edu>

### References

Pinheiro, J. C. and Bates, D. M. (2000) *Mixed-effects Models in S and S-PLUS*, Springer. (section 6.4)

The Pixel data frame has 102 rows and 4 columns of data on the pixel intensities of CT scans of dogs over time

### Format

This data frame contains the following columns:

Dog a factor with levels 1 to 10 designating the dog on which the scan was made

Side a factor with levels L and R designating the side of the dog being scanned

day a numeric vector giving the day post injection of the contrast on which the scan was made

pixel a numeric vector of pixel intensities

### Source

Pinheiro, J. C. and Bates, D. M. (2000) *Mixed-effects Models in S and S-PLUS*, Springer.

#### Examples

fm1 <-  $l$ me(pixel ~ day + I(day^2), data = Pixel, random = list(Dog =  $\sim$  day, Side =  $\sim$  1)) summary(fm1) VarCorr(fm1)

plot.ACF *Plot an ACF Object*

### Description

an xyplot of the autocorrelations versus the lags, with type = "h", is produced. If alpha >  $0$ , curves representing the critical limits for a two-sided test of level alpha for the autocorrelations are added to the plot.

```
## S3 method for class 'ACF'
plot(x, alpha, xlab, ylab, grid, ...)
```
### plot.augPred 227

### Arguments

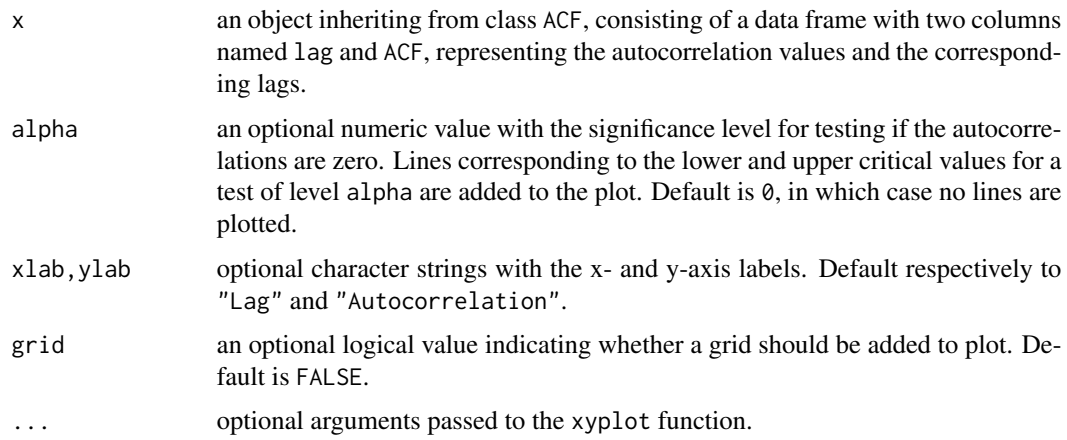

### Value

an xyplot Trellis plot.

#### Author(s)

José Pinheiro and Douglas Bates <br/>bates@stat.wisc.edu>

### See Also

[ACF](#page-7-0), [xyplot](#page-0-0)

### Examples

```
fm1 <- lme(follicles ~ sin(2*pi*Time) + cos(2*pi*Time), Ovary)
plot(ACF(fm1, maxLag = 10), alpha = 0.01)
```
plot.augPred *Plot an augPred Object*

### Description

A Trellis xyplot of predictions versus the primary covariate is generated, with a different panel for each value of the grouping factor. Predicted values are joined by lines, with different line types (colors) being used for each level of grouping. Original observations are represented by circles.

```
## S3 method for class 'augPred'
plot(x, key, grid, ...)
```
### Arguments

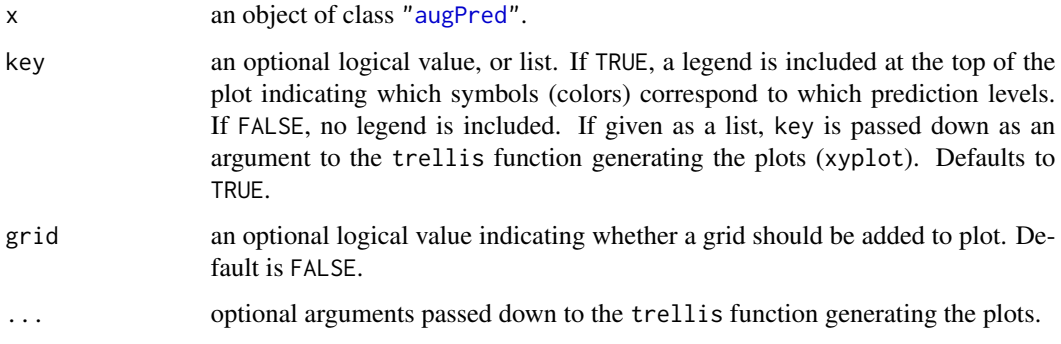

# Value

A Trellis plot of predictions versus the primary covariate, with panels determined by the grouping factor.

### Author(s)

José Pinheiro and Douglas Bates <bates@stat.wisc.edu>

#### See Also

[augPred](#page-22-0), [xyplot](#page-0-0)

### Examples

fm1 <- lme(Orthodont)  $plot(augPred(fm1, level = 0:1, length.out = 2))$ 

plot.compareFits *Plot a compareFits Object*

## Description

A Trellis dotplot of the values being compared, with different rows per group, is generated, with a different panel for each coefficient. Different symbols (colors) are used for each object being compared.

```
## S3 method for class 'compareFits'
plot(x, subset, key, mark, ...)
```
#### plot.gls 229

#### Arguments

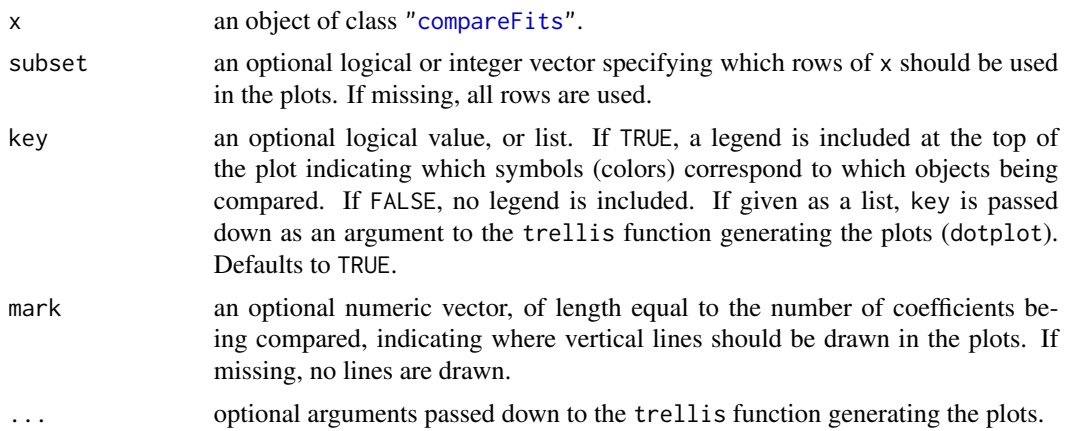

#### Value

A Trellis dotplot of the values being compared, with rows determined by the groups and panels by the coefficients.

#### Author(s)

José Pinheiro and Douglas Bates <bates@stat.wisc.edu>

#### See Also

[compareFits](#page-41-0), [pairs.compareFits](#page-199-0), [dotplot](#page-0-0)

#### Examples

```
example(compareFits) # cF12 <- compareFits(coef(lmList(Orthodont)), .. lme(*))
plot(cF12)
```
plot.gls *Plot a gls Object*

#### Description

Diagnostic plots for the linear model fit are obtained. The form argument gives considerable flexibility in the type of plot specification. A conditioning expression (on the right side of a | operator) always implies that different panels are used for each level of the conditioning factor, according to a Trellis display. If form is a one-sided formula, histograms of the variable on the right hand side of the formula, before a | operator, are displayed (the Trellis function histogram is used). If form is two-sided and both its left and right hand side variables are numeric, scatter plots are displayed (the Trellis function xyplot is used). Finally, if form is two-sided and its left had side variable is a factor, box-plots of the right hand side variable by the levels of the left hand side variable are displayed (the Trellis function bwplot is used).

# Usage

```
## S3 method for class 'gls'
plot(x, form, abline, id, idLabels, idResType, grid, ...)
```
# Arguments

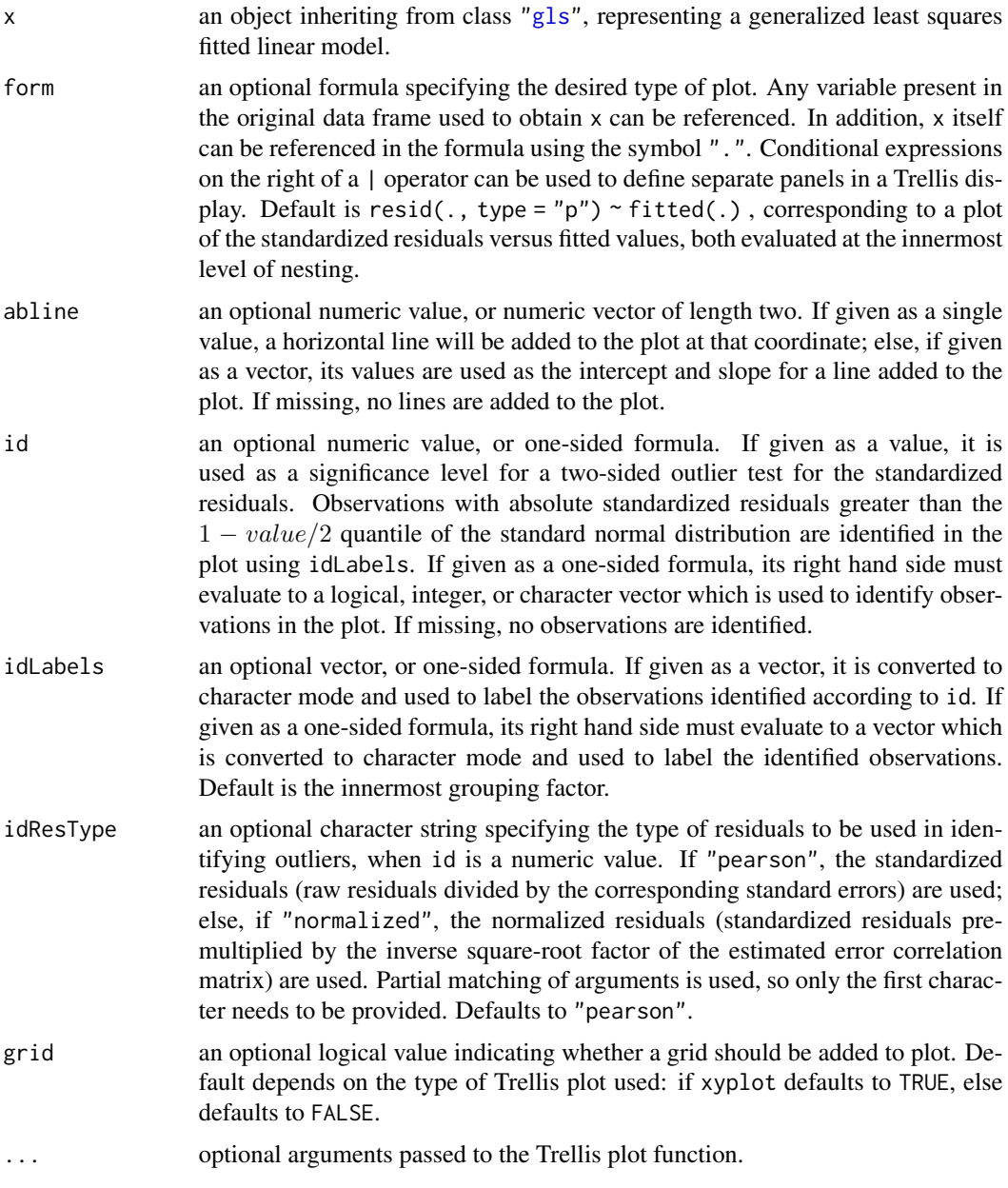

# Value

a diagnostic Trellis plot.

### Author(s)

José Pinheiro and Douglas Bates <br/>bates@stat.wisc.edu>

### See Also

[gls](#page-111-0), [xyplot](#page-0-0), [bwplot](#page-0-0), [histogram](#page-0-0)

#### Examples

```
fm1 <- gls(follicles ~ sin(2*pi*Time) + cos(2*pi*Time), Ovary,
           correlation = corAR1(form = ~ 1 | Mare))
# standardized residuals versus fitted values by Mare
plot(fm1, resid(., type = "p") ~ fitted(.) | Mare, abline = 0)
# box-plots of residuals by Mare
plot(fm1, Mare ~ resid(.))
# observed versus fitted values by Mare
plot(fm1, follicles \sim fitted(.) | Mare, abline = c(0,1))
```
plot.intervals.lmList *Plot lmList Confidence Intervals*

### Description

A Trellis dot-plot of the confidence intervals on the linear model coefficients is generated, with a different panel for each coefficient. Rows in the dot-plot correspond to the names of the lm components of the lmList object used to produce x. The lower and upper confidence limits are connected by a line segment and the estimated coefficients are marked with a "+".

This is based on function [dotplot\(](#page-0-0)) from package [lattice](https://CRAN.R-project.org/package=lattice).

#### Usage

```
## S3 method for class 'intervals.lmList'
plot(x, xlab = "", ylab = attr(x, "groupsName"),strip = function(...) strip.default(..., style = 1),...)
```
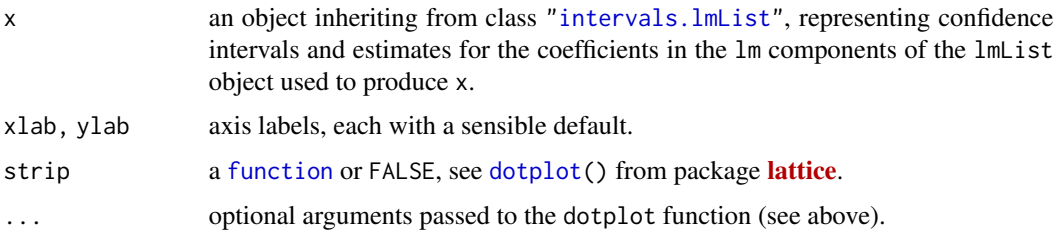

a Trellis plot with the confidence intervals on the coefficients of the individual lm components of the lmList that generated x.

#### Author(s)

José Pinheiro and Douglas Bates <br/>bates@stat.wisc.edu>

#### See Also

[intervals.lmList](#page-138-0), [lmList](#page-154-0), [dotplot](#page-0-0)

#### Examples

```
fm1 <- lmList(distance ~ age | Subject, Orthodont)
plot(intervals(fm1))
```
#### plot.lme *Plot an lme or nls object*

#### **Description**

Diagnostic plots for the linear mixed-effects fit are obtained. The form argument gives considerable flexibility in the type of plot specification. A conditioning expression (on the right side of a  $\vert$ operator) always implies that different panels are used for each level of the conditioning factor, according to a Trellis display. If form is a one-sided formula, histograms of the variable on the right hand side of the formula, before a | operator, are displayed (the Trellis function histogram is used). If form is two-sided and both its left and right hand side variables are numeric, scatter plots are displayed (the Trellis function xyplot is used). Finally, if form is two-sided and its left had side variable is a factor, box-plots of the right hand side variable by the levels of the left hand side variable are displayed (the Trellis function bwplot is used).

#### Usage

```
## S3 method for class 'lme'
plot(x, form, abline, id, idLabels, idResType, grid, ...)
## S3 method for class 'nls'
plot(x, form, abline, id, idLabels, idResType, grid, ...)
```
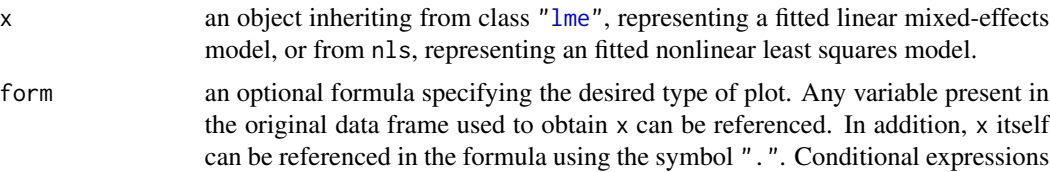

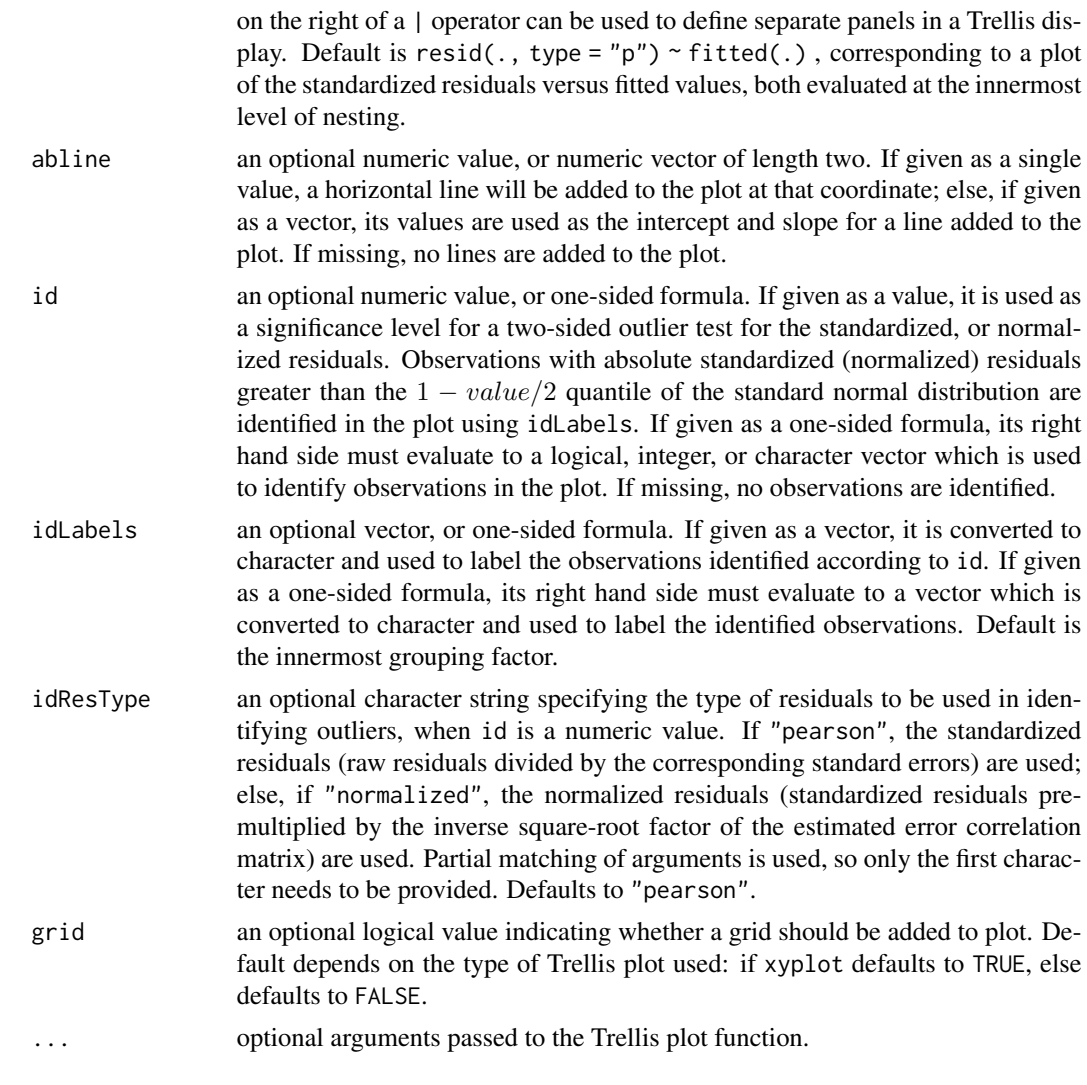

a diagnostic Trellis plot.

### Author(s)

José Pinheiro and Douglas Bates <br/>bates@stat.wisc.edu>

### See Also

[lme](#page-142-0), [xyplot](#page-0-0), [bwplot](#page-0-0), [histogram](#page-0-0)

### Examples

```
fm1 \leftarrow lme(distance \sim age, Orthodont, random = \sim age | Subject)
# standardized residuals versus fitted values by gender
```

```
plot(fm1, resid(., type = "p") ~ fitted(.) | Sex, abline = 0)
# box-plots of residuals by Subject
plot(fm1, Subject ~ resid(.))
# observed versus fitted values by Subject
plot(fm1, distance \sim fitted(.) | Subject, abline = c(0,1))
```

```
plot.lmList Plot an lmList Object
```
Diagnostic plots for the linear model fits corresponding to the x components are obtained. The form argument gives considerable flexibility in the type of plot specification. A conditioning expression (on the right side of a | operator) always implies that different panels are used for each level of the conditioning factor, according to a Trellis display. If form is a one-sided formula, histograms of the variable on the right hand side of the formula, before a | operator, are displayed (the Trellis function histogram is used). If form is two-sided and both its left and right hand side variables are numeric, scatter plots are displayed (the Trellis function xyplot is used). Finally, if form is two-sided and its left had side variable is a factor, box-plots of the right hand side variable by the levels of the left hand side variable are displayed (the Trellis function bwplot is used).

### Usage

```
## S3 method for class 'lmList'
plot(x, form, abline, id, idLabels, grid, ...)
```
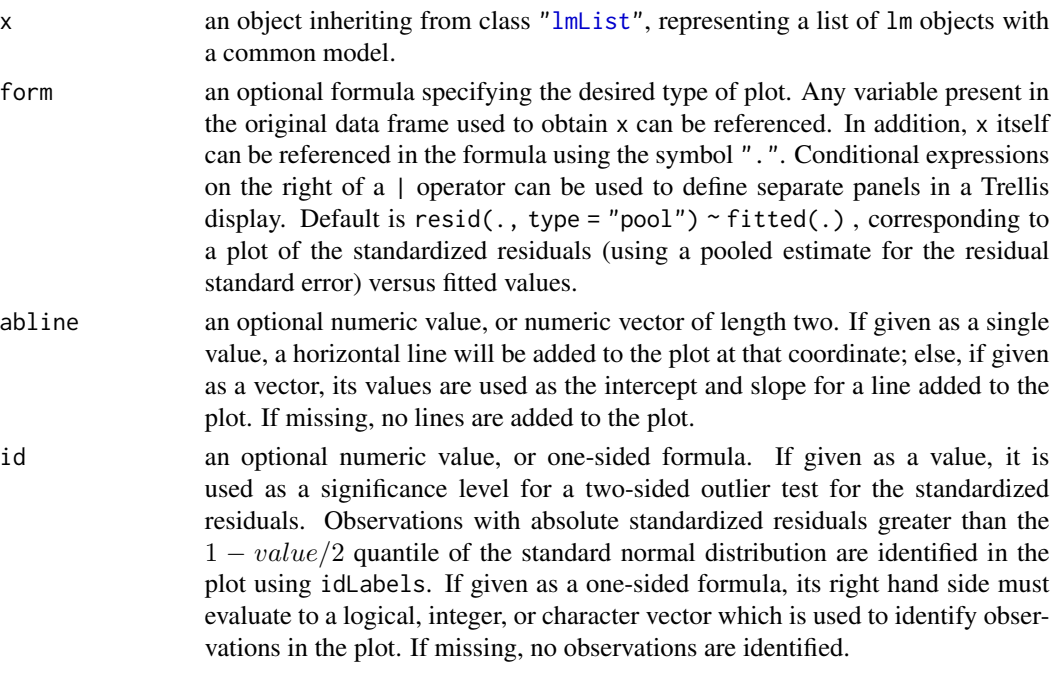

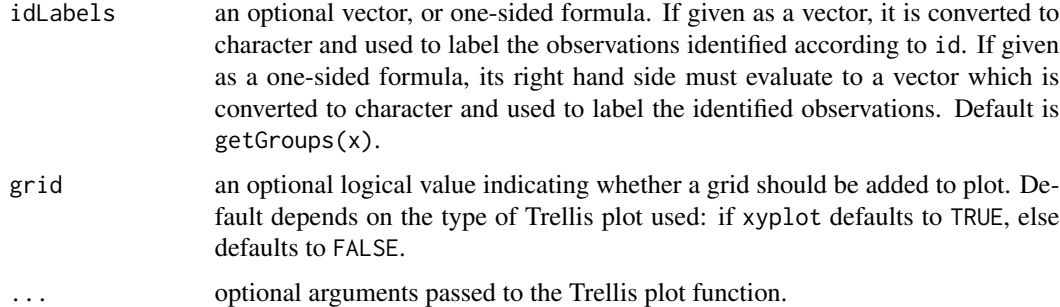

a diagnostic Trellis plot.

## Author(s)

José Pinheiro and Douglas Bates <br/>bates@stat.wisc.edu>

#### See Also

[lmList](#page-154-0),[predict.lm](#page-0-0), [xyplot](#page-0-0), [bwplot](#page-0-0), [histogram](#page-0-0)

#### Examples

```
fm1 <- lmList(distance ~ age | Subject, Orthodont)
# standardized residuals versus fitted values by gender
plot(fm1, resid(., type = "pool") \sim fitted(.) | Sex, abline = 0, id = 0.05)
# box-plots of residuals by Subject
plot(fm1, Subject ~ resid(.))
# observed versus fitted values by Subject
plot(fm1, distance \sim fitted(.) | Subject, abline = c(\emptyset,1))
```
<span id="page-234-0"></span>plot.nffGroupedData *Plot an nffGroupedData Object*

#### Description

A Trellis dot-plot of the response by group is generated. If outer variables are specified, the combination of their levels are used to determine the panels of the Trellis display. The Trellis function dotplot is used.

```
## S3 method for class 'nffGroupedData'
plot(x, outer, inner, innerGroups, xlab, ylab, strip, panel, key,
     grid, \ldots)
```
# Arguments

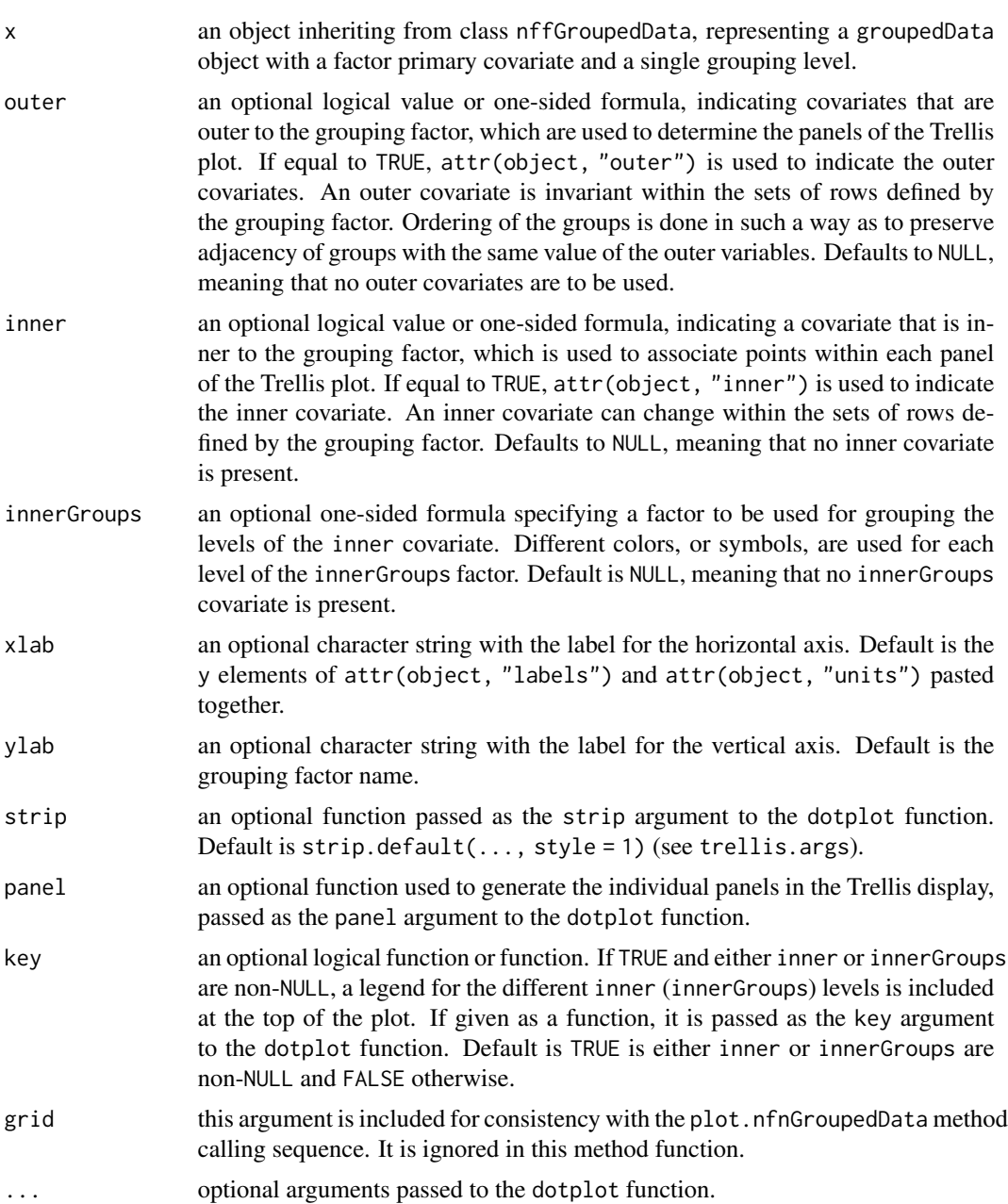

# Value

a Trellis dot-plot of the response by group.

# Author(s)

José Pinheiro and Douglas Bates <br/>bates@stat.wisc.edu>

### plot.nfnGroupedData 237

### References

Bates, D.M. and Pinheiro, J.C. (1997), "Software Design for Longitudinal Data", in "Modelling Longitudinal and Spatially Correlated Data: Methods, Applications and Future Directions", T.G. Gregoire (ed.), Springer-Verlag, New York.

#### See Also

[groupedData](#page-124-0), [dotplot](#page-0-0)

### Examples

plot(Machines) plot(Machines, inner = TRUE)

<span id="page-236-0"></span>plot.nfnGroupedData *Plot an nfnGroupedData Object*

## Description

A Trellis plot of the response versus the primary covariate is generated. If outer variables are specified, the combination of their levels are used to determine the panels of the Trellis display. Otherwise, the levels of the grouping variable determine the panels. A scatter plot of the response versus the primary covariate is displayed in each panel, with observations corresponding to same inner group joined by line segments. The Trellis function xyplot is used.

### Usage

```
## S3 method for class 'nfnGroupedData'
plot(x, outer, inner, innerGroups, xlab, ylab, strip, aspect, panel,
     key, grid, ...)
```
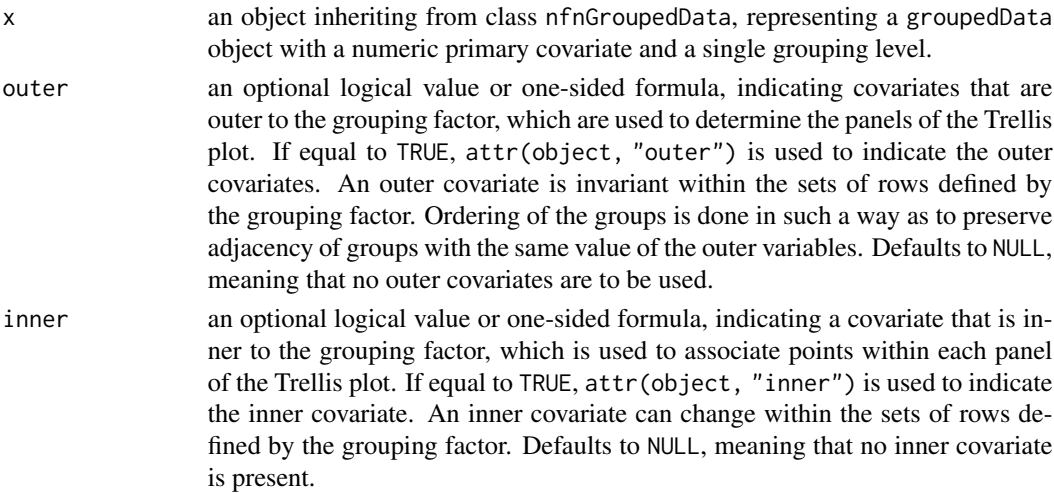

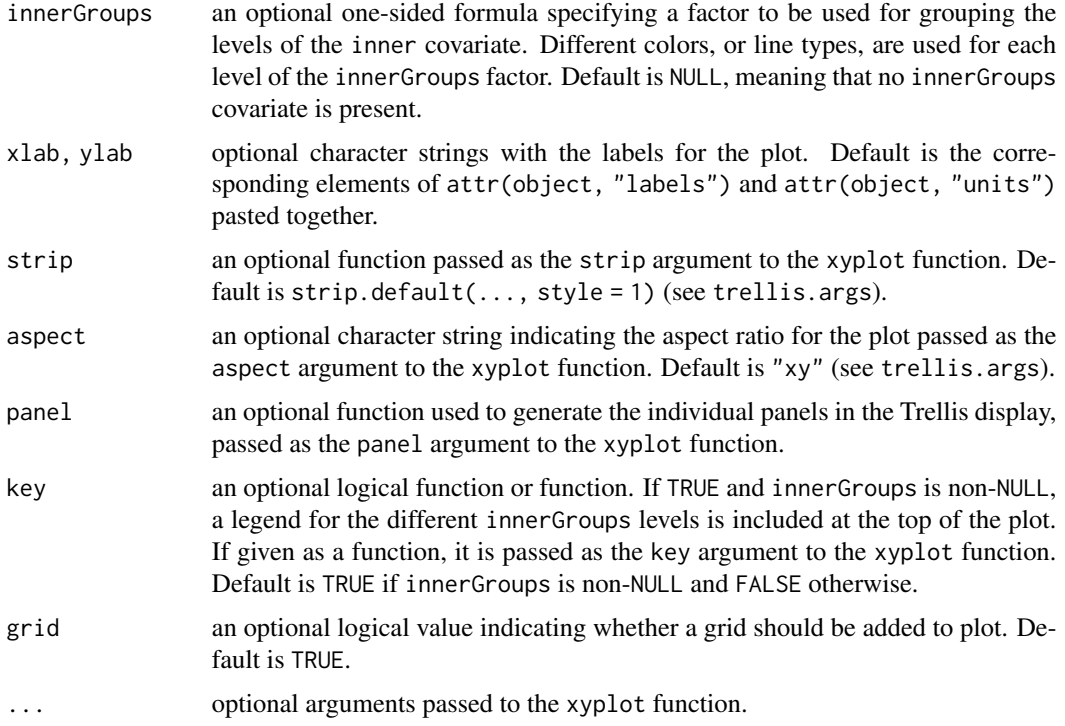

a Trellis plot of the response versus the primary covariate.

### Author(s)

José Pinheiro and Douglas Bates <bates@stat.wisc.edu>

### References

Bates, D.M. and Pinheiro, J.C. (1997), "Software Design for Longitudinal Data", in "Modelling Longitudinal and Spatially Correlated Data: Methods, Applications and Future Directions", T.G. Gregoire (ed.), Springer-Verlag, New York.

### See Also

### [groupedData](#page-124-0), [xyplot](#page-0-0)

### Examples

```
# different panels per Subject
plot(Orthodont)
# different panels per gender
plot(Orthodont, outer = TRUE)
```
plot.nmGroupedData *Plot an nmGroupedData Object*

### Description

The groupedData object is summarized by the values of the displayLevel grouping factor (or the combination of its values and the values of the covariate indicated in preserve, if any is present). The collapsed data is used to produce a new groupedData object, with grouping factor given by the displayLevel factor, which is plotted using the appropriate plot method for groupedData objects with single level of grouping.

## Usage

```
## S3 method for class 'nmGroupedData'
plot(x, collapseLevel, displayLevel, outer, inner,
   preserve, FUN, subset, key, grid, ...)
```
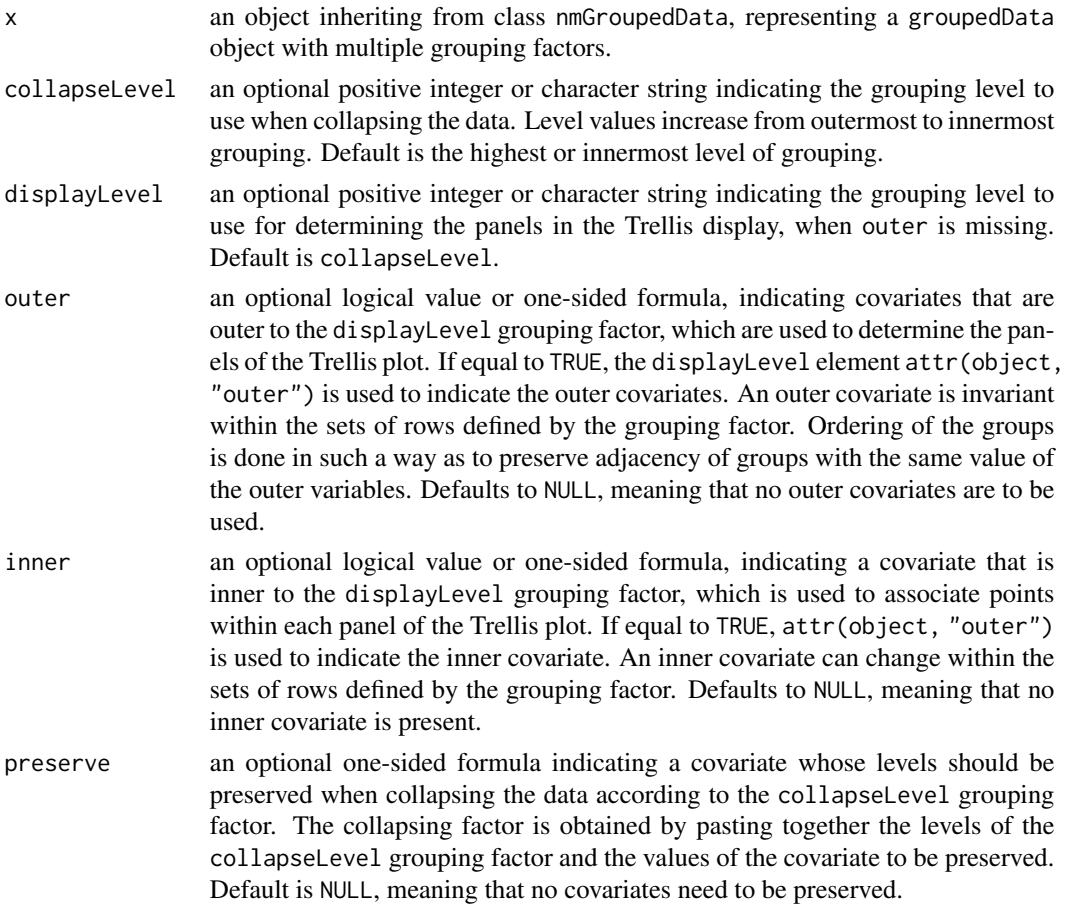

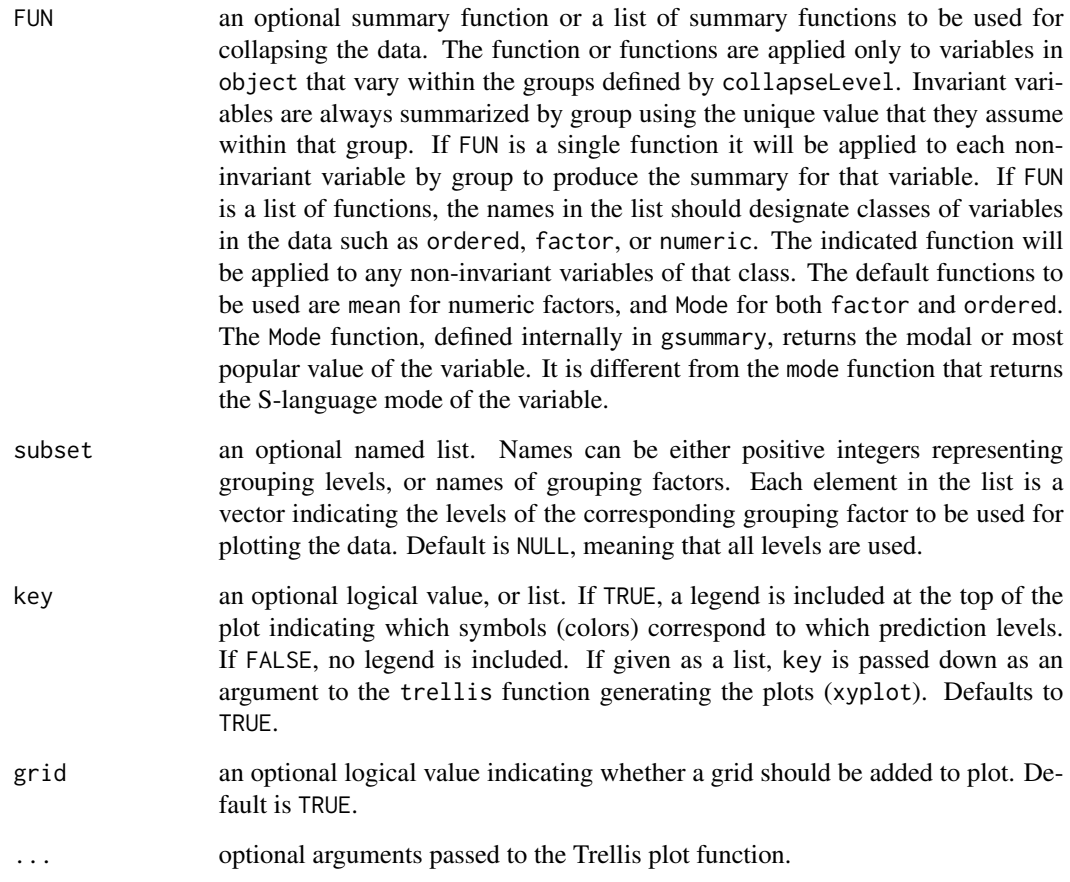

a Trellis display of the data collapsed over the values of the collapseLevel grouping factor and grouped according to the displayLevel grouping factor.

### Author(s)

José Pinheiro and Douglas Bates <br/>bates@stat.wisc.edu>

### References

Bates, D.M. and Pinheiro, J.C. (1997), "Software Design for Longitudinal Data", in "Modelling Longitudinal and Spatially Correlated Data: Methods, Applications and Future Directions", T.G. Gregoire (ed.), Springer-Verlag, New York.

# See Also

[groupedData](#page-124-0), [collapse.groupedData](#page-39-0), [plot.nfnGroupedData](#page-236-0), [plot.nffGroupedData](#page-234-0)

### plot.ranef.lme 241

### Examples

```
# no collapsing, panels by Dog
plot(Pixel, display = "Dog", inner = ~Side)
# collapsing by Dog, preserving day
plot(Pixel, collapse = "Dog", preserve = ~day)
```
plot.ranef.lme *Plot a ranef.lme Object*

### Description

Plots (class "Trellis" from package **[lattice](https://CRAN.R-project.org/package=lattice)**) of the random effects from linear mixed effects model, i.e., the result of [ranef](#page-259-0)[\(lme\(](#page-142-0)\*)) (of class ["ranef.lme"](#page-259-1)).

### Usage

```
## S3 method for class 'ranef.lme'
plot(x, form = NULL, omitFixed = TRUE, level = Q,grid = TRUE, control, xlab, ylab, strip,
     ...)
```
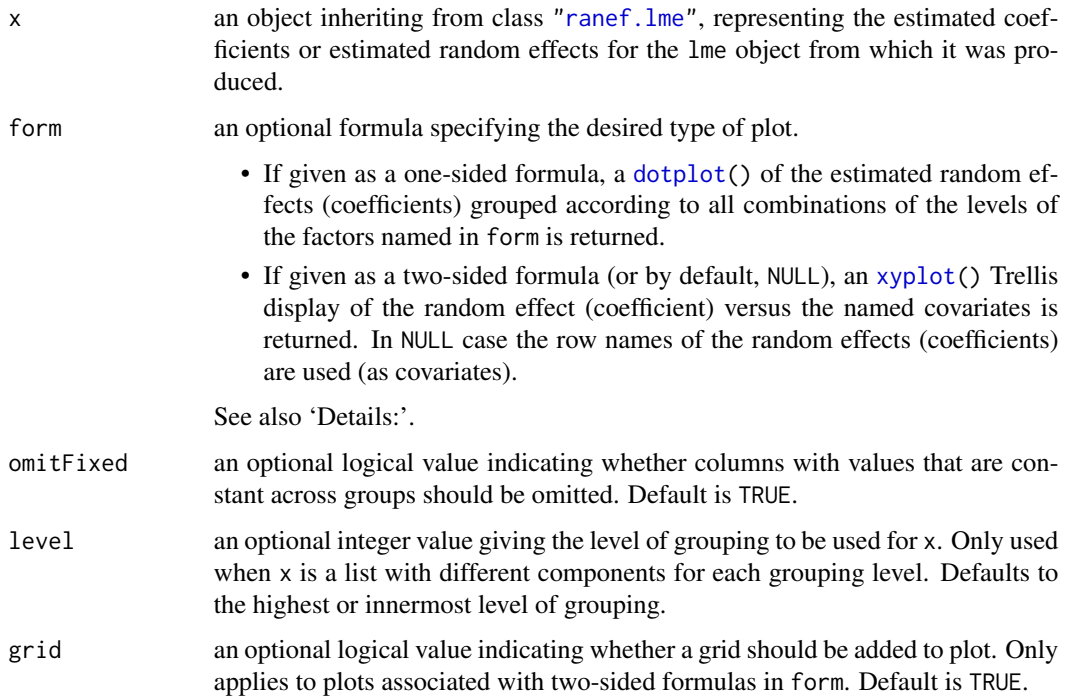

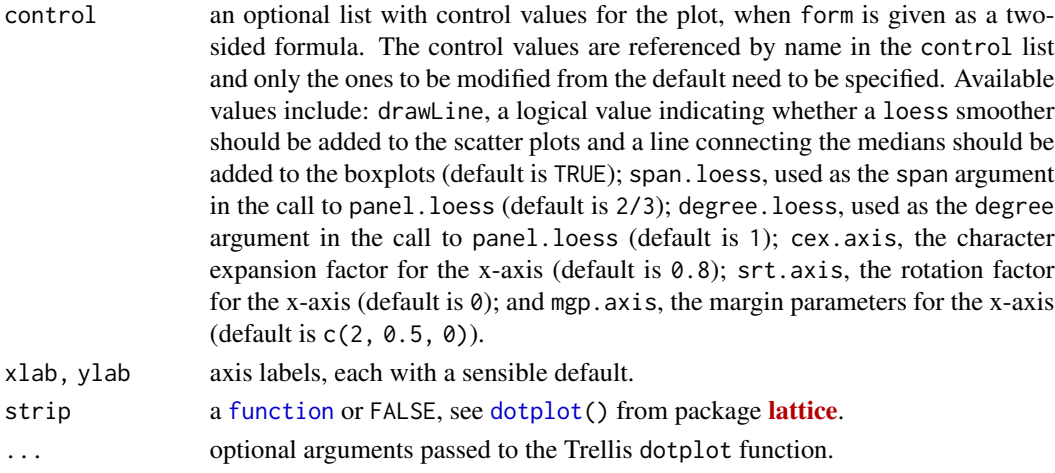

#### Details

If form is missing, or is given as a one-sided formula, a Trellis dot-plot (via [dotplot\(](#page-0-0)) from pkg [lattice](https://CRAN.R-project.org/package=lattice)) of the random effects is generated, with a different panel for each random effect (coefficient). Rows in the dot-plot are determined by the form argument (if not missing) or by the row names of the random effects (coefficients). Single factors (~g) or crossed factors (~g1\*g2) are allowed. For a single factor, its levels determine the dot-plot rows (with possibly multiple dots per row); otherwise, if form specifies a crossing of factors, the dot-plot rows are determined by all combinations of the levels of the individual factors in the formula.

If form is a two-sided formula, the left hand side must be a single random effect (coefficient) and the right hand side is formed by covariates in  $x$  separated by  $+$ . An  $xyplot()$  $xyplot()$  Trellis display is generated, with a different panel for each variable listed in the right hand side of form. Scatter plots are generated for numeric variables and boxplots are generated for categorical (factor or ordered) variables.

### Value

a Trellis plot of the estimated random-effects (coefficients) versus covariates, or groups.

#### Author(s)

José Pinheiro and Douglas Bates <br/>bates@stat.wisc.edu>

#### See Also

[ranef.lme](#page-259-1), [lme](#page-142-0), [dotplot](#page-0-0).

#### Examples

```
fm1 \leq lme(distance \sim age, Orthodont, random = \sim age | Subject)
plot(ranef(fm1))
fm1RE \leq -raneff(m1, aug = TRUE)plot(fm1RE, form = ~Sex)plot(fm1RE, form = age \sim Sex) # "connected" boxplots
```
If form is missing, or is given as a one-sided formula, a Trellis dot-plot of the random effects is generated, with a different panel for each random effect (coefficient). Rows in the dot-plot are determined by the form argument (if not missing) or by the row names of the random effects (coefficients). If a single factor is specified in form, its levels determine the dot-plot rows (with possibly multiple dots per row); otherwise, if form specifies a crossing of factors, the dot-plot rows are determined by all combinations of the levels of the individual factors in the formula. The Trellis function dotplot is used in this method function.

If form is a two-sided formula, a Trellis display is generated, with a different panel for each variable listed in the right hand side of form. Scatter plots are generated for numeric variables and boxplots are generated for categorical (factor or ordered) variables.

#### Usage

## S3 method for class 'ranef.lmList' plot(x, form, grid, control, ...)

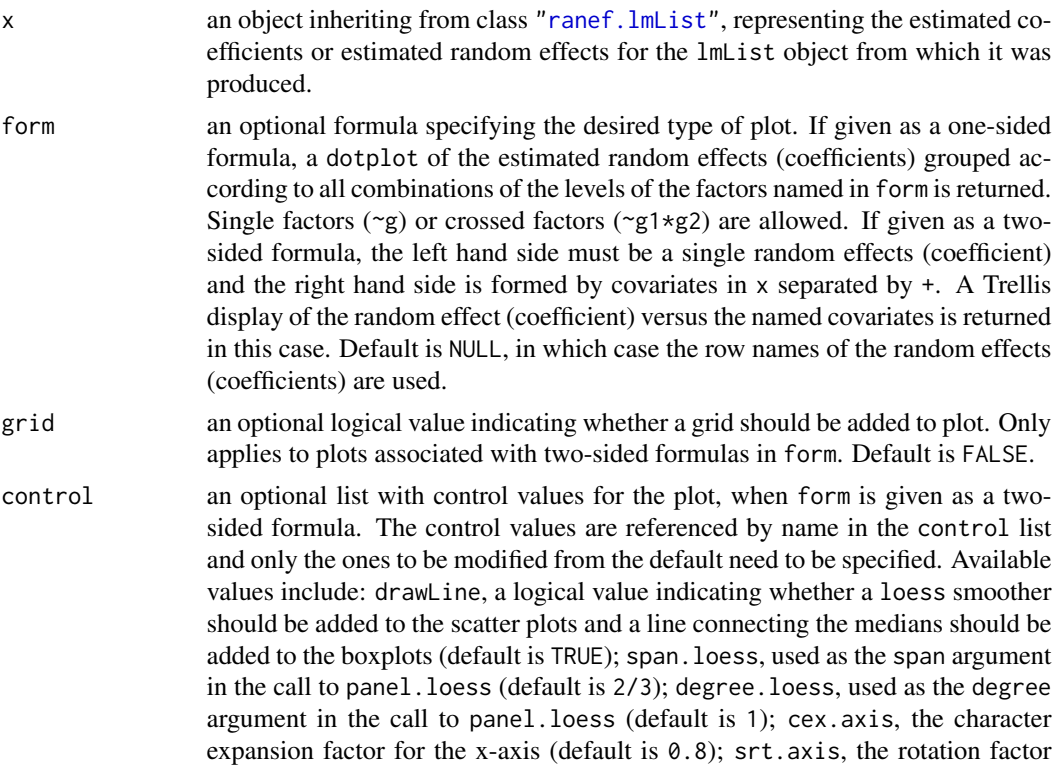

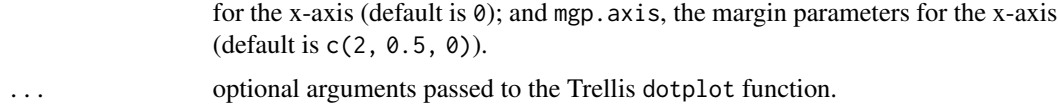

a Trellis plot of the estimated random-effects (coefficients) versus covariates, or groups.

### Author(s)

José Pinheiro and Douglas Bates <bates@stat.wisc.edu>

### See Also

[lmList](#page-154-0), [dotplot](#page-0-0)

### Examples

```
fm1 <- lmList(distance ~ age | Subject, Orthodont)
plot(ranef(fm1))
fm1RE <- ranef(fm1, aug = TRUE)
plot(fm1RE, form = ~Sex)plot(fm1RE, form = age ~c
```
plot.Variogram *Plot a Variogram Object*

# Description

an xyplot of the semi-variogram versus the distances is produced. If smooth = TRUE, a loess smoother is added to the plot. If showModel = TRUE and x includes an "modelVariog" attribute, the corresponding semi-variogram is added to the plot.

### Usage

```
## S3 method for class 'Variogram'
plot(x, smooth, showModel, sigma, span, xlab,
     ylab, type, ylim, grid, ...)
```
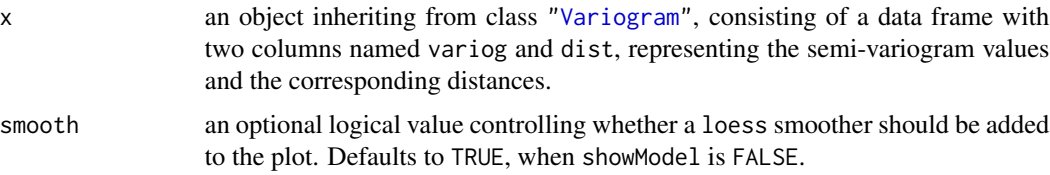

#### pooledSD 245

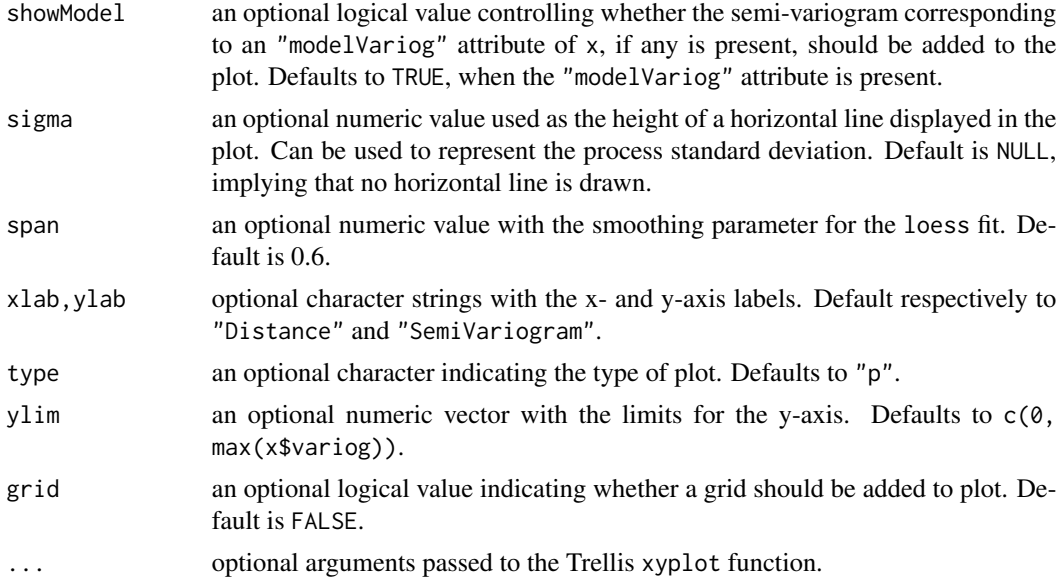

### Value

an xyplot Trellis plot.

#### Author(s)

José Pinheiro and Douglas Bates <br/>bates@stat.wisc.edu>

### See Also

[Variogram](#page-307-0), [xyplot](#page-0-0), [loess](#page-0-0)

### Examples

```
fm1 <- lme(follicles ~ sin(2*pi*Time) + cos(2*pi*Time), Ovary)
plot(Variogram(fm1, form = ~ Time | Marc, maxDist = 0.7))
```
pooledSD *Extract Pooled Standard Deviation*

### Description

The pooled estimated standard deviation is obtained by adding together the residual sum of squares for each non-null element of object, dividing by the sum of the corresponding residual degrees-offreedom, and taking the square-root.

### Usage

pooledSD(object)

### Arguments

object an object inheriting from class lmList.

### Value

the pooled standard deviation for the non-null elements of object, with an attribute df with the number of degrees-of-freedom used in the estimation.

### Author(s)

José Pinheiro and Douglas Bates <br/>bates@stat.wisc.edu>

#### See Also

[lmList](#page-154-0), [lm](#page-0-0)

### Examples

fm1 <- lmList(Orthodont) pooledSD(fm1)

predict.gls *Predictions from a gls Object*

### Description

The predictions for the linear model represented by object are obtained at the covariate values defined in newdata.

### Usage

```
## S3 method for class 'gls'
predict(object, newdata, na.action, ...)
```
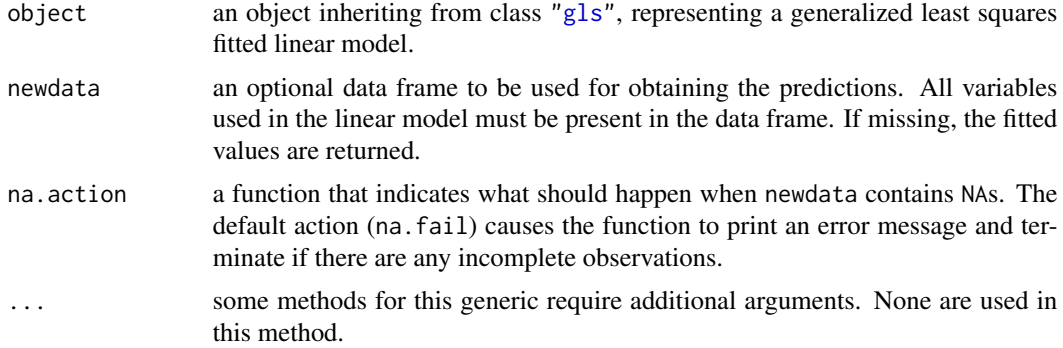

### predict.gnls 247

# Value

a vector with the predicted values.

### Author(s)

José Pinheiro and Douglas Bates <br/>bates@stat.wisc.edu>

### See Also

[gls](#page-111-0)

### Examples

```
fm1 <- gls(follicles ~ sin(2*pi*Time) + cos(2*pi*Time), Ovary,
          correlation = corAR1(form = ~ 1 | Mare))newOvary <- data.frame(Time = c(-0.75, -0.5, 0, 0.5, 0.75))
predict(fm1, newOvary)
```
predict.gnls *Predictions from a gnls Object*

# Description

The predictions for the nonlinear model represented by object are obtained at the covariate values defined in newdata.

# Usage

```
## S3 method for class 'gnls'
predict(object, newdata, na.action, naPattern, ...)
```
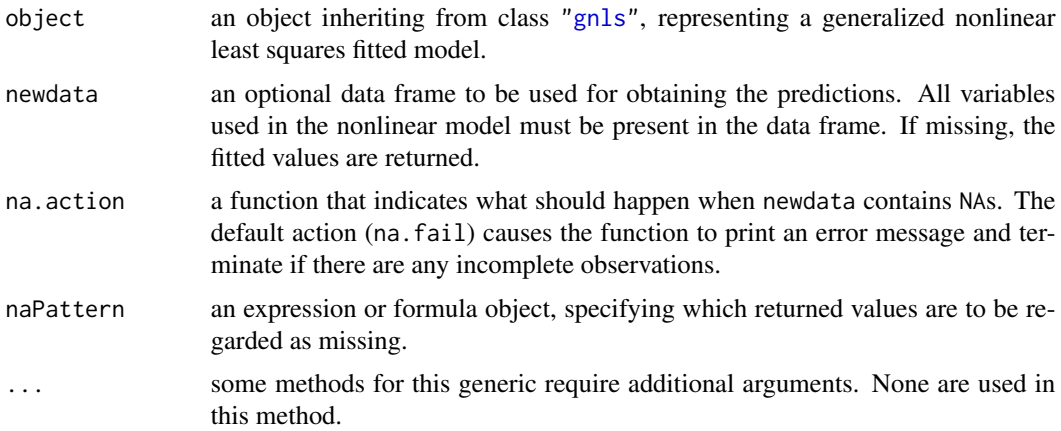

a vector with the predicted values.

#### Author(s)

José Pinheiro and Douglas Bates <br/>bates@stat.wisc.edu>

#### See Also

[gnls](#page-118-0)

### Examples

```
fm1 <- gnls(weight ~ SSlogis(Time, Asym, xmid, scal), Soybean,
           weights = varPower())
newSoybean <- data.frame(Time = c(10,30,50,80,100))
predict(fm1, newSoybean)
```
predict.lme *Predictions from an lme Object*

### Description

The predictions at level  $i$  are obtained by adding together the population predictions (based only on the fixed effects estimates) and the estimated contributions of the random effects to the predictions at grouping levels less or equal to  $i$ . The resulting values estimate the best linear unbiased predictions (BLUPs) at level  $i$ . If group values not included in the original grouping factors are present in newdata, the corresponding predictions will be set to NA for levels greater or equal to the level at which the unknown groups occur.

#### Usage

```
## S3 method for class 'lme'
predict(object, newdata, level = Q, asList = FALSE,
        na. action = na. fail, ...)
```
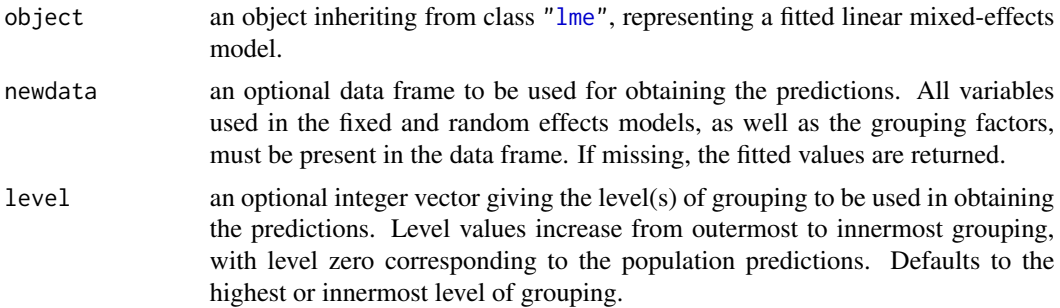

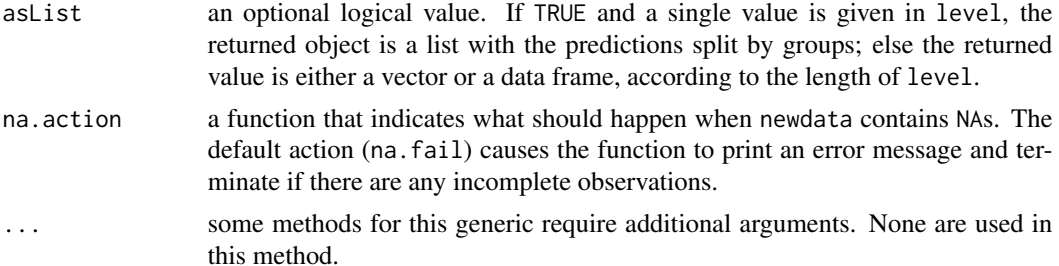

if a single level of grouping is specified in level, the returned value is either a list with the predictions split by groups (asList = TRUE) or a vector with the predictions (asList = FALSE); else, when multiple grouping levels are specified in level, the returned object is a data frame with columns given by the predictions at different levels and the grouping factors.

#### Author(s)

José Pinheiro and Douglas Bates <br/>bates@stat.wisc.edu>

#### See Also

[lme](#page-142-0), [fitted.lme](#page-82-0)

#### Examples

```
fm1 \leq lme(distance \sim age, Orthodont, random = \sim age | Subject)
newOrth <- data.frame(Sex = c("Male","Male","Female","Female","Male","Male"),
                      age = c(15, 20, 10, 12, 2, 4),
                      Subject = c("M01","M01","F30","F30","M04","M04"))
## The 'Orthodont' data has *no* 'F30', so predict NA at level 1 :
predict(fm1, newOrth, level = 0:1)
```
predict.lmList *Predictions from an lmList Object*

### Description

If the grouping factor corresponding to object is included in newdata, the data frame is partitioned according to the grouping factor levels; else, newdata is repeated for all lm components. The predictions and, optionally, the standard errors for the predictions, are obtained for each lm component of object, using the corresponding element of the partitioned newdata, and arranged into a list with as many components as object, or combined into a single vector or data frame (if se.fit=TRUE).

```
## S3 method for class 'lmList'
predict(object, newdata, subset, pool, asList, se.fit, ...)
```
### Arguments

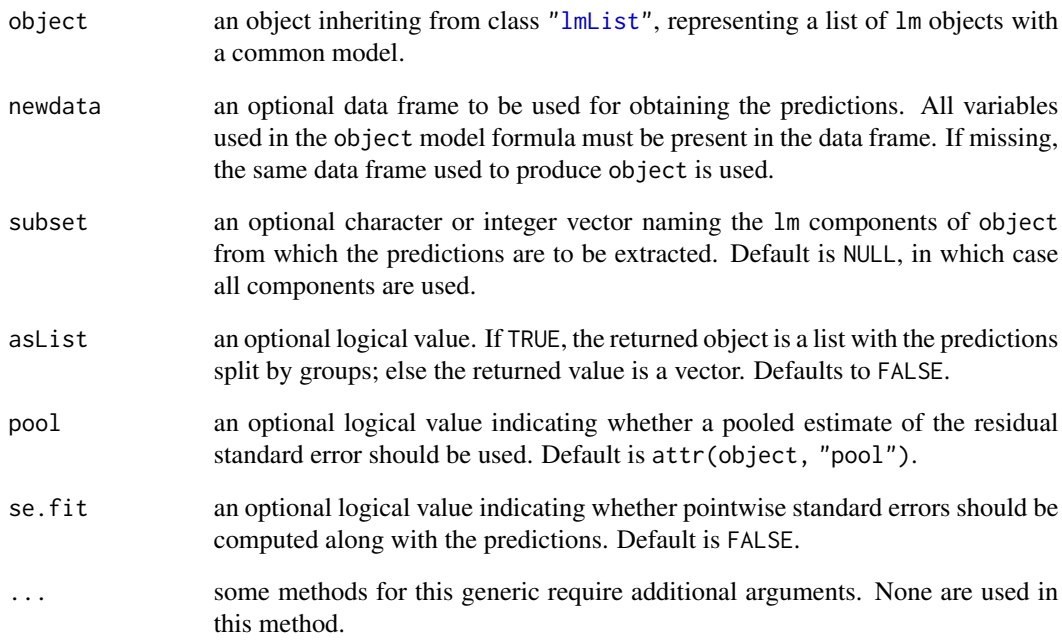

### Value

a list with components given by the predictions (and, optionally, the standard errors for the predictions) from each lm component of object, a vector with the predictions from all lm components of object, or a data frame with columns given by the predictions and their corresponding standard errors.

### Author(s)

José Pinheiro and Douglas Bates <br/>bates@stat.wisc.edu>

### See Also

[lmList](#page-154-0), [predict.lm](#page-0-0)

### Examples

```
fm1 <- lmList(distance ~ age | Subject, Orthodont)
predict(fm1, se.fit = TRUE)
```
The predictions at level  $i$  are obtained by adding together the contributions from the estimated fixed effects and the estimated random effects at levels less or equal to i and evaluating the model function at the resulting estimated parameters. If group values not included in the original grouping factors are present in newdata, the corresponding predictions will be set to NA for levels greater or equal to the level at which the unknown groups occur.

### Usage

```
## S3 method for class 'nlme'
predict(object, new data, level = Q, askist = FALSE,na. action = na.fail, naPattern = NULL, ...
```
# Arguments

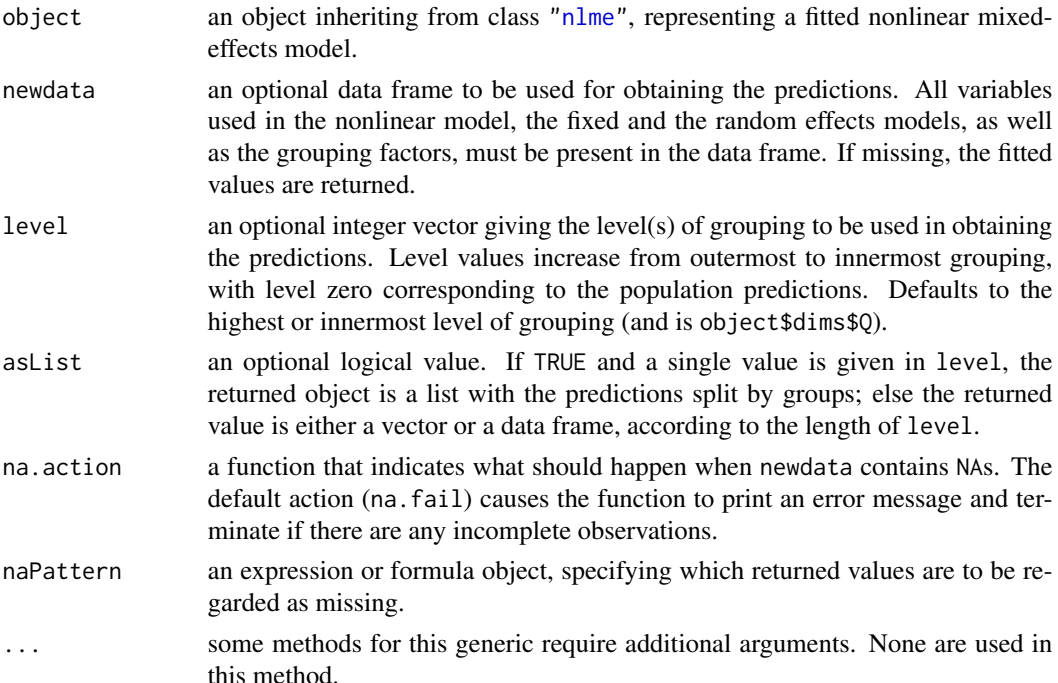

#### Value

if a single level of grouping is specified in level, the returned value is either a list with the predictions split by groups (asList = TRUE) or a vector with the predictions (asList = FALSE); else, when multiple grouping levels are specified in level, the returned object is a data frame with columns given by the predictions at different levels and the grouping factors.

#### Author(s)

José Pinheiro and Douglas Bates <br/>bates@stat.wisc.edu>

## See Also

[nlme](#page-183-0), [fitted.lme](#page-82-0)

### Examples

```
head(Loblolly) # groupedData w/ 'Seed' is grouping variable :
## Grouped Data: height ~ age | Seed
## height age Seed
## 1 4.51 3 301
## 15 10.89 5 301
## .. ..... . ...
fm1 <- nlme(height ~ SSasymp(age, Asym, R0, lrc), data = Loblolly,
           fixed = Asym + R0 + 1rc ~ 1,
           random = Asym \sim 1, ## <---grouping---> Asym \sim 1 | Seed
           start = c(Asym = 103, R0 = -8.5, Inc = -3.3))fm1
age. \leq - seq(from = 2, to = 30, by = 2)
newLL.301 <- data.frame(age = age., Seed = 301)
newLL.329 < - data.frame(age = age., Seed = 329)
(p301 <- predict(fm1, newLL.301, level = 0:1))
(p329 <- predict(fm1, newLL.329, level = 0:1))
## Prediction are the same at level 0 :
all.equal(p301[,"predict.fixed"],
         p329[,"predict.fixed"])
## and differ by the 'Seed' effect at level 1 :
p301[,"predict.Seed"] -
p329[,"predict.Seed"]
```
print.summary.pdMat *Print a summary.pdMat Object*

#### Description

The standard deviations and correlations associated with the positive-definite matrix represented by object (considered as a variance-covariance matrix) are printed, together with the formula and the grouping level associated object, if any are present.

```
## S3 method for class 'summary.pdMat'
print(x, sigma, rdig, Level, resid, ...)
```
## print.varFunc 253

## Arguments

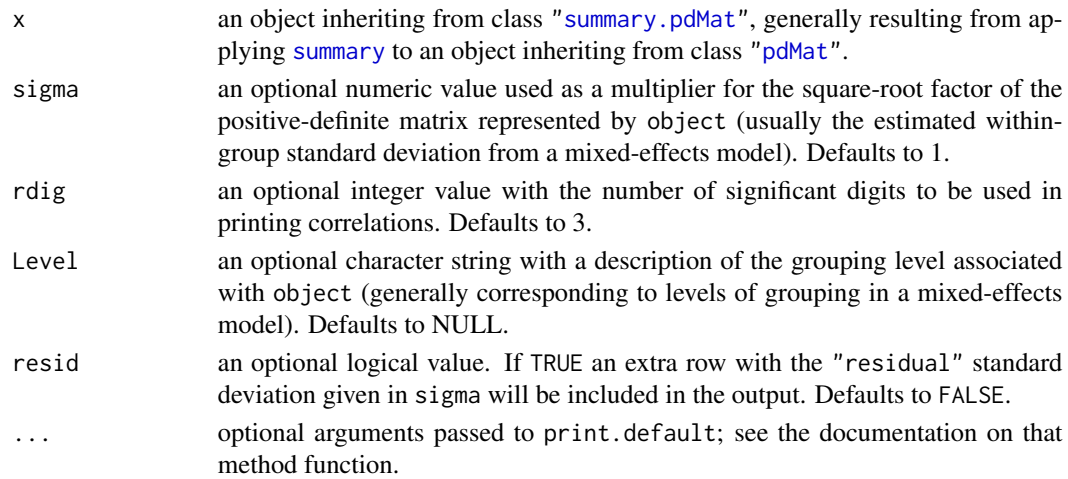

## Author(s)

José Pinheiro and Douglas Bates <br/>bates@stat.wisc.edu>

#### See Also

[summary.pdMat](#page-291-0),[pdMat](#page-217-0)

## Examples

```
pd1 <- pdCompSymm(3 * diag(2) + 1, form = \text{deg} + \text{age} \cdot 2,
          data = Orthodont)
print(summary(pd1), sigma = 1.2, resid = TRUE)
```
print.varFunc *Print a varFunc Object*

#### Description

The class and the coefficients associated with x are printed.

#### Usage

```
## S3 method for class 'varFunc'
print(x, \ldots)
```
- x an object inheriting from class ["varFunc"](#page-305-0), representing a variance function structure.
- ... optional arguments passed to print.default; see the documentation on that method function.

#### Author(s)

José Pinheiro and Douglas Bates <bates@stat.wisc.edu>

## See Also

[summary.varFunc](#page-292-0)

#### Examples

```
vf1 \leftarrow varPower(0.3, form = \neg age)vf1 <- Initialize(vf1, Orthodont)
print(vf1)
```
qqnorm.gls *Normal Plot of Residuals from a gls Object*

## Description

Diagnostic plots for assessing the normality of residuals the generalized least squares fit are obtained. The form argument gives considerable flexibility in the type of plot specification. A conditioning expression (on the right side of a | operator) always implies that different panels are used for each level of the conditioning factor, according to a Trellis display.

## Usage

## S3 method for class 'gls' qqnorm(y, form, abline, id, idLabels, grid, ...)

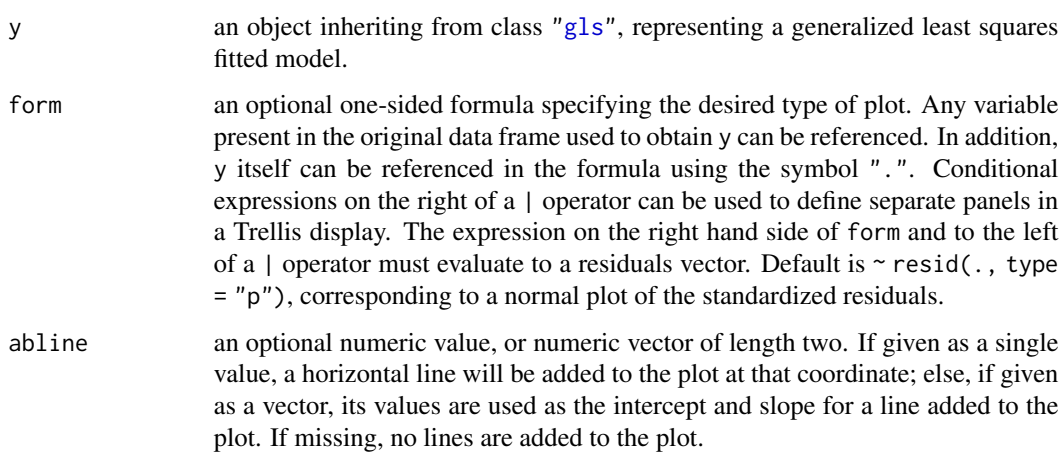

## qqnorm.lme 255

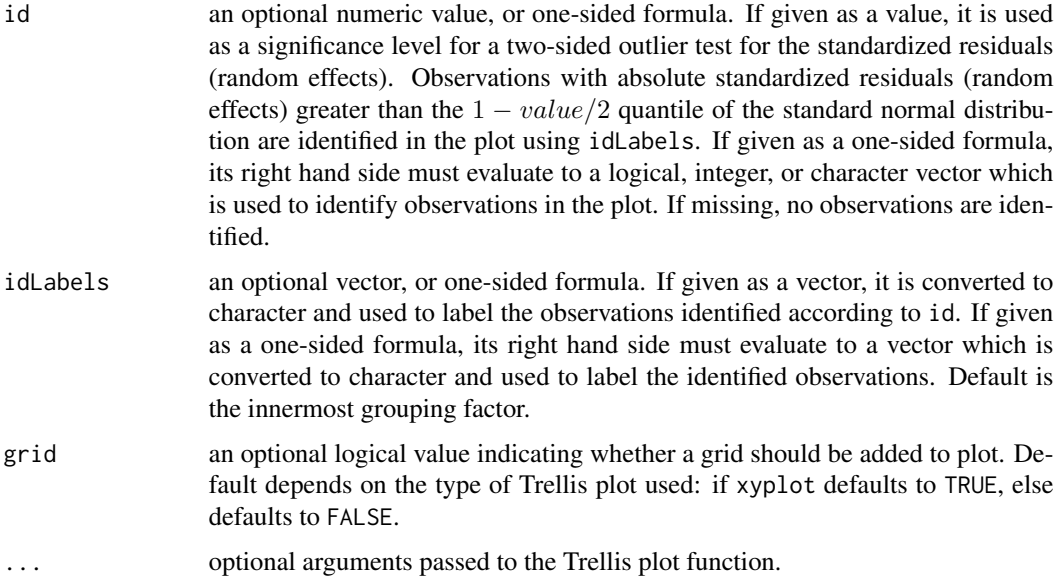

## Value

a diagnostic Trellis plot for assessing normality of residuals.

#### Author(s)

José Pinheiro and Douglas Bates <br/>bates@stat.wisc.edu>

#### See Also

#### [gls](#page-111-0), [plot.gls](#page-228-0)

## Examples

```
fm1 <- gls(follicles ~ sin(2*pi*Time) + cos(2*pi*Time), Ovary,
          correlation = corAR1(form = ~ 1 | Mare))qqnorm(fm1, abline = c(0,1))
```
qqnorm.lme *Normal Plot of Residuals or Random Effects from an lme Object*

## Description

Diagnostic plots for assessing the normality of residuals and random effects in the linear mixedeffects fit are obtained. The form argument gives considerable flexibility in the type of plot specification. A conditioning expression (on the right side of a | operator) always implies that different panels are used for each level of the conditioning factor, according to a Trellis display.

# Usage

## S3 method for class 'lme' qqnorm(y, form, abline, id, idLabels, grid, ...)

# Arguments

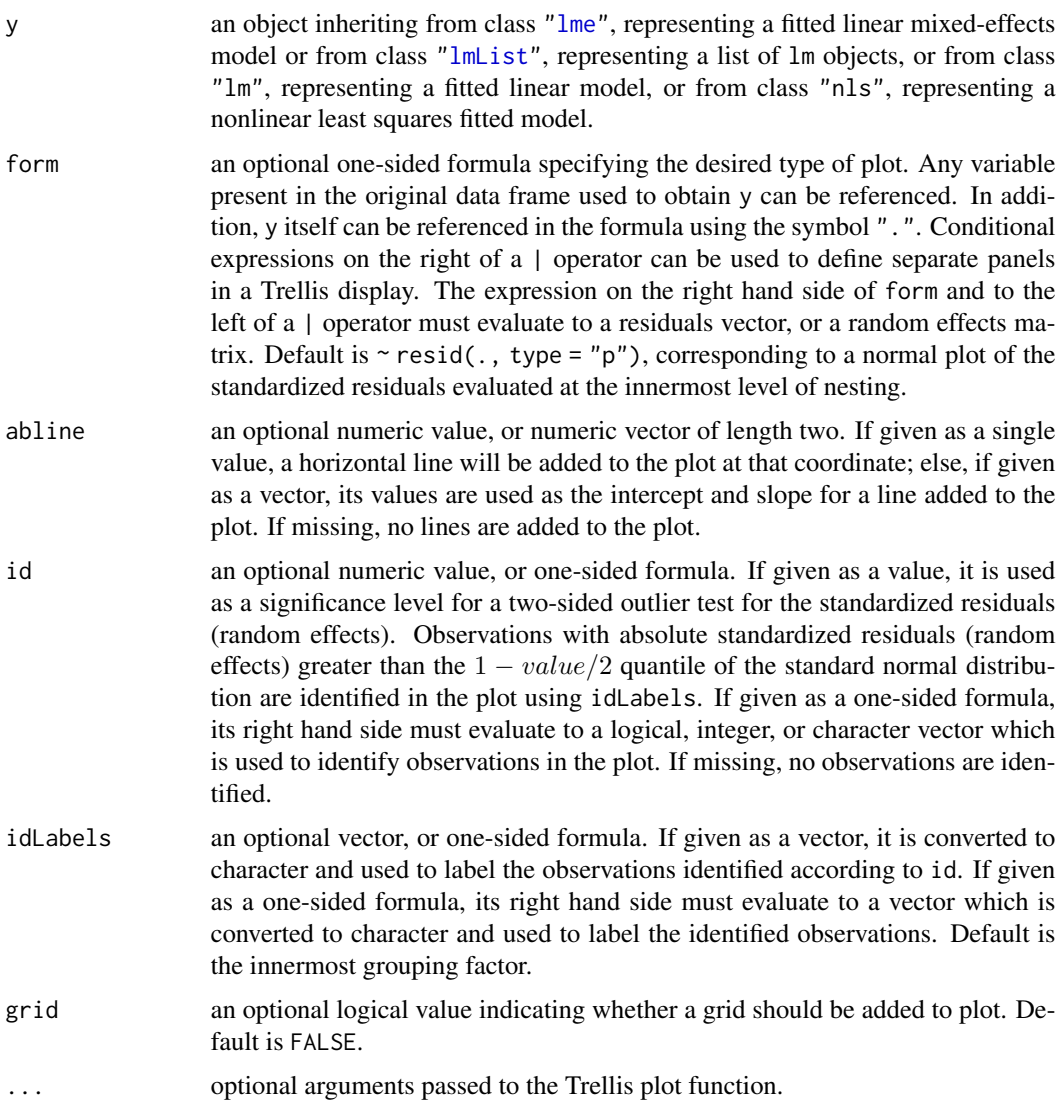

# Value

a diagnostic Trellis plot for assessing normality of residuals or random effects.

## Author(s)

José Pinheiro and Douglas Bates <br/>bates@stat.wisc.edu>

#### Quinidine 257

#### See Also

[lme](#page-142-0), [plot.lme](#page-231-0)

#### Examples

```
fm1 <- lme(distance \sim age, Orthodont, random = \sim age | Subject)
## normal plot of standardized residuals by gender
qqnorm(fm1, \sim resid(., type = "p") | Sex, abline = c(0, 1))
## normal plots of random effects
qqnorm(fm1, ~ranef(.))
```
<span id="page-256-0"></span>

Quinidine *Quinidine Kinetics*

## **Description**

The Quinidine data frame has 1471 rows and 14 columns.

## Format

This data frame contains the following columns:

Subject a factor identifying the patient on whom the data were collected.

- time a numeric vector giving the time (hr) at which the drug was administered or the blood sample drawn. This is measured from the time the patient entered the study.
- conc a numeric vector giving the serum quinidine concentration (mg/L).
- dose a numeric vector giving the dose of drug administered (mg). Although there were two different forms of quinidine administered, the doses were adjusted for differences in salt content by conversion to milligrams of quinidine base.
- interval a numeric vector giving the when the drug has been given at regular intervals for a sufficiently long period of time to assume steady state behavior, the interval is recorded.

Age a numeric vector giving the age of the subject on entry to the study (yr).

Height a numeric vector giving the height of the subject on entry to the study (in.).

Weight a numeric vector giving the body weight of the subject (kg).

Race a factor with levels Caucasian, Latin, and Black identifying the race of the subject.

Smoke a factor with levels no and yes giving smoking status at the time of the measurement.

- Ethanol a factor with levels none, current, former giving ethanol (alcohol) abuse status at the time of the measurement.
- Heart a factor with levels No/Mild, Moderate, and Severe indicating congestive heart failure for the subject.

**Creatinine** an ordered factor with levels  $< 50 \leq 50$  indicating the creatinine clearance (mg/min).

glyco a numeric vector giving the alpha-1 acid glycoprotein concentration (mg/dL). Often measured at the same time as the quinidine concentration.

## Details

Verme et al. (1992) analyze routine clinical data on patients receiving the drug quinidine as a treatment for cardiac arrhythmia (atrial fibrillation or ventricular arrhythmias). All patients were receiving oral quinidine doses. At irregular intervals blood samples were drawn and serum concentrations of quinidine were determined. These data are analyzed in several publications, including Davidian and Giltinan (1995, section 9.3).

#### Source

Pinheiro, J. C. and Bates, D. M. (2000), *Mixed-Effects Models in S and S-PLUS*, Springer, New York. (Appendix A.25)

Davidian, M. and Giltinan, D. M. (1995), *Nonlinear Models for Repeated Measurement Data*, Chapman and Hall, London.

Verme, C. N., Ludden, T. M., Clementi, W. A. and Harris, S. C. (1992), Pharmacokinetics of quinidine in male patients: A population analysis, *Clinical Pharmacokinetics*, 22, 468-480.

quinModel *Model function for the Quinidine data*

#### **Description**

A model function for a model used with the Quinidine data. This function calls compiled C code.

#### Usage

```
quinModel(Subject, time, conc, dose, interval, lV, lKa, lCl)
```
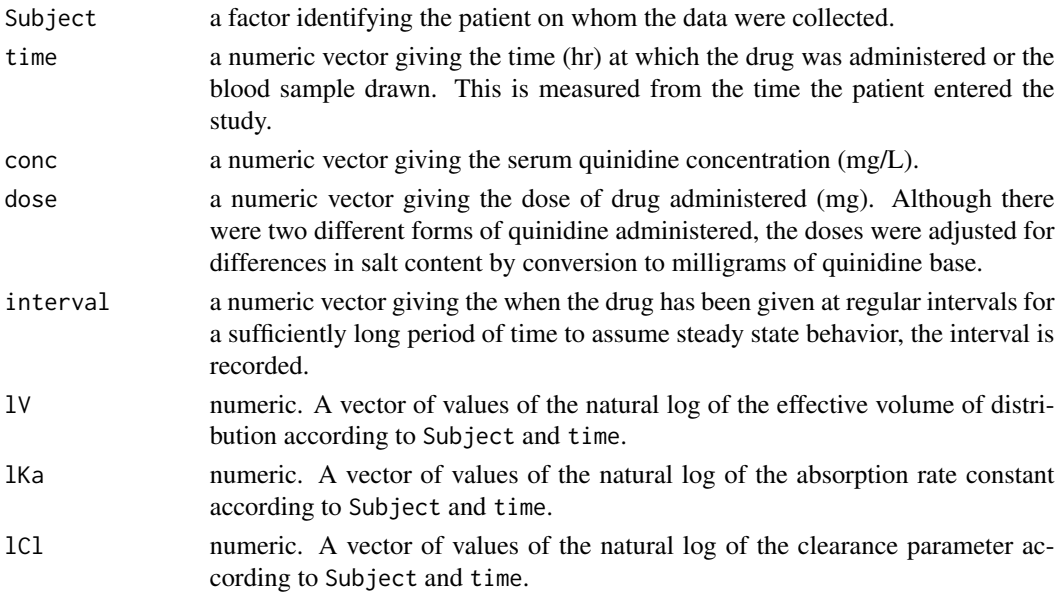

#### Rail 259

## Details

See the details section of [Quinidine](#page-256-0) for a description of the model function that quinModel evaluates.

## Value

a numeric vector of predicted quinidine concentrations.

#### Author(s)

José Pinheiro and Douglas Bates <br/>bates@stat.wisc.edu>

#### References

Pinheiro, J. C. and Bates, D. M. (2000) *Mixed-effects Models in S and S-PLUS*, Springer. (section 8.2)

Rail *Evaluation of Stress in Railway Rails*

## **Description**

The Rail data frame has 18 rows and 2 columns.

## Format

This data frame contains the following columns:

Rail an ordered factor identifying the rail on which the measurement was made.

travel a numeric vector giving the travel time for ultrasonic head-waves in the rail (nanoseconds). The value given is the original travel time minus 36,100 nanoseconds.

## Details

Devore (2000, Example 10.10, p. 427) cites data from an article in *Materials Evaluation* on "a study of travel time for a certain type of wave that results from longitudinal stress of rails used for railroad track."

#### Source

Pinheiro, J. C. and Bates, D. M. (2000), *Mixed-Effects Models in S and S-PLUS*, Springer, New York. (Appendix A.26)

Devore, J. L. (2000), *Probability and Statistics for Engineering and the Sciences (5th ed)*, Duxbury, Boston, MA.

<span id="page-259-1"></span>

This function is generic; method functions can be written to handle specific classes of objects. Classes which already have methods for this function include lmList and lme.

#### Usage

```
random.effects(object, ...)
ranef(object, ...)
```
#### Arguments

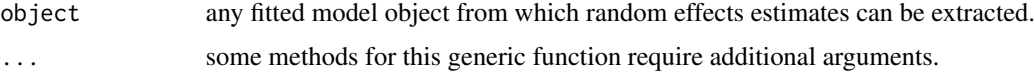

#### Value

will depend on the method function used; see the appropriate documentation.

#### References

Pinheiro, J.C., and Bates, D.M. (2000) "Mixed-Effects Models in S and S-PLUS", Springer, esp. pp. 100, 461.

## See Also

[ranef.lmList](#page-261-0),[ranef.lme](#page-259-0)

## Examples

## see the method function documentation

<span id="page-259-0"></span>ranef.lme *Extract lme Random Effects*

## **Description**

The estimated random effects at level  $i$  are represented as a data frame with rows given by the different groups at that level and columns given by the random effects. If a single level of grouping is specified, the returned object is a data frame; else, the returned object is a list of such data frames. Optionally, the returned data frame(s) may be augmented with covariates summarized over groups.

#### ranef.lme 261

# Usage

```
## S3 method for class 'lme'
ranef(object, augFrame, level, data, which, FUN,
      standard, omitGroupingFactor, subset, ...)
```
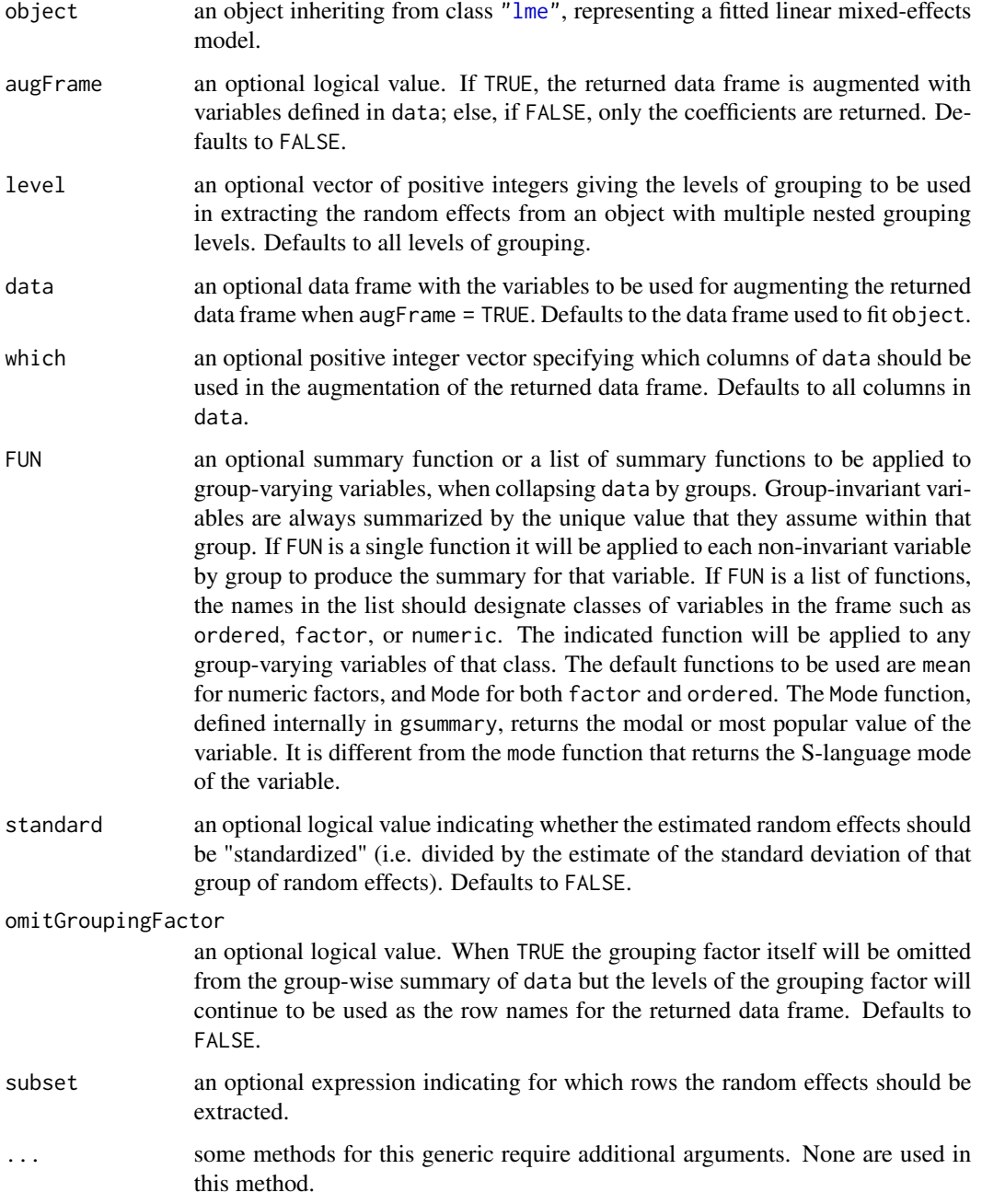

## Value

a data frame, or list of data frames, with the estimated random effects at the grouping level(s) specified in level and, optionally, other covariates summarized over groups. The returned object inherits from classes random.effects.lme and data.frame.

## Author(s)

José Pinheiro and Douglas Bates <br/>bates@stat.wisc.edu>

# References

Pinheiro, J.C., and Bates, D.M. (2000) "Mixed-Effects Models in S and S-PLUS", Springer, esp. pp. 100, 461.

#### See Also

[coef.lme](#page-31-0), [gsummary](#page-126-0), [lme](#page-142-0), [plot.ranef.lme](#page-240-0), [random.effects](#page-259-1)

#### Examples

```
fm1 <- lme(distance \sim age, Orthodont, random = \sim age | Subject)
ranef(fm1)
random.effects(fm1) # same as above
random.effects(fm1, augFrame = TRUE)
```
<span id="page-261-0"></span>ranef.lmList *Extract lmList Random Effects*

## Description

The difference between the individual lm components coefficients and their average is calculated.

## Usage

```
## S3 method for class 'lmList'
ranef(object, augFrame, data, which, FUN, standard,
                 omitGroupingFactor, ...)
```
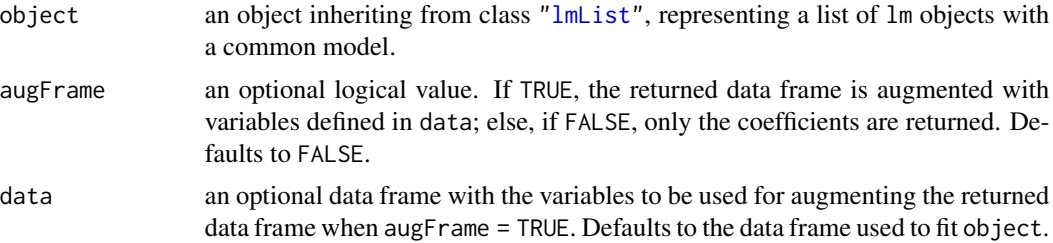

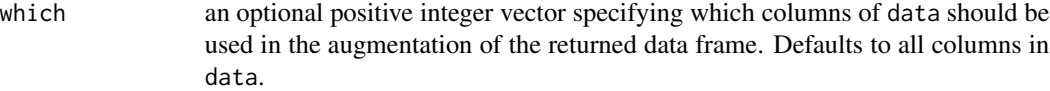

- FUN an optional summary function or a list of summary functions to be applied to group-varying variables, when collapsing data by groups. Group-invariant variables are always summarized by the unique value that they assume within that group. If FUN is a single function it will be applied to each non-invariant variable by group to produce the summary for that variable. If FUN is a list of functions, the names in the list should designate classes of variables in the frame such as ordered, factor, or numeric. The indicated function will be applied to any group-varying variables of that class. The default functions to be used are mean for numeric factors, and Mode for both factor and ordered. The Mode function, defined internally in gsummary, returns the modal or most popular value of the variable. It is different from the mode function that returns the S-language mode of the variable.
- standard an optional logical value indicating whether the estimated random effects should be "standardized" (i.e. divided by the corresponding estimated standard error). Defaults to FALSE.

omitGroupingFactor

an optional logical value. When TRUE the grouping factor itself will be omitted from the group-wise summary of data but the levels of the grouping factor will continue to be used as the row names for the returned data frame. Defaults to FALSE.

... some methods for this generic require additional arguments. None are used in this method.

#### Value

a vector with the differences between the individual lm coefficients in object and their average.

#### Author(s)

José Pinheiro and Douglas Bates <br/>bates@stat.wisc.edu>

#### References

Pinheiro, J.C., and Bates, D.M. (2000) "Mixed-Effects Models in S and S-PLUS", Springer, esp. pp. 100, 461.

## See Also

[fixed.effects.lmList](#page-87-0), [lmList](#page-154-0), [random.effects](#page-259-1)

#### Examples

```
fm1 <- lmList(distance ~ age | Subject, Orthodont)
ranef(fm1)
random.effects(fm1) # same as above
```
The RatPupWeight data frame has 322 rows and 5 columns.

## Format

This data frame contains the following columns:

weight a numeric vector

sex a factor with levels Male Female

**Litter** an ordered factor with levels  $9 < 8 < 7 < 4 < 2 < 10 < 1 < 3 < 5 < 6 < 21 < 22 < 24 < 27 <$  $26 < 25 < 23 < 17 < 11 < 14 < 13 < 15 < 16 < 20 < 19 < 18 < 12$ 

Lsize a numeric vector

Treatment an ordered factor with levels Control < Low < High

## Source

Pinheiro, J. C. and Bates, D. M. (2000), *Mixed-Effects Models in S and S-PLUS*, Springer, New York.

<span id="page-263-0"></span>recalc *Recalculate Condensed Linear Model Object*

#### Description

This function is generic; method functions can be written to handle specific classes of objects. Classes which already have methods for this function include: corStruct, modelStruct, reStruct, and varFunc.

#### Usage

```
recalc(object, conLin, ...)
```
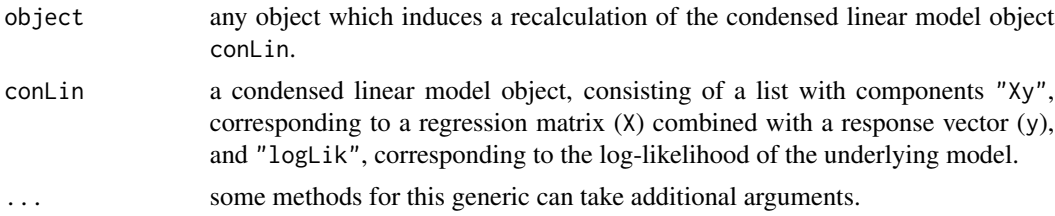

## recalc.corStruct 265

## Value

the recalculated condensed linear model object.

#### Note

This function is only used inside model fitting functions, such as lme and gls, that require recalculation of a condensed linear model object.

#### Author(s)

José Pinheiro and Douglas Bates <bates@stat.wisc.edu>

#### See Also

[recalc.corStruct](#page-264-0), [recalc.modelStruct](#page-265-0), [recalc.reStruct](#page-266-0), [recalc.varFunc](#page-267-0)

#### Examples

## see the method function documentation

<span id="page-264-0"></span>recalc.corStruct *Recalculate for corStruct Object*

## Description

This method function pre-multiples the "Xy" component of conLin by the transpose square-root factor(s) of the correlation matrix (matrices) associated with object and adds the log-likelihood contribution of object, given by logLik(object), to the "logLik" component of conLin.

## Usage

```
## S3 method for class 'corStruct'
recalc(object, conLin, ...)
```
## Arguments

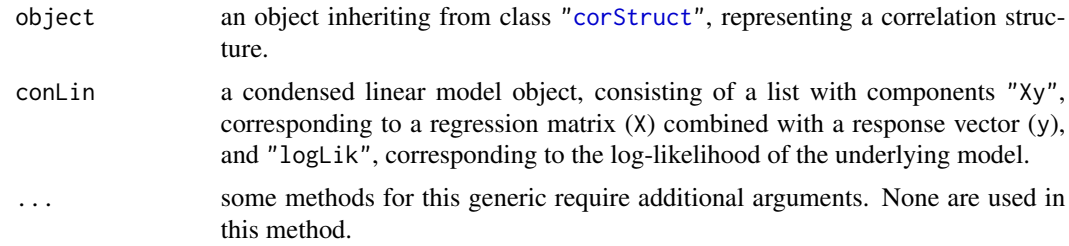

## Value

the recalculated condensed linear model object.

This method function is only used inside model fitting functions, such as lme and gls, that allow correlated error terms.

## Author(s)

José Pinheiro and Douglas Bates <bates@stat.wisc.edu>

#### See Also

[corFactor](#page-52-0), [logLik.corStruct](#page-160-0)

<span id="page-265-0"></span>recalc.modelStruct *Recalculate for a modelStruct Object*

## Description

This method function recalculates the condensed linear model object using each element of object sequentially from last to first.

#### Usage

```
## S3 method for class 'modelStruct'
recalc(object, conLin, ...)
```
## **Arguments**

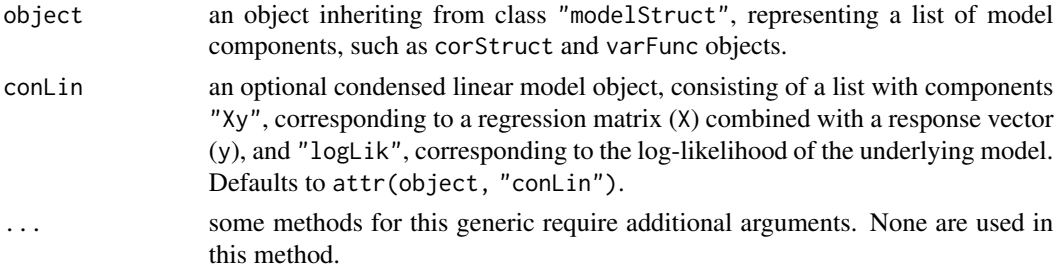

#### Value

the recalculated condensed linear model object.

#### Note

This method function is generally only used inside model fitting functions, such as lme and gls, that allow model components, such as correlated error terms and variance functions.

## Author(s)

José Pinheiro and Douglas Bates <bates@stat.wisc.edu>

## recalc.reStruct 267

#### See Also

[recalc.corStruct](#page-264-0), [recalc.reStruct](#page-266-0), [recalc.varFunc](#page-267-0)

<span id="page-266-0"></span>recalc.reStruct *Recalculate for an reStruct Object*

## Description

The log-likelihood, or restricted log-likelihood, of the Gaussian linear mixed-effects model represented by object and conLin (assuming spherical within-group covariance structure), evaluated at coef(object) is calculated and added to the logLik component of conLin. The settings attribute of object determines whether the log-likelihood, or the restricted log-likelihood, is to be calculated. The computational methods for the (restricted) log-likelihood calculations are described in Bates and Pinheiro (1998).

#### Usage

```
## S3 method for class 'reStruct'
recalc(object, conLin, ...)
```
## Arguments

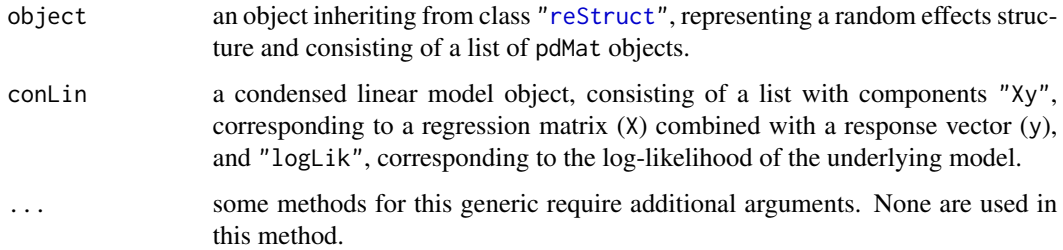

## Value

the condensed linear model with its logLik component updated.

#### Author(s)

José Pinheiro and Douglas Bates <br/>bates@stat.wisc.edu>

## See Also

[logLik](#page-0-0), [lme](#page-142-0), [recalc](#page-263-0), [reStruct](#page-277-0)

<span id="page-267-0"></span>

This method function pre-multiples the "Xy" component of conLin by a diagonal matrix with diagonal elements given by the weights corresponding to the variance structure represented by objecte and adds the log-likelihood contribution of object, given by logLik(object), to the "logLik" component of conLin.

## Usage

```
## S3 method for class 'varFunc'
recalc(object, conLin, ...)
```
## Arguments

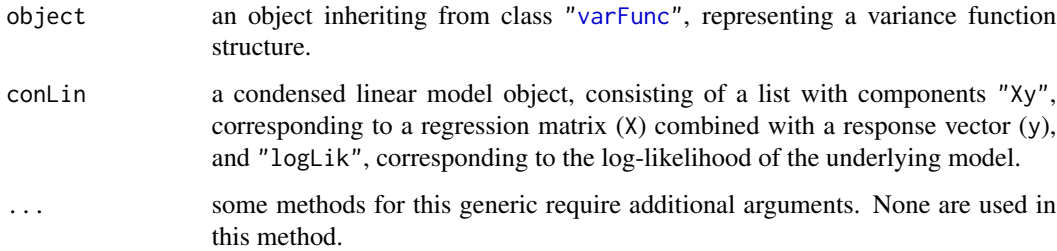

#### Value

the recalculated condensed linear model object.

## Note

This method function is only used inside model fitting functions, such as lme and gls, that allow heteroscedastic error terms.

## Author(s)

José Pinheiro and Douglas Bates <br/>bates@stat.wisc.edu>

#### See Also

[recalc](#page-263-0), [varWeights](#page-321-0), [logLik.varFunc](#page-168-0)

The Relaxin data frame has 198 rows and 3 columns.

## Format

This data frame contains the following columns:

**Run** an ordered factor with levels  $5 < 8 < 9 < 3 < 4 < 2 < 7 < 1 < 6$ 

conc a numeric vector

cAMP a numeric vector

#### Source

Pinheiro, J. C. and Bates, D. M. (2000), *Mixed-Effects Models in S and S-PLUS*, Springer, New York.

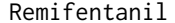

Remifentanil *Pharmacokinetics of Remifentanil*

#### Description

Intravenous infusion of remifentanil (a strong analgesic) in different rates over varying time periods was applied to a total of 65 patients. Concentration measurements of remifentanil were taken along with several covariates resulting in the Remifentanil data frame with 2107 rows and 12 columns.

## Usage

```
data("Remifentanil", package = "nlme")
```
## Format

This data frame (of class ["groupedData"](#page-124-0), specifically "nfnGroupedData") contains the following columns:

ID: numerical (patient) IDs.

Subject: an [ordered](#page-0-0) factor with 65 levels (of the IDs):  $30 < 21 < 25 < 23 < 29 < \ldots < 36 < 6$  $< 5 < 10 < 9.$ 

Time: time from beginning of infusion in minutes ([numeric](#page-0-0)).

conc: remifentanil concentration in [ng / ml] (numeric).

Rate: infusion rate in [µg / min].

Amt: amount of remifentanil given in the current time interval in [µg].

Age: age of the patient in years.

Sex: gender of the patient, a [factor](#page-0-0) with levels Female and Male.

Ht: height of the patient in cm.

Wt: weight of the patient in kg.

BSA: body surface area (DuBois and DuBois 1916):  $BSA := Wt^{0.425} \cdot Ht^{0.725} \cdot 0.007184$ .

LBM: lean body mass (James 1976), with slightly different formula for men  $LBM_m := 1.1Wt 128(Wt/Ht)^2$ , and women  $LBM_f := 1.07Wt - 148(Wt/Ht)^2$ .

#### Author(s)

of this help page: Niels Hagenbuch and Martin Maechler, SfS ETH Zurich.

## Source

Pinheiro, J. C. and Bates, D. M. (2000). *Mixed-Effects Models in S and S-PLUS*, Springer, New York.

#### References

Minto CF, Schnider TW, Egan TD, Youngs E, Lemmens HJM, Gambus PL, Billard V, Hoke JF, Moore KHP, Hermann DJ, Muir KT, Mandema JW, Shafer SL (1997). Influence of age and gender on the pharmacokinetics and pharmacodynamics of remifentanil: I. Model development. *Anesthesiology* 86 1, 10–23. [https://pubs.asahq.org/anesthesiology/article/86/1/10/35947/](https://pubs.asahq.org/anesthesiology/article/86/1/10/35947/Influence-of-Age-and-Gender-on-the) [Influence-of-Age-and-Gender-on-the](https://pubs.asahq.org/anesthesiology/article/86/1/10/35947/Influence-of-Age-and-Gender-on-the)

Charles F. Minto, Thomas W. Schnider and Steven L. Shafer (1997). Pharmacokinetics and Pharmacodynamics of Remifentanil: II. Model Application. *Anesthesiology* 86 1, 24–33. [https://pubs.](https://pubs.asahq.org/anesthesiology/article/86/1/24/35925/Pharmacokinetics-and-Pharmacodynamics-of) [asahq.org/anesthesiology/article/86/1/24/35925/Pharmacokinetics-and-Pharmacodynamics-of](https://pubs.asahq.org/anesthesiology/article/86/1/24/35925/Pharmacokinetics-and-Pharmacodynamics-of)

#### Examples

```
plot(Remifentanil, type = "1", lwd = 2) # shows the 65 patients' remi profiles
## The same on log-log scale (*more* sensible for modeling ?):
plot(Remifentanil, type = "l", lwd = 2, scales = list(log=TRUE))
str(Remifentanil)
summary(Remifentanil)
plot(xtabs(~Subject, Remifentanil))
summary(unclass(table(Remifentanil$Subject)))
## between 20 and 54 measurements per patient (median: 24; mean: 32.42)
## Only first measurement of each patient :
dim(Remi.1 <- Remifentanil[!duplicated(Remifentanil[,"ID"]),]) # 65 x 12
LBMfn <- function(Wt, Ht, Sex) ifelse(Sex == "Female",
                                       1.07 * Wt - 148*(Wt/Ht)^2,
                                       1.1 * Wt - 128*(Wt/HL)^2)
```
## residuals.gls 271

```
with(Remi.1,
    stopifnot(all.equal(BSA, Wt^{0.425} * Ht^{0.725} * 0.007184, tol = 1.5e-5),
             all.equal(LBM, LBMfn(Wt, Ht, Sex), tol = 7e-7)
))
## Rate: typically 3 µg / kg body weight, but :
sunflowerplot(Rate ~ Wt, Remifentanil)
abline(0,3, lty=2, col=adjustcolor("black", 0.5))
```
<span id="page-270-0"></span>residuals.gls *Extract gls Residuals*

## <span id="page-270-1"></span>Description

The residuals for the linear model represented by object are extracted.

## Usage

```
## S3 method for class 'gls'
residuals(object, type, ...)
```
## Arguments

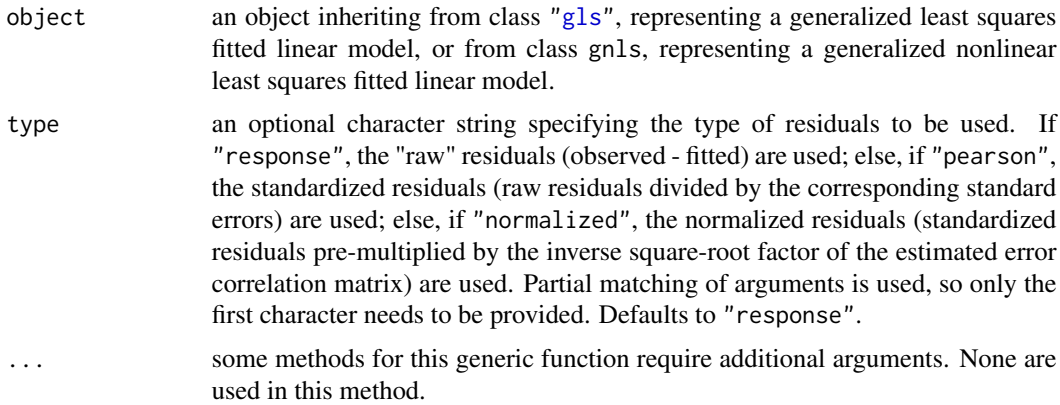

## Value

a vector with the residuals for the linear model represented by object.

#### Author(s)

José Pinheiro and Douglas Bates <bates@stat.wisc.edu>

## See Also

[gls](#page-111-0)

## Examples

```
fm1 <- gls(follicles ~ sin(2*pi*Time) + cos(2*pi*Time), Ovary,
          correlation = corAR1(form = ~ 1 | Mare))
residuals(fm1)
```
residuals.glsStruct *Calculate glsStruct Residuals*

## Description

The residuals for the linear model represented by object are extracted.

## Usage

```
## S3 method for class 'glsStruct'
residuals(object, glsFit, ...)
```
## Arguments

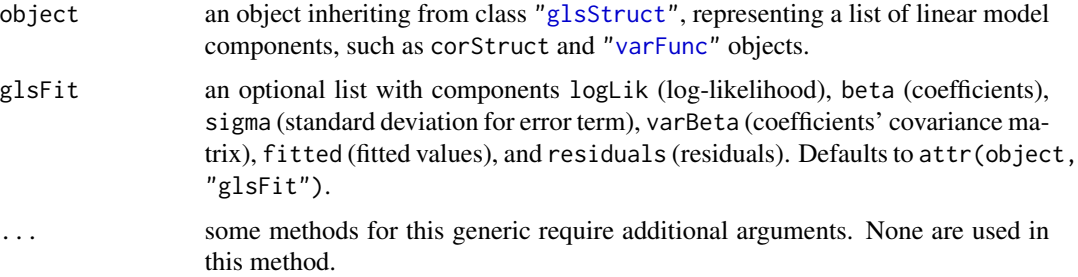

# Value

a vector with the residuals for the linear model represented by object.

#### Note

This method function is primarily used inside gls and residuals.gls.

## Author(s)

José Pinheiro and Douglas Bates <bates@stat.wisc.edu>

#### See Also

[gls](#page-111-0), [glsStruct](#page-116-0), [residuals.gls](#page-270-0), [fitted.glsStruct](#page-80-0)

The residuals for the nonlinear model represented by object are extracted.

## Usage

```
## S3 method for class 'gnlsStruct'
residuals(object, ...)
```
## Arguments

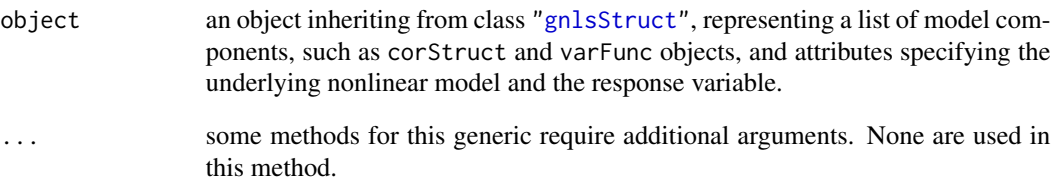

## Value

a vector with the residuals for the nonlinear model represented by object.

## Note

This method function is primarily used inside gnls and residuals.gnls.

# Author(s)

José Pinheiro and Douglas Bates <bates@stat.wisc.edu>

## See Also

[gnls](#page-118-0), [residuals.gnls](#page-270-1), [fitted.gnlsStruct](#page-81-0)

<span id="page-273-0"></span>

The residuals at level  $i$  are obtained by subtracting the fitted levels at that level from the response vector (and dividing by the estimated within-group standard error, if type="pearson"). The fitted values at level  $i$  are obtained by adding together the population fitted values (based only on the fixed effects estimates) and the estimated contributions of the random effects to the fitted values at grouping levels less or equal to i.

## Usage

```
## S3 method for class 'lme'
residuals(object, level = Q,
          type = c("response", "pearson", "normalized"), asList = FALSE, ...)
```
## Arguments

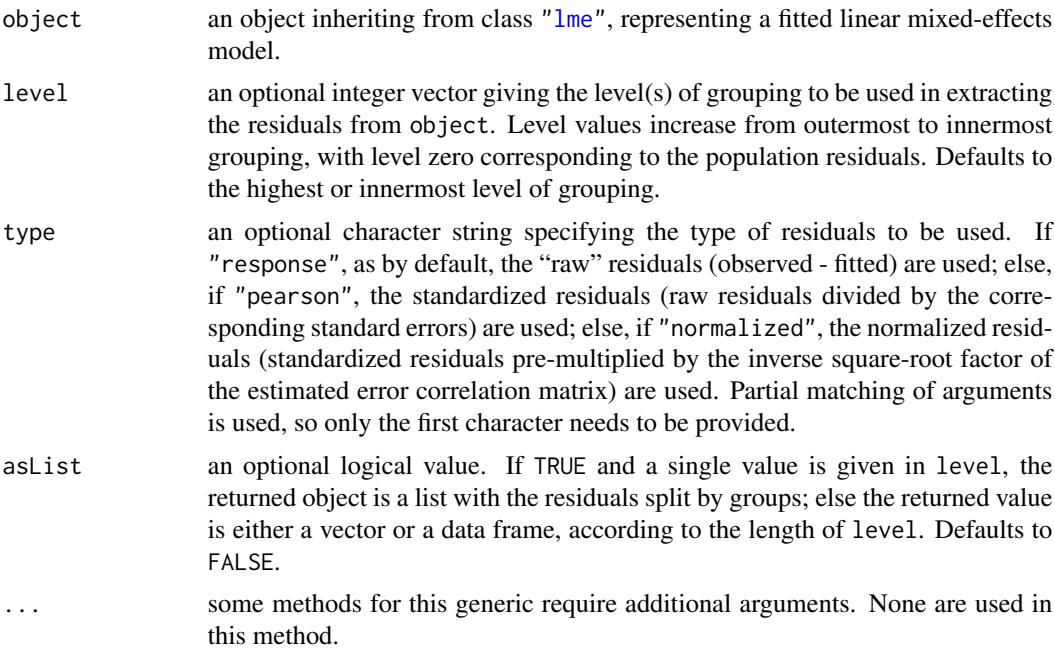

## Value

if a single level of grouping is specified in level, the returned value is either a list with the residuals split by groups (asList = TRUE) or a vector with the residuals (asList = FALSE); else, when multiple grouping levels are specified in level, the returned object is a data frame with columns given by the residuals at different levels and the grouping factors. For a vector or data frame result the [naresid](#page-0-0) method is applied.

## residuals.lmeStruct 275

#### Author(s)

José Pinheiro and Douglas Bates <bates@stat.wisc.edu>

## See Also

[lme](#page-142-0), [fitted.lme](#page-82-0)

## Examples

```
fm1 <- lme(distance \sim age + Sex, data = Orthodont, random = \sim 1)
head(residuals(fm1, level = 0:1))
summary(residuals(fm1) /
        residuals(fm1, type = "p")) # constant scaling factor 1.432
```
residuals.lmeStruct *Calculate lmeStruct Residuals*

## Description

The residuals at level  $i$  are obtained by subtracting the fitted values at that level from the response vector. The fitted values at level  $i$  are obtained by adding together the population fitted values (based only on the fixed effects estimates) and the estimated contributions of the random effects to the fitted values at grouping levels less or equal to  $i$ .

## Usage

## S3 method for class 'lmeStruct' residuals(object, level, conLin, lmeFit, ...)

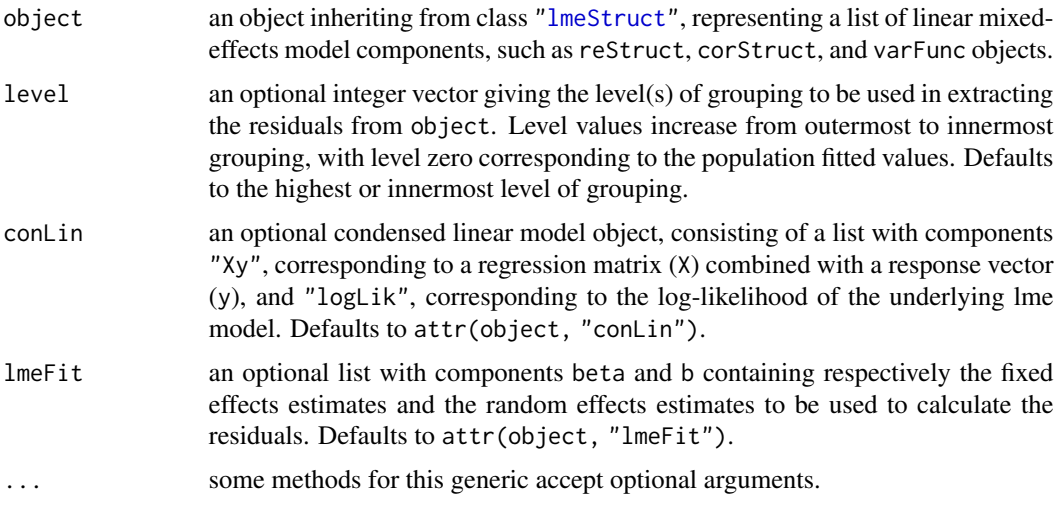

## Value

if a single level of grouping is specified in level, the returned value is a vector with the residuals at the desired level; else, when multiple grouping levels are specified in level, the returned object is a matrix with columns given by the residuals at different levels.

#### Note

This method function is primarily used within the [lme](#page-142-0) function.

### Author(s)

José Pinheiro and Douglas Bates <bates@stat.wisc.edu>

## See Also

[lme](#page-142-0), [residuals.lme](#page-273-0), [fitted.lmeStruct](#page-83-0)

residuals.lmList *Extract lmList Residuals*

## Description

The residuals are extracted from each lm component of object and arranged into a list with as many components as object, or combined into a single vector.

## Usage

## S3 method for class 'lmList' residuals(object, type, subset, asList, ...)

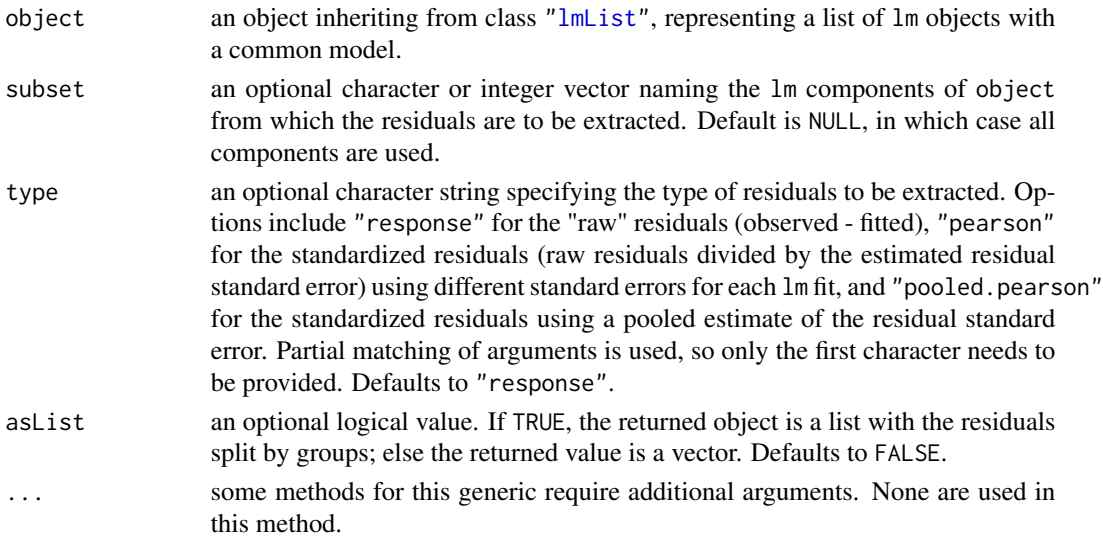

## residuals.nlmeStruct 277

## Value

a list with components given by the residuals of each lm component of object, or a vector with the residuals for all lm components of object.

## Author(s)

José Pinheiro and Douglas Bates <br/>bates@stat.wisc.edu>

## See Also

[lmList](#page-154-0), [fitted.lmList](#page-84-0)

## Examples

```
fm1 <- lmList(distance ~ age | Subject, Orthodont)
residuals(fm1)
```
residuals.nlmeStruct *Calculate nlmeStruct Residuals*

#### Description

The residuals at level  $i$  are obtained by subtracting the fitted values at that level from the response vector. The fitted values at level  $i$  are obtained by adding together the contributions from the estimated fixed effects and the estimated random effects at levels less or equal to  $i$  and evaluating the model function at the resulting estimated parameters.

### Usage

```
## S3 method for class 'nlmeStruct'
residuals(object, level, conLin, ...)
```
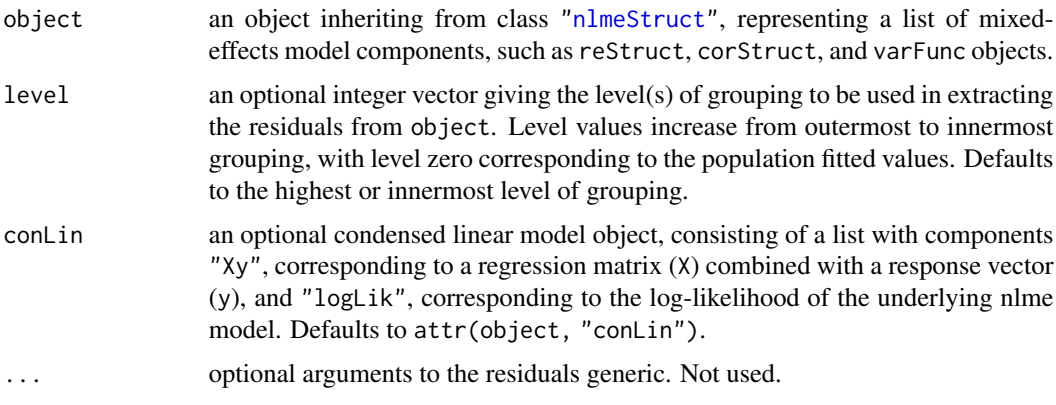

#### Value

if a single level of grouping is specified in level, the returned value is a vector with the residuals at the desired level; else, when multiple grouping levels are specified in level, the returned object is a matrix with columns given by the residuals at different levels.

## **Note**

This method function is primarily used within the nlme function.

#### Author(s)

José Pinheiro and Douglas Bates <bates@stat.wisc.edu>

#### References

Bates, D.M. and Pinheiro, J.C. (1998) "Computational methods for multilevel models" available in PostScript or PDF formats at http://nlme.stat.wisc.edu

#### See Also

[nlme](#page-183-0), [fitted.nlmeStruct](#page-85-0)

<span id="page-277-0"></span>

reStruct *Random Effects Structure*

#### Description

This function is a constructor for the reStruct class, representing a random effects structure and consisting of a list of pdMat objects, plus a settings attribute containing information for the optimization algorithm used to fit the associated mixed-effects model.

#### Usage

```
reStruct(object, pdClass, REML, data)
## S3 method for class 'reStruct'
print(x, sigma, reEstimates, verbose, ...)
```
#### Arguments

object any of the following: (i) a one-sided formula of the form  $\alpha x_1 + \ldots + \alpha n \mid g_1 / \ldots / g_m$ , with  $x1+...+xn$  specifying the model for the random effects and  $g1/.../gm$ the grouping structure (m may be equal to 1, in which case no / is required). The random effects formula will be repeated for all levels of grouping, in the case of multiple levels of grouping; (ii) a list of one-sided formulas of the form ~x1+...+xn | g, with possibly different random effects models for each grouping level. The order of nesting will be assumed the same as the order of the elements in the list; (iii) a one-sided formula of the form ~x1+...+xn, or a

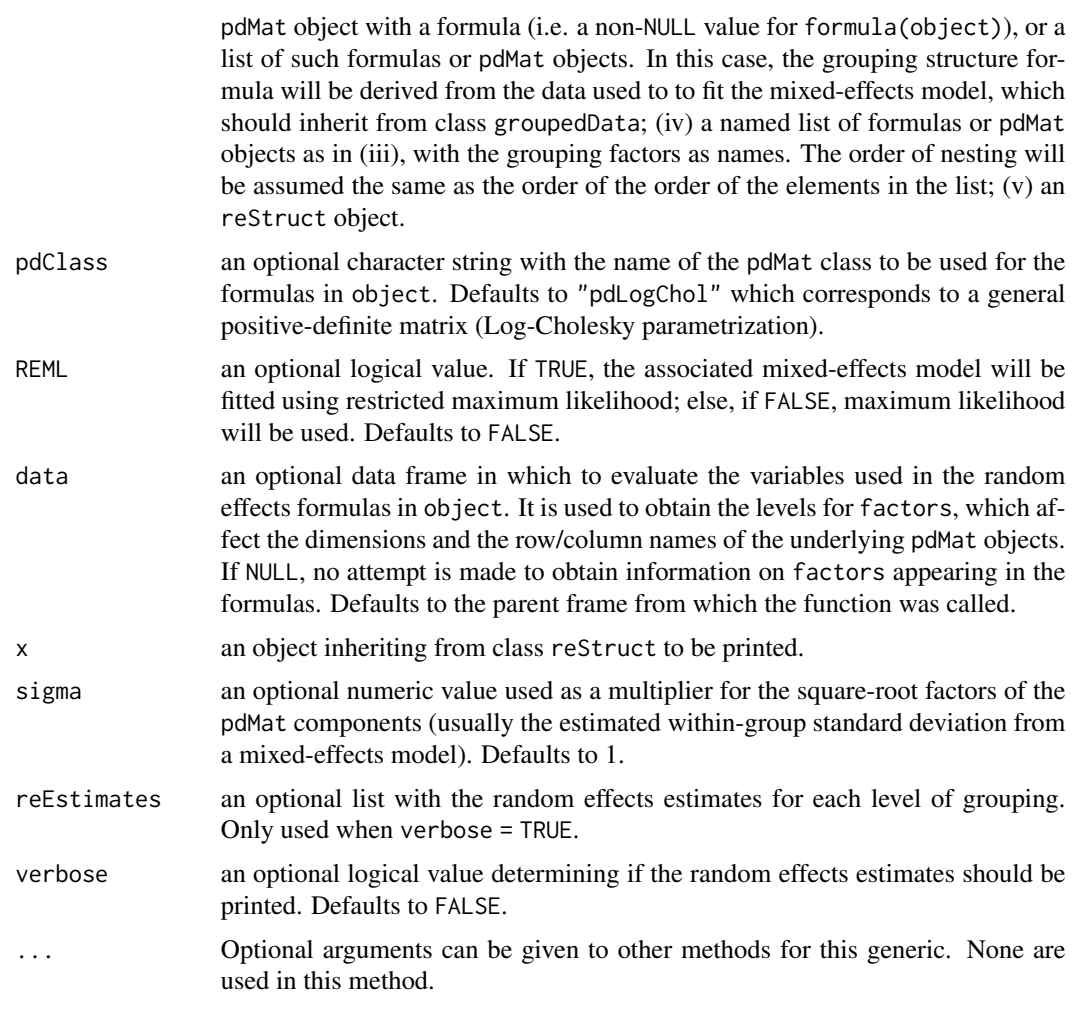

# Value

an object inheriting from class reStruct, representing a random effects structure.

## Author(s)

José Pinheiro and Douglas Bates <br/>bates@stat.wisc.edu>

## See Also

[groupedData](#page-124-0), [lme](#page-142-0), [pdMat](#page-217-0), [solve.reStruct](#page-281-0), [summary.reStruct](#page-289-0), [update.reStruct](#page-294-0)

## Examples

```
rs1 <- reStruct(list(Dog = ~day, Side = ~1), data = Pixel)
rs1
```
The model object is fit to the data. Using the fitted values of the parameters, nsim new data vectors from this model are simulated. Both object and m2 are fit by maximum likelihood (ML) and/or by restricted maximum likelihood (REML) to each of the simulated data vectors.

#### Usage

```
## S3 method for class 'lme'
simulate(object, nsim = 1, seed = , m2,
         method = c("REML", "ML"), niterEM = c(40, 200), useGen, ...)
```
## Arguments

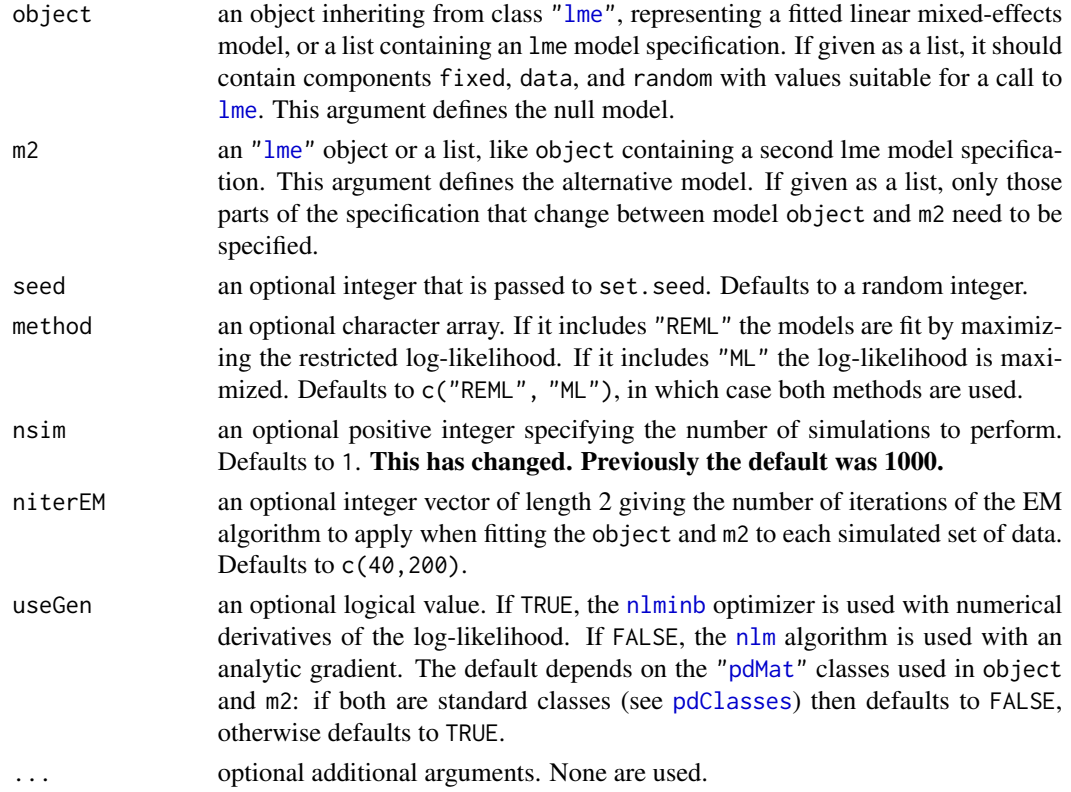

## Value

an object of class simulate.lme with components null and alt. Each of these has components ML and/or REML which are matrices. An attribute called seed contains the seed that was used for the random number generator.

## solve.pdMat 281

## Author(s)

José Pinheiro and Douglas Bates <br/>bates@stat.wisc.edu>

#### References

Pinheiro, J.C., and Bates, D.M. (2000) *Mixed-Effects Models in S and S-PLUS*, Springer.

## See Also

[lme](#page-142-0), [set.seed](#page-0-0)

## Examples

```
orthSim <-
  simulate.lme(list(fixed = distance ~ age, data = Orthodont,
                   random = \sim 1 | Subject), nsim = 200,
              m2 = list(range + x + y)
```
<span id="page-280-0"></span>solve.pdMat *Calculate Inverse of a Positive-Definite Matrix*

#### Description

The positive-definite matrix represented by a is inverted and assigned to a.

## Usage

## S3 method for class 'pdMat'  $solve(a, b, \ldots)$ 

#### **Arguments**

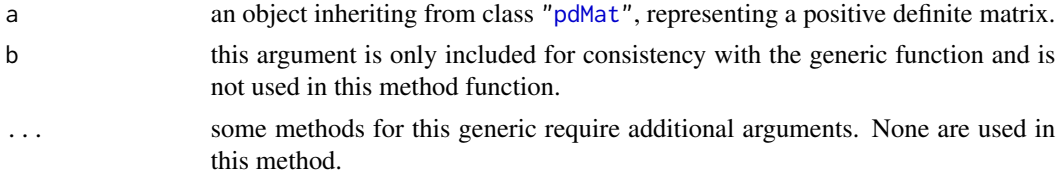

## Value

a pdMat object similar to a, but with coefficients corresponding to the inverse of the positive-definite matrix represented by a.

#### Author(s)

José Pinheiro and Douglas Bates <bates@stat.wisc.edu>

## See Also

[pdMat](#page-217-0)

#### Examples

pd1 <- pdCompSymm $(3 * diag(3) + 1)$ solve(pd1)

<span id="page-281-0"></span>solve.reStruct *Apply Solve to an reStruct Object*

## Description

Solve is applied to each pdMat component of a, which results in inverting the positive-definite matrices they represent.

## Usage

```
## S3 method for class 'reStruct'
solve(a, b, ...)
```
#### Arguments

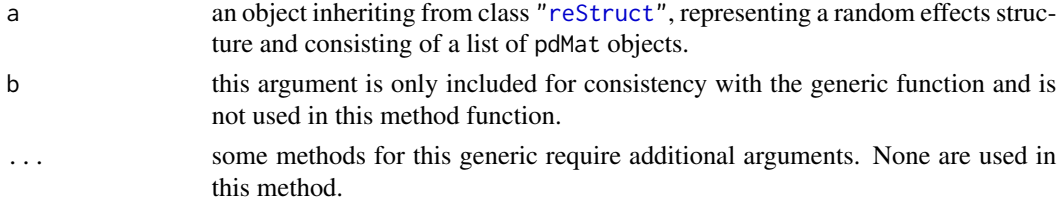

## Value

an reStruct object similar to a, but with the pdMat components representing the inverses of the matrices represented by the components of a.

## Author(s)

José Pinheiro and Douglas Bates <bates@stat.wisc.edu>

## See Also

[solve.pdMat](#page-280-0), [reStruct](#page-277-0)

## Examples

```
rs1 \leq reStruct(list(A = pdSymm(diag(1:3), form = \simScore),
 B = pdDiag(2 * diag(4), form = \neg Educ)))solve(rs1)
```
The Soybean data frame has 412 rows and 5 columns.

#### Format

This data frame contains the following columns:

Plot a factor giving a unique identifier for each plot.

Variety a factor indicating the variety; Forrest (F) or Plant Introduction #416937 (P).

Year a factor indicating the year the plot was planted.

Time a numeric vector giving the time the sample was taken (days after planting).

weight a numeric vector giving the average leaf weight per plant (g).

#### Details

These data are described in Davidian and Giltinan (1995, 1.1.3, p.7) as "Data from an experiment to compare growth patterns of two genotypes of soybeans: Plant Introduction #416937 (P), an experimental strain, and Forrest (F), a commercial variety."

#### Source

Pinheiro, J. C. and Bates, D. M. (2000), *Mixed-Effects Models in S and S-PLUS*, Springer, New York. (Appendix A.27)

Davidian, M. and Giltinan, D. M. (1995), *Nonlinear Models for Repeated Measurement Data*, Chapman and Hall, London.

## Examples

```
summary(fm1 <- nlsList(SSlogis, data = Soybean))
```
splitFormula *Split a Formula*

#### **Description**

Splits the right hand side of form into a list of subformulas according to the presence of sep. The left hand side of form, if present, will be ignored. The length of the returned list will be equal to the number of occurrences of sep in form plus one.

#### Usage

splitFormula(form, sep)

#### Arguments

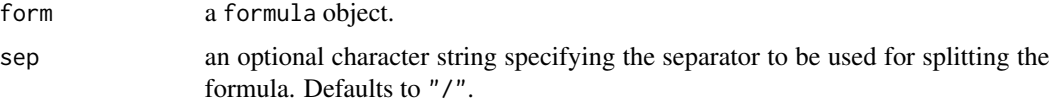

## Value

a list of formulas, corresponding to the split of form according to sep.

## Author(s)

José Pinheiro and Douglas Bates <bates@stat.wisc.edu>

## See Also

[formula](#page-0-0)

## Examples

splitFormula(~ g1/g2/g3)

Spruce *Growth of Spruce Trees*

#### Description

The Spruce data frame has 1027 rows and 4 columns.

## Format

This data frame contains the following columns:

Tree a factor giving a unique identifier for each tree.

days a numeric vector giving the number of days since the beginning of the experiment.

logSize a numeric vector giving the logarithm of an estimate of the volume of the tree trunk.

plot a factor identifying the plot in which the tree was grown.

#### Details

Diggle, Liang, and Zeger (1994, Example 1.3, page 5) describe data on the growth of spruce trees that have been exposed to an ozone-rich atmosphere or to a normal atmosphere.

#### Source

Pinheiro, J. C. and Bates, D. M. (2000), *Mixed-Effects Models in S and S-PLUS*, Springer, New York. (Appendix A.28)

Diggle, Peter J., Liang, Kung-Yee and Zeger, Scott L. (1994), *Analysis of longitudinal data*, Oxford University Press, Oxford.

summary.corStruct *Summarize a corStruct Object*

## Description

This method function prepares object to be printed using the print. summary method, by changing its class and adding a structName attribute to it.

#### Usage

```
## S3 method for class 'corStruct'
summary(object, structName, ...)
```
#### Arguments

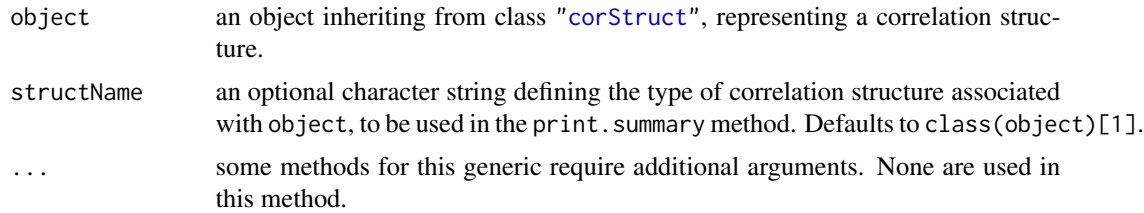

#### Value

an object identical to object, but with its class changed to summary.corStruct and an additional attribute structName. The returned value inherits from the same classes as object.

#### Author(s)

José Pinheiro and Douglas Bates

#### See Also

[corClasses](#page-48-1), [corNatural](#page-62-0), [Initialize.corStruct](#page-130-0), [summary](#page-0-0)

#### Examples

 $cs1 < -c 2$ summary(cs1)

Additional information about the linear model fit represented by object is extracted and included as components of object.

## Usage

```
## S3 method for class 'gls'
summary(object, verbose, ...)
```
## Arguments

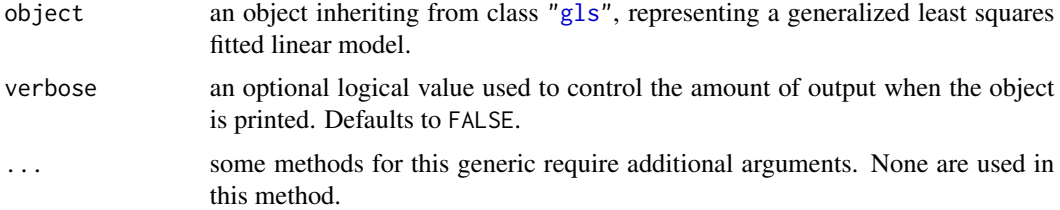

## Value

an object inheriting from class summary.gls with all components included in object (see [glsObject](#page-115-0) for a full description of the components) plus the following components:

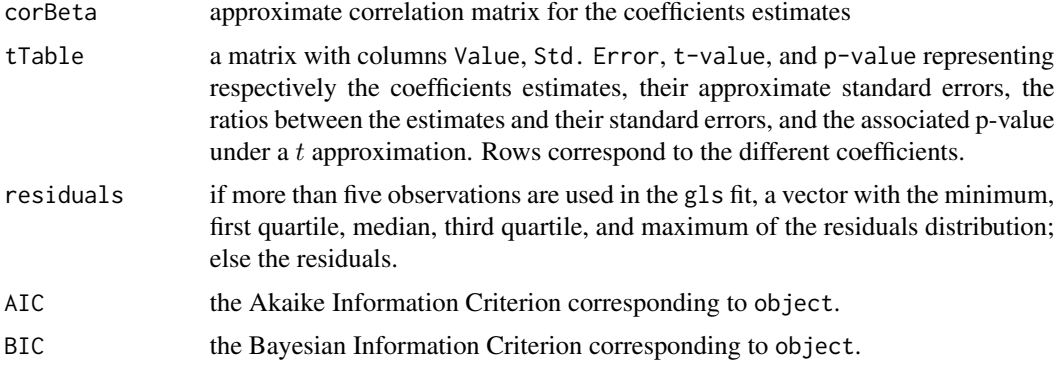

## Author(s)

José Pinheiro and Douglas Bates <bates@stat.wisc.edu>

## See Also

[AIC](#page-0-0), [BIC](#page-0-0), [gls](#page-111-0), [summary](#page-0-0)

## summary.lme 287

## Examples

```
fm1 <- gls(follicles ~ sin(2*pi*Time) + cos(2*pi*Time), Ovary,
           correlation = corAR1(form = \sim 1 | Mare))
summary(fm1)
coef(summary(fm1)) # "the matrix"
```
#### summary.lme *Summarize an lme Object*

#### Description

Additional information about the linear mixed-effects fit represented by object is extracted and included as components of object. The returned object has a [print](#page-0-0) and a [coef](#page-0-0) method, the latter returning the coefficient's tTtable.

#### Usage

```
## S3 method for class 'lme'
summary(object, adjustSigma, verbose, ...)
## S3 method for class 'summary.lme'
print(x, verbose = FALSE, ...)
```
#### Arguments

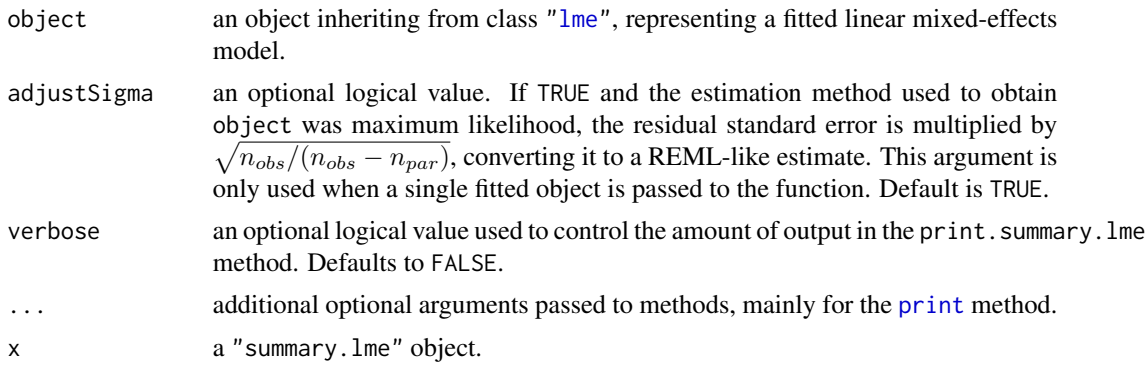

#### Value

an object inheriting from class summary. Ime with all components included in object (see [lmeObject](#page-152-0) for a full description of the components) plus the following components:

corFixed approximate correlation matrix for the fixed effects estimates. tTable a matrix with columns named Value, Std. Error, DF, t-value, and p-value representing respectively the fixed effects estimates, their approximate standard errors, the denominator degrees of freedom, the ratios between the estimates and their standard errors, and the associated p-value from a t distribution. Rows correspond to the different fixed effects.

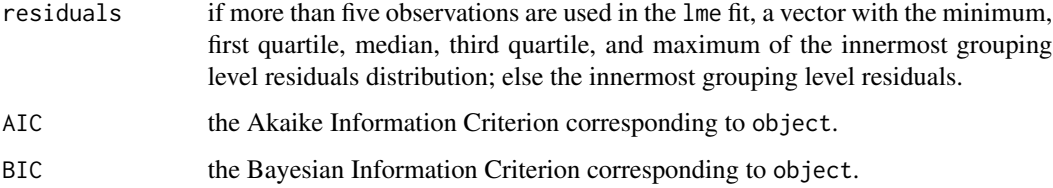

#### Author(s)

José Pinheiro and Douglas Bates <bates@stat.wisc.edu>

## See Also

[AIC](#page-0-0), [BIC](#page-0-0), [lme](#page-142-0).

#### Examples

```
fm1 <- lme(distance \sim age, Orthodont, random = \sim age | Subject)
(s1 <- summary(fm1))
coef(s1) # the (coef | Std.E | t | P-v ) matrix
```
summary.lmList *Summarize an lmList Object*

## Description

The summary.lm method is applied to each lm component of object to produce summary information on the individual fits, which is organized into a list of summary statistics. The returned object is suitable for printing with the print.summary.lmList method.

## Usage

```
## S3 method for class 'lmList'
summary(object, pool, ...)
```
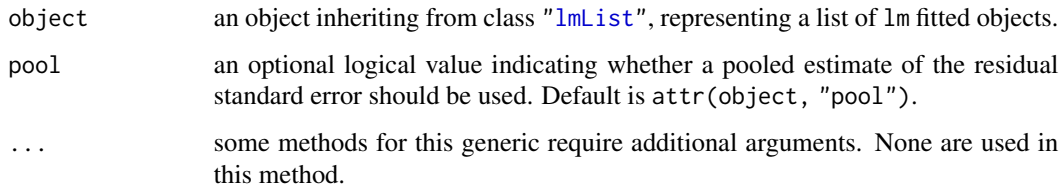
#### summary.lmList 289

#### Value

a list with summary statistics obtained by applying summary.lm to the elements of object, inheriting from class summary.lmList. The components of value are:

- call a list containing an image of the lmList call that produced object.
- coefficients a three dimensional array with summary information on the lm coefficients. The first dimension corresponds to the names of the object components, the second dimension is given by "Value", "Std. Error", "t value", and "Pr(>|t|)", corresponding, respectively, to the coefficient estimates and their associated standard errors, t-values, and p-values. The third dimension is given by the coefficients names.
- correlation a three dimensional array with the correlations between the individual lm coefficient estimates. The first dimension corresponds to the names of the object components. The third dimension is given by the coefficients names. For each coefficient, the rows of the associated array give the correlations between that coefficient and the remaining coefficients, by lm component.
- cov.unscaled a three dimensional array with the unscaled variances/covariances for the individual lm coefficient estimates (giving the estimated variance/covariance for the coefficients, when multiplied by the estimated residual errors). The first dimension corresponds to the names of the object components. The third dimension is given by the coefficients names. For each coefficient, the rows of the associated array give the unscaled covariances between that coefficient and the remaining coefficients, by lm component.
- df an array with the number of degrees of freedom for the model and for residuals, for each lm component.
- df.residual the total number of degrees of freedom for residuals, corresponding to the sum of residuals df of all lm components.
- fstatistics an array with the F test statistics and corresponding degrees of freedom, for each lm component.
- pool the value of the pool argument to the function.
- r.squared a vector with the multiple R-squared statistics for each lm component.
- residuals a list with components given by the residuals from individual lm fits.
- RSE the pooled estimate of the residual standard error.
- sigma a vector with the residual standard error estimates for the individual lm fits.
- terms the terms object used in fitting the individual lm components.

## Author(s)

José Pinheiro and Douglas Bates <br/>bates@stat.wisc.edu>

## See Also

[lmList](#page-154-0), [summary](#page-0-0)

# Examples

```
fm1 <- lmList(distance ~ age | Subject, Orthodont)
summary(fm1)
```
summary.modelStruct *Summarize a modelStruct Object*

# Description

This method function applies summary to each element of object.

## Usage

```
## S3 method for class 'modelStruct'
summary(object, ...)
```
# Arguments

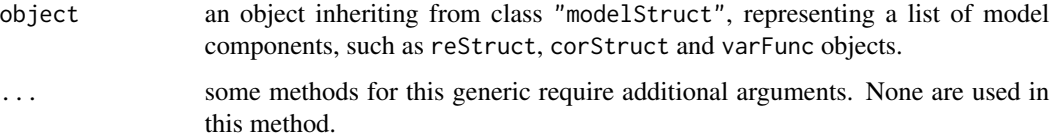

## Value

a list with elements given by the summarized components of object. The returned value is of class summary.modelStruct, also inheriting from the same classes as object.

## Author(s)

José Pinheiro and Douglas Bates <bates@stat.wisc.edu>

# See Also

[reStruct](#page-277-0), [summary](#page-0-0)

# Examples

```
lms1 <- lmeStruct(reStruct = reStruct(pdDiag(diag(2), ~age)),
  corStruct = corAR1(0.3)summary(lms1)
```
# Description

The summary function is applied to each nls component of object to produce summary information on the individual fits, which is organized into a list of summary statistics. The returned object is suitable for printing with the print.summary.nlsList method.

## Usage

```
## S3 method for class 'nlsList'
summary(object, ...)
```
## Arguments

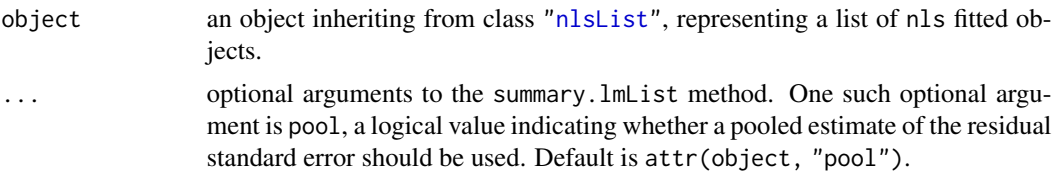

## Value

a list with summary statistics obtained by applying summary to the elements of object, inheriting from class summary.nlsList. The components of value are:

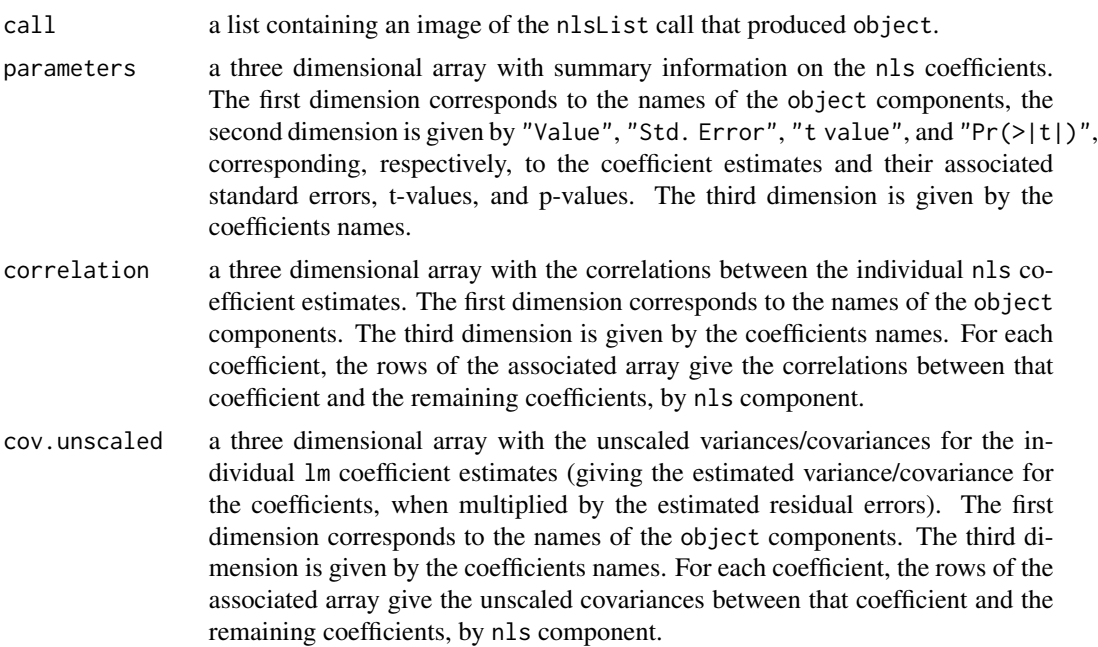

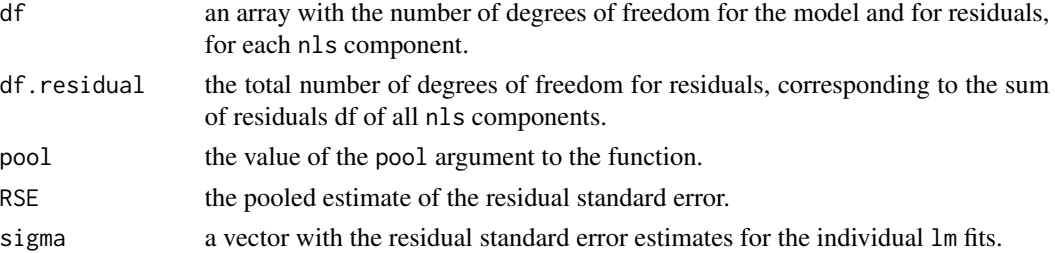

# Author(s)

José Pinheiro and Douglas Bates <bates@stat.wisc.edu>

# See Also

[nlsList](#page-193-0), [summary](#page-0-0)

# Examples

fm1 <- nlsList(SSasymp, Loblolly) summary(fm1)

summary.pdMat *Summarize a pdMat Object*

# Description

Attributes structName and noCorrelation, with the values of the corresponding arguments to the method function, are appended to object and its class is changed to summary.pdMat.

# Usage

```
## S3 method for class 'pdMat'
summary(object, structName, noCorrelation, ...)
```
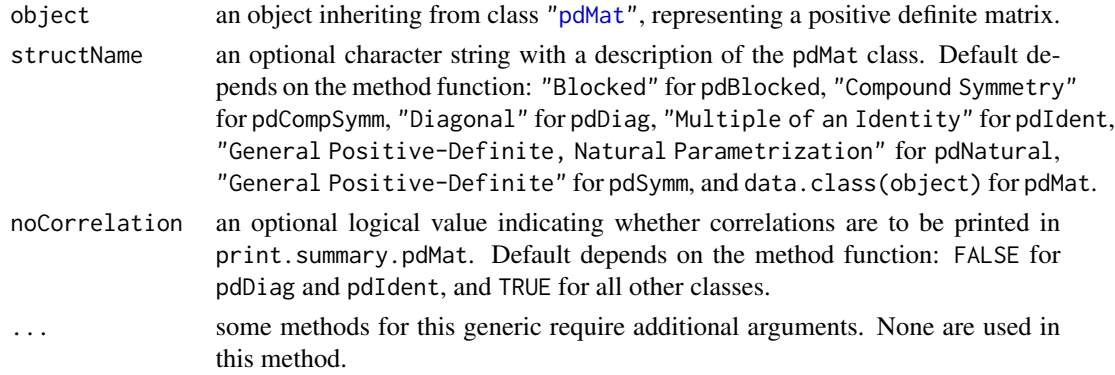

# summary.varFunc 293

# Value

an object similar to object, with additional attributes structName and noCorrelation, inheriting from class summary.pdMat.

# Author(s)

José Pinheiro and Douglas Bates <br/>bates@stat.wisc.edu>

# See Also

[print.summary.pdMat](#page-251-0), [pdMat](#page-217-0)

# Examples

summary(pdSymm(diag(4)))

<span id="page-292-0"></span>summary.varFunc *Summarize "varFunc" Object*

# Description

A structName attribute, with the value of corresponding argument, is appended to object and its class is changed to summary.varFunc.

# Usage

## S3 method for class 'varFunc' summary(object, structName, ...)

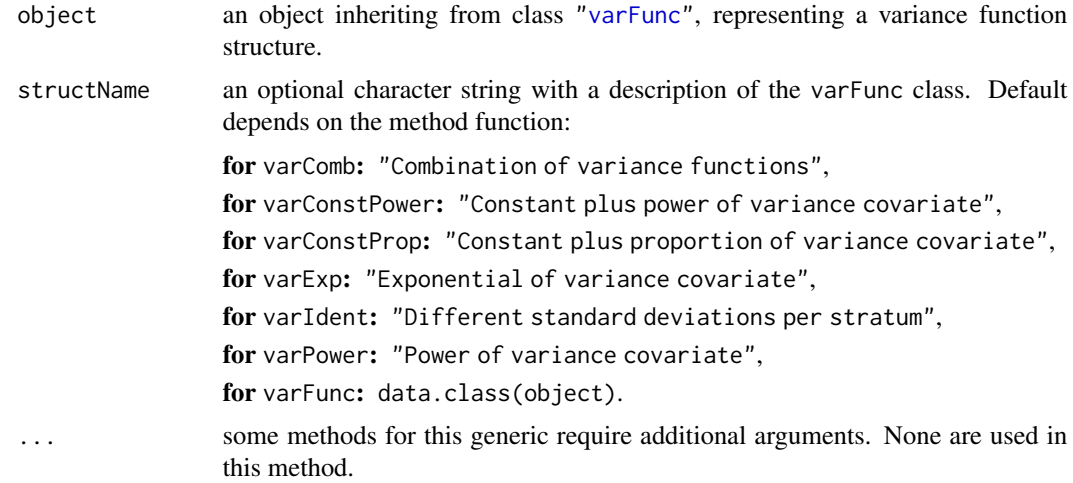

an object similar to object, with an additional attribute structName, inheriting from class summary.varFunc.

# Author(s)

José Pinheiro and Douglas Bates <bates@stat.wisc.edu>

## See Also

[varClasses](#page-296-0), [varFunc](#page-305-0)

#### Examples

 $vf1 \le -\text{varPower}(0.3, \text{form} = \text{age})$ vf1 <- Initialize(vf1, Orthodont) summary(vf1)

Tetracycline1 *Pharmacokinetics of tetracycline*

## Description

The Tetracycline1 data frame has 40 rows and 4 columns.

## Format

This data frame contains the following columns:

conc a numeric vector

Time a numeric vector

**Subject** an ordered factor with levels  $5 < 3 < 2 < 4 < 1$ 

Formulation a factor with levels tetrachel tetracyn

#### Source

Pinheiro, J. C. and Bates, D. M. (2000), *Mixed-Effects Models in S and S-PLUS*, Springer, New York.

# Description

The Tetracycline2 data frame has 40 rows and 4 columns.

## Format

This data frame contains the following columns:

conc a numeric vector

Time a numeric vector

**Subject** an ordered factor with levels  $4 < 5 < 2 < 1 < 3$ 

Formulation a factor with levels Berkmycin tetramycin

# Source

Pinheiro, J. C. and Bates, D. M. (2000), *Mixed-Effects Models in S and S-PLUS*, Springer, New York.

update.modelStruct *Update a modelStruct Object*

## Description

This method function updates each element of object, allowing the access to data.

# Usage

```
## S3 method for class 'modelStruct'
update(object, data, ...)
```
## Arguments

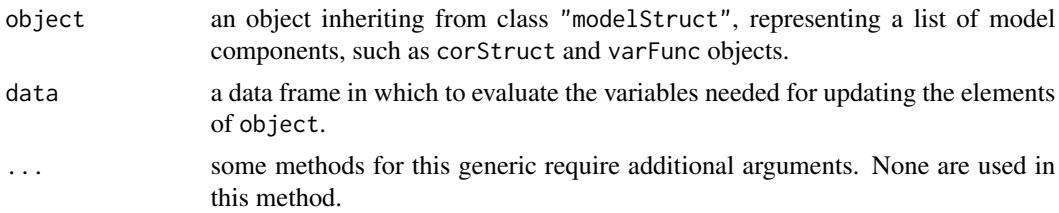

# Value

an object similar to object (same class, length, and names), but with updated elements.

#### Note

This method function is primarily used within model fitting functions, such as lme and gls, that allow model components such as variance functions.

# Author(s)

José Pinheiro and Douglas Bates <br/>bates@stat.wisc.edu>

## See Also

[reStruct](#page-277-0)

update.varFunc *Update varFunc Object*

## Description

If the formula(object) includes a "." term, representing a fitted object, the variance covariate needs to be updated upon completion of an optimization cycle (in which the variance function weights are kept fixed). This method function allows a reevaluation of the variance covariate using the current fitted object and, optionally, other variables in the original data.

#### Usage

## S3 method for class 'varFunc' update(object, data, ...)

## Arguments

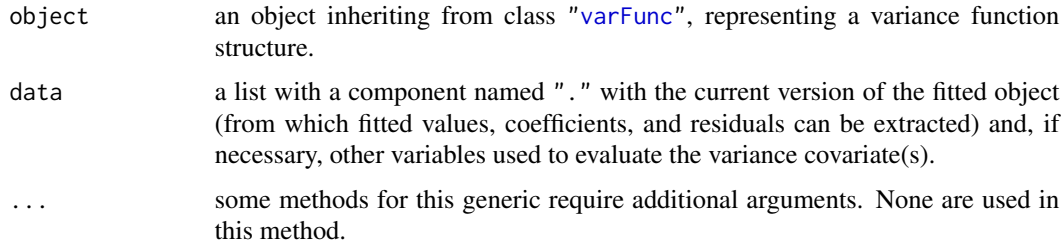

# Value

if formula(object) includes a "." term, an varFunc object similar to object, but with the variance covariate reevaluated at the current fitted object value; else object is returned unchanged.

## Author(s)

José Pinheiro and Douglas Bates <br/>bates@stat.wisc.edu>

#### varClasses 297

# See Also

[needUpdate](#page-181-0), [covariate<-.varFunc](#page-71-0)

<span id="page-296-0"></span>varClasses *Variance Function Classes*

# Description

Standard classes of variance function structures (varFunc) available in the nlme package. Covariates included in the variance function, denoted by variance covariates, may involve functions of the fitted model object, such as the fitted values and the residuals. Different coefficients may be assigned to the levels of a classification factor.

#### Value

Available standard classes:

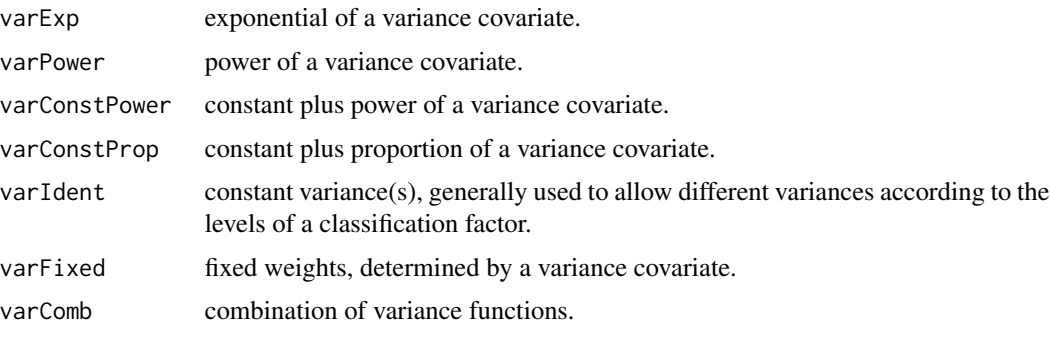

#### Note

Users may define their own varFunc classes by specifying a constructor function and, at a minimum, methods for the functions coef, coef<-, and initialize. For examples of these functions, see the methods for class varPower.

#### Author(s)

José Pinheiro and Douglas Bates <br/>bates@stat.wisc.edu>

# References

Pinheiro, J.C., and Bates, D.M. (2000) "Mixed-Effects Models in S and S-PLUS", Springer.

# See Also

[varComb](#page-297-0), [varConstPower](#page-298-0), [varConstProp](#page-299-0), [varExp](#page-303-0), [varFixed](#page-304-0), [varIdent](#page-306-0), [varPower](#page-320-0), [summary.varFunc](#page-292-0)

<span id="page-297-0"></span>

## Description

This function is a constructor for the varComb class, representing a combination of variance functions. The corresponding variance function is equal to the product of the variance functions of the varFunc objects listed in ....

# Usage

varComb(...)

## Arguments

... objects inheriting from class varFunc representing variance function structures.

#### Value

a varComb object representing a combination of variance functions, also inheriting from class varFunc.

# Author(s)

José Pinheiro and Douglas Bates <bates@stat.wisc.edu>

## References

Pinheiro, J.C., and Bates, D.M. (2000) "Mixed-Effects Models in S and S-PLUS", Springer.

#### See Also

[varClasses](#page-296-0), [varWeights.varComb](#page-321-0), [coef.varComb](#page-37-0)

# Examples

```
vf1 <- varComb(varIdent(form = ~1|Sex), varPower())
```
<span id="page-298-0"></span>

# Description

This function is a constructor for the varConstPower class, representing a constant plus power variance function structure. Letting v denote the variance covariate and  $\sigma^2(v)$  denote the variance function evaluated at v, the constant plus power variance function is defined as  $\sigma^2(v) = (\theta_1 + |v|_2^{\theta})^2$ , where  $\theta_1, \theta_2$  are the variance function coefficients. When a grouping factor is present, different  $\theta_1, \theta_2$  are used for each factor level.

# Usage

varConstPower(const, power, form, fixed)

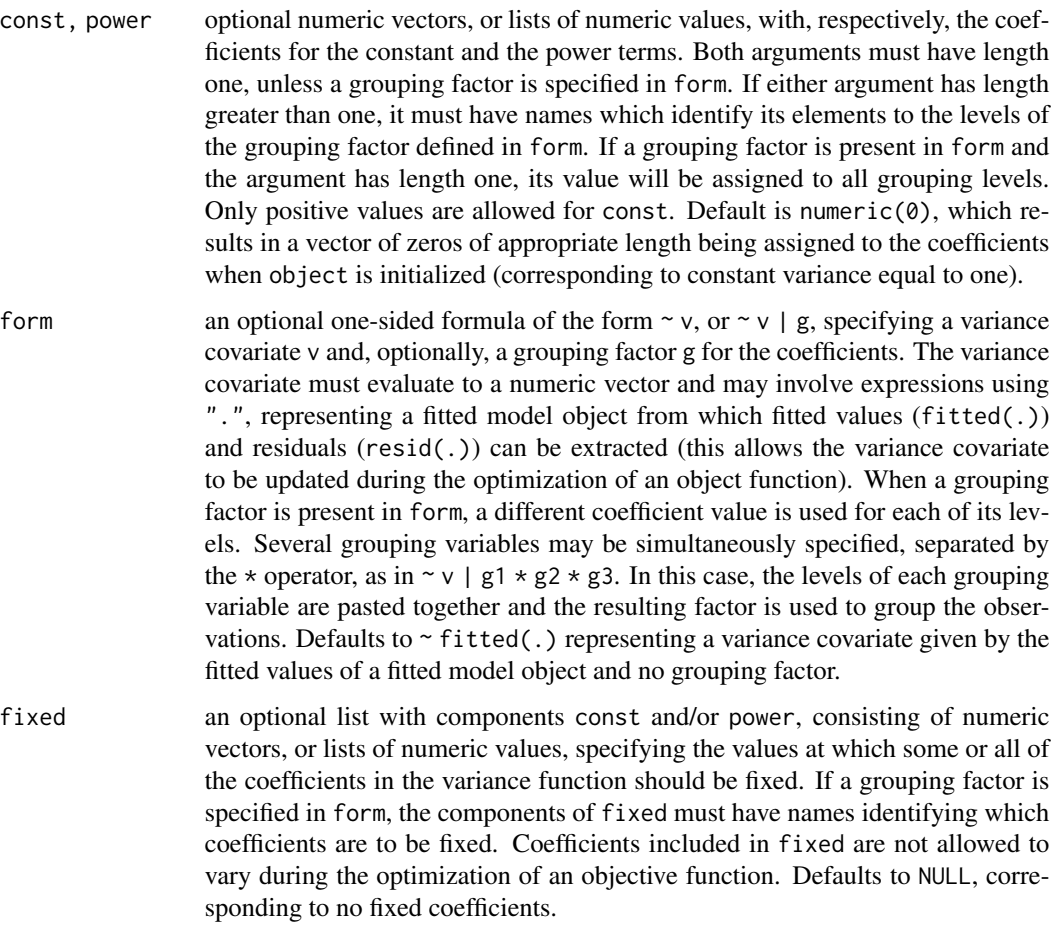

a varConstPower object representing a constant plus power variance function structure, also inheriting from class varFunc.

## Author(s)

José Pinheiro and Douglas Bates <br/>bates@stat.wisc.edu>

#### References

Pinheiro, J.C., and Bates, D.M. (2000) "Mixed-Effects Models in S and S-PLUS", Springer.

## See Also

[varClasses](#page-296-0), [varWeights.varFunc](#page-321-0), [coef.varConstPower](#page-37-0)

## Examples

 $vf1 \leftarrow varConstPower(1.2, 0.2, form = \neg age|Sex)$ 

<span id="page-299-0"></span>

varConstProp *Constant Plus Proportion Variance Function*

#### **Description**

This function is a constructor for the varConstProp class, representing a variance function structure corresponding to a two-component error model (additive and proportional error). Letting  $v$  denote the variance covariate and  $\sigma^2(v)$  denote the variance function evaluated at v, the two-component variance function is defined as  $\sigma^2(v) = a^2 + b^2 * v^2$ , where a is the additive component and b is the relative error component. In order to avoid overparameterisation of the model, it is recommended to use the possibility to fix sigma, preferably to a value of 1 (see examples).

#### Usage

varConstProp(const, prop, form, fixed)

#### Arguments

const, prop optional numeric vectors, or lists of numeric values, with, respectively, the coefficients for the constant and the proportional error terms. Both arguments must have length one, unless a grouping factor is specified in form. If either argument has length greater than one, it must have names which identify its elements to the levels of the grouping factor defined in form. If a grouping factor is present in form and the argument has length one, its value will be assigned to all grouping levels. Only positive values are allowed for const. Default is 0.1 for both const and prop.

#### varConstProp 301

- form an optional one-sided formula of the form  $\sim v$ , or  $\sim v \mid g$ , specifying a variance covariate v and, optionally, a grouping factor g for the coefficients. The variance covariate must evaluate to a numeric vector and may involve expressions using ".", representing a fitted model object from which fitted values (fitted(.)) and residuals (resid(.)) can be extracted (this allows the variance covariate to be updated during the optimization of an object function). When a grouping factor is present in form, a different coefficient value is used for each of its levels. Several grouping variables may be simultaneously specified, separated by the  $\star$  operator, as in  $\sim v \mid g_1 \star g_2 \star g_3$ . In this case, the levels of each grouping variable are pasted together and the resulting factor is used to group the observations. Defaults to ~ fitted(.) representing a variance covariate given by the fitted values of a fitted model object and no grouping factor. fixed an optional list with components const and/or power, consisting of numeric
- vectors, or lists of numeric values, specifying the values at which some or all of the coefficients in the variance function should be fixed. If a grouping factor is specified in form, the components of fixed must have names identifying which coefficients are to be fixed. Coefficients included in fixed are not allowed to vary during the optimization of an objective function. Defaults to NULL, corresponding to no fixed coefficients.

#### Value

a varConstProp object representing a constant plus proportion variance function structure, also inheriting from class varFunc.

#### Note

The error model underlying this variance function structure can be understood to result from two uncorrelated sequences of standardized random variables (Lavielle(2015), p. 55) and has been proposed for use in analytical chemistry (Werner et al. (1978), Wilson et al. (2004)) and chemical degradation kinetics (Ranke and Meinecke (2019)). Note that the two-component error model proposed by Rocke and Lorenzato (1995) assumed a log-normal distribution of residuals at high absolute values, which is not compatible with the [varFunc](#page-305-0) structures in package nlme.

#### Author(s)

José Pinheiro and Douglas Bates (for [varConstPower](#page-298-0)) and Johannes Ranke (adaptation to varConstProp()).

#### References

Lavielle, M. (2015) *Mixed Effects Models for the Population Approach: Models, Tasks, Methods and Tools*, Chapman and Hall/CRC. [doi:10.1201/b17203](https://doi.org/10.1201/b17203)

Pinheiro, J.C., and Bates, D.M. (2000) *Mixed-Effects Models in S and S-PLUS*, Springer. [doi:10.1007](https://doi.org/10.1007/b98882)/ [b98882](https://doi.org/10.1007/b98882)

Ranke, J., and Meinecke, S. (2019) Error Models for the Kinetic Evaluation of Chemical Degradation Data. *Environments* 6(12), 124 [doi:10.3390/environments6120124](https://doi.org/10.3390/environments6120124)

Rocke, David M. and Lorenzato, Stefan (1995) A Two-Component Model for Measurement Error in Analytical Chemistry. *Technometrics* 37(2), 176–184. [doi:10.1080/00401706.1995.10484302](https://doi.org/10.1080/00401706.1995.10484302)

Werner, Mario, Brooks, Samuel H., and Knott, Lancaster B. (1978) Additive, Multiplicative, and Mixed Analytical Errors. *Clinical Chemistry* 24(11), 1895–1898. [doi:10.1093/clinchem/24.11.1895](https://doi.org/10.1093/clinchem/24.11.1895)

Wilson, M.D., Rocke, D.M., Durbin, B. and Kahn, H.D (2004) Detection Limits and Goodnessof-Fit Measures for the Two-Component Model of Chemical Analytical Error. *Analytica Chimica Acta* 2004, 509, 197–208 [doi:10.1016/j.aca.2003.12.047](https://doi.org/10.1016/j.aca.2003.12.047)

#### See Also

[varClasses](#page-296-0), [varWeights.varFunc](#page-321-0), [coef.varFunc](#page-37-1)

#### Examples

```
# Generate some synthetic data using the two-component error model and use
# different variance functions, also with fixed sigma in order to avoid
# overparameterisation in the case of a constant term in the variance function
times <- c(0, 1, 3, 7, 14, 28, 56, 120)
pred <- 100 * exp(- 0.03 * times)sd_pred <- sqrt(3^2 + 0.07^2 \times pred^2)
n_replicates <- 2
set.seed(123456)
syn_data <- data.frame(
 time = rep(times, each = n_replicates),
 value = rnorm(length(times) * n_replicates,rep(pred, each = n_replicates),
    rep(sd_pred, each = n_replicates)))
syn_data$value <- ifelse(syn_data$value < 0, NA, syn_data$value)
f_const <- gnls(value ~ SSasymp(time, 0, parent_0, lrc),
 data = syn_data, na.action = na.omit,start = list(parent_0 = 100, Inc = -3))f_varPower <- gnls(value ~ SSasymp(time, 0, parent_0, lrc),
 data = syn_data, na.action = na.omit,
 start = list(parent0 = 100, lrc = -3),
 weights = varPower()f_varConstPower <- gnls(value ~ SSasymp(time, 0, parent_0, lrc),
 data = syn_data, na.action = na.omit,
 start = list(parent\alpha = 100, lrc = -3),
 weights = varConstPower())
f_varConstPower_sf <- gnls(value ~ SSasymp(time, 0, parent_0, lrc),
 data = syn_data, na.action = na.omit,
 control = list(sigma = 1),
 start = list(parent_0 = 100, Inc = -3),
 weights = varConstPower())
f_varConstProp <- gnls(value ~ SSasymp(time, 0, parent_0, lrc),
 data = syn_data, na.action = na.omit,start = list(parent0 = 100, lrc = -3),
 weights = varConstProp())
f_varConstProp_sf <- gnls(value ~ SSasymp(time, 0, parent_0, lrc),
 data = syn_data, na.action = na.omit,
 start = list(parent0 = 100, lrc = -3),
 control = list(sigma = 1),
```
#### VarCorr 303

```
weights = varConstProp())
AIC(f_const, f_varPower, f_varConstPower, f_varConstPower_sf,
  f_varConstProp, f_varConstProp_sf)
# The error model parameters 3 and 0.07 are approximately recovered
intervals(f_varConstProp_sf)
```
VarCorr *Extract variance and correlation components*

#### Description

This function calculates the estimated variances, standard deviations, and correlations between the random-effects terms in a linear mixed-effects model, of class ["lme"](#page-142-0), or a nonlinear mixed-effects model, of class ["nlme"](#page-183-0). The within-group error variance and standard deviation are also calculated.

## Usage

```
VarCorr(x, sigma = 1, ...)## S3 method for class 'lme'
VarCorr(x, sigma = x$sigma, rdig = 3, ...)
## S3 method for class 'pdMat'
VarCorr(x, sigma = 1, rdig = 3, ...)
## S3 method for class 'pdBlocked'
VarCorr(x, sigma = 1, rdig = 3, ...)
```
## Arguments

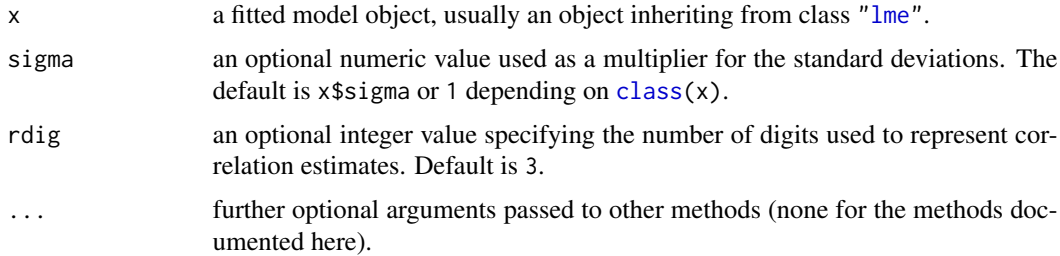

## Value

a matrix with the estimated variances, standard deviations, and correlations for the random effects. The first two columns, named Variance and StdDev, give, respectively, the variance and the standard deviations. If there are correlation components in the random effects model, the third column, named Corr, and the remaining unnamed columns give the estimated correlations among random effects within the same level of grouping. The within-group error variance and standard deviation are included as the last row in the matrix.

## Author(s)

José Pinheiro and Douglas Bates <br/>bates@stat.wisc.edu>

#### References

Pinheiro, J.C., and Bates, D.M. (2000) *Mixed-Effects Models in S and S-PLUS*, Springer, esp. pp. 100, 461.

## See Also

[lme](#page-142-0), [nlme](#page-183-0)

# Examples

```
fm1 \le - lme(distance \sim age, data = Orthodont, random = \simage)
VarCorr(fm1)
```
<span id="page-303-0"></span>varExp *Exponential Variance Function*

## Description

This function is a constructor for the varExp class, representing an exponential variance function structure. Letting v denote the variance covariate and  $\sigma^2(v)$  denote the variance function evaluated at v, the exponential variance function is defined as  $\sigma^2(v) = \exp(2\theta v)$ , where  $\theta$  is the variance function coefficient. When a grouping factor is present, a different  $\theta$  is used for each factor level.

#### Usage

varExp(value, form, fixed)

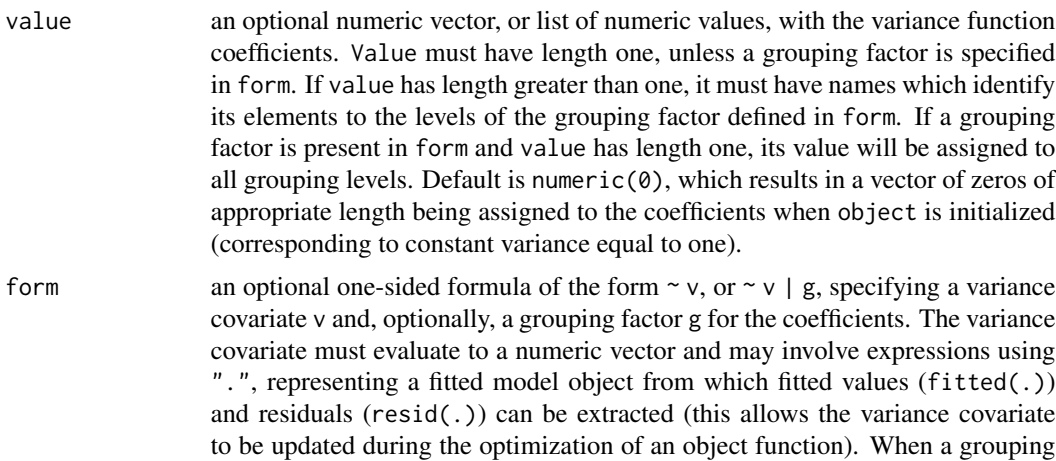

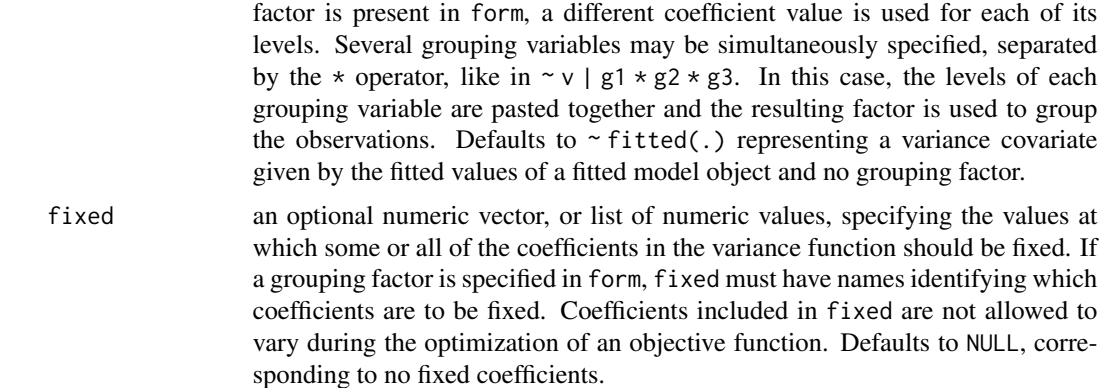

a varExp object representing an exponential variance function structure, also inheriting from class varFunc.

## Author(s)

José Pinheiro and Douglas Bates <br/>bates@stat.wisc.edu>

## References

Pinheiro, J.C., and Bates, D.M. (2000) "Mixed-Effects Models in S and S-PLUS", Springer.

#### See Also

[varClasses](#page-296-0), [varWeights.varFunc](#page-321-0), [coef.varExp](#page-37-0)

#### Examples

 $vf1 \le -\text{varExp}(0.2, \text{form} = \text{range}|\text{Sex})$ 

<span id="page-304-0"></span>

varFixed *Fixed Variance Function*

## Description

This function is a constructor for the varFixed class, representing a variance function with fixed variances. Letting v denote the variance covariate defined in value, the variance function  $\sigma^2(v)$  for this class is  $\sigma^2(v) = |v|$ . The variance covariate v is evaluated once at initialization and remains fixed thereafter. No coefficients are required to represent this variance function.

#### Usage

varFixed(value)

#### Arguments

value a one-sided formula of the form  $\sim v$  specifying a variance covariate v. Grouping factors are ignored.

# Value

a varFixed object representing a fixed variance function structure, also inheriting from class varFunc.

#### Author(s)

José Pinheiro and Douglas Bates <br/>bates@stat.wisc.edu>

# References

Pinheiro, J.C., and Bates, D.M. (2000) "Mixed-Effects Models in S and S-PLUS", Springer.

## See Also

[varClasses](#page-296-0), [varWeights.varFunc](#page-321-0), [varFunc](#page-305-0)

# Examples

vf1 <- varFixed(~age)

<span id="page-305-0"></span>varFunc *Variance Function Structure*

# Description

If object is a one-sided formula, it is used as the argument to varFixed and the resulting object is returned. Else, if object inherits from class varFunc, it is returned unchanged.

#### Usage

```
varFunc(object)
```
# Arguments

object either an one-sided formula specifying a variance covariate, or an object inheriting from class varFunc, representing a variance function structure.

#### Value

an object from class varFunc, representing a variance function structure.

## Author(s)

José Pinheiro and Douglas Bates <bates@stat.wisc.edu>

#### varIdent 307

# See Also

[summary.varFunc](#page-292-0), [varFixed](#page-304-0), [varWeights.varFunc](#page-321-0), [coef.varFunc](#page-37-1)

# Examples

vf1 <- varFunc(~age)

<span id="page-306-0"></span>varIdent *Constant Variance Function*

# Description

This function is a constructor for the varIdent class, representing a constant variance function structure. If no grouping factor is present in form, the variance function is constant and equal to one, and no coefficients required to represent it. When form includes a grouping factor with  $M > 1$  levels, the variance function allows M different variances, one for each level of the factor. For identifiability reasons, the coefficients of the variance function represent the ratios between the variances and a reference variance (corresponding to a reference group level). Therefore, only  $M - 1$  coefficients are needed to represent the variance function. By default, if the elements in value are unnamed, the first group level is taken as the reference level.

# Usage

varIdent(value, form, fixed)

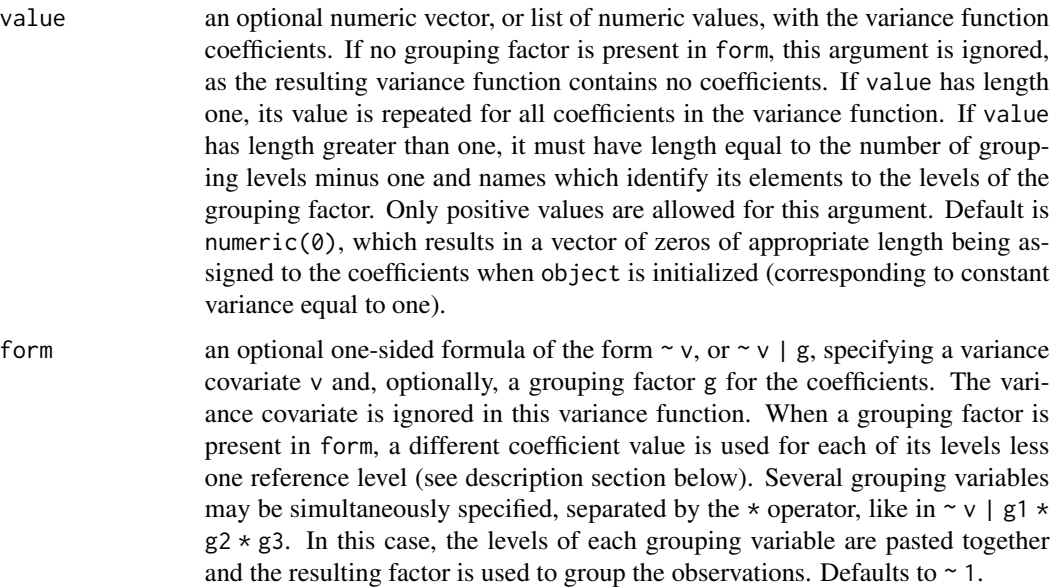

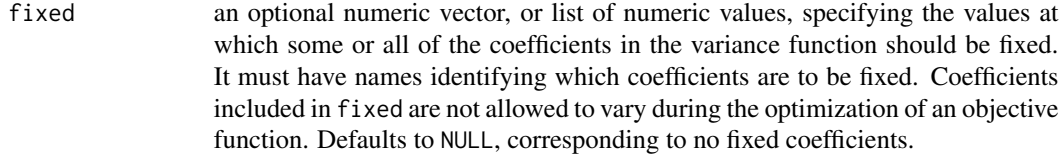

a varIdent object representing a constant variance function structure, also inheriting from class varFunc.

# Author(s)

José Pinheiro and Douglas Bates <br/>bates@stat.wisc.edu>

## References

Pinheiro, J.C., and Bates, D.M. (2000) "Mixed-Effects Models in S and S-PLUS", Springer.

# See Also

[varClasses](#page-296-0), [varWeights.varFunc](#page-321-0), [coef.varIdent](#page-37-0)

# Examples

 $vf1 \leftarrow varIdent(c(Female = 0.5), form = ~ 1 | Sex)$ 

<span id="page-307-0"></span>Variogram *Calculate Semi-variogram*

# Description

This function is generic; method functions can be written to handle specific classes of objects. Classes which already have methods for this function include default, gls and lme. See the appropriate method documentation for a description of the arguments.

#### Usage

```
Variogram(object, distance, ...)
```
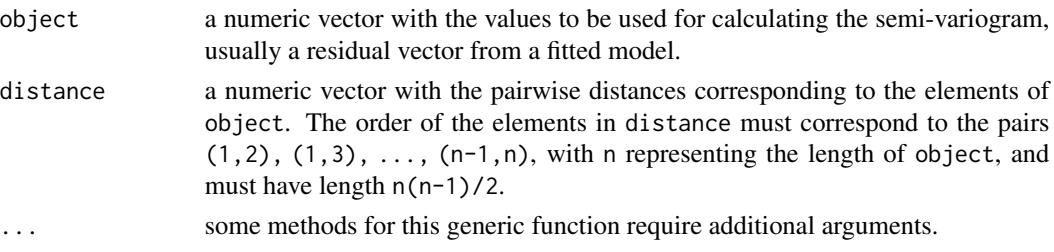

# Variogram.corExp 309

# Value

will depend on the method function used; see the appropriate documentation.

## Author(s)

José Pinheiro and Douglas Bates <br/>bates@stat.wisc.edu>

## References

Cressie, N.A.C. (1993), "Statistics for Spatial Data", J. Wiley & Sons.

Pinheiro, J.C., and Bates, D.M. (2000) "Mixed-Effects Models in S and S-PLUS", Springer.

#### See Also

```
Variogram.corExp, Variogram.corGaus, Variogram.corLin, Variogram.corRatio, Variogram.corSpatial,
Variogram.corSpher, Variogram.default, Variogram.gls, Variogram.lme, plot.Variogram
```
# Examples

## see the method function documentation

<span id="page-308-0"></span>Variogram.corExp *Calculate Semi-variogram for a corExp Object*

## Description

This method function calculates the semi-variogram values corresponding to the Exponential correlation model, using the estimated coefficients corresponding to object, at the distances defined by distance.

## Usage

```
## S3 method for class 'corExp'
Variogram(object, distance, sig2, length.out, ...)
```
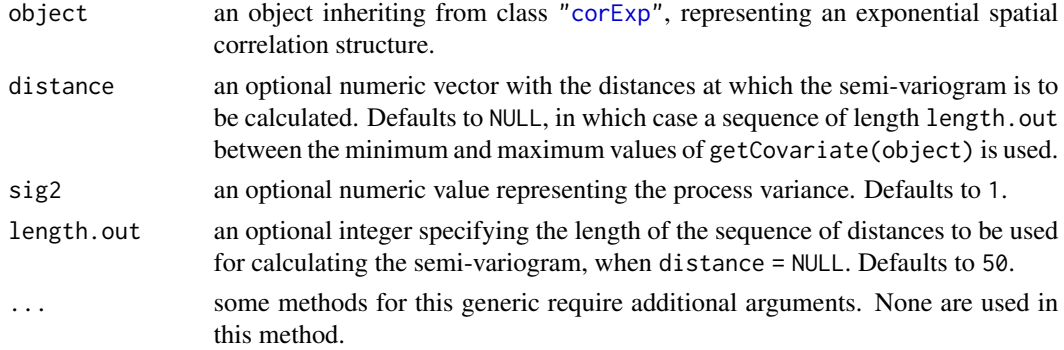

a data frame with columns variog and dist representing, respectively, the semi-variogram values and the corresponding distances. The returned value inherits from class Variogram.

## Author(s)

José Pinheiro and Douglas Bates <br/>bates@stat.wisc.edu>

## References

Cressie, N.A.C. (1993), "Statistics for Spatial Data", J. Wiley & Sons.

#### See Also

[corExp](#page-50-0), [plot.Variogram](#page-243-0), [Variogram](#page-307-0)

#### Examples

```
stopifnot(require("stats", quietly = TRUE))
cs1 \leq c \operatorname{orExp}(3, \text{ form } = \sim \text{ Time } | \text{ Rat})cs1 <- Initialize(cs1, BodyWeight)
Variogram(cs1)[1:10,]
```
<span id="page-309-0"></span>Variogram.corGaus *Calculate Semi-variogram for a corGaus Object*

# Description

This method function calculates the semi-variogram values corresponding to the Gaussian correlation model, using the estimated coefficients corresponding to object, at the distances defined by distance.

## Usage

```
## S3 method for class 'corGaus'
Variogram(object, distance, sig2, length.out, ...)
```
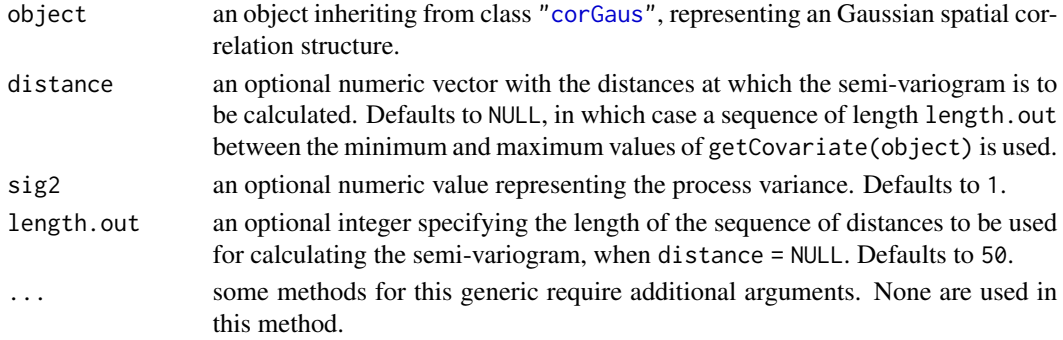

# Variogram.corLin 311

## Value

a data frame with columns variog and dist representing, respectively, the semi-variogram values and the corresponding distances. The returned value inherits from class Variogram.

## Author(s)

José Pinheiro and Douglas Bates <bates@stat.wisc.edu>

## References

Cressie, N.A.C. (1993), "Statistics for Spatial Data", J. Wiley & Sons.

## See Also

[corGaus](#page-54-0), [plot.Variogram](#page-243-0), [Variogram](#page-307-0)

# Examples

```
cs1 \le corGaus(3, form = \sim Time | Rat)
cs1 <- Initialize(cs1, BodyWeight)
Variogram(cs1)[1:10,]
```
<span id="page-310-0"></span>Variogram.corLin *Calculate Semi-variogram for a corLin Object*

#### Description

This method function calculates the semi-variogram values corresponding to the Linear correlation model, using the estimated coefficients corresponding to object, at the distances defined by distance.

## Usage

```
## S3 method for class 'corLin'
Variogram(object, distance, sig2, length.out, ...)
```
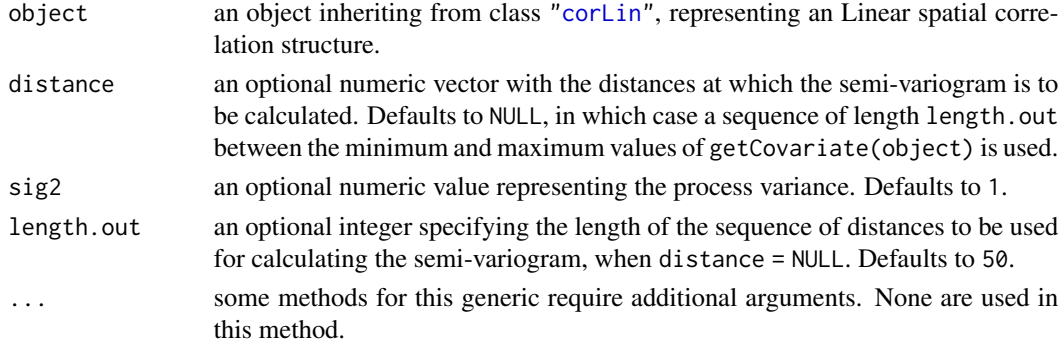

a data frame with columns variog and dist representing, respectively, the semi-variogram values and the corresponding distances. The returned value inherits from class Variogram.

## Author(s)

José Pinheiro and Douglas Bates <bates@stat.wisc.edu>

## References

Cressie, N.A.C. (1993), "Statistics for Spatial Data", J. Wiley & Sons.

## See Also

[corLin](#page-56-0), [plot.Variogram](#page-243-0), [Variogram](#page-307-0)

# Examples

```
cs1 \le corLin(15, form = \sim Time | Rat)
cs1 <- Initialize(cs1, BodyWeight)
Variogram(cs1)[1:10,]
```
<span id="page-311-0"></span>Variogram.corRatio *Calculate Semi-variogram for a corRatio Object*

# Description

This method function calculates the semi-variogram values corresponding to the Rational Quadratic correlation model, using the estimated coefficients corresponding to object, at the distances defined by distance.

## Usage

```
## S3 method for class 'corRatio'
Variogram(object, distance, sig2, length.out, ...)
```
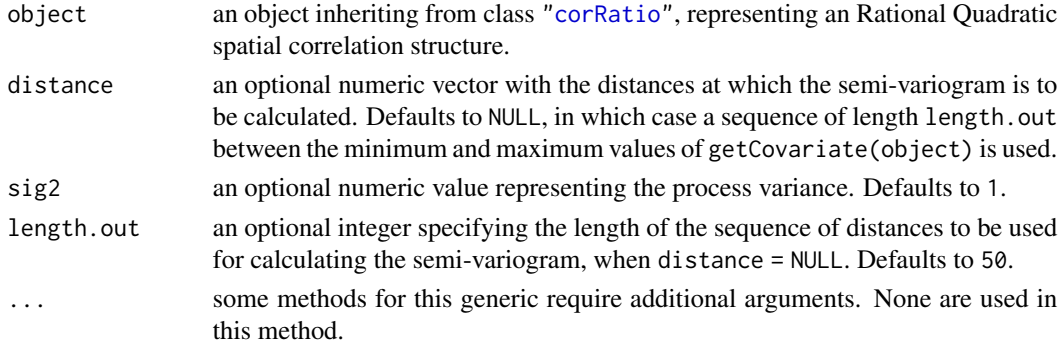

# Variogram.corSpatial 313

## Value

a data frame with columns variog and dist representing, respectively, the semi-variogram values and the corresponding distances. The returned value inherits from class Variogram.

## Author(s)

José Pinheiro and Douglas Bates <br/>bates@stat.wisc.edu>

#### References

Cressie, N.A.C. (1993), "Statistics for Spatial Data", J. Wiley & Sons.

#### See Also

[corRatio](#page-63-0), [plot.Variogram](#page-243-0) [Variogram](#page-307-0)

#### Examples

```
cs1 \leq corRatio(7, form = \sim Time \mid Rat)cs1 <- Initialize(cs1, BodyWeight)
Variogram(cs1)[1:10,]
```
<span id="page-312-0"></span>Variogram.corSpatial *Calculate Semi-variogram for a corSpatial Object*

#### Description

This method function calculates the semi-variogram values corresponding to the model defined in FUN, using the estimated coefficients corresponding to object, at the distances defined by distance.

#### Usage

```
## S3 method for class 'corSpatial'
Variogram(object, distance, sig2, length.out, FUN, ...)
```
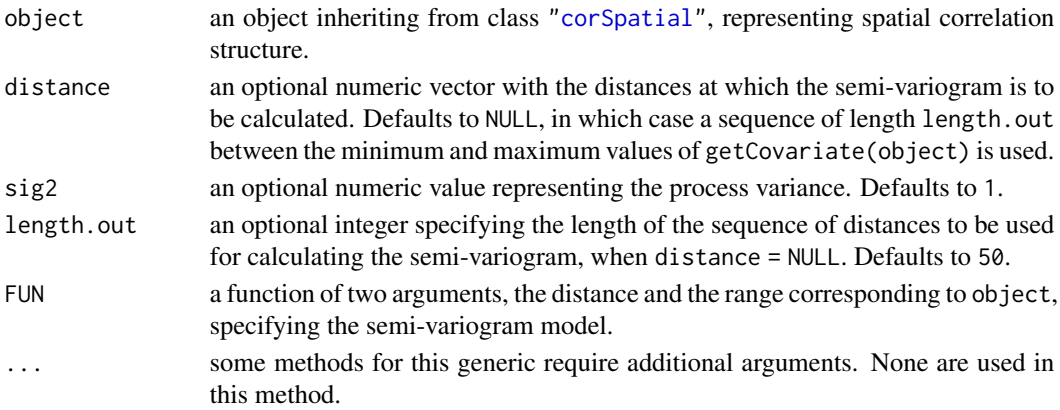

a data frame with columns variog and dist representing, respectively, the semi-variogram values and the corresponding distances. The returned value inherits from class Variogram.

## Author(s)

José Pinheiro and Douglas Bates <br/>bates@stat.wisc.edu>

## References

Cressie, N.A.C. (1993), "Statistics for Spatial Data", J. Wiley & Sons.

#### See Also

```
corSpatial, Variogram, Variogram.default, Variogram.corExp, Variogram.corGaus, Variogram.corLin,
Variogram.corRatio, Variogram.corSpher, plot.Variogram
```
#### Examples

```
cs1 <- corExp(3, form = \sim Time | Rat)cs1 <- Initialize(cs1, BodyWeight)
Variogram(cs1, FUN = function(x, y) (1 - \exp(-x/y))[1:10,]
```
<span id="page-313-0"></span>Variogram.corSpher *Calculate Semi-variogram for a corSpher Object*

## Description

This method function calculates the semi-variogram values corresponding to the Spherical correlation model, using the estimated coefficients corresponding to object, at the distances defined by distance.

## Usage

```
## S3 method for class 'corSpher'
Variogram(object, distance, sig2, length.out, ...)
```
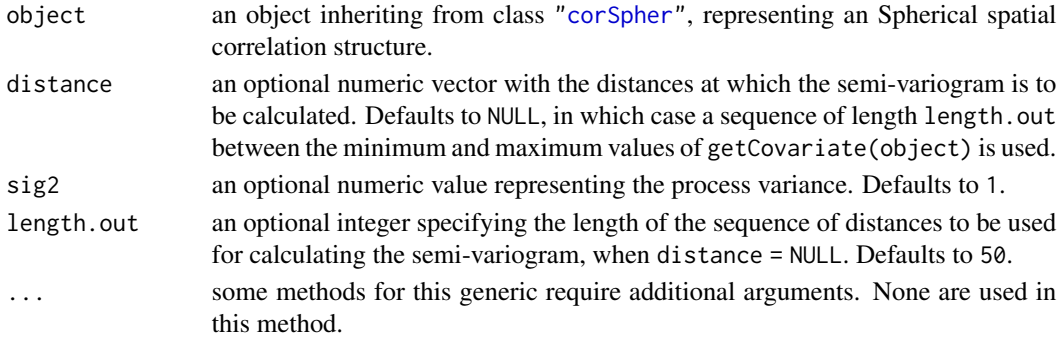

# Variogram.default 315

# Value

a data frame with columns variog and dist representing, respectively, the semi-variogram values and the corresponding distances. The returned value inherits from class Variogram.

## Author(s)

José Pinheiro and Douglas Bates <bates@stat.wisc.edu>

#### References

Cressie, N.A.C. (1993), "Statistics for Spatial Data", J. Wiley & Sons.

## See Also

[corSpher](#page-66-0), [plot.Variogram](#page-243-0), [Variogram](#page-307-0)

#### Examples

```
cs1 \leq -\text{corSpher}(15, \text{form} = \text{cmTime} \mid \text{Rat})cs1 <- Initialize(cs1, BodyWeight)
Variogram(cs1)[1:10,]
```
<span id="page-314-0"></span>Variogram.default *Calculate Semi-variogram*

## Description

This method function calculates the semi-variogram for an arbitrary vector object, according to the distances in distance. For each pair of elements  $x, y$  in object, the corresponding semi-variogram is  $(x - y)^2/2$ . The semi-variogram is useful for identifying and modeling spatial correlation structures in observations with constant expectation and constant variance.

## Usage

```
## Default S3 method:
Variogram(object, distance, ...)
```
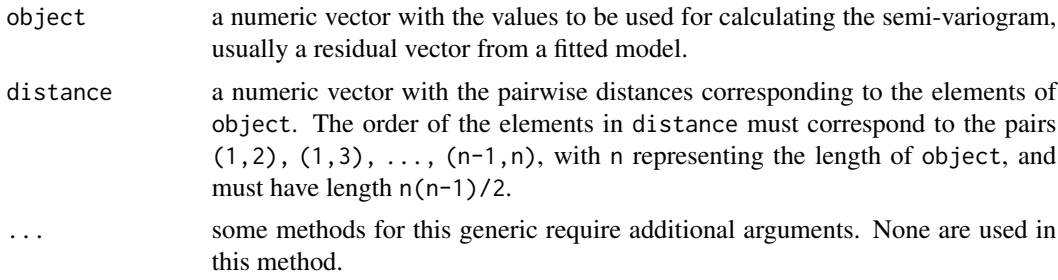

a data frame with columns variog and dist representing, respectively, the semi-variogram values and the corresponding distances. The returned value inherits from class Variogram.

## Author(s)

José Pinheiro and Douglas Bates <br/>bates@stat.wisc.edu>

# References

Cressie, N.A.C. (1993), "Statistics for Spatial Data", J. Wiley & Sons.

# See Also

[Variogram](#page-307-0), [Variogram.gls](#page-315-0), [Variogram.lme](#page-317-0), [plot.Variogram](#page-243-0)

## Examples

```
fm1 <- lm(follicles \sim sin(2 * pi * Time) + cos(2 * pi * Time), Ovary,
          subset = Marc == 1)Variogram(resid(fm1), dist(1:29))[1:10,]
```
<span id="page-315-0"></span>Variogram.gls *Calculate Semi-variogram for Residuals from a gls Object*

#### Description

This method function calculates the semi-variogram for the residuals from a gls fit. The semivariogram values are calculated for pairs of residuals within the same group level, if a grouping factor is present. If collapse is different from "none", the individual semi-variogram values are collapsed using either a robust estimator (robust = TRUE) defined in Cressie (1993), or the average of the values within the same distance interval. The semi-variogram is useful for modeling the error term correlation structure.

#### Usage

```
## S3 method for class 'gls'
Variogram(object, distance, form, resType, data,
     na.action, maxDist, length.out, collapse, nint, breaks,
     robust, metric, ...)
```
## Arguments

object an object inheriting from class ["gls"](#page-111-0), representing a generalized least squares fitted model.

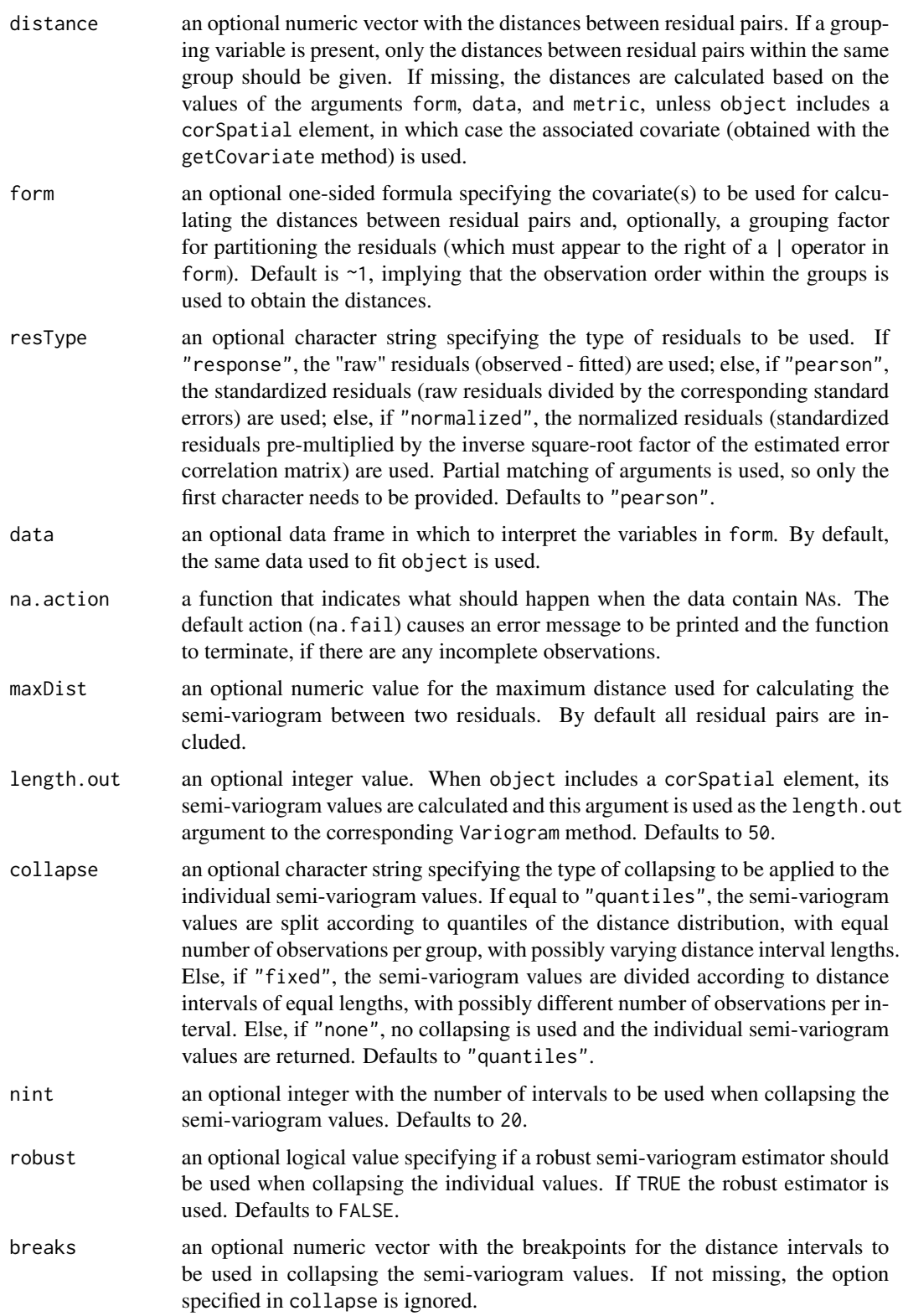

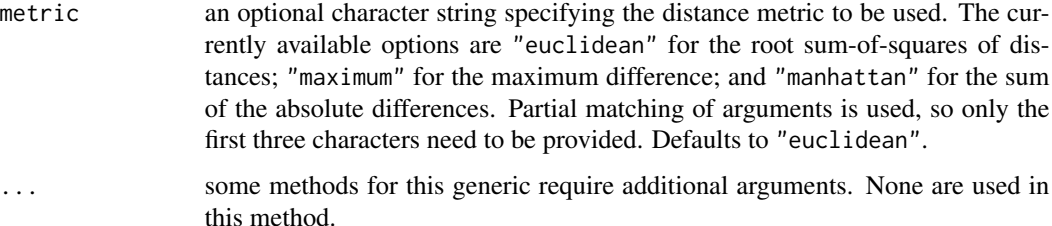

a data frame with columns variog and dist representing, respectively, the semi-variogram values and the corresponding distances. If the semi-variogram values are collapsed, an extra column, n.pairs, with the number of residual pairs used in each semi-variogram calculation, is included in the returned data frame. If object includes a corSpatial element, a data frame with its corresponding semi-variogram is included in the returned value, as an attribute "modelVariog". The returned value inherits from class Variogram.

#### Author(s)

José Pinheiro and Douglas Bates <br/>bates@stat.wisc.edu>

#### References

Cressie, N.A.C. (1993), "Statistics for Spatial Data", J. Wiley & Sons.

## See Also

[gls](#page-111-0), [Variogram](#page-307-0), [Variogram.default](#page-314-0), [Variogram.lme](#page-317-0), [plot.Variogram](#page-243-0)

#### Examples

```
fm1 <- gls(weight ~ Time * Diet, BodyWeight)
Vm1 \leq Variogram(fm1, form = \sim Time | Rat)print(head(Vm1), digits = 3)
```
<span id="page-317-0"></span>Variogram.lme *Calculate Semi-variogram for Residuals from an lme Object*

## Description

This method function calculates the semi-variogram for the within-group residuals from an lme fit. The semi-variogram values are calculated for pairs of residuals within the same group. If collapse is different from "none", the individual semi-variogram values are collapsed using either a robust estimator (robust = TRUE) defined in Cressie (1993), or the average of the values within the same distance interval. The semi-variogram is useful for modeling the error term correlation structure.

# Variogram.lme 319

# Usage

```
## S3 method for class 'lme'
Variogram(object, distance, form, resType, data,
      na.action, maxDist, length.out, collapse, nint, breaks,
       robust, metric, ...)
```
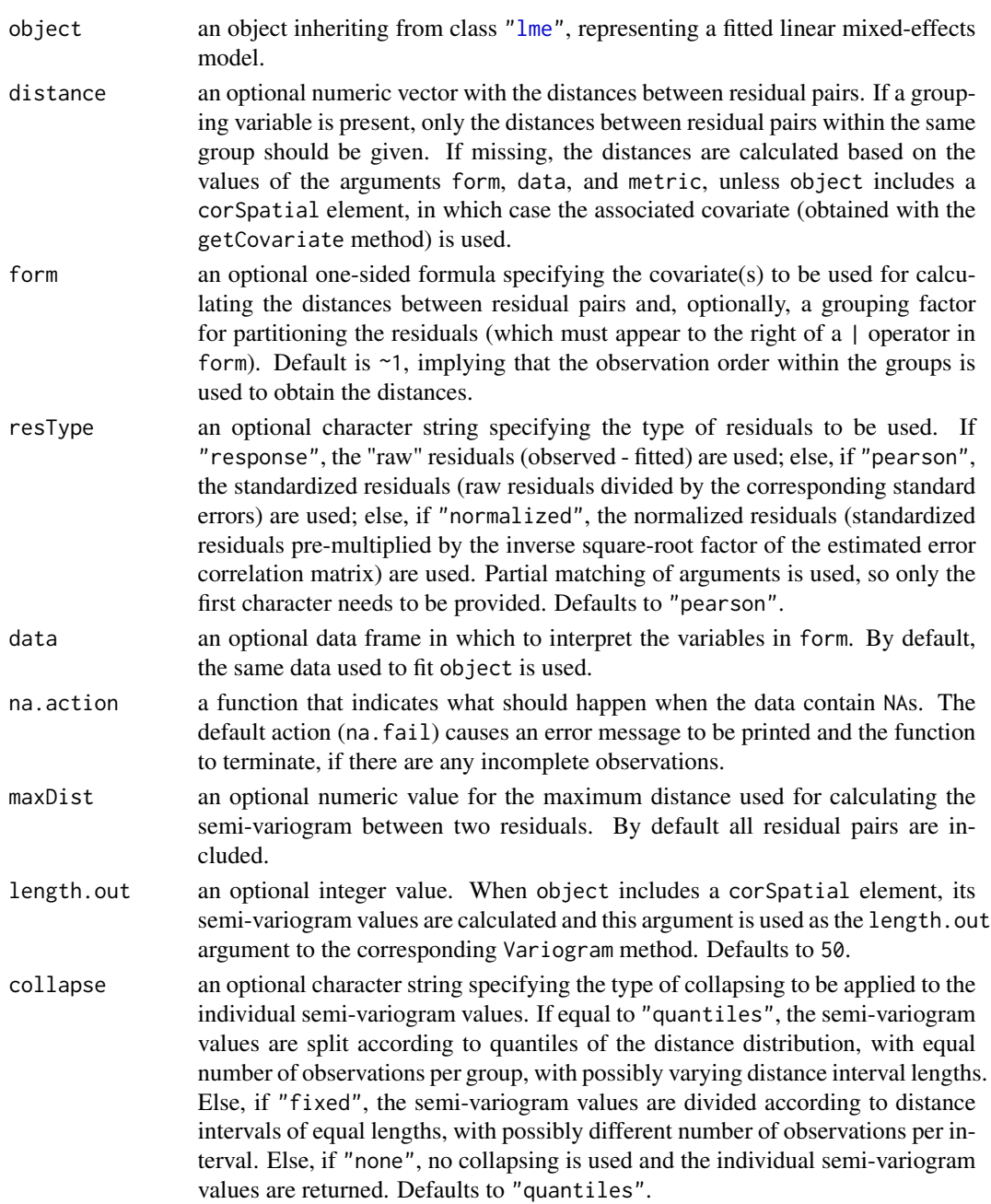

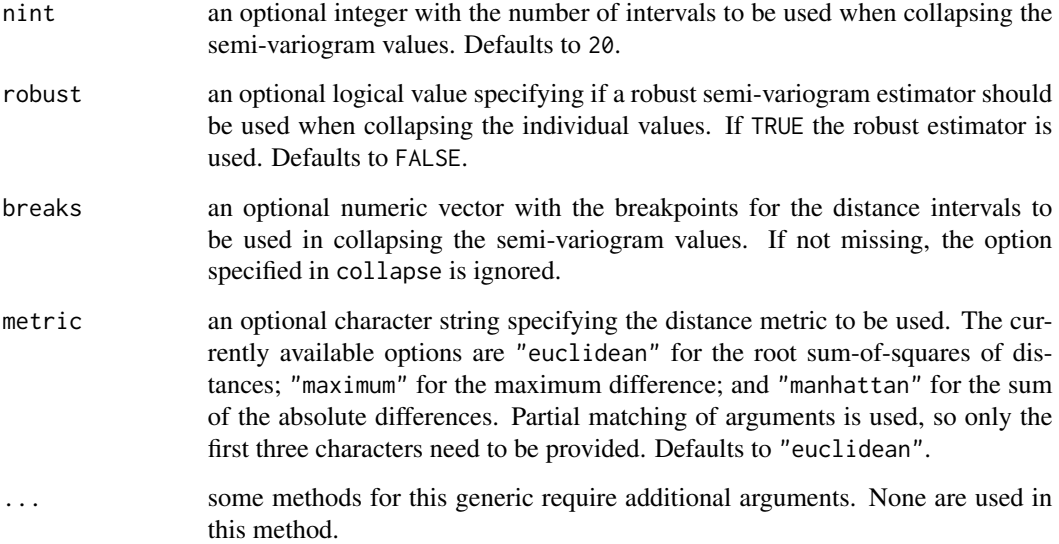

a data frame with columns variog and dist representing, respectively, the semi-variogram values and the corresponding distances. If the semi-variogram values are collapsed, an extra column, n.pairs, with the number of residual pairs used in each semi-variogram calculation, is included in the returned data frame. If object includes a corSpatial element, a data frame with its corresponding semi-variogram is included in the returned value, as an attribute "modelVariog". The returned value inherits from class Variogram.

# Author(s)

José Pinheiro and Douglas Bates <br/>bates@stat.wisc.edu>

# References

Cressie, N.A.C. (1993), "Statistics for Spatial Data", J. Wiley & Sons.

# See Also

[lme](#page-142-0), [Variogram](#page-307-0), [Variogram.default](#page-314-0), [Variogram.gls](#page-315-0), [plot.Variogram](#page-243-0)

#### Examples

```
fm1 <- lme(weight ~ Time * Diet, data=BodyWeight, ~ Time | Rat)
Variogram(fm1, form = \sim Time | Rat, nint = 10, robust = TRUE)
```
<span id="page-320-0"></span>

#### **Description**

This function is a constructor for the varPower class, representing a power variance function structure. Letting v denote the variance covariate and  $\sigma^2(v)$  denote the variance function evaluated at v, the power variance function is defined as  $\sigma^2(v) = |v|^{2\theta}$ , where  $\theta$  is the variance function coefficient. When a grouping factor is present, a different  $\theta$  is used for each factor level.

#### Usage

varPower(value, form, fixed)

#### Arguments

value an optional numeric vector, or list of numeric values, with the variance function coefficients. Value must have length one, unless a grouping factor is specified in form. If value has length greater than one, it must have names which identify its elements to the levels of the grouping factor defined in form. If a grouping factor is present in form and value has length one, its value will be assigned to all grouping levels. Default is numeric( $0$ ), which results in a vector of zeros of appropriate length being assigned to the coefficients when object is initialized (corresponding to constant variance equal to one). form an optional one-sided formula of the form  $\sim v$ , or  $\sim v \mid g$ , specifying a variance covariate v and, optionally, a grouping factor g for the coefficients. The variance covariate must evaluate to a numeric vector and may involve expressions using ".", representing a fitted model object from which fitted values (fitted(.)) and residuals (resid(.)) can be extracted (this allows the variance covariate to be updated during the optimization of an object function). When a grouping factor is present in form, a different coefficient value is used for each of its levels. Several grouping variables may be simultaneously specified, separated by the  $\star$  operator, like in  $\sim v \mid g_1 \star g_2 \star g_3$ . In this case, the levels of each grouping variable are pasted together and the resulting factor is used to group the observations. Defaults to  $\sim$  fitted(.) representing a variance covariate given by the fitted values of a fitted model object and no grouping factor. fixed an optional numeric vector, or list of numeric values, specifying the values at which some or all of the coefficients in the variance function should be fixed. If a grouping factor is specified in form, fixed must have names identifying which coefficients are to be fixed. Coefficients included in fixed are not allowed to vary during the optimization of an objective function. Defaults to NULL, corresponding to no fixed coefficients.

#### Value

a varPower object representing a power variance function structure, also inheriting from class varFunc.

## Author(s)

José Pinheiro and Douglas Bates <br/>bates@stat.wisc.edu>

# References

Pinheiro, J.C., and Bates, D.M. (2000) "Mixed-Effects Models in S and S-PLUS", Springer.

# See Also

[varWeights.varFunc](#page-321-0), [coef.varPower](#page-37-0)

# Examples

 $vf1 \leq \text{varPower}(0.2, \text{form} = \text{age}|Sex)$ 

<span id="page-321-1"></span>varWeights *Extract Variance Function Weights*

# <span id="page-321-0"></span>Description

The inverse of the standard deviations corresponding to the variance function structure represented by object are returned.

#### Usage

```
varWeights(object)
```
#### Arguments

object an object inheriting from class varFunc, representing a variance function structure.

# Value

if object has a weights attribute, its value is returned; else NULL is returned.

#### Author(s)

José Pinheiro and Douglas Bates <br/>bates@stat.wisc.edu>

#### References

Pinheiro, J.C., and Bates, D.M. (2000) "Mixed-Effects Models in S and S-PLUS", Springer.

# See Also

[logLik.varFunc](#page-168-0), [varWeights](#page-321-1)

# varWeights.glsStruct 323

# Examples

```
vf1 <- varPower(form=~age)
vf1 <- Initialize(vf1, Orthodont)
coef(vf1) < -0.3varWeights(vf1)[1:10]
```
varWeights.glsStruct *Variance Weights for glsStruct Object*

#### Description

If object includes a varStruct component, the inverse of the standard deviations of the variance function structure represented by the corresponding varFunc object are returned; else, a vector of ones of length equal to the number of observations in the data frame used to fit the associated linear model is returned.

# Usage

```
## S3 method for class 'glsStruct'
varWeights(object)
```
#### Arguments

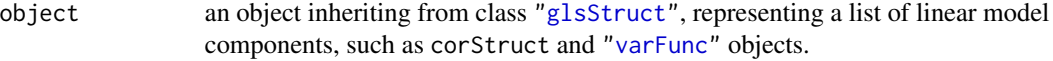

# Value

if object includes a varStruct component, a vector with the corresponding variance weights; else, or a vector of ones.

## Author(s)

José Pinheiro and Douglas Bates <br/>bates@stat.wisc.edu>

## References

Pinheiro, J.C., and Bates, D.M. (2000) "Mixed-Effects Models in S and S-PLUS", Springer.

# See Also

[varWeights](#page-321-1)

varWeights.lmeStruct *Variance Weights for lmeStruct Object*

# Description

If object includes a varStruct component, the inverse of the standard deviations of the variance function structure represented by the corresponding varFunc object are returned; else, a vector of ones of length equal to the number of observations in the data frame used to fit the associated linear mixed-effects model is returned.

# Usage

## S3 method for class 'lmeStruct' varWeights(object)

# Arguments

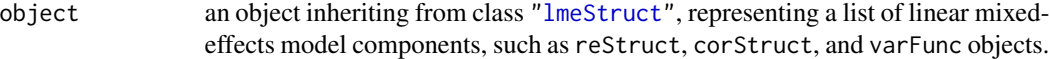

## Value

if object includes a varStruct component, a vector with the corresponding variance weights; else, or a vector of ones.

#### Author(s)

José Pinheiro and Douglas Bates <br/>bates@stat.wisc.edu>

## References

Pinheiro, J.C., and Bates, D.M. (2000) "Mixed-Effects Models in S and S-PLUS", Springer.

# See Also

[varWeights](#page-321-1)
<span id="page-324-0"></span>

# Description

The Wafer data frame has 400 rows and 4 columns.

#### Format

This data frame contains the following columns:

Wafer a factor with levels 1 2 3 4 5 6 7 8 9 10

Site a factor with levels 1 2 3 4 5 6 7 8

voltage a numeric vector

current a numeric vector

# Source

Pinheiro, J. C. and Bates, D. M. (2000), *Mixed-Effects Models in S and S-PLUS*, Springer, New York.

Wheat *Yields by growing conditions*

# Description

The Wheat data frame has 48 rows and 4 columns.

# Format

This data frame contains the following columns:

**Tray** an ordered factor with levels  $3 < 1 < 2 < 4 < 5 < 6 < 8 < 9 < 7 < 12 < 11 < 10$ 

Moisture a numeric vector

fertilizer a numeric vector

DryMatter a numeric vector

#### Source

Pinheiro, J. C. and Bates, D. M. (2000), *Mixed-Effects Models in S and S-PLUS*, Springer, New York.

<span id="page-325-0"></span>

#### Description

The Wheat2 data frame has 224 rows and 5 columns.

# Format

This data frame contains the following columns:

**Block** an ordered factor with levels  $4 < 2 < 3 < 1$ 

variety a factor with levels ARAPAHOE BRULE BUCKSKIN CENTURA CENTURK78 CHEYENNE CODY COLT GAGE HOMESTEAD KS831374 LANCER LANCOTA NE83404 NE83406 NE83407 NE83432 NE83498 NE83T12 NE84557 NE85556 NE85623 NE86482 NE86501 NE86503 NE86507 NE86509 NE86527 NE86582 NE86606 NE86607 NE86T666 NE87403 NE87408 NE87409 NE87446 NE87451 NE87457 NE87463 NE87499 NE87512 NE87513 NE87522 NE87612 NE87613 NE87615 NE87619 NE87627 NORKAN REDLAND ROUGHRIDER SCOUT66 SIOUXLAND TAM107 TAM200 VONA

latitude a numeric vector

longitude a numeric vector

#### Source

Pinheiro, J. C. and Bates, D. M. (2000), *Mixed-Effects Models in S and S-PLUS*, Springer, New York.

[.pdMat *Subscript a pdMat Object*

#### Description

This method function extracts sub-matrices from the positive-definite matrix represented by x.

# Usage

```
## S3 method for class 'pdMat'
x[i, j, drop = TRUE]## S3 replacement method for class 'pdMat'
x[i, j] <- value
```
yield a numeric vector

#### <span id="page-326-0"></span>[.pdMat 327

# Arguments

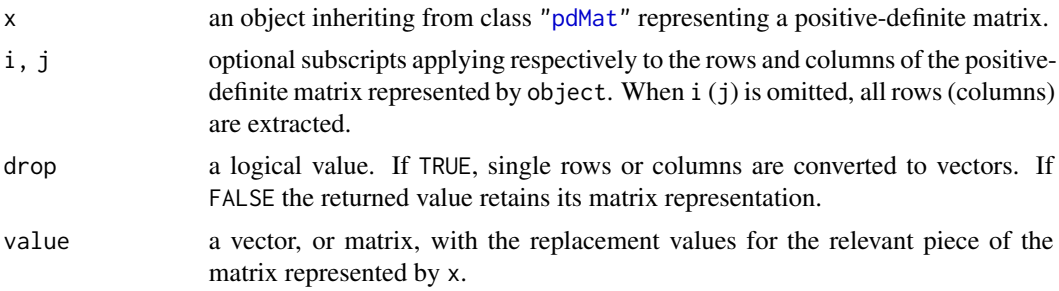

# Value

if i and j are identical, the returned value will be pdMat object with the same class as x. Otherwise, the returned value will be a matrix. In the case a single row (or column) is selected, the returned value may be converted to a vector, according to the rules above.

#### Author(s)

José Pinheiro and Douglas Bates <br/>bates@stat.wisc.edu>

# See Also

[\[](#page-0-0), [pdMat](#page-217-0)

# Examples

pd1 <- pdSymm(diag(3)) pd1[1, , drop = FALSE] pd1[1:2, 1:2] <- 3 \* diag(2)

# Index

∗ attribute groupedData, [125](#page-124-0) ∗ datasets Alfalfa, [11](#page-10-0) Assay, [21](#page-20-0) bdf, [26](#page-25-0) BodyWeight, [27](#page-26-0) Cefamandole, [28](#page-27-0) Dialyzer, [73](#page-72-0) Earthquake, [78](#page-77-0) ergoStool, [79](#page-78-0) Fatigue, [79](#page-78-0) Gasoline, [93](#page-92-0) Glucose, [118](#page-117-0) Glucose2, [118](#page-117-0) Gun, [129](#page-128-0) IGF, [129](#page-128-0) Machines, [170](#page-169-0) MathAchieve, [170](#page-169-0) MathAchSchool, [171](#page-170-0) Meat, [174](#page-173-0) Milk, [174](#page-173-0) Muscle, [176](#page-175-0) Nitrendipene, [183](#page-182-0) Oats, [197](#page-196-0) Orthodont, [197](#page-196-0) Ovary, [198](#page-197-0) Oxboys, [199](#page-198-0) Oxide, [200](#page-199-0) PBG, [204](#page-203-0) Phenobarb, [224](#page-223-0) Pixel, [226](#page-225-0) Quinidine, [257](#page-256-0) Rail, [259](#page-258-0) RatPupWeight, [264](#page-263-0) Relaxin, [269](#page-268-0) Remifentanil, [269](#page-268-0) Soybean, [283](#page-282-0) Spruce, [284](#page-283-0)

Tetracycline1, [294](#page-293-0) Tetracycline2, [295](#page-294-0) Wafer, [325](#page-324-0) Wheat, [325](#page-324-0) Wheat2, [326](#page-325-0) ∗ data balancedGrouped, [25](#page-24-0) gapply, [92](#page-91-0) isBalanced, [140](#page-139-0) ∗ hplot plot.lme, [232](#page-231-0) ∗ manip asTable, [22](#page-21-0) groupedData, [125](#page-124-0) gsummary, [127](#page-126-0) ∗ models [.pdMat, [326](#page-325-0)] ACF, [8](#page-7-0) ACF.gls, [9](#page-8-0) ACF.lme, [10](#page-9-0) allCoef, [12](#page-11-0) anova.gls, [13](#page-12-0) anova.lme, [15](#page-14-0) as.matrix.corStruct, [18](#page-17-0) as.matrix.pdMat, [19](#page-18-0) as.matrix.reStruct, [20](#page-19-0) asOneFormula, [21](#page-20-0) augPred, [23](#page-22-0) Coef, [29](#page-28-0) coef.corStruct, [30](#page-29-0) coef.gnls, [31](#page-30-0) coef.lme, [32](#page-31-0) coef.lmList, [33](#page-32-0) coef.modelStruct, [35](#page-34-0) coef.pdMat, [36](#page-35-0) coef.reStruct, [37](#page-36-0) coef.varFunc, [38](#page-37-0) collapse, [39](#page-38-0) collapse.groupedData, [40](#page-39-0)

compareFits, [42](#page-41-0) comparePred, [43](#page-42-0) corAR1, [44](#page-43-0) corARMA, [46](#page-45-0) corCAR1, [47](#page-46-0) corClasses, [49](#page-48-0) corCompSymm, [50](#page-49-0) corExp, [51](#page-50-0) corFactor, [53](#page-52-0) corFactor.corStruct, [54](#page-53-0) corGaus, [55](#page-54-0) corLin, [57](#page-56-0) corMatrix, [58](#page-57-0) corMatrix.corStruct, [59](#page-58-0) corMatrix.pdMat, [61](#page-60-0) corMatrix.reStruct, [62](#page-61-0) corNatural, [63](#page-62-0) corRatio, [64](#page-63-0) corSpatial, [66](#page-65-0) corSpher, [67](#page-66-0) corSymm, [69](#page-68-0) Covariate, [71](#page-70-0) Covariate.varFunc, [72](#page-71-0) Dim, [74](#page-73-0) Dim.corSpatial, [75](#page-74-0) Dim.corStruct, [76](#page-75-0) Dim.pdMat, [77](#page-76-0) fdHess, [80](#page-79-0) fitted.glsStruct, [81](#page-80-0) fitted.gnlsStruct, [82](#page-81-0) fitted.lme, [83](#page-82-0) fitted.lmeStruct, [84](#page-83-0) fitted.lmList, [85](#page-84-0) fitted.nlmeStruct, [86](#page-85-0) fixed.effects, [87](#page-86-0) fixef.lmList, [88](#page-87-0) formula.pdBlocked, [89](#page-88-0) formula.pdMat, [90](#page-89-0) formula.reStruct, [91](#page-90-0) getCovariate, [94](#page-93-0) getCovariate.corStruct, [95](#page-94-0) getCovariate.data.frame, [96](#page-95-0) getCovariate.varFunc, [97](#page-96-0) getCovariateFormula, [98](#page-97-0) getData, [98](#page-97-0) getData.gls, [99](#page-98-0) getData.lme, [100](#page-99-0) getData.lmList, [101](#page-100-0)

getGroups, [102](#page-101-0) getGroups.corStruct, [103](#page-102-0) getGroups.data.frame, [104](#page-103-0) getGroups.gls, [105](#page-104-0) getGroups.lme, [106](#page-105-0) getGroups.lmList, [107](#page-106-0) getGroups.varFunc, [108](#page-107-0) getGroupsFormula, [109](#page-108-0) getResponse, [110](#page-109-0) getResponseFormula, [110](#page-109-0) getVarCov, [111](#page-110-0) gls, [112](#page-111-0) glsControl, [114](#page-113-0) glsObject, [116](#page-115-0) glsStruct, [117](#page-116-0) gnls, [119](#page-118-0) gnlsControl, [121](#page-120-0) gnlsObject, [123](#page-122-0) gnlsStruct, [124](#page-123-0) Initialize, [130](#page-129-0) Initialize.corStruct, [131](#page-130-0) Initialize.glsStruct, [132](#page-131-0) Initialize.lmeStruct, [133](#page-132-0) Initialize.reStruct, [134](#page-133-0) Initialize.varFunc, [135](#page-134-0) intervals, [136](#page-135-0) intervals.gls, [137](#page-136-0) intervals.lme, [138](#page-137-0) intervals.lmList, [139](#page-138-0) isInitialized, [141](#page-140-0) LDEsysMat, [142](#page-141-0) lme, [143](#page-142-0) lme.groupedData, [146](#page-145-0) lme.lmList, [149](#page-148-0) lmeControl, [151](#page-150-0) lmeObject, [153](#page-152-0) lmeStruct, [154](#page-153-0) lmList, [155](#page-154-0) lmList.groupedData, [156](#page-155-0) logDet, [157](#page-156-0) logDet.corStruct, [158](#page-157-0) logDet.pdMat, [159](#page-158-0) logDet.reStruct, [160](#page-159-0) logLik.corStruct, [161](#page-160-0) logLik.glsStruct, [162](#page-161-0) logLik.gnls, [163](#page-162-0) logLik.gnlsStruct, [164](#page-163-0) logLik.lme, [165](#page-164-0)

logLik.lmeStruct, [166](#page-165-0) logLik.lmList, [167](#page-166-0) logLik.reStruct, [168](#page-167-0) logLik.varFunc, [169](#page-168-0) Matrix, [171](#page-170-0) Matrix.pdMat, [172](#page-171-0) Matrix.reStruct, [173](#page-172-0) model.matrix.reStruct, [175](#page-174-0) Names, [177](#page-176-0) Names.formula, [178](#page-177-0) Names.pdBlocked, [179](#page-178-0) Names.pdMat, [180](#page-179-0) Names.reStruct, [181](#page-180-0) needUpdate, [182](#page-181-0) needUpdate.modelStruct, [182](#page-181-0) nlme, [184](#page-183-0) nlme.nlsList, [187](#page-186-0) nlmeControl, [189](#page-188-0) nlmeObject, [191](#page-190-0) nlmeStruct, [193](#page-192-0) nlsList, [194](#page-193-0) nlsList.selfStart, [195](#page-194-0) pairs.compareFits, [200](#page-199-0) pairs.lme, [201](#page-200-0) pairs.lmList, [203](#page-202-0) pdBlocked, [205](#page-204-0) pdClasses, [207](#page-206-0) pdCompSymm, [208](#page-207-0) pdConstruct, [209](#page-208-0) pdConstruct.pdBlocked, [210](#page-209-0) pdDiag, [212](#page-211-0) pdFactor, [213](#page-212-0) pdFactor.reStruct, [214](#page-213-0) pdIdent, [215](#page-214-0) pdLogChol, [216](#page-215-0) pdMat, [218](#page-217-1) pdMatrix, [219](#page-218-0) pdMatrix.reStruct, [220](#page-219-0) pdNatural, [221](#page-220-0) pdSymm, [222](#page-221-0) phenoModel, [225](#page-224-0) plot.ACF, [226](#page-225-0) plot.augPred, [227](#page-226-0) plot.compareFits, [228](#page-227-0) plot.gls, [229](#page-228-0) plot.intervals.lmList, [231](#page-230-0) plot.lme, [232](#page-231-0) plot.lmList, [234](#page-233-0)

plot.nffGroupedData, [235](#page-234-0) plot.nfnGroupedData, [237](#page-236-0) plot.nmGroupedData, [239](#page-238-0) plot.ranef.lme, [241](#page-240-0) plot.ranef.lmList, [243](#page-242-0) plot.Variogram, [244](#page-243-0) pooledSD, [245](#page-244-0) predict.gls, [246](#page-245-0) predict.gnls, [247](#page-246-0) predict.lme, [248](#page-247-0) predict.lmList, [249](#page-248-0) predict.nlme, [251](#page-250-0) print.summary.pdMat, [252](#page-251-0) print.varFunc, [253](#page-252-0) qqnorm.gls, [254](#page-253-0) qqnorm.lme, [255](#page-254-0) quinModel, [258](#page-257-0) random.effects, [260](#page-259-0) ranef.lme, [260](#page-259-0) ranef.lmList, [262](#page-261-0) recalc, [264](#page-263-0) recalc.corStruct, [265](#page-264-0) recalc.modelStruct, [266](#page-265-0) recalc.reStruct, [267](#page-266-0) recalc.varFunc, [268](#page-267-0) residuals.gls, [271](#page-270-0) residuals.glsStruct, [272](#page-271-0) residuals.gnlsStruct, [273](#page-272-0) residuals.lme, [274](#page-273-0) residuals.lmeStruct, [275](#page-274-0) residuals.lmList, [276](#page-275-0) residuals.nlmeStruct, [277](#page-276-0) reStruct, [278](#page-277-0) simulate.lme, [280](#page-279-0) solve.pdMat, [281](#page-280-0) solve.reStruct, [282](#page-281-0) splitFormula, [283](#page-282-0) summary.corStruct, [285](#page-284-0) summary.gls, [286](#page-285-0) summary.lme, [287](#page-286-0) summary.lmList, [288](#page-287-0) summary.modelStruct, [290](#page-289-0) summary.nlsList, [291](#page-290-0) summary.pdMat, [292](#page-291-0) summary.varFunc, [293](#page-292-0) update.modelStruct, [295](#page-294-0) update.varFunc, [296](#page-295-0) varClasses, [297](#page-296-0)

varComb, [298](#page-297-0) varConstPower, [299](#page-298-0) varConstProp, [300](#page-299-0) VarCorr, [303](#page-302-0) varExp, [304](#page-303-0) varFixed, [305](#page-304-0) varFunc, [306](#page-305-0) varIdent, [307](#page-306-0) Variogram, [308](#page-307-0) Variogram.corExp, [309](#page-308-0) Variogram.corGaus, [310](#page-309-0) Variogram.corLin, [311](#page-310-0) Variogram.corRatio, [312](#page-311-0) Variogram.corSpatial, [313](#page-312-0) Variogram.corSpher, [314](#page-313-0) Variogram.default, [315](#page-314-0) Variogram.gls, [316](#page-315-0) Variogram.lme, [318](#page-317-0) varPower, [321](#page-320-0) varWeights, [322](#page-321-0) varWeights.glsStruct, [323](#page-322-0) varWeights.lmeStruct, [324](#page-323-0) [, *[327](#page-326-0)* [.groupedData *(*groupedData*)*, [125](#page-124-0) [.pdBlocked *(*[.pdMat*)*, [326](#page-325-0) [.pdMat, [326](#page-325-0)] [.reStruct *(*reStruct*)*, [278](#page-277-0) [<-.pdMat *(*[.pdMat*)*, [326](#page-325-0) ACF, [8,](#page-7-0) *[227](#page-226-0)* ACF.gls, *[8](#page-7-0)*, [9,](#page-8-0) *[11](#page-10-0)* ACF.lme, *[8](#page-7-0)*, *[10](#page-9-0)*, [10,](#page-9-0) *[45](#page-44-0)* AIC, *[14](#page-13-0)*, *[17](#page-16-0)*, *[286](#page-285-0)*, *[288](#page-287-0)* Alfalfa, [11](#page-10-0) all.vars, *[21](#page-20-0)* allCoef, [12](#page-11-0) anova.gls, [13](#page-12-0) anova.lme, [15](#page-14-0) as.data.frame.groupedData *(*groupedData*)*, [125](#page-124-0) as.matrix, *[172](#page-171-0)* as.matrix.corStruct, [18](#page-17-0) as.matrix.pdMat, [19,](#page-18-0) *[20](#page-19-0)*, *[61](#page-60-0)*, *[206](#page-205-0)*, *[209](#page-208-0)*, *[211](#page-210-0)*, *[213](#page-212-0)*, *[216,](#page-215-0) [217](#page-216-0)*, *[220](#page-219-0)*, *[222,](#page-221-0) [223](#page-222-0)* as.matrix.reStruct, [20,](#page-19-0) *[62](#page-61-0)*, *[220](#page-219-0)* asOneFormula, [21](#page-20-0) Assay, [21](#page-20-0) asTable, [22,](#page-21-0) *[25](#page-24-0)* augPred, [23,](#page-22-0) *[44](#page-43-0)*, *[228](#page-227-0)*

balancedGrouped, *[23](#page-22-0)*, [25](#page-24-0) bdf, [26](#page-25-0) BIC, *[14](#page-13-0)*, *[17](#page-16-0)*, *[286](#page-285-0)*, *[288](#page-287-0)* BodyWeight, [27](#page-26-0) bwplot, *[231](#page-230-0)*, *[233](#page-232-0)*, *[235](#page-234-0)* Cefamandole, [28](#page-27-0) class, *[303](#page-302-0)* Coef, [29](#page-28-0) coef, *[29](#page-28-0)*, *[42](#page-41-0)*, *[113](#page-112-0)*, *[145](#page-144-0)*, *[287](#page-286-0)* coef.corAR1 *(*coef.corStruct*)*, [30](#page-29-0) coef.corARMA *(*corARMA*)*, [46](#page-45-0) coef.corARMAd *(*coef.corStruct*)*, [30](#page-29-0) coef.corCAR1 *(*coef.corStruct*)*, [30](#page-29-0) coef.corCompSymm *(*coef.corStruct*)*, [30](#page-29-0) coef.corHF *(*coef.corStruct*)*, [30](#page-29-0) coef.corIdent *(*coef.corStruct*)*, [30](#page-29-0) coef.corLin *(*coef.corStruct*)*, [30](#page-29-0) coef.corNatural *(*coef.corStruct*)*, [30](#page-29-0) coef.corSpatial *(*coef.corStruct*)*, [30](#page-29-0) coef.corSpher *(*coef.corStruct*)*, [30](#page-29-0) coef.corStruct, [30](#page-29-0) coef.corSymm *(*coef.corStruct*)*, [30](#page-29-0) coef.gnls, [31](#page-30-0) coef.lme, [32,](#page-31-0) *[262](#page-261-0)* coef.lmList, [33](#page-32-0) coef.modelStruct, [35](#page-34-0) coef.pdBlocked *(*coef.pdMat*)*, [36](#page-35-0) coef.pdCompSymm *(*coef.pdMat*)*, [36](#page-35-0) coef.pdDiag *(*coef.pdMat*)*, [36](#page-35-0) coef.pdIdent *(*coef.pdMat*)*, [36](#page-35-0) coef.pdMat, [36,](#page-35-0) *[38](#page-37-0)*, *[206](#page-205-0)*, *[209](#page-208-0)*, *[211](#page-210-0)*, *[213](#page-212-0)*, *[216,](#page-215-0) [217](#page-216-0)*, *[222,](#page-221-0) [223](#page-222-0)* coef.pdNatural *(*coef.pdMat*)*, [36](#page-35-0) coef.pdSymm *(*coef.pdMat*)*, [36](#page-35-0) coef.reStruct, [37](#page-36-0) coef.summary.nlsList *(*coef.corStruct*)*, [30](#page-29-0) coef.varComb, *[298](#page-297-0)* coef.varComb *(*coef.varFunc*)*, [38](#page-37-0) coef.varConstPower, *[300](#page-299-0)* coef.varConstPower *(*coef.varFunc*)*, [38](#page-37-0) coef.varConstProp *(*coef.varFunc*)*, [38](#page-37-0) coef.varExp, *[305](#page-304-0)* coef.varExp *(*coef.varFunc*)*, [38](#page-37-0) coef.varFixed *(*coef.varFunc*)*, [38](#page-37-0) coef.varFunc, [38,](#page-37-0) *[302](#page-301-0)*, *[307](#page-306-0)* coef.varIdent, *[308](#page-307-0)* coef.varIdent *(*coef.varFunc*)*, [38](#page-37-0)

coef.varPower, *[322](#page-321-0)* coef.varPower *(*coef.varFunc*)*, [38](#page-37-0) coef<- *(*Coef*)*, [29](#page-28-0) coef<-.corAR1 *(*coef.corStruct*)*, [30](#page-29-0) coef<-.corARMA *(*coef.corStruct*)*, [30](#page-29-0) coef<-.corCAR1 *(*coef.corStruct*)*, [30](#page-29-0) coef<-.corCompSymm *(*coef.corStruct*)*, [30](#page-29-0) coef<-.corHF *(*coef.corStruct*)*, [30](#page-29-0) coef<-.corIdent *(*coef.corStruct*)*, [30](#page-29-0) coef<-.corLin *(*coef.corStruct*)*, [30](#page-29-0) coef<-.corNatural *(*coef.corStruct*)*, [30](#page-29-0) coef<-.corSpatial *(*coef.corStruct*)*, [30](#page-29-0) coef<-.corSpher *(*coef.corStruct*)*, [30](#page-29-0) coef<-.corStruct *(*coef.corStruct*)*, [30](#page-29-0) coef<-.corSymm *(*coef.corStruct*)*, [30](#page-29-0) coef<-.modelStruct *(*coef.modelStruct*)*, [35](#page-34-0) coef<-.pdBlocked *(*coef.pdMat*)*, [36](#page-35-0) coef<-.pdMat *(*coef.pdMat*)*, [36](#page-35-0) coef<-.reStruct *(*coef.reStruct*)*, [37](#page-36-0) coef<-.varComb *(*coef.varFunc*)*, [38](#page-37-0) coef<-.varConstPower *(*coef.varFunc*)*, [38](#page-37-0) coef<-.varConstProp *(*coef.varFunc*)*, [38](#page-37-0) coef<-.varExp *(*coef.varFunc*)*, [38](#page-37-0) coef<-.varFixed *(*coef.varFunc*)*, [38](#page-37-0) coef<-.varIdent *(*coef.varFunc*)*, [38](#page-37-0) coef<-.varPower *(*coef.varFunc*)*, [38](#page-37-0) coefficients<- *(*Coef*)*, [29](#page-28-0) collapse, [39](#page-38-0) collapse.groupedData, *[40](#page-39-0)*, [40,](#page-39-0) *[240](#page-239-0)* compareFits, [42,](#page-41-0) *[201](#page-200-0)*, *[229](#page-228-0)* comparePred, *[42](#page-41-0)*, [43](#page-42-0) contrasts, *[176](#page-175-0)* corAR1, *[31](#page-30-0)*, [44,](#page-43-0) *[47](#page-46-0)*, *[49](#page-48-0)* corARMA, *[31](#page-30-0)*, *[45](#page-44-0)*, [46,](#page-45-0) *[49](#page-48-0)* corCAR1, *[31](#page-30-0)*, [47,](#page-46-0) *[49](#page-48-0)* corClasses, *[19](#page-18-0)*, *[45](#page-44-0)*, *[47,](#page-46-0) [48](#page-47-0)*, [49,](#page-48-0) *[50](#page-49-0)*, *[52](#page-51-0)*, *[105](#page-104-0)*, *[113,](#page-112-0) [114](#page-113-0)*, *[117](#page-116-0)*, *[121](#page-120-0)*, *[124](#page-123-0)*, *[144](#page-143-0)*, *[146](#page-145-0)*, *[155](#page-154-0)*, *[186](#page-185-0)*, *[193](#page-192-0)*, *[285](#page-284-0)* corCompSymm, *[31](#page-30-0)*, *[49](#page-48-0)*, [50](#page-49-0) corExp, *[31](#page-30-0)*, *[49](#page-48-0)*, [51,](#page-50-0) *[67](#page-66-0)*, *[309,](#page-308-0) [310](#page-309-0)* corFactor, [53,](#page-52-0) *[55](#page-54-0)*, *[266](#page-265-0)* corFactor.corAR1 *(*corFactor.corStruct*)*, [54](#page-53-0) corFactor.corARMA *(*corFactor.corStruct*)*, [54](#page-53-0) corFactor.corCAR1 *(*corFactor.corStruct*)*, [54](#page-53-0)

corFactor.corCompSymm *(*corFactor.corStruct*)*, [54](#page-53-0) corFactor.corNatural *(*corFactor.corStruct*)*, [54](#page-53-0) corFactor.corSpatial *(*corFactor.corStruct*)*, [54](#page-53-0) corFactor.corStruct, *[54](#page-53-0)*, [54,](#page-53-0) *[60](#page-59-0)* corFactor.corSymm *(*corFactor.corStruct*)*, [54](#page-53-0) corGaus, *[31](#page-30-0)*, *[49](#page-48-0)*, [55,](#page-54-0) *[67](#page-66-0)*, *[310,](#page-309-0) [311](#page-310-0)* corIdent *(*corClasses*)*, [49](#page-48-0) corLin, *[31](#page-30-0)*, *[49](#page-48-0)*, [57,](#page-56-0) *[67](#page-66-0)*, *[311,](#page-310-0) [312](#page-311-0)* corMatrix, *[19,](#page-18-0) [20](#page-19-0)*, [58,](#page-57-0) *[62](#page-61-0)*, *[220](#page-219-0)* corMatrix.corAR1 *(*corMatrix.corStruct*)*, [59](#page-58-0) corMatrix.corARMA *(*corMatrix.corStruct*)*, [59](#page-58-0) corMatrix.corCAR1 *(*corMatrix.corStruct*)*, [59](#page-58-0) corMatrix.corCompSymm *(*corMatrix.corStruct*)*, [59](#page-58-0) corMatrix.corIdent *(*corMatrix.corStruct*)*, [59](#page-58-0) corMatrix.corNatural *(*corMatrix.corStruct*)*, [59](#page-58-0) corMatrix.corSpatial *(*corMatrix.corStruct*)*, [59](#page-58-0) corMatrix.corStruct, *[55](#page-54-0)*, *[59](#page-58-0)*, [59,](#page-58-0) *[159](#page-158-0)* corMatrix.corSymm *(*corMatrix.corStruct*)*, [59](#page-58-0) corMatrix.pdBlocked *(*corMatrix.pdMat*)*, [61](#page-60-0) corMatrix.pdCompSymm *(*corMatrix.pdMat*)*, [61](#page-60-0) corMatrix.pdDiag *(*corMatrix.pdMat*)*, [61](#page-60-0) corMatrix.pdIdent *(*corMatrix.pdMat*)*, [61](#page-60-0) corMatrix.pdMat, *[59](#page-58-0)*, [61](#page-60-0) corMatrix.pdSymm *(*corMatrix.pdMat*)*, [61](#page-60-0) corMatrix.reStruct, [62](#page-61-0) corNatural, [63,](#page-62-0) *[285](#page-284-0)* corRatio, *[31](#page-30-0)*, *[49](#page-48-0)*, [64,](#page-63-0) *[67](#page-66-0)*, *[312,](#page-311-0) [313](#page-312-0)* corSpatial, *[31](#page-30-0)*, [66,](#page-65-0) *[74,](#page-73-0) [75](#page-74-0)*, *[313,](#page-312-0) [314](#page-313-0)* corSpher, *[31](#page-30-0)*, *[49](#page-48-0)*, *[67](#page-66-0)*, [67,](#page-66-0) *[314,](#page-313-0) [315](#page-314-0)* corStruct, *[18](#page-17-0)*, *[29,](#page-28-0) [30](#page-29-0)*, *[35](#page-34-0)*, *[54](#page-53-0)*, *[59](#page-58-0)*, *[74](#page-73-0)*, *[76](#page-75-0)*, *[113](#page-112-0)*, *[131](#page-130-0)*, *[144](#page-143-0)*, *[158](#page-157-0)*, *[161](#page-160-0)*, *[265](#page-264-0)*, *[285](#page-284-0)* corStruct *(*corClasses*)*, [49](#page-48-0) corSymm, *[31](#page-30-0)*, *[49](#page-48-0)*, [69](#page-68-0) Covariate, [71](#page-70-0)

Covariate.varFunc, [72](#page-71-0) covariate<- *(*Covariate*)*, [71](#page-70-0) covariate<-.varFunc *(*Covariate.varFunc*)*, [72](#page-71-0) Dialyzer, [73](#page-72-0) Dim, [74,](#page-73-0) *[75](#page-74-0)*, *[77](#page-76-0)* Dim.corSpatial, *[45](#page-44-0)*, [75,](#page-74-0) *[77](#page-76-0)* Dim.corStruct, *[74,](#page-73-0) [75](#page-74-0)*, [76,](#page-75-0) *[131](#page-130-0)* Dim.pdCompSymm *(*Dim.pdMat*)*, [77](#page-76-0) Dim.pdDiag *(*Dim.pdMat*)*, [77](#page-76-0) Dim.pdIdent *(*Dim.pdMat*)*, [77](#page-76-0) Dim.pdMat, *[74](#page-73-0)*, [77](#page-76-0) Dim.pdNatural *(*Dim.pdMat*)*, [77](#page-76-0) Dim.pdSymm *(*Dim.pdMat*)*, [77](#page-76-0) dist, *[52](#page-51-0)*, *[56](#page-55-0)*, *[58](#page-57-0)*, *[65](#page-64-0)*, *[67](#page-66-0)*, *[69](#page-68-0)* dotplot, *[229](#page-228-0)*, *[231,](#page-230-0) [232](#page-231-0)*, *[237](#page-236-0)*, *[241,](#page-240-0) [242](#page-241-0)*, *[244](#page-243-0)* Earthquake, [78](#page-77-0) ergoStool, [79](#page-78-0) factor, *[270](#page-269-0)* Fatigue, [79](#page-78-0) fdHess, [80](#page-79-0) fitted, *[113](#page-112-0)*, *[145](#page-144-0)* fitted.glsStruct, [81,](#page-80-0) *[272](#page-271-0)* fitted.gnlsStruct, [82,](#page-81-0) *[273](#page-272-0)* fitted.lme, [83,](#page-82-0) *[85](#page-84-0)*, *[249](#page-248-0)*, *[252](#page-251-0)*, *[275](#page-274-0)* fitted.lmeStruct, [84,](#page-83-0) *[276](#page-275-0)* fitted.lmList, [85,](#page-84-0) *[277](#page-276-0)* fitted.nlmeStruct, [86,](#page-85-0) *[278](#page-277-0)* fixed.effects, [87,](#page-86-0) *[145](#page-144-0)* fixed.effects.lmList, *[35](#page-34-0)*, *[263](#page-262-0)* fixed.effects.lmList *(*fixef.lmList*)*, [88](#page-87-0) fixef *(*fixed.effects*)*, [87](#page-86-0) fixef.lmList, *[87](#page-86-0)*, [88](#page-87-0) formula, *[21](#page-20-0)*, *[91](#page-90-0)*, *[127](#page-126-0)*, *[178](#page-177-0)*, *[284](#page-283-0)* formula.pdBlocked, [89](#page-88-0) formula.pdMat, [90](#page-89-0) formula.reStruct, [91,](#page-90-0) *[176](#page-175-0)* function, *[231](#page-230-0)*, *[242](#page-241-0)* gapply, [92,](#page-91-0) *[127](#page-126-0)* Gasoline, [93](#page-92-0) getCovariate, *[71](#page-70-0)*, [94,](#page-93-0) *[95](#page-94-0)*, *[98](#page-97-0)* getCovariate.corSpatial *(*getCovariate.corStruct*)*, [95](#page-94-0)

getCovariate.corStruct, *[94](#page-93-0)*, [95](#page-94-0) getCovariate.data.frame, *[94](#page-93-0)*, [96](#page-95-0)

getCovariate.varFunc, *[72](#page-71-0)*, *[94](#page-93-0)*, [97](#page-96-0) getCovariateFormula, *[94](#page-93-0)*, *[96](#page-95-0)*, [98](#page-97-0) getData, [98,](#page-97-0) *[100,](#page-99-0) [101](#page-100-0)* getData.gls, *[99](#page-98-0)*, [99](#page-98-0) getData.gnls *(*getData.gls*)*, [99](#page-98-0) getData.lme, *[99](#page-98-0)*, [100](#page-99-0) getData.lmList, *[99](#page-98-0)*, [101](#page-100-0) getData.nlme *(*getData.lme*)*, [100](#page-99-0) getData.nls *(*getData.lme*)*, [100](#page-99-0) getGroups, *[24](#page-23-0)*, *[44](#page-43-0)*, [102,](#page-101-0) *[103](#page-102-0)*, *[109](#page-108-0)*, *[128](#page-127-0)* getGroups.corStruct, [103](#page-102-0) getGroups.data.frame, *[102](#page-101-0)*, [104](#page-103-0) getGroups.gls, *[102](#page-101-0)*, [105](#page-104-0) getGroups.lme, *[102](#page-101-0)*, [106](#page-105-0) getGroups.lmList, *[102](#page-101-0)*, [107](#page-106-0) getGroups.varFunc, [108](#page-107-0) getGroupsFormula, *[102](#page-101-0)*, *[104](#page-103-0)*, [109](#page-108-0) getGroupsFormula.gls, *[109](#page-108-0)* getGroupsFormula.lme, *[109](#page-108-0)* getGroupsFormula.lmList, *[109](#page-108-0)* getGroupsFormula.reStruct, *[109](#page-108-0)* getOption, *[195](#page-194-0)* getResponse, [110,](#page-109-0) *[111](#page-110-0)* getResponseFormula, *[110](#page-109-0)*, [110](#page-109-0) getVarCov, [111](#page-110-0) gls, *[9](#page-8-0)*, *[13,](#page-12-0) [14](#page-13-0)*, *[17](#page-16-0)*, *[82](#page-81-0)*, *[100](#page-99-0)*, *[105](#page-104-0)*, *[111,](#page-110-0) [112](#page-111-0)*, [112,](#page-111-0) *[115](#page-114-0)[–117](#page-116-0)*, *[132](#page-131-0)*, *[137,](#page-136-0) [138](#page-137-0)*, *[162](#page-161-0)*, *[165](#page-164-0)*, *[230,](#page-229-0) [231](#page-230-0)*, *[246,](#page-245-0) [247](#page-246-0)*, *[254,](#page-253-0) [255](#page-254-0)*, *[271,](#page-270-0) [272](#page-271-0)*, *[286](#page-285-0)*, *[316](#page-315-0)*, *[318](#page-317-0)* glsControl, *[113,](#page-112-0) [114](#page-113-0)*, [114](#page-113-0) glsObject, *[113,](#page-112-0) [114](#page-113-0)*, [116,](#page-115-0) *[286](#page-285-0)* glsStruct, *[81](#page-80-0)*, *[114](#page-113-0)*, *[117](#page-116-0)*, [117,](#page-116-0) *[132](#page-131-0)*, *[162](#page-161-0)*, *[272](#page-271-0)*, *[323](#page-322-0)* Glucose, [118](#page-117-0) Glucose2, [118](#page-117-0) gnls, *[14](#page-13-0)*, *[17](#page-16-0)*, *[31](#page-30-0)*, *[83](#page-82-0)*, [119,](#page-118-0) *[122](#page-121-0)[–124](#page-123-0)*, *[163,](#page-162-0) [164](#page-163-0)*, *[247,](#page-246-0) [248](#page-247-0)*, *[273](#page-272-0)* gnlsControl, *[121](#page-120-0)*, [121](#page-120-0) gnlsObject, *[121](#page-120-0)*, [123](#page-122-0) gnlsStruct, *[82](#page-81-0)*, *[121](#page-120-0)*, [124,](#page-123-0) *[164](#page-163-0)*, *[273](#page-272-0)* groupedData, *[23](#page-22-0)*, *[25](#page-24-0)*, *[41](#page-40-0)*, [125,](#page-124-0) *[128](#page-127-0)*, *[141](#page-140-0)*, *[144](#page-143-0)*, *[146](#page-145-0)*, *[148](#page-147-0)*, *[157](#page-156-0)*, *[196](#page-195-0)*, *[237,](#page-236-0) [238](#page-237-0)*, *[240](#page-239-0)*, *[269](#page-268-0)*, *[279](#page-278-0)* gsummary, *[33](#page-32-0)*, *[35](#page-34-0)*, *[92](#page-91-0)*, *[127](#page-126-0)*, [127,](#page-126-0) *[262](#page-261-0)* Gun, [129](#page-128-0) histogram, *[231](#page-230-0)*, *[233](#page-232-0)*, *[235](#page-234-0)* IGF, [129](#page-128-0)

Initialize, *[31](#page-30-0)*, *[36](#page-35-0)*, [130,](#page-129-0) *[132–](#page-131-0)[135](#page-134-0)*, *[142](#page-141-0)* Initialize.corAR1 *(*Initialize.corStruct*)*, [131](#page-130-0) Initialize.corARMA *(*Initialize.corStruct*)*, [131](#page-130-0) Initialize.corCAR1 *(*Initialize.corStruct*)*, [131](#page-130-0) Initialize.corCompSymm *(*Initialize.corStruct*)*, [131](#page-130-0) Initialize.corHF *(*Initialize.corStruct*)*, [131](#page-130-0) Initialize.corIdent *(*Initialize.corStruct*)*, [131](#page-130-0) Initialize.corLin *(*Initialize.corStruct*)*, [131](#page-130-0) Initialize.corNatural, *[63](#page-62-0)* Initialize.corNatural *(*Initialize.corStruct*)*, [131](#page-130-0) Initialize.corSpatial *(*Initialize.corStruct*)*, [131](#page-130-0) Initialize.corSpher *(*Initialize.corStruct*)*, [131](#page-130-0) Initialize.corStruct, *[45](#page-44-0)*, *[47,](#page-46-0) [48](#page-47-0)*, *[50](#page-49-0)*, *[52](#page-51-0)*, *[55,](#page-54-0) [56](#page-55-0)*, *[58](#page-57-0)*, *[60](#page-59-0)*, *[65](#page-64-0)*, *[67](#page-66-0)*, *[69](#page-68-0)*, *[131](#page-130-0)*, [131,](#page-130-0) *[132,](#page-131-0) [133](#page-132-0)*, *[285](#page-284-0)* Initialize.corSymm, *[70](#page-69-0)* Initialize.corSymm *(*Initialize.corStruct*)*, [131](#page-130-0) Initialize.glsStruct, *[131](#page-130-0)*, [132](#page-131-0) Initialize.gnlsStruct *(*gnlsStruct*)*, [124](#page-123-0) Initialize.lmeStruct, *[131](#page-130-0)*, [133](#page-132-0) Initialize.reStruct, *[133](#page-132-0)*, [134](#page-133-0) Initialize.varComb *(*Initialize.varFunc*)*, [135](#page-134-0) Initialize.varConstPower *(*Initialize.varFunc*)*, [135](#page-134-0) Initialize.varConstProp *(*Initialize.varFunc*)*, [135](#page-134-0) Initialize.varExp *(*Initialize.varFunc*)*, [135](#page-134-0) Initialize.varFixed *(*Initialize.varFunc*)*, [135](#page-134-0) Initialize.varFunc, *[131–](#page-130-0)[133](#page-132-0)*, [135](#page-134-0) Initialize.varIdent *(*Initialize.varFunc*)*, [135](#page-134-0) Initialize.varPower *(*Initialize.varFunc*)*, [135](#page-134-0) intervals, [136,](#page-135-0) *[138](#page-137-0)[–140](#page-139-0)*

intervals.gls, *[136](#page-135-0)*, [137](#page-136-0) intervals.lme, *[136](#page-135-0)*, [138](#page-137-0) intervals.lmList, *[136](#page-135-0)*, [139,](#page-138-0) *[231,](#page-230-0) [232](#page-231-0)* isBalanced, *[23](#page-22-0)*, *[25](#page-24-0)*, [140](#page-139-0) isInitialized, *[131](#page-130-0)*, [141](#page-140-0) LDEsysMat, [142](#page-141-0) list, *[151](#page-150-0)* lm, *[156,](#page-155-0) [157](#page-156-0)*, *[246](#page-245-0)* lme, *[10](#page-9-0)*, *[14](#page-13-0)*, *[16,](#page-15-0) [17](#page-16-0)*, *[32,](#page-31-0) [33](#page-32-0)*, *[83](#page-82-0)[–85](#page-84-0)*, *[100](#page-99-0)*, *[106](#page-105-0)*, *[111,](#page-110-0) [112](#page-111-0)*, *[127](#page-126-0)*, *[133](#page-132-0)*, *[138,](#page-137-0) [139](#page-138-0)*, [143,](#page-142-0) *[148](#page-147-0)*, *[150](#page-149-0)*, *[152](#page-151-0)*, *[154,](#page-153-0) [155](#page-154-0)*, *[165,](#page-164-0) [166](#page-165-0)*, *[202](#page-201-0)*, *[232,](#page-231-0) [233](#page-232-0)*, *[241,](#page-240-0) [242](#page-241-0)*, *[248,](#page-247-0) [249](#page-248-0)*, *[256,](#page-255-0) [257](#page-256-0)*, *[261,](#page-260-0) [262](#page-261-0)*, *[267](#page-266-0)*, *[274](#page-273-0)[–276](#page-275-0)*, *[279](#page-278-0)[–281](#page-280-0)*, *[287,](#page-286-0) [288](#page-287-0)*, *[303,](#page-302-0) [304](#page-303-0)*, *[319,](#page-318-0) [320](#page-319-0)* lme.groupedData, *[143](#page-142-0)*, *[146](#page-145-0)*, [146](#page-145-0) lme.lmList, *[143](#page-142-0)*, *[146](#page-145-0)*, [149,](#page-148-0) *[156,](#page-155-0) [157](#page-156-0)* lmeControl, *[145,](#page-144-0) [146](#page-145-0)*, [151](#page-150-0) lmeObject, *[145,](#page-144-0) [146](#page-145-0)*, *[148](#page-147-0)*, *[150](#page-149-0)*, [153,](#page-152-0) *[287](#page-286-0)* lmeStruct, *[13](#page-12-0)*, *[84](#page-83-0)*, *[133](#page-132-0)*, *[146](#page-145-0)*, [154,](#page-153-0) *[166](#page-165-0)*, *[275](#page-274-0)*, *[324](#page-323-0)* lmList, *[34,](#page-33-0) [35](#page-34-0)*, *[85,](#page-84-0) [86](#page-85-0)*, *[88](#page-87-0)*, *[101](#page-100-0)*, *[107](#page-106-0)*, *[140](#page-139-0)*, *[144](#page-143-0)*, *[146](#page-145-0)*, *[149,](#page-148-0) [150](#page-149-0)*, [155,](#page-154-0) *[157](#page-156-0)*, *[167](#page-166-0)*, *[189](#page-188-0)*, *[203,](#page-202-0) [204](#page-203-0)*, *[232](#page-231-0)*, *[234,](#page-233-0) [235](#page-234-0)*, *[244](#page-243-0)*, *[246](#page-245-0)*, *[250](#page-249-0)*, *[256](#page-255-0)*, *[262,](#page-261-0) [263](#page-262-0)*, *[276,](#page-275-0) [277](#page-276-0)*, *[288,](#page-287-0) [289](#page-288-0)* lmList.formula, *[157](#page-156-0)* lmList.groupedData, *[155](#page-154-0)*, [156](#page-155-0) loess, *[245](#page-244-0)* logDet, [157,](#page-156-0) *[159,](#page-158-0) [160](#page-159-0)* logDet.corIdent *(*logDet.corStruct*)*, [158](#page-157-0) logDet.corStruct, *[158](#page-157-0)*, [158,](#page-157-0) *[161](#page-160-0)* logDet.pdBlocked *(*logDet.pdMat*)*, [159](#page-158-0) logDet.pdCompSymm *(*logDet.pdMat*)*, [159](#page-158-0) logDet.pdDiag *(*logDet.pdMat*)*, [159](#page-158-0) logDet.pdIdent *(*logDet.pdMat*)*, [159](#page-158-0) logDet.pdMat, *[158](#page-157-0)*, [159](#page-158-0) logDet.pdNatural *(*logDet.pdMat*)*, [159](#page-158-0) logDet.pdSymm *(*logDet.pdMat*)*, [159](#page-158-0) logDet.reStruct, *[158](#page-157-0)*, [160](#page-159-0) logical, *[152](#page-151-0)*, *[156,](#page-155-0) [157](#page-156-0)*, *[194](#page-193-0)*, *[196](#page-195-0)* logLik, *[158](#page-157-0)*, *[267](#page-266-0)* logLik.corStruct, *[159](#page-158-0)*, [161,](#page-160-0) *[165](#page-164-0)*, *[266](#page-265-0)* logLik.gls, *[14](#page-13-0)* logLik.gls *(*logLik.lme*)*, [165](#page-164-0) logLik.glsStruct, [162,](#page-161-0) *[165](#page-164-0)* logLik.gnls, [163,](#page-162-0) *[164](#page-163-0)* logLik.gnlsStruct, [164](#page-163-0)

logLik.lme, *[17](#page-16-0)*, *[161](#page-160-0)[–163](#page-162-0)*, [165,](#page-164-0) *[166–](#page-165-0)[169](#page-168-0)* logLik.lmeStruct, *[165](#page-164-0)*, [166](#page-165-0) logLik.lmeStructInt *(*logLik.lmeStruct*)*, [166](#page-165-0) logLik.lmList, *[165](#page-164-0)*, [167](#page-166-0) logLik.reStruct, *[165](#page-164-0)*, [168](#page-167-0) logLik.varComb *(*logLik.varFunc*)*, [169](#page-168-0) logLik.varFunc, *[165](#page-164-0)*, [169,](#page-168-0) *[268](#page-267-0)*, *[322](#page-321-0)*

Machines, [170](#page-169-0) MathAchieve, [170](#page-169-0) MathAchSchool, [171](#page-170-0) Matrix, [171](#page-170-0) Matrix.pdMat, [172](#page-171-0) Matrix.reStruct, [173](#page-172-0) matrix<- *(*Matrix*)*, [171](#page-170-0) matrix<-.pdBlocked *(*Matrix.pdMat*)*, [172](#page-171-0) matrix<-.pdMat *(*Matrix.pdMat*)*, [172](#page-171-0) matrix<-.reStruct *(*Matrix.reStruct*)*, [173](#page-172-0) Meat, [174](#page-173-0) Milk, [174](#page-173-0) model.matrix, *[176](#page-175-0)*, *[178](#page-177-0)* model.matrix.default, *[145](#page-144-0)* model.matrix.reStruct, [175](#page-174-0) Muscle, [176](#page-175-0)

na.fail, *[113](#page-112-0)*, *[145](#page-144-0)* Names, [177,](#page-176-0) *[178](#page-177-0)[–180](#page-179-0)* Names.formula, *[177](#page-176-0)*, [178](#page-177-0) Names.listForm *(*Names.formula*)*, [178](#page-177-0) Names.pdBlocked, [179,](#page-178-0) *[180](#page-179-0)* Names.pdMat, *[177](#page-176-0)*, *[179](#page-178-0)*, [180,](#page-179-0) *[181](#page-180-0)* Names.reStruct, [181](#page-180-0) Names<- *(*Names*)*, [177](#page-176-0) Names<-.pdBlocked *(*Names.pdBlocked*)*, [179](#page-178-0) Names<-.pdMat *(*Names.pdMat*)*, [180](#page-179-0) Names<-.reStruct *(*Names.reStruct*)*, [181](#page-180-0) napredict, *[83](#page-82-0)* naresid, *[274](#page-273-0)* needUpdate, [182,](#page-181-0) *[183](#page-182-0)*, *[297](#page-296-0)* needUpdate.corStruct *(*needUpdate.modelStruct*)*, [182](#page-181-0) needUpdate.modelStruct, *[182](#page-181-0)*, [182](#page-181-0) needUpdate.reStruct *(*needUpdate.modelStruct*)*, [182](#page-181-0) nfGroupedData *(*groupedData*)*, [125](#page-124-0) Nitrendipene, [183](#page-182-0) nlm, *[190,](#page-189-0) [191](#page-190-0)*, *[280](#page-279-0)*

nlme, *[14](#page-13-0)*, *[17](#page-16-0)*, *[87](#page-86-0)*, [184,](#page-183-0) *[189](#page-188-0)*, *[191](#page-190-0)*, *[193](#page-192-0)*, *[251,](#page-250-0) [252](#page-251-0)*, *[278](#page-277-0)*, *[303,](#page-302-0) [304](#page-303-0)* nlme.nlsList, *[186](#page-185-0)*, [187,](#page-186-0) *[195,](#page-194-0) [196](#page-195-0)* nlmeControl, *[186](#page-185-0)*, [189](#page-188-0) nlmeObject, *[186](#page-185-0)*, *[189](#page-188-0)*, [191](#page-190-0) nlmeStruct, *[13](#page-12-0)*, *[86](#page-85-0)*, *[186](#page-185-0)*, *[191](#page-190-0)*, [193,](#page-192-0) *[277](#page-276-0)* nlminb, *[115](#page-114-0)*, *[122](#page-121-0)*, *[151,](#page-150-0) [152](#page-151-0)*, *[190,](#page-189-0) [191](#page-190-0)*, *[280](#page-279-0)* nls, *[194–](#page-193-0)[196](#page-195-0)* nlsList, *[186,](#page-185-0) [187](#page-186-0)*, [194,](#page-193-0) *[196](#page-195-0)*, *[291,](#page-290-0) [292](#page-291-0)* nlsList.formula, *[196](#page-195-0)* nlsList.selfStart, *[194,](#page-193-0) [195](#page-194-0)*, [195](#page-194-0) nmGroupedData *(*groupedData*)*, [125](#page-124-0) numeric, *[269](#page-268-0)*

Oats, [197](#page-196-0) offset, *[113](#page-112-0)*, *[145](#page-144-0)* optim, *[115](#page-114-0)*, *[122](#page-121-0)*, *[151,](#page-150-0) [152](#page-151-0)*, *[191](#page-190-0)* ordered, *[269](#page-268-0)* Orthodont, [197](#page-196-0) Ovary, [198](#page-197-0) Oxboys, [199](#page-198-0) Oxide, [200](#page-199-0)

pairs.compareFits, *[42](#page-41-0)*, [200,](#page-199-0) *[202](#page-201-0)*, *[204](#page-203-0)*, *[229](#page-228-0)* pairs.lme, *[201](#page-200-0)*, [201,](#page-200-0) *[204](#page-203-0)* pairs.lmList, *[201,](#page-200-0) [202](#page-201-0)*, [203](#page-202-0) PBG, [204](#page-203-0) pdBlocked, *[89](#page-88-0)*, *[179](#page-178-0)*, [205,](#page-204-0) *[207](#page-206-0)*, *[211](#page-210-0)* pdClasses, *[146](#page-145-0)*, *[186](#page-185-0)*, *[206](#page-205-0)*, [207,](#page-206-0) *[209](#page-208-0)*, *[211](#page-210-0)*, *[213](#page-212-0)*, *[216,](#page-215-0) [217](#page-216-0)*, *[219,](#page-218-0) [220](#page-219-0)*, *[222,](#page-221-0) [223](#page-222-0)*, *[280](#page-279-0)* pdCompSymm, *[207](#page-206-0)*, [208,](#page-207-0) *[210](#page-209-0)*, *[219](#page-218-0)* pdConstruct, [209,](#page-208-0) *[211](#page-210-0)* pdConstruct.pdBlocked, [210](#page-209-0) pdDiag, *[207](#page-206-0)*, *[210](#page-209-0)*, [212,](#page-211-0) *[219](#page-218-0)* pdFactor, *[207](#page-206-0)*, [213,](#page-212-0) *[214](#page-213-0)*, *[220](#page-219-0)* pdFactor.pdMat, *[214](#page-213-0)* pdFactor.reStruct, [214](#page-213-0) pdIdent, *[207](#page-206-0)*, *[210](#page-209-0)*, [215,](#page-214-0) *[219](#page-218-0)* pdLogChol, *[207](#page-206-0)*, [216](#page-215-0) pdMat, *[19,](#page-18-0) [20](#page-19-0)*, *[29](#page-28-0)*, *[36](#page-35-0)[–38](#page-37-0)*, *[61,](#page-60-0) [62](#page-61-0)*, *[77](#page-76-0)*, *[89,](#page-88-0) [90](#page-89-0)*, *[134](#page-133-0)*, *[144](#page-143-0)*, *[159,](#page-158-0) [160](#page-159-0)*, *[168](#page-167-0)*, *[172,](#page-171-0) [173](#page-172-0)*, *[180,](#page-179-0) [181](#page-180-0)*, *[207](#page-206-0)*, [218,](#page-217-1) *[220](#page-219-0)*, *[253](#page-252-0)*, *[279](#page-278-0)[–282](#page-281-0)*, *[292,](#page-291-0) [293](#page-292-0)*, *[327](#page-326-0)* pdMatrix, *[61](#page-60-0)*, *[207](#page-206-0)*, *[214](#page-213-0)*, [219,](#page-218-0) *[220](#page-219-0)* pdMatrix.pdMat, *[220](#page-219-0)* pdMatrix.reStruct, *[214](#page-213-0)*, *[220](#page-219-0)*, [220](#page-219-0) pdNatural, *[63](#page-62-0)*, *[139](#page-138-0)*, *[207](#page-206-0)*, *[210](#page-209-0)*, *[219](#page-218-0)*, [221](#page-220-0) pdSymm, *[207](#page-206-0)*, *[210](#page-209-0)*, *[219](#page-218-0)*, [222](#page-221-0) Phenobarb, [224,](#page-223-0) *[225](#page-224-0)*

phenoModel, [225](#page-224-0) Pixel, [226](#page-225-0) plot.ACF, *[8](#page-7-0)*, *[10,](#page-9-0) [11](#page-10-0)*, [226](#page-225-0) plot.augPred, *[24](#page-23-0)*, [227](#page-226-0) plot.compareFits, *[42](#page-41-0)*, *[201](#page-200-0)*, [228](#page-227-0) plot.gls, *[114](#page-113-0)*, [229,](#page-228-0) *[255](#page-254-0)* plot.intervals.lmList, *[140](#page-139-0)*, [231](#page-230-0) plot.lme, *[146](#page-145-0)*, [232,](#page-231-0) *[257](#page-256-0)* plot.lmList, *[156](#page-155-0)*, [234](#page-233-0) plot.nffGroupedData, *[127](#page-126-0)*, [235,](#page-234-0) *[240](#page-239-0)* plot.nfnGroupedData, *[127](#page-126-0)*, [237,](#page-236-0) *[240](#page-239-0)* plot.nls *(*plot.lme*)*, [232](#page-231-0) plot.nmGroupedData, *[41](#page-40-0)*, *[127](#page-126-0)*, [239](#page-238-0) plot.pdMat *(*pdMat*)*, [218](#page-217-1) plot.ranef.lme, *[33](#page-32-0)*, [241,](#page-240-0) *[262](#page-261-0)* plot.ranef.lmList, *[35](#page-34-0)*, [243](#page-242-0) plot.simulate.lme *(*simulate.lme*)*, [280](#page-279-0) plot.Variogram, [244,](#page-243-0) *[309–](#page-308-0)[316](#page-315-0)*, *[318](#page-317-0)*, *[320](#page-319-0)* pooledSD, *[156](#page-155-0)*, [245](#page-244-0) predict, *[24](#page-23-0)* predict.gls, *[114](#page-113-0)*, [246](#page-245-0) predict.gnls, *[121](#page-120-0)*, [247](#page-246-0) predict.lm, *[235](#page-234-0)*, *[250](#page-249-0)* predict.lme, *[146](#page-145-0)*, [248](#page-247-0) predict.lmList, *[156](#page-155-0)*, [249](#page-248-0) predict.nlme, [251](#page-250-0) print, *[287](#page-286-0)* print.anova.lme, *[14](#page-13-0)*, *[17](#page-16-0)* print.anova.lme *(*anova.lme*)*, [15](#page-14-0) print.compareFits *(*compareFits*)*, [42](#page-41-0) print.corNatural *(*corNatural*)*, [63](#page-62-0) print.intervals.gls, *[138](#page-137-0)* print.intervals.gls *(*intervals.gls*)*, [137](#page-136-0) print.intervals.lme, *[139](#page-138-0)* print.intervals.lme *(*intervals.lme*)*, [138](#page-137-0) print.intervals.lmList *(*intervals.lmList*)*, [139](#page-138-0) print.lmList *(*lmList*)*, [155](#page-154-0) print.ranef *(*random.effects*)*, [260](#page-259-0) print.ranef.lme *(*ranef.lme*)*, [260](#page-259-0) print.reStruct *(*reStruct*)*, [278](#page-277-0) print.simulate.lme *(*simulate.lme*)*, [280](#page-279-0) print.summary.lme *(*summary.lme*)*, [287](#page-286-0) print.summary.pdMat, [252,](#page-251-0) *[293](#page-292-0)* print.varComb *(*print.varFunc*)*, [253](#page-252-0) print.VarCorr.lme *(*VarCorr*)*, [303](#page-302-0) print.VarCov *(*getVarCov*)*, [111](#page-110-0) print.varFunc, [253](#page-252-0)

qqnorm.gls, *[114](#page-113-0)*, [254](#page-253-0) qqnorm.lm *(*qqnorm.lme*)*, [255](#page-254-0) qqnorm.lme, *[146](#page-145-0)*, [255](#page-254-0) qqnorm.lmList *(*qqnorm.lme*)*, [255](#page-254-0) qqnorm.nls *(*qqnorm.lme*)*, [255](#page-254-0) Quinidine, [257,](#page-256-0) *[259](#page-258-0)* quinModel, [258](#page-257-0) Rail, [259](#page-258-0) random.effects, *[42](#page-41-0)*, *[145](#page-144-0)*, [260,](#page-259-0) *[262,](#page-261-0) [263](#page-262-0)* random.effects.lme *(*ranef.lme*)*, [260](#page-259-0) random.effects.lmList, *[88](#page-87-0)* random.effects.lmList *(*ranef.lmList*)*, [262](#page-261-0) ranef, *[241](#page-240-0)* ranef *(*random.effects*)*, [260](#page-259-0) ranef.lme, *[33](#page-32-0)*, *[241,](#page-240-0) [242](#page-241-0)*, *[260](#page-259-0)*, [260](#page-259-0) ranef.lmList, *[35](#page-34-0)*, *[243](#page-242-0)*, *[260](#page-259-0)*, [262](#page-261-0) RatPupWeight, [264](#page-263-0) recalc, [264,](#page-263-0) *[267,](#page-266-0) [268](#page-267-0)* recalc.corAR1 *(*recalc.corStruct*)*, [265](#page-264-0) recalc.corARMA *(*recalc.corStruct*)*, [265](#page-264-0) recalc.corCAR1 *(*recalc.corStruct*)*, [265](#page-264-0) recalc.corCompSymm *(*recalc.corStruct*)*, [265](#page-264-0) recalc.corHF *(*recalc.corStruct*)*, [265](#page-264-0) recalc.corIdent *(*recalc.corStruct*)*, [265](#page-264-0) recalc.corNatural *(*recalc.corStruct*)*, [265](#page-264-0) recalc.corSpatial *(*recalc.corStruct*)*, [265](#page-264-0) recalc.corStruct, *[54,](#page-53-0) [55](#page-54-0)*, *[265](#page-264-0)*, [265,](#page-264-0) *[267](#page-266-0)* recalc.corSymm *(*recalc.corStruct*)*, [265](#page-264-0) recalc.modelStruct, *[265](#page-264-0)*, [266](#page-265-0) recalc.reStruct, *[265](#page-264-0)*, *[267](#page-266-0)*, [267](#page-266-0) recalc.varFunc, *[265](#page-264-0)*, *[267](#page-266-0)*, [268](#page-267-0) recalc.varIdent *(*recalc.varFunc*)*, [268](#page-267-0) Relaxin, [269](#page-268-0) Remifentanil, [269](#page-268-0) resid, *[113](#page-112-0)*, *[145](#page-144-0)* residuals.gls, *[114](#page-113-0)*, [271,](#page-270-0) *[272](#page-271-0)* residuals.glsStruct, *[82](#page-81-0)*, *[117](#page-116-0)*, [272](#page-271-0) residuals.gnls, *[273](#page-272-0)* residuals.gnls *(*residuals.gls*)*, [271](#page-270-0) residuals.gnlsStruct, *[83](#page-82-0)*, *[124](#page-123-0)*, [273](#page-272-0) residuals.lme, *[84](#page-83-0)*, *[146](#page-145-0)*, [274,](#page-273-0) *[276](#page-275-0)* residuals.lmeStruct, *[85](#page-84-0)*, *[155](#page-154-0)*, [275](#page-274-0) residuals.lmList, *[86](#page-85-0)*, *[156](#page-155-0)*, [276](#page-275-0) residuals.nlmeStruct, *[87](#page-86-0)*, *[193](#page-192-0)*, [277](#page-276-0)

reStruct, *[20](#page-19-0)*, *[29](#page-28-0)*, *[37,](#page-36-0) [38](#page-37-0)*, *[62](#page-61-0)*, *[91](#page-90-0)*, *[127](#page-126-0)*, *[134](#page-133-0)*, *[144](#page-143-0)*, *[146](#page-145-0)*, *[155](#page-154-0)*, *[160](#page-159-0)*, *[168](#page-167-0)*, *[173](#page-172-0)*, *[175,](#page-174-0) [176](#page-175-0)*, *[181](#page-180-0)*, *[186](#page-185-0)*, *[193](#page-192-0)*, *[214](#page-213-0)*, *[219,](#page-218-0) [220](#page-219-0)*, *[267](#page-266-0)*, [278,](#page-277-0) *[282](#page-281-0)*, *[290](#page-289-0)*, *[296](#page-295-0)* selfStart, *[196](#page-195-0)* set.seed, *[281](#page-280-0)* simulate.lme, *[146](#page-145-0)*, [280](#page-279-0) solve.pdBlocked *(*solve.pdMat*)*, [281](#page-280-0) solve.pdDiag *(*solve.pdMat*)*, [281](#page-280-0) solve.pdIdent *(*solve.pdMat*)*, [281](#page-280-0) solve.pdLogChol *(*solve.pdMat*)*, [281](#page-280-0) solve.pdMat, *[219](#page-218-0)*, [281,](#page-280-0) *[282](#page-281-0)* solve.pdNatural *(*solve.pdMat*)*, [281](#page-280-0) solve.pdSymm *(*solve.pdMat*)*, [281](#page-280-0) solve.reStruct, *[279](#page-278-0)*, [282](#page-281-0) Soybean, [283](#page-282-0) splitFormula, [283](#page-282-0) splom, *[201,](#page-200-0) [202](#page-201-0)*, *[204](#page-203-0)* Spruce, [284](#page-283-0) stop, *[122](#page-121-0)*, *[151](#page-150-0)* summary, *[128](#page-127-0)*, *[253](#page-252-0)*, *[285,](#page-284-0) [286](#page-285-0)*, *[289,](#page-288-0) [290](#page-289-0)*, *[292](#page-291-0)* summary.corAR1 *(*summary.corStruct*)*, [285](#page-284-0) summary.corARMA *(*summary.corStruct*)*, [285](#page-284-0) summary.corCAR1 *(*summary.corStruct*)*, [285](#page-284-0) summary.corCompSymm *(*summary.corStruct*)*, [285](#page-284-0) summary.corExp *(*summary.corStruct*)*, [285](#page-284-0) summary.corGaus *(*summary.corStruct*)*, [285](#page-284-0) summary.corIdent *(*summary.corStruct*)*, [285](#page-284-0) summary.corLin *(*summary.corStruct*)*, [285](#page-284-0) summary.corNatural, *[63](#page-62-0)* summary.corNatural *(*summary.corStruct*)*, [285](#page-284-0) summary.corRatio *(*summary.corStruct*)*, [285](#page-284-0) summary.corSpher *(*summary.corStruct*)*, [285](#page-284-0) summary.corStruct, *[45](#page-44-0)*, *[47–](#page-46-0)[50](#page-49-0)*, *[52](#page-51-0)*, *[56](#page-55-0)*, *[58](#page-57-0)*, *[65](#page-64-0)*, *[67](#page-66-0)*, *[69](#page-68-0)*, [285](#page-284-0) summary.corSymm, *[70](#page-69-0)* summary.corSymm *(*summary.corStruct*)*, [285](#page-284-0) summary.gls, *[114](#page-113-0)*, [286](#page-285-0) summary.lme, *[146](#page-145-0)*, [287](#page-286-0) summary.lmList, *[156](#page-155-0)*, [288](#page-287-0) summary.modelStruct, [290](#page-289-0) summary.nlsList, *[195](#page-194-0)*, [291](#page-290-0) summary.pdBlocked *(*summary.pdMat*)*, [292](#page-291-0)

summary.pdCompSymm *(*summary.pdMat*)*, [292](#page-291-0) summary.pdDiag *(*summary.pdMat*)*, [292](#page-291-0) summary.pdIdent *(*summary.pdMat*)*, [292](#page-291-0) summary.pdLogChol *(*summary.pdMat*)*, [292](#page-291-0) summary.pdMat, *[219](#page-218-0)*, *[253](#page-252-0)*, [292](#page-291-0) summary.pdNatural *(*summary.pdMat*)*, [292](#page-291-0) summary.pdSymm *(*summary.pdMat*)*, [292](#page-291-0) summary.reStruct, *[279](#page-278-0)* summary.reStruct *(*summary.modelStruct*)*, [290](#page-289-0) summary.varComb *(*summary.varFunc*)*, [293](#page-292-0) summary.varConstPower *(*summary.varFunc*)*, [293](#page-292-0) summary.varConstProp *(*summary.varFunc*)*, [293](#page-292-0) summary.varExp *(*summary.varFunc*)*, [293](#page-292-0) summary.varFixed *(*summary.varFunc*)*, [293](#page-292-0) summary.varFunc, *[254](#page-253-0)*, [293,](#page-292-0) *[297](#page-296-0)*, *[307](#page-306-0)* summary.varIdent *(*summary.varFunc*)*, [293](#page-292-0) summary.varPower *(*summary.varFunc*)*, [293](#page-292-0) table, *[141](#page-140-0)* terms, *[178](#page-177-0)* Tetracycline1, [294](#page-293-0) Tetracycline2, [295](#page-294-0) try, *[195](#page-194-0)* tryCatch, *[156](#page-155-0)*, *[194,](#page-193-0) [195](#page-194-0)* update.corStruct *(*update.modelStruct*)*, [295](#page-294-0) update.formula, *[112](#page-111-0)*, *[144](#page-143-0)*, *[194](#page-193-0)* update.gls *(*gls*)*, [112](#page-111-0) update.groupedData *(*groupedData*)*, [125](#page-124-0) update.lme *(*lme*)*, [143](#page-142-0) update.lmList *(*lmList*)*, [155](#page-154-0) update.modelStruct, [295](#page-294-0) update.nlsList *(*nlsList*)*, [194](#page-193-0) update.reStruct, *[279](#page-278-0)* update.reStruct *(*update.modelStruct*)*, [295](#page-294-0) update.varComb *(*update.varFunc*)*, [296](#page-295-0) update.varConstPower *(*update.varFunc*)*, [296](#page-295-0) update.varConstProp *(*update.varFunc*)*, [296](#page-295-0) update.varExp *(*update.varFunc*)*, [296](#page-295-0) update.varExpon *(*update.varFunc*)*, [296](#page-295-0) update.varFunc, [296](#page-295-0) update.varPower *(*update.varFunc*)*, [296](#page-295-0)

varClasses , *[113](#page-112-0) , [114](#page-113-0)* , *[121](#page-120-0)* , *[144](#page-143-0)* , *[146](#page-145-0)* , *[186](#page-185-0)* , *[294](#page-293-0)* , [297](#page-296-0) , *[298](#page-297-0)* , *[300](#page-299-0)* , *[302](#page-301-0)* , *[305](#page-304-0) , [306](#page-305-0)* , *[308](#page-307-0)* varComb , *[297](#page-296-0)* , [298](#page-297-0) varConstPower , *[297](#page-296-0)* , [299](#page-298-0) , *[301](#page-300-0)* varConstProp , *[297](#page-296-0)* , [300](#page-299-0) VarCorr , [303](#page-302-0) varExp , *[297](#page-296-0)* , [304](#page-303-0) varFixed , *[113](#page-112-0)* , *[144](#page-143-0)* , *[297](#page-296-0)* , [305](#page-304-0) , *[307](#page-306-0)* varFunc , *[29](#page-28-0)* , *[35](#page-34-0)* , *[38](#page-37-0) , [39](#page-38-0)* , *[71](#page-70-0) , [72](#page-71-0)* , *[81](#page-80-0)* , *[113](#page-112-0) , [114](#page-113-0)* , *[117](#page-116-0)* , *[121](#page-120-0)* , *[124](#page-123-0)* , *[135](#page-134-0)* , *[144](#page-143-0)* , *[146](#page-145-0)* , *[155](#page-154-0)* , *[162](#page-161-0)* , *[169](#page-168-0)* , *[186](#page-185-0)* , *[193](#page-192-0)* , *[253](#page-252-0)* , *[268](#page-267-0)* , *[272](#page-271-0)* , *[293](#page-292-0) , [294](#page-293-0)* , *[296](#page-295-0)* , *[301](#page-300-0)* , *[306](#page-305-0)* , [306](#page-305-0) , *[323](#page-322-0)* varIdent , *[297](#page-296-0)* , [307](#page-306-0) Variogram , *[244](#page-243-0) , [245](#page-244-0)* , [308](#page-307-0) , *[310–](#page-309-0)[316](#page-315-0)* , *[318](#page-317-0)* , *[320](#page-319-0)* Variogram.corExp , *[309](#page-308-0)* , [309](#page-308-0) , *[314](#page-313-0)* Variogram.corGaus , *[309](#page-308-0)* , [310](#page-309-0) , *[314](#page-313-0)* Variogram.corLin , *[309](#page-308-0)* , [311](#page-310-0) , *[314](#page-313-0)* Variogram.corRatio , *[309](#page-308-0)* , [312](#page-311-0) , *[314](#page-313-0)* Variogram.corSpatial , *[309](#page-308-0)* , [313](#page-312-0) Variogram.corSpher , *[309](#page-308-0)* , *[314](#page-313-0)* , [314](#page-313-0) Variogram.default , *[309](#page-308-0)* , *[314](#page-313-0)* , [315](#page-314-0) , *[318](#page-317-0)* , *[320](#page-319-0)* Variogram.gls , *[309](#page-308-0)* , *[316](#page-315-0)* , [316](#page-315-0) , *[320](#page-319-0)* Variogram.lme , *[309](#page-308-0)* , *[316](#page-315-0)* , *[318](#page-317-0)* , [318](#page-317-0) varPower , *[297](#page-296-0)* , [321](#page-320-0) varWeights , *[268](#page-267-0)* , *[322](#page-321-0)* , [322](#page-321-0) , *[323](#page-322-0) , [324](#page-323-0)* varWeights.glsStruct , [323](#page-322-0) varWeights.lmeStruct , [324](#page-323-0) varWeights.varComb , *[298](#page-297-0)* varWeights.varFunc , *[300](#page-299-0)* , *[302](#page-301-0)* , *[305](#page-304-0) [–308](#page-307-0)* , *[322](#page-321-0)* Wafer , [325](#page-324-0) warning , *[122](#page-121-0)* , *[151](#page-150-0)* , *[156](#page-155-0)* , *[190](#page-189-0)* , *[194](#page-193-0) , [195](#page-194-0)*

Wheat2 , [326](#page-325-0) xyplot , *[201](#page-200-0) , [202](#page-201-0)* , *[204](#page-203-0)* , *[227,](#page-226-0) [228](#page-227-0)* , *[231](#page-230-0)* , *[233](#page-232-0)* , *[235](#page-234-0)* , *[238](#page-237-0)* , *[241](#page-240-0) , [242](#page-241-0)* , *[245](#page-244-0)*

Wheat , [325](#page-324-0)